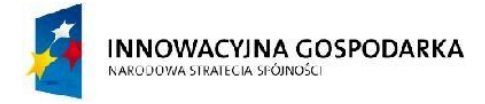

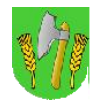

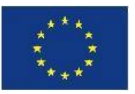

# PROGRAM FUNKCJONALNO - UŻYTKOWY SIECI SZEROKOPASMOWEJ DLA GMINY BARCIANY

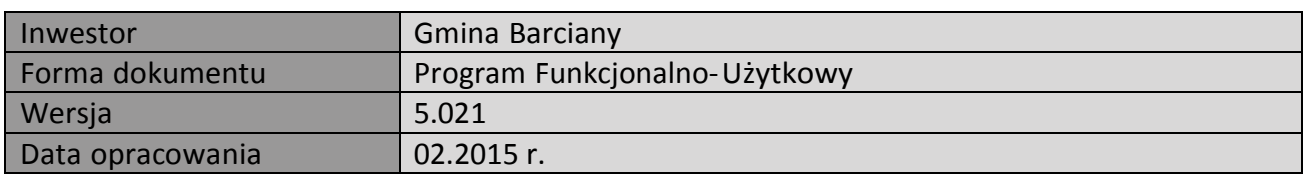

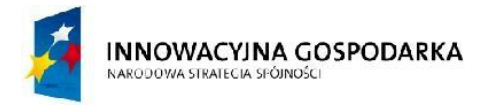

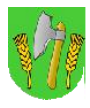

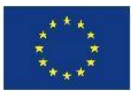

Spis treści:

- I. Wstęp
- II. Koncepcja budowy sieci szerokopasmowej Gminy Barciany
- II.1. Cel budowy i możliwości wykorzystania sieci szerokopasmowej
- II.2. Wybór technologii
- II.3. Koncepcja sieci szerokopasmowej
- II.3.1. Główna stacja bazowa BS01
- II.3.2. Stacja bazowa BS02, BS03, BS04, BS05
- II.3.3. Organizacja systemu WIFI i linii radiowych
- II.3.4. Struktura logiczna sieci szerokopasmowej
- II.3.5. Beneficjenci projektu oraz sposób podłączenia ich do sieci
- II.3.6. Główny punkt dystrybucyjny (GPD)
- II.3.7. Węzły sieci
- II.3.8. Struktura logiczna sieci
- III. Realizacja techniczna
- III.1. Główny punkt dystrybucyjny GPD
- III.2. Stacja bazowa BS01
- III.3. Stacja bazowa BS02
- III.4. Stacja bazowa BS03
- III.5. Stacja bazowa BS04
- III.6. Stacja bazowa BS05
- III.7. Węzeł WN01 Gminny Ośrodek Pomocy Społecznej w Barcianach
- III.8. Węzeł WN02 Gminny Ośrodek Kultury w Barcianach
- III.9. Węzeł WN03 Strażnica OSP w Barcianach
- III.10. Węzeł WN04 Zakład Gospodarki Komunalnej w Barcianach
- III.11. Węzeł WN05 Zespół Szkół w Windzie
- III.12. Węzeł WN06 Świetlica wiejska w Skandawie
- III.13.Węzeł WN07 Strażnica OSP w Drogoszach
- III.14. Węzeł WN08 Świetlica wiejska w Frączkowie

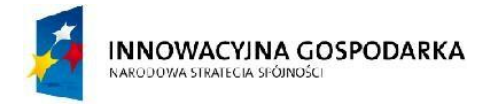

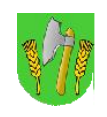

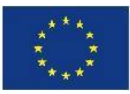

- III.15. Węzeł WN09 Świetlica wiejska w Aptyntach
- III.16. Węzeł WN10 Świetlica wiejska w Mołtajnach
- III.17. Węzeł WN11 Świetlica wiejska w Podławkach
- III.18. Węzeł WN12 Świetlica wiejska w Gęsikach
- III.19. Węzeł WN13 Świetlica wiejska w Silginach
- III.20. Węzeł WN14 Świetlica wiejska w Krelikiejmach
- III.21. Węzeł WN15 Świetlica wiejska w Momajnach
- III.22. Węzeł WN16 Świetlica wiejska w Suchawie
- III.23.Węzeł WN17 Świetlica wiejska w Ogródkach
- III.24. Węzeł WN18 Świetlica wiejska w Radoszach
- III.25. Węzeł WN19 Świetlica wiejska w Asunach
- III.26. Węzeł WN20 Świetlica wiejska w Gęsich Górach
- III.27. Węzeł WN21 Świetlica wiejska w Solkienikach
- III.28. Węzeł WN22 Świetlica wiejska w Wilkowie Małym
- III.29. Węzeł WN23 Świetlica wiejska w Modgarbach
- IV. Wymagane parametry minimalne urządzeń i oprogramowania
- V. Realizacja zadania wymogi, uwagi izalecenia
- V.1. Wymagania użytkowe i techniczne dla realizacji projektu
- V.2. Szczegółowy Opis Przedmiotu Zamówienia Część Wykonawcza
- V.3. Nadzór, odbiory częściowe i końcowe
- V.4. Informacje i wymogi dodatkowe
- V.5. Pozostałe uwagi instalacyjne
- V.6. Jakość i estetyka wykonania
- VI. Dostawa i utrzymanie połączenia z siecią Internet
- VII. Wymagania uzupełniające
- VIII. Warunki gwarancji

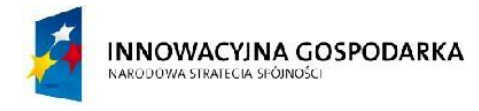

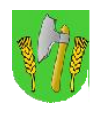

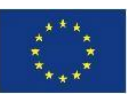

# I. Wstęp

# I.1.Przedmiotopracowania

Przedmiotem niniejszego projektu koncepcyjnego jest sieć szerokopasmowa dla Gminy Barciany, budowana dla zadania realizowanego w ramach działania 8.3 Program Operacyjny Innowacyjna Gospodarka pn. "Przeciwdziałanie wykluczeniu cyfrowemu mieszkańców Gminy Barciany". W dokumencie zawarto koncepcję i wytyczne do budowy infrastruktury telekomunikacyjnej opartej głównie na technologiach bezprzewodowych.

# I.2.Podstawaopracowania

Podstawę do opracowania projektu stanowiły:

- podkłady w postaci map cyfrowych miasta i gminy Barciany,
- uzgodnienia z Inwestorem dokonane podczas wizji lokalnej,
- uzgodnienia projektowe w punktach instalacji infrastruktury sieciowej,
- obowiązujące normy i przepisy.

# I.3.Zakresopracowania

Niniejsze opracowanie zawiera projekt koncepcyjny budowy sieci szerokopasmowej w zakresie:

- 1. Cel budowy i możliwości wykorzystania sieci szerokopasmowej.
- 2. Wybór technologii.
- 3. Topologia szkieletu sieci, lokalizacje stacji bazowych i węzłów dystrybucyjnych.
- 4. Ogólne wymagane parametry urządzeń i oprogramowania.

Dokument jest projektem koncepcyjnym i zgodnie z zaleceniem Inwestora nie zawiera wskazania na rozwiązania konkretnych producentów a tylko wymagane parametry techniczne i użytkowe systemu.

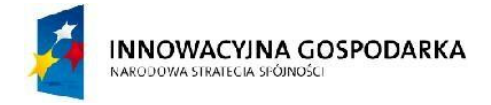

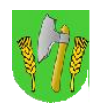

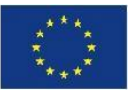

Oznaczenia i skróty użyte w tekście dokumentu:

- BS01-BS05 Stacja bazowa nr 1,...,5
- GPD Główny Punkt Dystrybucyjny
- Wifi "Wireless Fidelity" technologia bezprzewodowej transmisji danych
- RL Radiolinia, linia radiowa, łącze radiowe punkt-punkt
- LOS "Line of Sight" widoczność optyczna pomiędzy antenami łącza radiowego
- NLOS "No Line of Sight" brak widoczności optycznej pomiędzy antenami łącza radiowego
- JUP skrót od jednostka użyteczności publicznej obiekt podległy Gminie

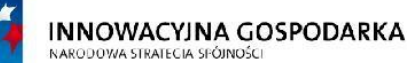

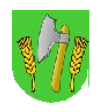

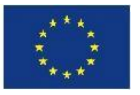

# II. Koncepcja budowy sieci szerokopasmowej Gminy Barciany

# II.1.Celbudowyimożliwościwykorzystaniasieciszerokopasmowej

Celem budowy sieci szerokopasmowej dla Gminy Barciany jest utworzenie niezależnej i niekomercyjnej infrastruktury teleinformatycznej, pozostającej pod kontrolą samorządu lokalnego. Szczególny nacisk położony zostaje na obszar terenu Gminy Barciany, skupiający większą część jednostek podległych Gminy.

Poprzez zapewnienie wydajnej transmisji danych sieć szerokopasmowa stanowiła będzie zaplecze technologiczne do realizowanych przez samorząd lokalny projektów związanych z powszechnym dostępem do sieci Internet, bezpieczeństwem publicznym, nowoczesną edukacją.

W chwili obecnej przewiduje się wykorzystanie sieci szerokopasmowej w niżej wymienionych celach:

1. Przeciwdziałanie zjawisku wykluczenia cyfrowego poprzez zapewnienie dostępu do

sieci Internet beneficjentom projektu.

- 2. Bezpłatny dostęp do zasobów sieci Internet na terenie gminy Barciany. Zasady korzystania z usługi dostępowej muszą być zgodne z aktualnym stanowiskiem Prezesa UKE w zakresie bezpłatnego dostępu do Internetu, oraz z Ustawą Prawo Telekomunikacyjne.
- 3. Rozwój technologii informatycznych samorządu lokalnego i redukcja kosztów poprzez centralizację zasobów i częściowe lub całkowite uniezależnienie od operatorów komercyjnych.

Opisane w dokumentacji rozwiązanie przedstawia otwarty, skalowalny system, który może być rozwijany w wyznaczonych kierunkach w trakcie eksploatacji sieci, zasadniczo bez wymogu tworzenia dodatkowej dokumentacji projektowej.

# II.2.Wybórtechnologii

W chwili obecnej na terenie Gminy Barciany nie istnieje infrastruktura telekomunikacyjna umożliwiająca adaptację do potrzeb sieci szerokopasmowej. Wobec uwarunkowań finansowych, urbanistycznych i geograficznych zdecydowano o budowie sieci szerokopasmowej w technologii bezprzewodowej. Dostępne obecnie rozwiązania bezprzewodowe pracujące w pasmach nielicencjonowanych i licencjonowanych zapewniają obok doskonałych parametrów transmisyjnych, dużą elastyczność działania i skalowalność sieci. W niniejszym projekcie przyjęto wykorzystanie częstotliwości radiowych w pasmach nielicencjonowanych - niewymagających pozwolenia radiowego, oraz w pasmach licencjonowanych.

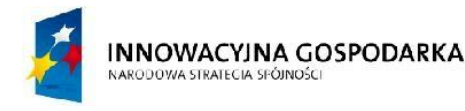

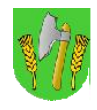

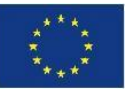

#### Częstotliwości w pasmach nielicencjonowanych

Niezaprzeczalnym atutem częstotliwości nielicencjonowanych jest duża dostępność i niska cena urządzeń abonenckich, rekompensująca częściowo dość wysoki poziom zakłóceń w tych pasmach.

Pasmo 2,4 GHz i 5,4 GHz przewidziane jest do wykorzystania do budowy sieci tzw. bezprzewodowych punktów dostępu do Internetu pozwalających uzyskać dostęp do Internetu w standardzie 802.11 a/b/g/n (WiFi).

## Częstotliwości w pasmach licencjonowanych

Ze względu na konieczność zapewnienia wysokiej przepływności, odporności na zakłócenia oraz stabilności rozwiązania na obszarze całej gminy przewidziano wykonanie szkieletu sieci w częstotliwościach licencjonowanych. Dlatego też łącza szkieletowe pomiędzy stacjami bazowymi i GPD oparte zostaną na systemie pracującym w licencjonowanych częstotliwościach (pasmo 6 GHz).

Rozwiązania do połączenia jednostek podległych oraz podłączenia Beneficjentów Ostatecznych, tzw. "ostatniej mili", oparte zostaną na systemie pracującym w licencjonowanych częstotliwościach (pasmo 3,5 GHz).

# II.3.Koncepcjasieciszerokopasmowej

Projektuje się wykonanie szkieletu sieci szerokopasmowej w topologii radiowego systemu punktwielopunkt i oparcie go na systemie łączy w paśmie licencjonowanym 6 GHz. Jednostki podległe biorące udział w projekcie oraz Beneficjenci Ostateczni będą podłączeni z użyciem wydajnego systemu radiowego dostępowego pracującego w paśmie licencjonowanym 3,5 GHz. System dostępowy oparty będzie na stacjach stacji bazowych. Ogólną proponowaną topologię sieci przedstawiono na rys. II.1. Proponowany szkielet sieci szerokopasmowej złożony jest z niżej wymienionych elementów:

- 1. Stacje bazowe [BSxx] zapewniających pokrycie zasięgiem systemu radiowego dostępowego niemalże całej gminy Barciany. Na stacjach bazowych będą zainstalowane wielosektorowe stacje radiowe pracująca w paśmie licencjonowanym 3,5 GHz.
- 2. Główne połączenia szkieletowych pomiędzy poszczególnymi stacjami bazowymi oparte na systemie radiowym w paśmie licencjonowanym 6 GHz.
- 3. Główne połączenie szkieletowe pomiędzy BS01 a GPD.
- 4. Główny punkt dystrybucyjny sieci szerokopasmowej [GPD] realizujący funkcję:

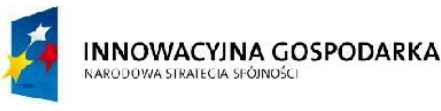

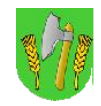

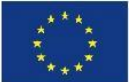

- a) połączenia z siecią Internet dla punktów dostępowych i użytkowników samorządowych sieci szerokopasmowej,
- b) przełączania i kontroli ruchu pomiędzy wybranymi klientami sieci,
- c) zarządzania siecią,
- d) autoryzacji i autentykacji użytkowników.
- 5. Węzły sieci [WNxx] jednostki podległe, w których zlokalizowane będą punkty dostępu do Internetu zlokalizowane na terenie gminy Barciany podłączone do budowanej sieci dostępowej pracującej w paśmie licencjonowanym 3,5 GHz.

W węzłach sieci WNxx planuje się instalacje konstrukcji wsporczych anten [maszt-kratownica aluminiowa na dachu/maszt rurowy/ uchwyt murowy(kominowy)] na tyle wysokich aby spełnione zostały poniższe warunki:

- zapewnienie widoczności optycznej LOS pomiędzy wybrana stacją bazową BS01-BS05 a wybranym węzłem WNxx w celu zestawienia łącza radiowego pomiędzy sektorem stacji bazowej a terminalem dostępowym zainstalowanym w węźle,
- zapewnienie odpowiedniej wysokości zawieszenia anten systemu radiowego dostępu do Internetu WiFi 2,4 GHz i 5,4 GHz tak, aby pokryć zasięgiem sygnału radiowego obszar wsi w promieniu kilku kilkuset metrów od węzła,
- warunki techniczne do instalacji (w niektórych węzłach będą wymagane maszty wolnostojące posadowione na gruncie).

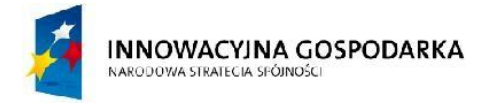

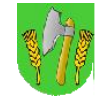

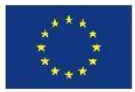

## Rys. II.1. Proponowana topologia szkieletu sieci szerokopasmowej

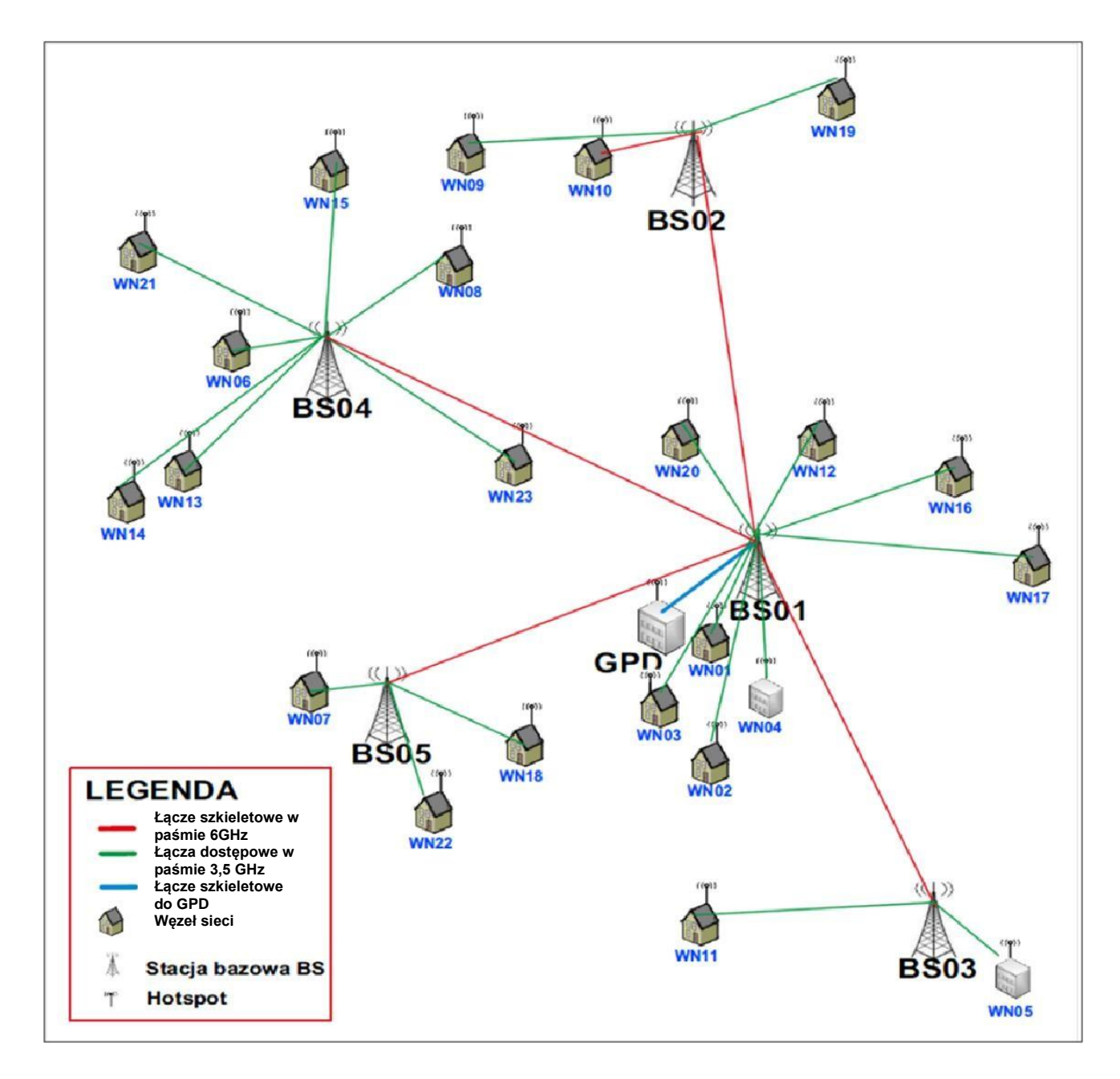

Efektywny zasięg sektora stacji bazowej w technologii radiowej 3,5GHz wyniesie maksymalnie do dziesięciu kilometrów w zależności od zastosowanej anteny klienckiej. W niniejszej koncepcji w zasięgu pokrycia systemu radiowego 3,5 GHz znalazły się wszystkie istotne obiekty użyteczności publicznej na terenie gminy Barciany.

Stacja bazowa BS01 oraz pozostałe stacje BS powinny być połączone ze sobą za pomocą systemu szkieletowego na pasmo licencjonowane 6 GHz. Przepływność zagregowana każdego z łączy szkieletowych z BS01 do pozostałych BS powinna wynosić 100 Mbps.

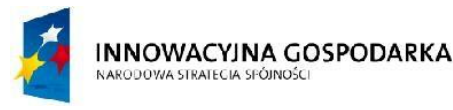

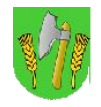

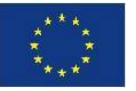

Ze względu na niewielką odległość (ok. 0,3 km) dopuszcza się zestawienie łącza szkieletowego ze stacji bazowej BS01 do GPD za pomocą systemu radiowego na pasmo nielicencjonowane 5,4-5,7GHz. Przepływność zagregowana łącza szkieletowego z BS01 do GPD powinna wynosić co najmniej 500 Mbps.

Projektowana sieć szerokopasmowa charakteryzuje się:

- znaczną przepustowością, umożliwiającą elastyczne wykorzystanie jej do wielu zastosowań równocześnie,
- pełną separacją ruchu w niezależnych kanałach transmisji zestawianych pomiędzy dowolnymi węzłami,
- dostępnością w każdym punkcie zakończeń z interfejsem Ethernet,
- pełnym wsparciem dla rodziny protokołów IP, w tym zapewnieniu mechanizmów QoS i obsługą VLAN-ów,
- wysoką niezawodnością.

W tab.II.1 znajduje się zestawienie oczekiwanych od zastosowanego rozwiązania, minimalnych możliwych do uzyskania pojemności dla systemu dostępowego punkt-wielopunkt w paśmie 3,5GHz. W rzeczywistości, z uwagi na różną odległość poszczególnych terminali dostępowych od stacji bazowej a co za tym idzie różnych modulacji, dostępne przepływności będą niższe od podanych.

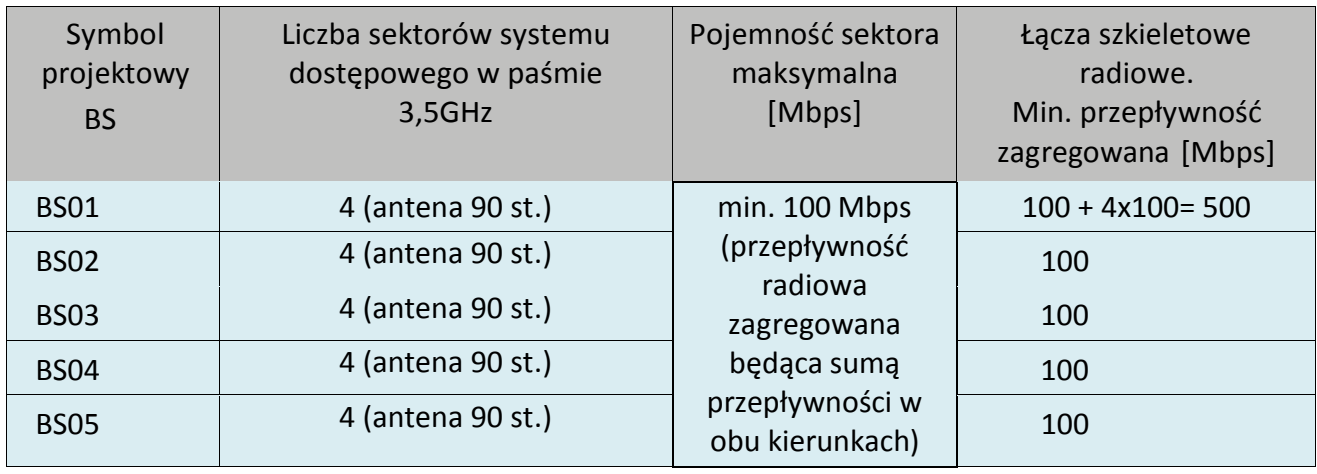

Tab.II.1. Zestawienie przepustowości stacji bazowych i linii radiowych

Z powyższego zestawienia wynikają graniczne przepływności dla poszczególnych linii radiowych, które zostały uwzględnione przy doborze parametrów urządzeń. Lokalizacje węzłów sieci szerokopasmowej, oraz pokrywany zasięg wraz z obrysem granicy terenu gminy zamieszczono na rys. II.2. Z mapy wynika, że zasięgiem systemu radiowego 3.5GHz będzie pokryta prawie cała gmina przy użyciu pięciu stacji bazowych BS01-BS05.

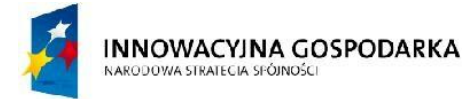

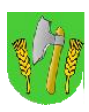

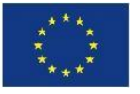

#### **Proponowane lokalizacje stacji bazowych i rodzaje konstrukcji masztowych:**

Dla potrzeb niniejszego projektu Zamawiający przeprowadził analizę budowy sieci radiowej i wytypował działki i obiekty gminne, na których zlokalizowane mogą być stacje bazowe:

- Stacja bazowa BS01 zlokalizowana na dachu Zespołu Szkół w Barcianach i zainstalowana na nowym maszcie kratownicowym aluminiowym zainstalowanym na dachu budynku.
- Stacja bazowa BS02 zlokalizowana w miejscowości Mołtajny na terenie szkoły podstawowej i zainstalowana na nowej wieży kratownicowej postawionej na gruncie.
- Stacja bazowa BS03 zlokalizowana na terenie Oczyszczalni Ścieków w Windzie i zainstalowana na nowej wieży kratownicowej postawionej na gruncie.
- Stacja bazowa BS04 zlokalizowana na terenie hydroforni w Skandawie i zainstalowana na nowej wieży kratownicowej postawionej na gruncie.
- Stacja bazowa BS05 zlokalizowana na dachu Szkoły Podstawowej w Drogoszach Barcianach i zainstalowana na nowym maszcie kratownicowym aluminiowym zainstalowanym na dachu budynku.

## **Wymagane warunki podłączenia węzłów WN i Beneficjentów ostatecznych:**

W rzeczywistości należy mieć na uwadze, że radiowy system dostępowy w paśmie 3,5GHz dla osiągnięcia wystarczających przepływności do terminala lub przy większych odległościach wymaga widoczności LOS, która w wielu miejscach jest możliwa tylko pod warunkiem wykonania wysokich konstrukcji wsporczych anten wystających poza drzewa i otaczające budynki.

W niniejszym dokumencie dokonano wstępnej analizy wymaganych konstrukcji do zapewnienia warunków LOS w wyznaczonych węzłach. Teoretycznie system przeznaczony dla beneficjentów ostatecznych może pracować również w warunkach typu nLOS lub NLOS. Ze względu na założoną wysoką jakość połączeń radiowych (w szczególności do węzłów WN) i nacisk na podłączanie terminali na wysokowydajnych modulacjach, w projekcie **nie jest to dopuszczalne podłączenie terminali w trybach NLOS**.

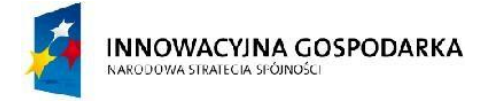

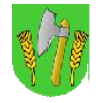

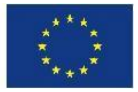

#### Rys. II.2. Mapa zasięgu systemu radiowego i rozmieszczenia węzłów sieci szerokopasmowej

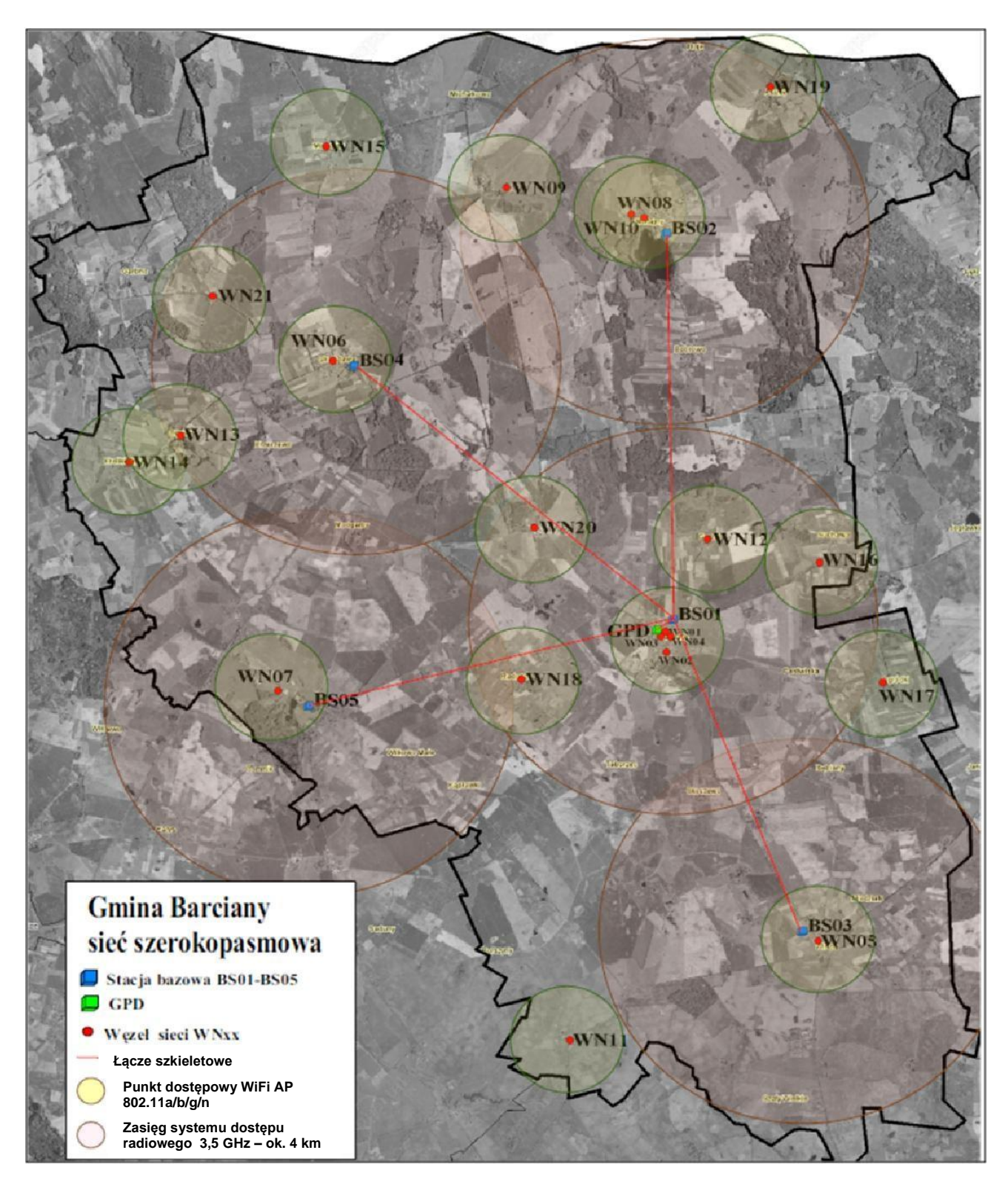

INNOWACYINA GOSPODARKA NARODOWA STRATECIA SFÓJNOŚC

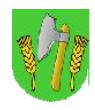

**UNIA EUROPEJSKA EUROPEJSKI FUNDUSZ** ROZWOJU REGIONALNEGO

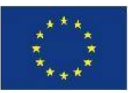

#### II.3.1. Główna stacja bazowa BS01

Główna stacja bazowa [BS01] zlokalizowana zostanie na dachu zespołu szkół w Barcianach. Pokrycie okolicy w promieniu min. 4-5 km zapewnią sektory radiowe systemu 3,5 GHz, każdy o poziomym kącie promieniowania 90 stopni. Minimalna pojemność każdego z sektorów powinna wynosić ponad 120 Mbps netto (przepływność zagregowana przy założeniu pracy z kanałem radiowym o szerokości 20 MHz). Zasięg sektora w praktyce jest uzyskiwany do 4-5 km jednak charakteryzuje się tym, że na dalszych odległościach powyżej 2-3km używana jest mniej wartościowa modulacja i w związku z tym są mniejsze uzyskiwane przepływności. W zależności zatem od procentowego udziału terminali abonenckich pracujących z niższymi parametrami, szacowana średnia przepływność sektora może wahać się w granicach 90-100 Mbps. Przepustowości te są jednak w zupełności wystarczające dla przewidzianych zastosowań.

Stacja bazowa BS01 pełniła będzie rolę punktu węzłowego dla połączeń punkt-wielopunkt do lokalnych węzłów sieci i GPD oraz Beneficjentów Ostatecznych, realizowanych w topologii gwiazdy.

Stacja bazowa, obok głównego punktu dystrybucyjnego, stanowiła będzie główny punkt koncentracji i przełączania ruchu w sieci szerokopasmowej. Rozwiązanie takie pozwoli na zestawianie połączeń pomiędzy węzłami sieci bez obciążania radiolinii do GPD a także zaawansowaną kontrolę ruchu. W tym celu, wyposażona zostanie w urządzenie zapewniające obsługę warstwę L2 o wystarczającej przepustowości pakietowej. Opcjonalnie na stacji BS01 może zostać zainstalowany router brzegowy sieci jeśli nie będzie możliwości doprowadzenia odpowiednio wydajnego łącza do Internetu do GPD a będzie taka możliwość w BS01.

Urządzenia stacji bazowej będą posiadały własny system zapewnienia warunków środowiskowych i gwarancji podtrzymania zasilania przez okres min. 2 godzin.

Schemat logiczny urządzeń stacji bazowej przedstawiono na rys.II.3

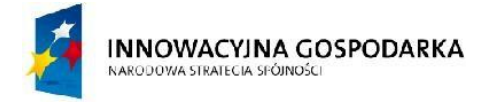

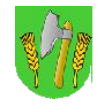

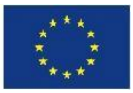

#### Rys. II.3. Schemat logiczny stacji bazowej BS01

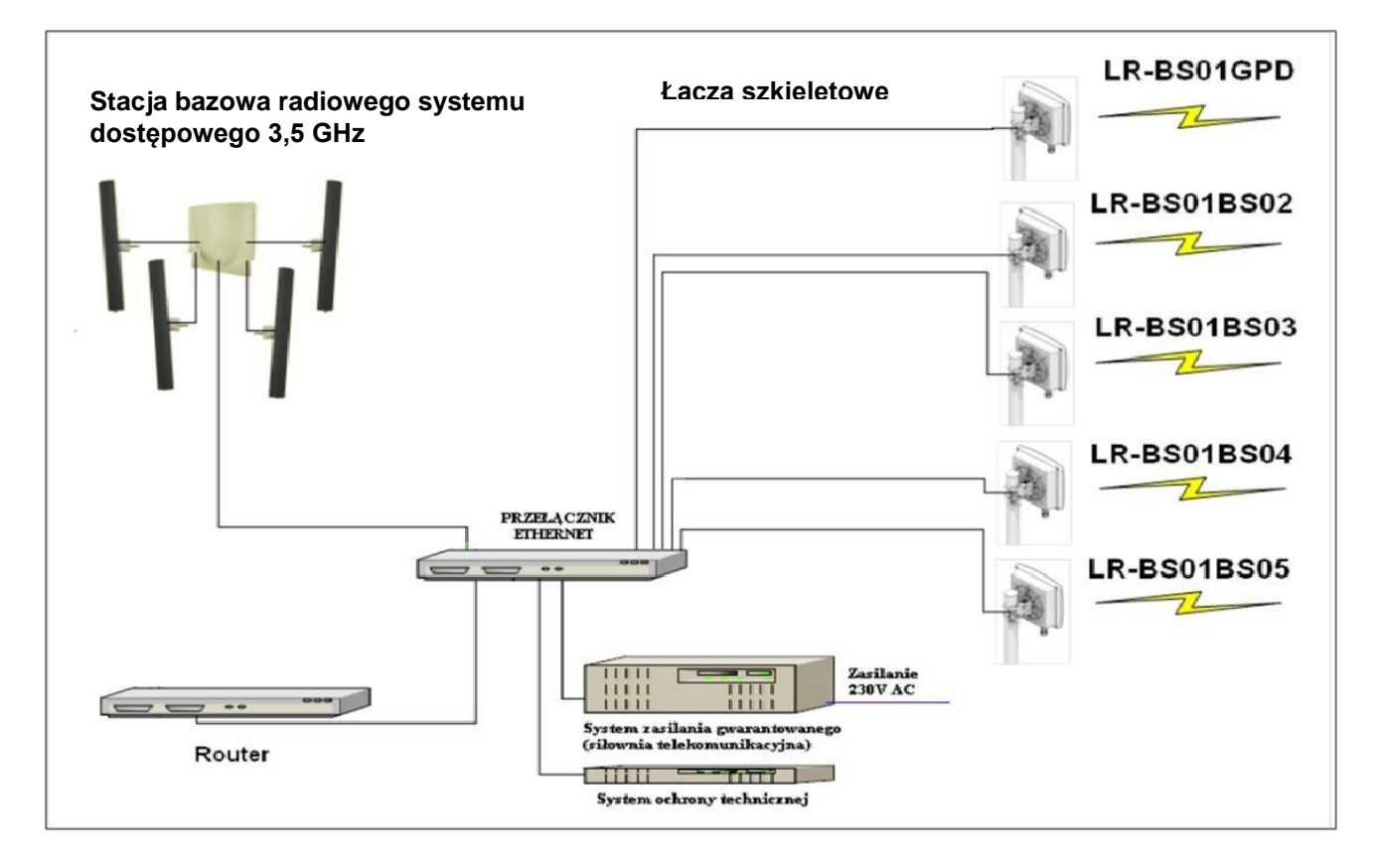

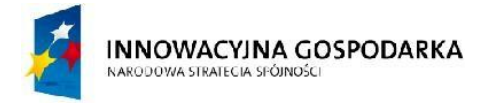

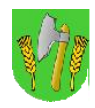

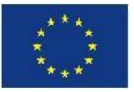

#### II.3.2. Stacja bazowa BS02, BS03, BS04, BS05

Stacje bazowe [BS02-BS05] będą podobne pod względem funkcjonalności. Zlokalizowane mogą być odpowiednio na:

- BS02 maszt na działce obok szkoły w Mołtajnach
- BS03 maszt na działce przy Oczyszczalni Ścieków w Windzie
- BS04 maszt na działce hydroforni w Skandawie
- BS05 maszt na dachu w Drogoszach

Pokrycie okolicy w promieniu min. 4-5 km zapewnią sektory radiowego systemu dostępowego w paśmie 3,5 GHz, każdy o poziomym kącie promieniowania 90 stopni.

Minimalna pojemność każdego z sektorów powinna wynosić ponad 120 Mbps netto (przepływność zagregowana), przy założeniu pracy z kanałem radiowym o szerokości 20 MHz. Zasięg sektora w praktyce jest uzyskiwany do 4-5 km jednak charakteryzuje się tym, że na dalszych odległościach powyżej 2-3km używana jest mniej wartościowa modulacja i w związku z tym są mniejsze uzyskiwane przepływności. W zależności zatem od procentowego udziału terminali abonenckich pracujących z niższymi parametrami, średnia szacowana przepływność sektora może wahać się w granicach 90-100 Mbps. Przepustowości te są jednak w zupełności wystarczające dla przewidzianych zastosowań.

Stacja bazowa pełniła będzie rolę punktu węzłowego dla połączeń punkt-wielopunkt do lokalnych węzłów sieci i Beneficjentów Ostatecznych (topologia gwiazdy).

Dla zachowania pełnej skalowalności rozwiązania zastosowany przełącznik musi zapewniać prędkość przełączania pakietów na poziome 40 mpps i możliwość wyposażenia w co najmniej 20 interfejsów 1000BaseTX. Urządzenia stacji bazowej będą posiadały własny system zapewnienia warunków środowiskowych i gwarancji podtrzymania zasilania przez okres min. 2 godzin.

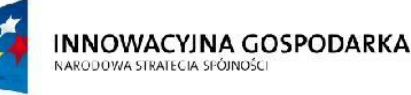

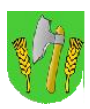

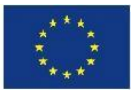

Zastosowany w części stacji system ochrony technicznej zapewniał będzie np. alarmowanie zmiany stanów zasilania, otwarcie szafy oraz nadzór wizyjny zainstalowanych urządzeń.

Uwaga: zaproponowane w niniejszym PFU lokalizacje stacji bazowych, których maszty posadowione są na gruncie (BS2, BS3 i BS4), tj.:

- BS02 Zespół Szkół w Mołtajnach, Mołtajny 1, 11-410 Barciany, działka nr geod. 138
- BS03 Oczyszczalni Ścieków w Windzie, Winda, 11-410 Barciany, działka nr geod. 41
- BS04 Skandawa, 11-410 Barciany, działka nr geod. 28/9

stanowią propozycję Zamawiającego.

Aktualnie Zamawiający nie posiada zgód ani pozwoleń umożliwiających rozpoczęcie inwestycji budowy ww. masztów.

Zamawiający dopuszcza, aby ostateczne lokalizacje, ilości i wysokości masztów zostały dobrane przez wykonawcę w fazie projektowej po przeprowadzeniu szczegółowego planowania radiowego, z uwzględnieniem aktualnego stanu prawnego i możliwości realizacji inwestycji w wymaganym terminie.

Zmiana lokalizacji masztu musi ograniczać się do gruntów będących własnością Zamawiającego. Wykonawca zobowiązany jest uzgodnić z Zamawiającym dokładną lokalizację masztów i uzyskać zgodę Zamawiającego na końcową lokalizację każdego masztu.

Proponowany schemat logiczny urządzeń każdej ze stacji bazowych BS02-BS05 przedstawiono na rys.II.4.

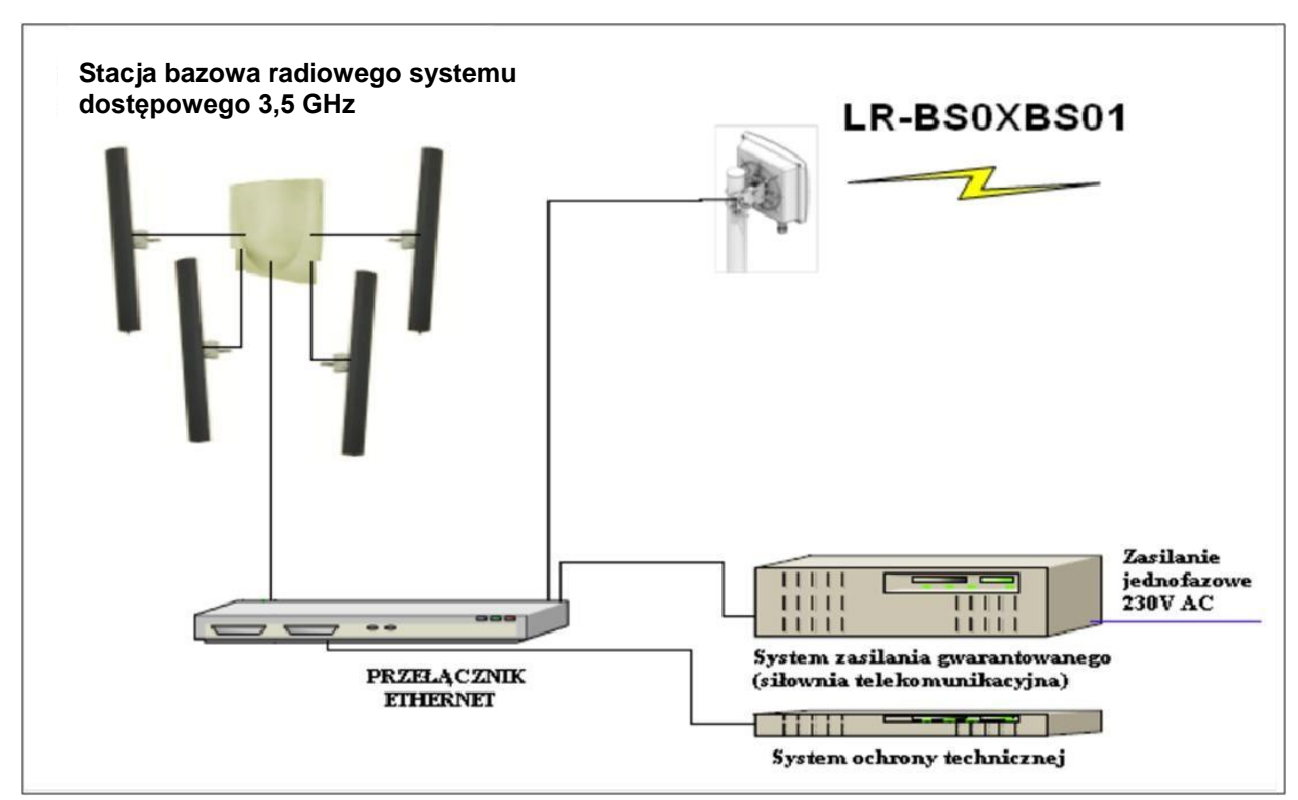

#### Rys. II.4. Schemat logiczny stacji bazowej BS02-BS05

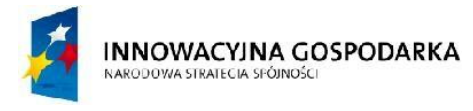

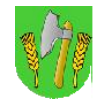

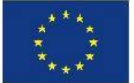

II.3.3. Proponowana konfiguracja radiowego systemu dostępowego i radiowych łączy szkieletowych

W tabelach poniżej zestawiono proponowaną ilości urządzeń i parametry.

Tab.II.2. Proponowane zestawienie sektorów stacji bazowych i terminalisystemu dostępu radiowego

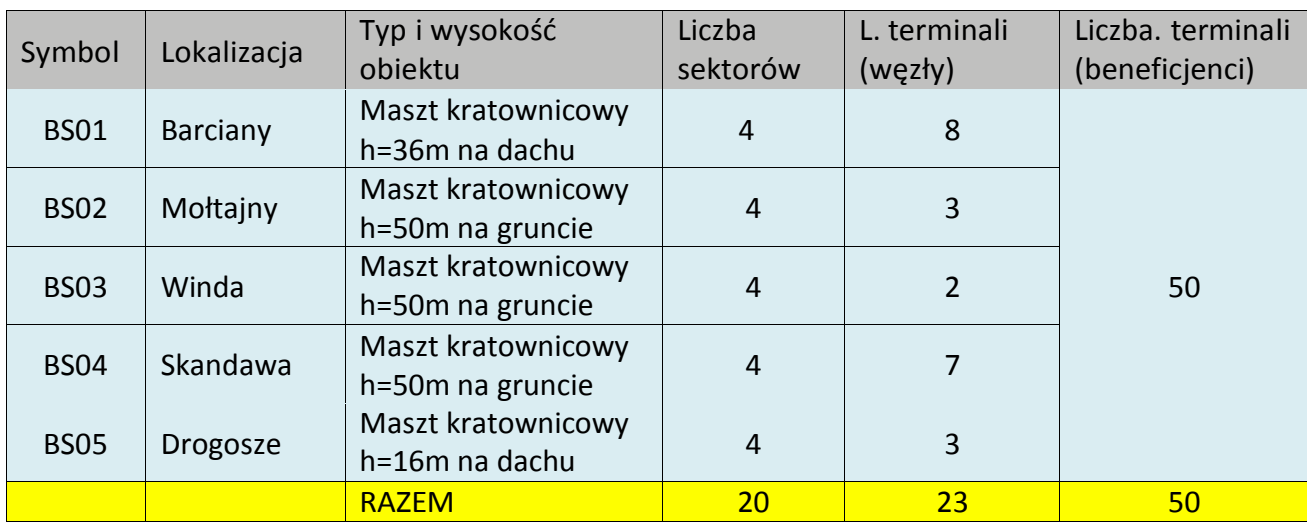

## Tab.II.3. Proponowane zestawienie sektorów stacji bazowych i terminaliz podziałem na węzły

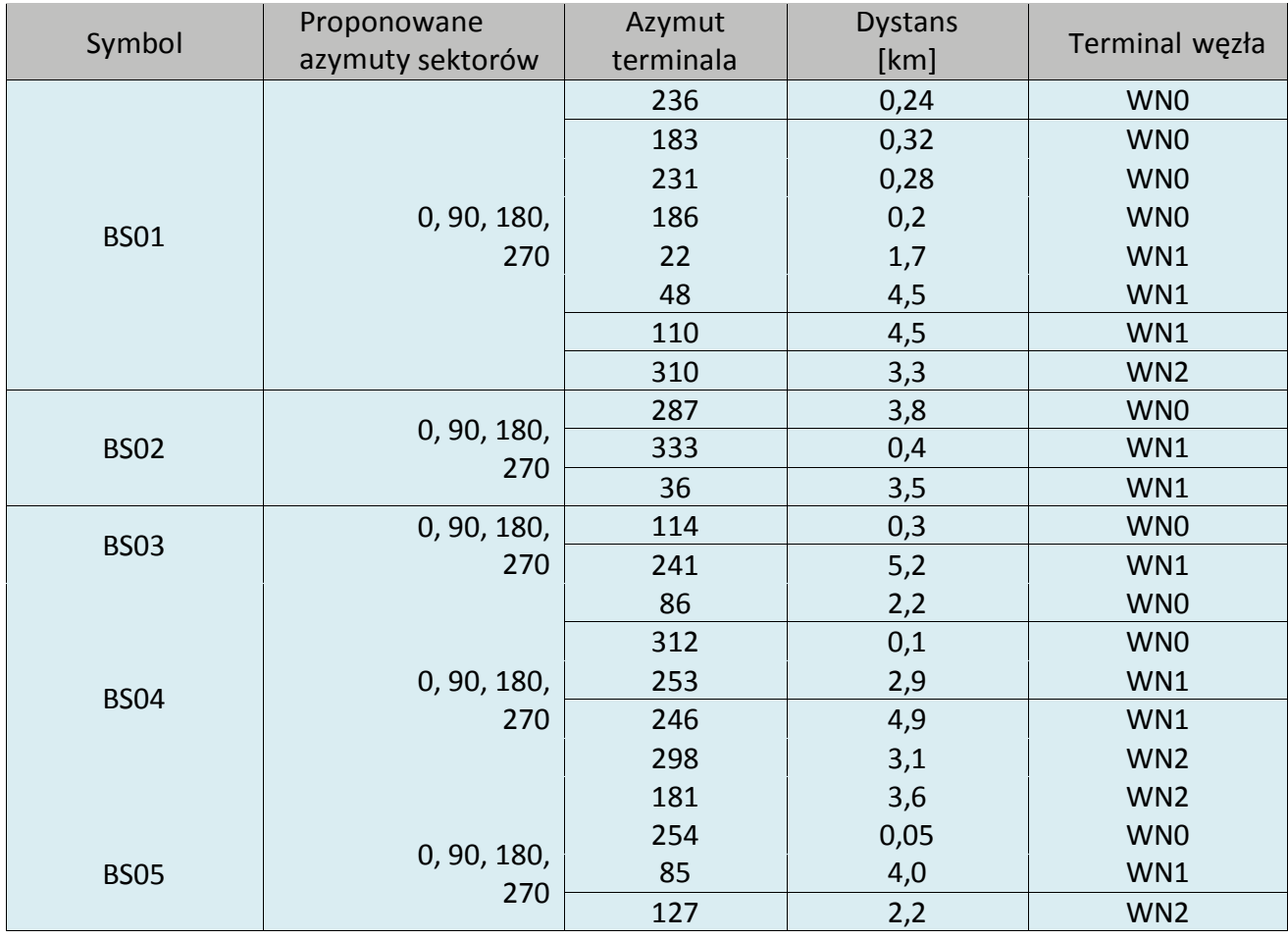

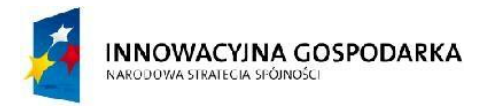

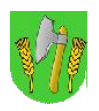

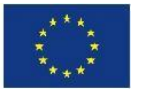

Ostateczne ilość sektorów i kąty promieniowania anten stacji bazowych powinny być dobrane przez wykonawcę w fazie projektowej po przeprowadzeniu szczegółowego planowania radiowego tak, aby uzyskać możliwość podłączenia wszystkich węzłów WN i Beneficjentów Ostatecznych za pomocą radiowego systemu dostępowego w paśmie 3,5GHz. Łączna ilość sektorów instalowanych na stacjach bazowych nie może być mniejsza niż 5.

Tab.II.4. Proponowane zestawienie łączy szkieletowych i wymaganych parametrów dostępności

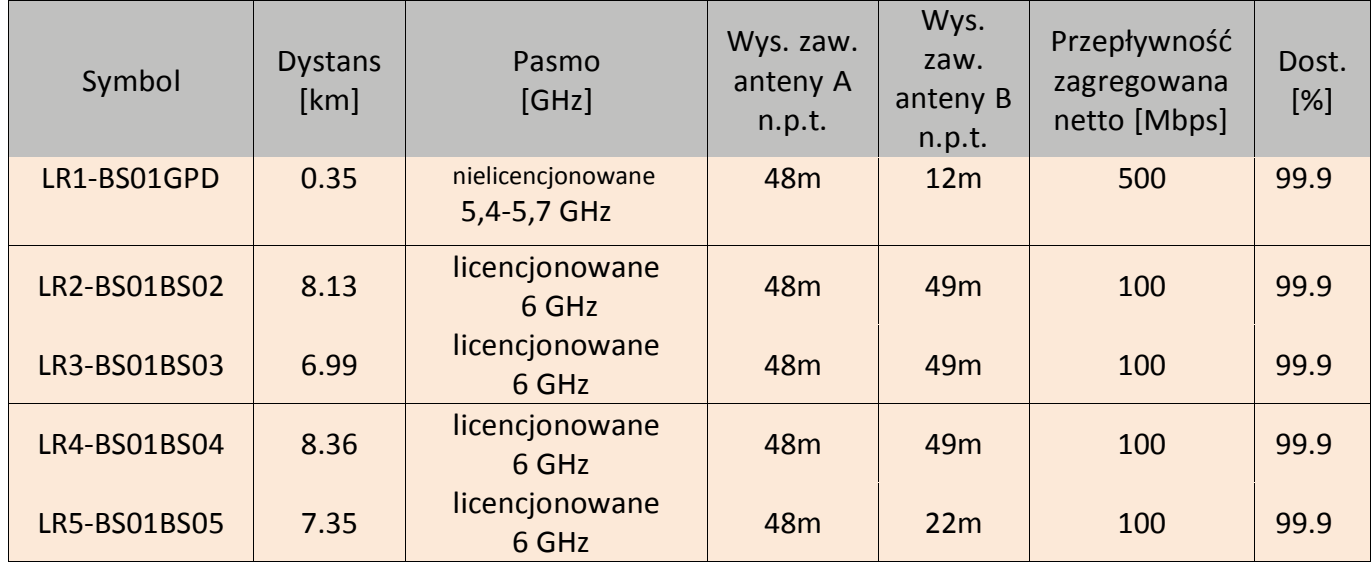

# Profile:

Rys. II.5. Profil terenu LR1

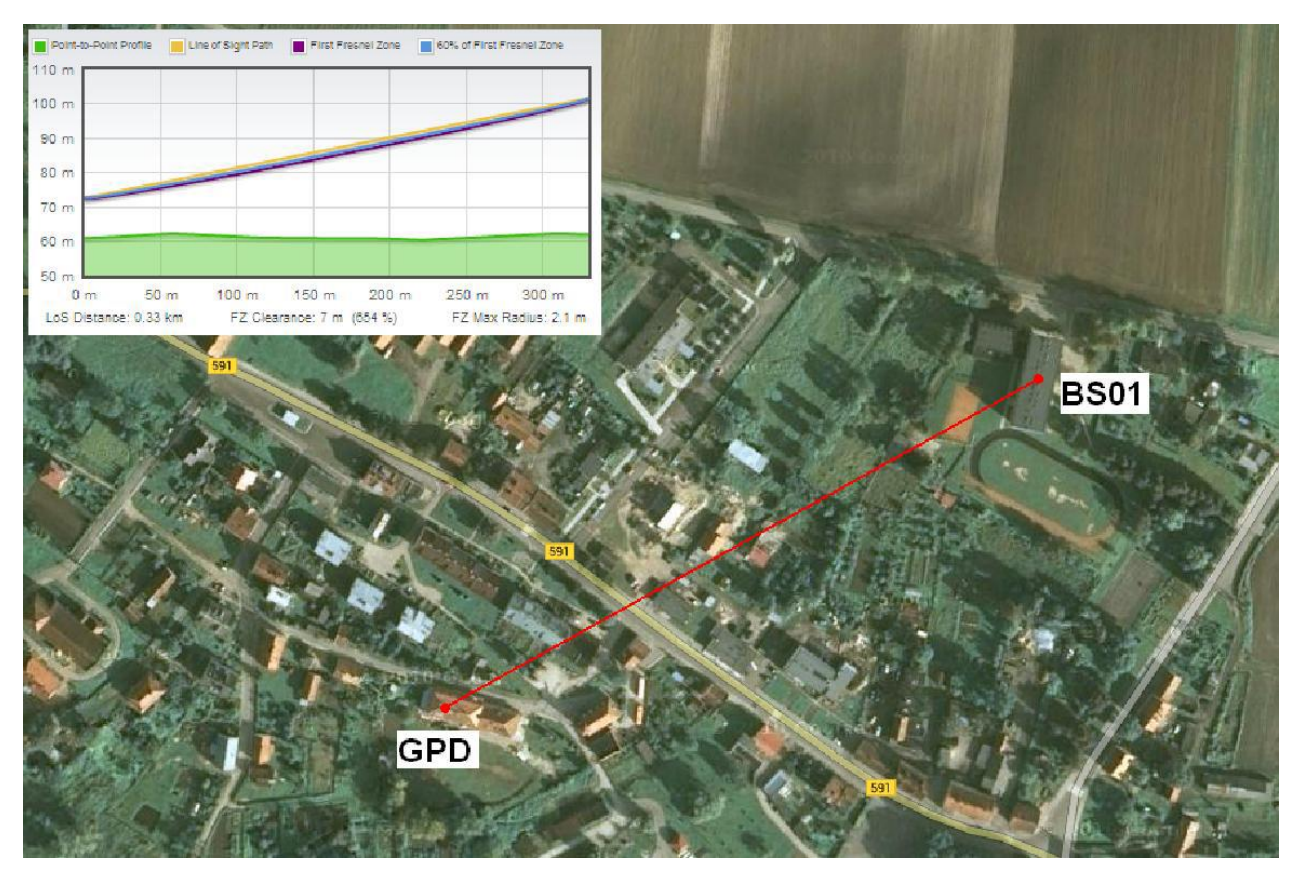

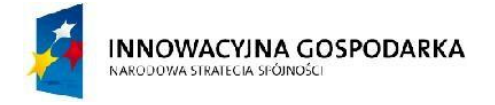

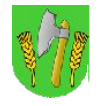

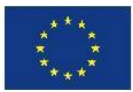

# Rys. II.6. Profil terenu LR2

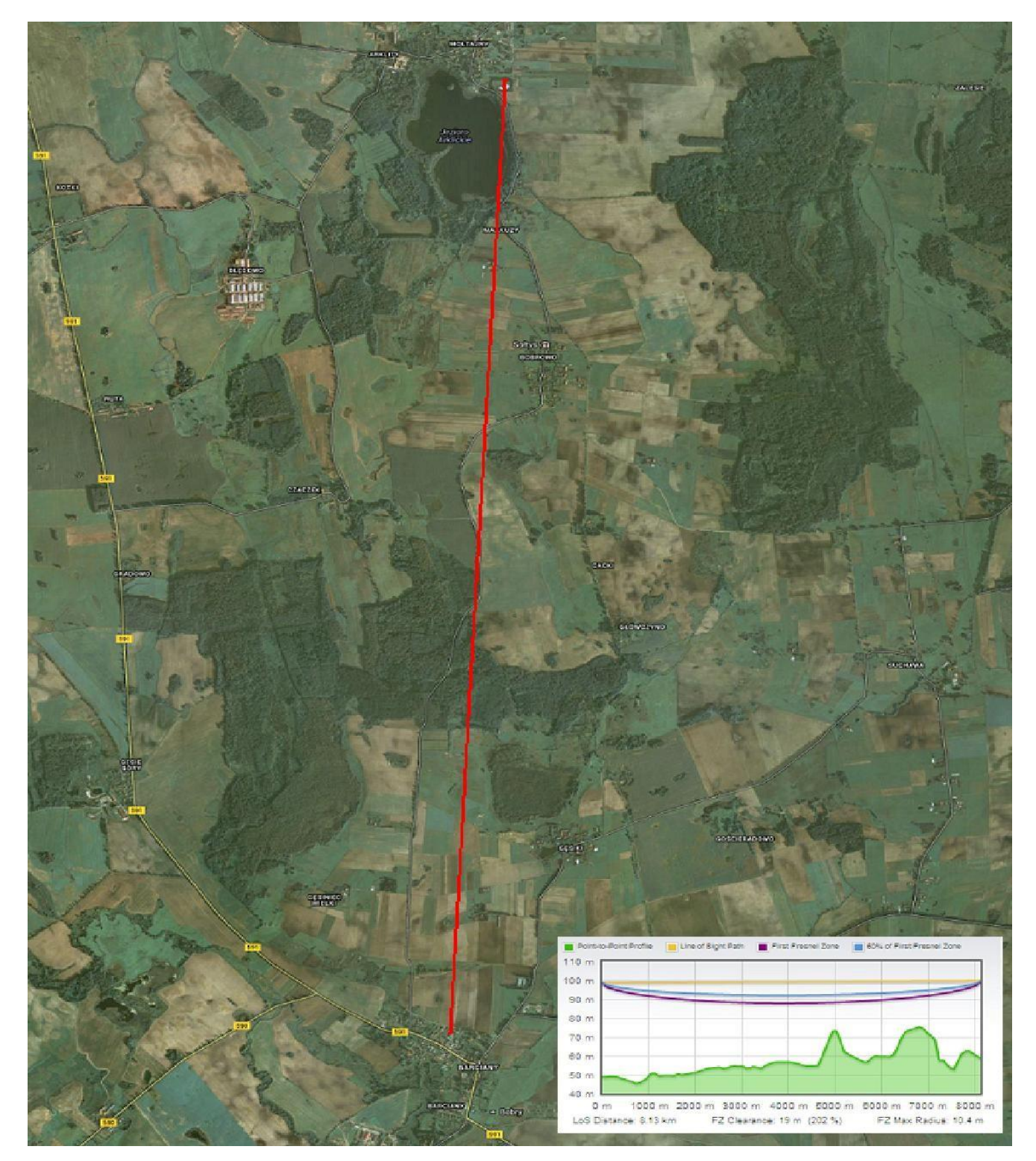

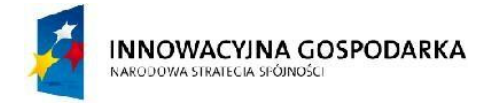

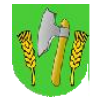

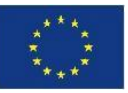

# Rys. II.7. Profil terenu LR3

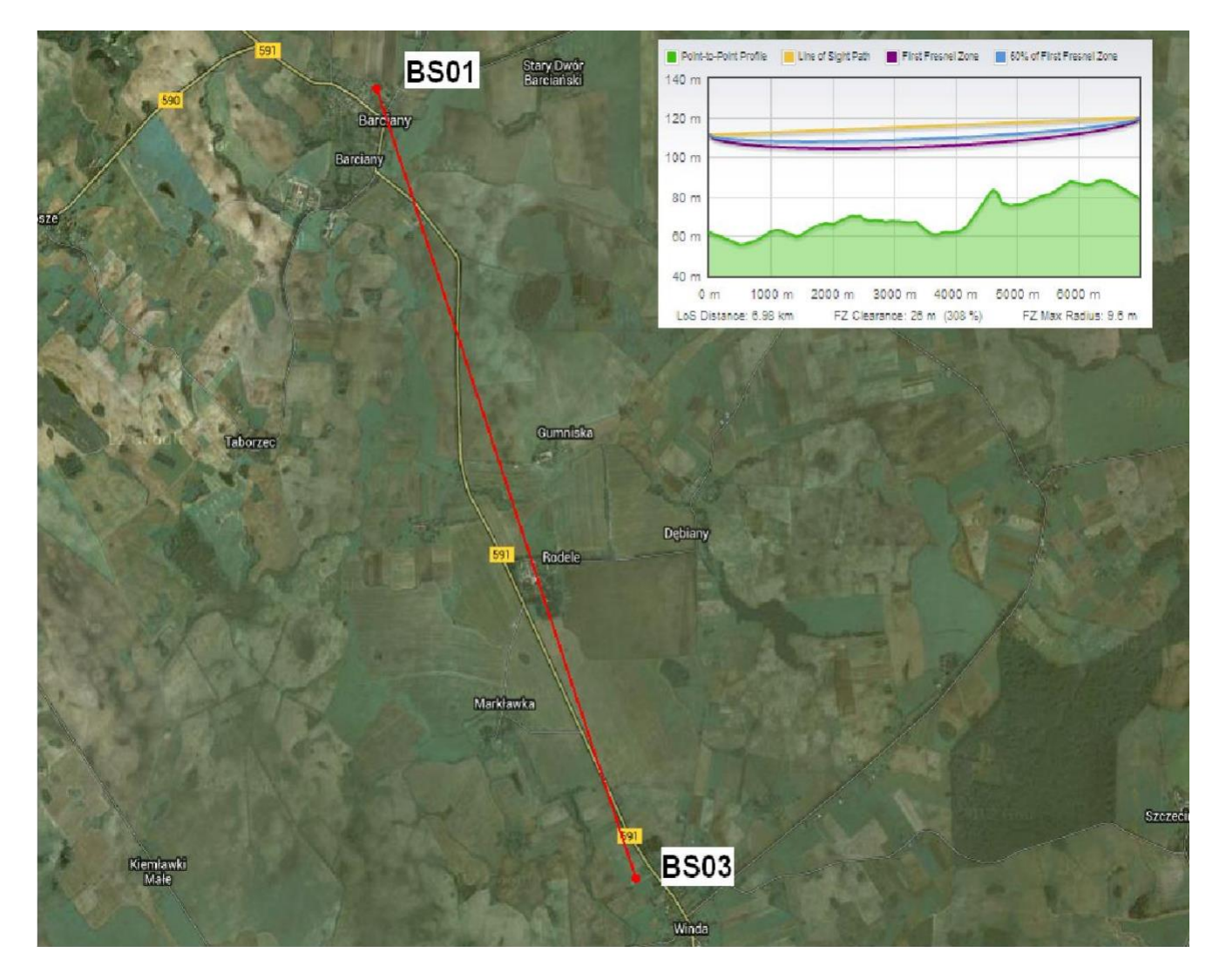

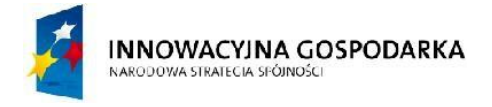

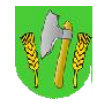

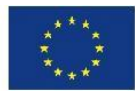

# Rys. II.8. Profil terenu LR4

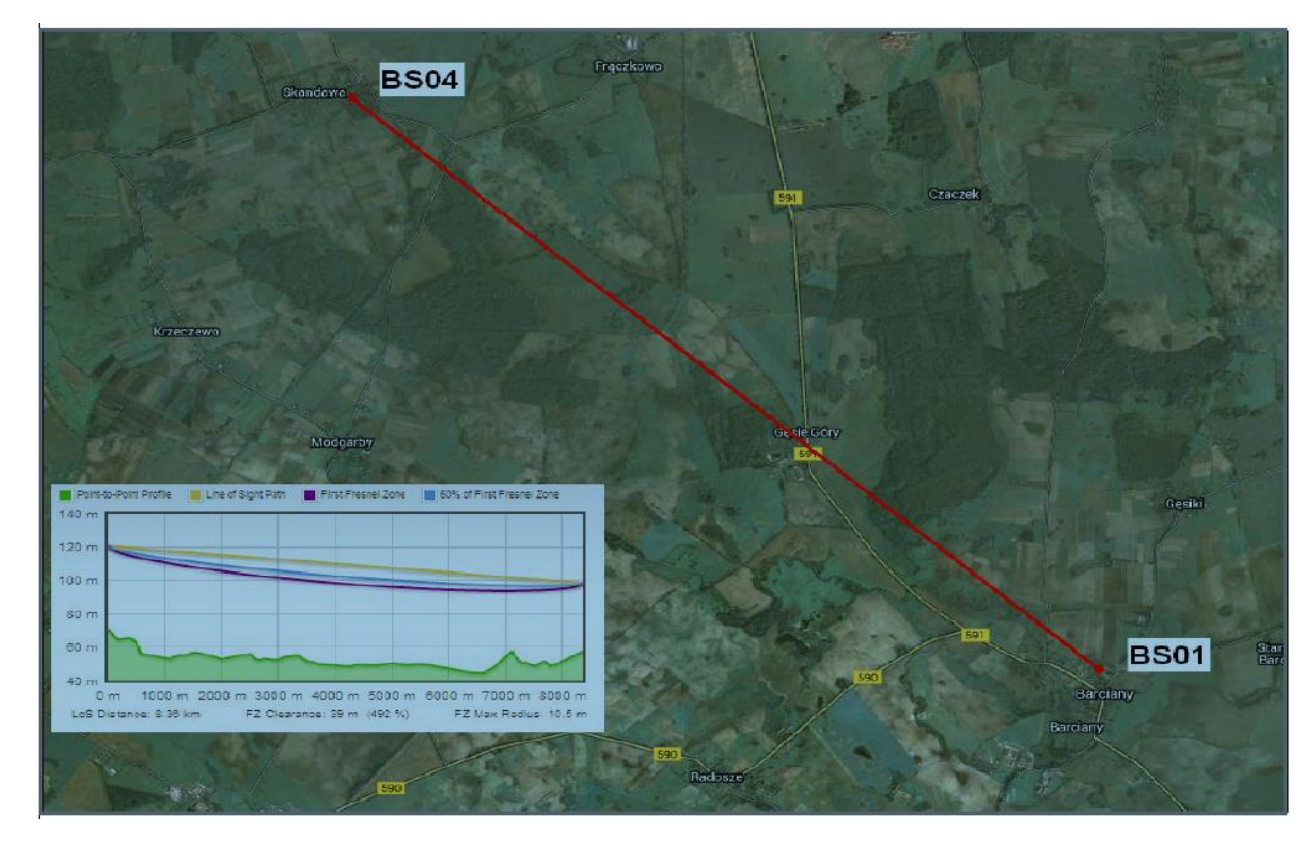

# Rys. II.9. Profil terenu LR5

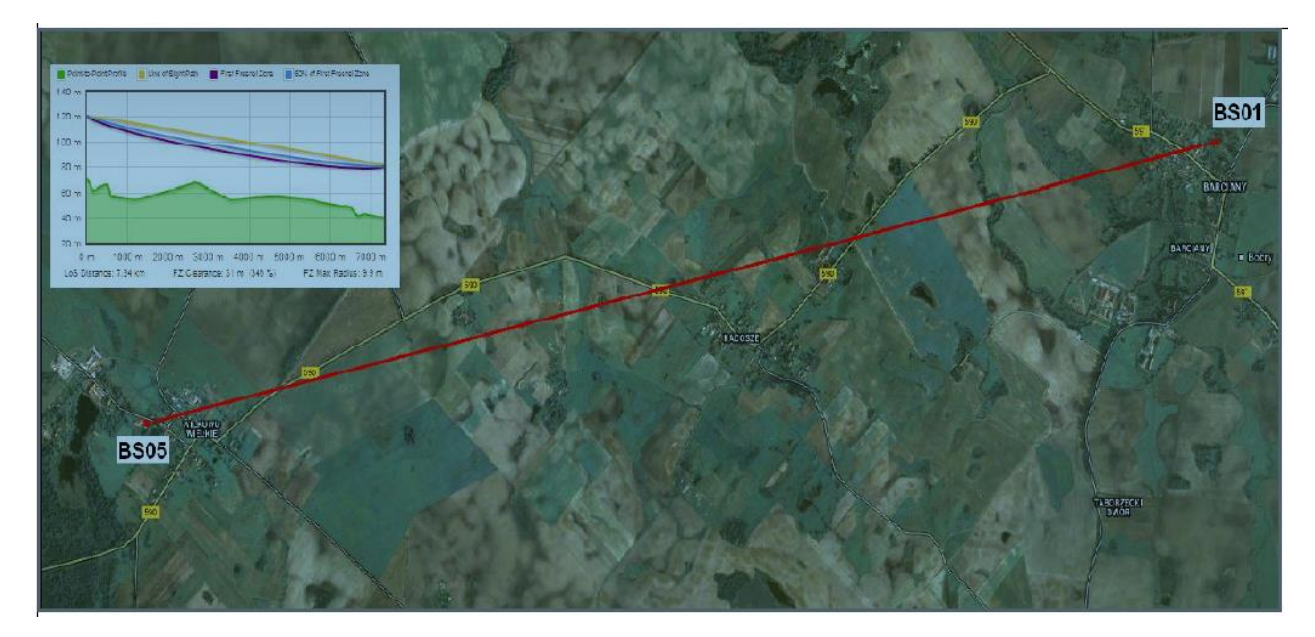

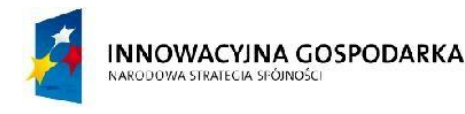

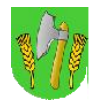

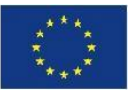

#### II.3.4. Struktura logiczna sieci szerokopasmowej

Sieć szerokopasmowa będzie składała się z warstwy szkieletowej i dostępowej. Warstwa szkieletowa oparta będzie głównie o system szkieletowy na pasmo licencjonowane 6 GHz umożliwiając połączenia pomiędzy stacjami bazowymi sieci. Przepływność zagregowana każdego z łączy szkieletowych z BS01 do pozostałych BS powinna wynosić 100 Mbps.

Ze względu na niewielką odległość (ok. 0,3 km) dopuszcza się zestawienie łącza szkieletowego ze stacji bazowej BS01 do GPD za pomocą systemu radiowego na pasmo nielicencjonowane 5,4-5,7GHz. Przepływność zagregowana łącza szkieletowego z BS01 do GPD powinna wynosić co najmniej 500 Mbps.

## II.3.5. Beneficjenci projektu oraz sposób podłączenia ich do sieci

Projekt zakłada wsparcie osób z 50 gospodarstw domowych wykluczonych cyfrowo ze względu na niepełnosprawność lub sytuację rodzinną i materialną, poprzez zapewnienie im sprzętu komputerowego i dostępu do Internetu w miejscu zamieszkania.

Warstwa dostępowa sieci szerokopasmowej będzie przeznaczona dla jej użytkowników których będzie można podzielić na 2 grupy:

- grupa nr 1 "Beneficjenci ostateczni" czyli osoby wykluczone cyfrowo w ilości 50 zgodnie z listą beneficjentów,
- grupa nr 2 "Jednostki Gminy" czyli wykluczeni cyfrowo korzystający z danej jednostki publicznej, w której zlokalizowany jest węzeł sieci szerokopasmowej w ilości 27 jednostek użyteczności publicznej. W jednostkach dodatkowo będzie możliwy publiczny dostęp do sal komputerowych i punktów dostępu do Internetu.

W ramach realizacji projektu należy podłączyć do wybudowanej sieci 50 Beneficjentów Ostatecznych.

Dla każdego Beneficjenta Ostatecznego należy zapewnić zestawienie łącza dostępu do Internetu o przepływności co najmniej 8/2 Mbps (prędkość pobierania danych do 8 Mbps, prędkość wysyłania danych do 2 Mbps).

Zamawiający przeprowadził rekrutację wewnętrzna i na tej podstawie opracowała podstawową listę Beneficjentów Ostatecznych oraz listę Beneficjentów rezerwowych. Poniżasz tabela przedstawia liczbę Beneficjentów z podziałem na miejscowości, z uwzględnieniem 3 beneficjentów rezerwowych.

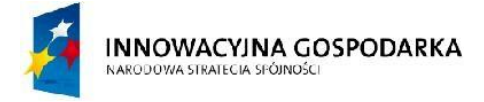

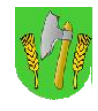

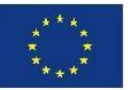

#### Tab.II.5. Zestawienie liczby Beneficjentów z podziałem na miejscowości

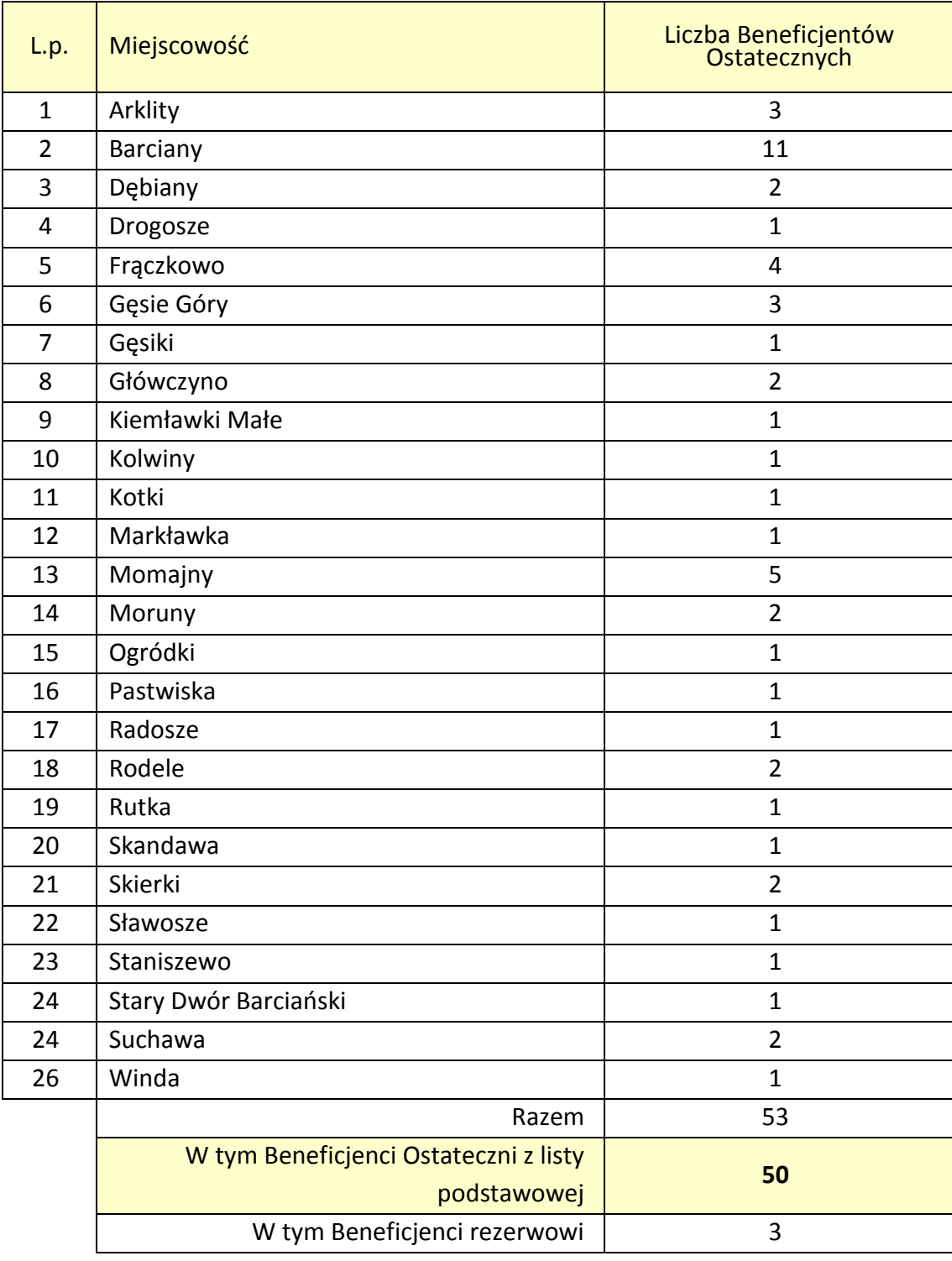

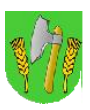

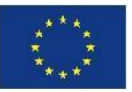

Szczegółowa lista Beneficjentów Ostatecznych, którzy zostali wytypowani zostanie przekazana Wykonawcy projektu. Lista jest aktualna na moment ogłoszenia procedury przetargowej.

W pierwszej kolejności podłączeni do sieci zostaną Beneficjenci Ostateczni z listy podstawowej. W trakcie wykonania sieci szerokopasmowej Zamawiający ma prawo do zmiany Beneficjenta lub jego lokalizacji w porozumieniu z Wykonawcą w sytuacji:

- skreślenia Beneficjenta z listy podstawowej i zastąpienia go Beneficjentem z listy rezerwowej,
- Beneficjent sam zrezygnował z udziału w projekcie i zostaje zastąpiony Beneficjentem z listy rezerwowej,
- braku technicznych możliwości podłączenia beneficjenta.

Lista rezerwowa traktowana będzie jako lista potencjalnych Beneficjentów, którzy będą podłączeni dopiero w przypadku zaistnienia opisanych powyżej sytuacji.

Wszelkie kwestie związane z prawami i obowiązkami Beneficjenta korzystającego z tego projektu będą regulowane regulaminem i umową pomiędzy Gminą Barciany a danym Beneficjentem.

U każdego z 50 podłączanych Beneficjentów Ostatecznych należy wykonać Instalację odbiorczą obejmującą:

- montaż masztu antenowego lub antenowej konstrukcji wsporczej o wysokości do 3m (w uzasadnionych przypadkach do 6m),
- instalację na maszcie antenowym terminala klienckiego radiowego systemu dostępowego w paśmie 3,5 GHz
- doprowadzenia kabla Ethernet do miejsca wskazanego przez Beneficjenta i zakończenia gniazdkiem
- podłączenia zasilacza terminala radiowego do sieci ~230V
- sprawdzenie łącza.

Należy opracować dokumentację wykonanej instalacji zawierającą min. opis i dokumentację fotograficzną, nr seryjne zainstalowanych urządzeń oraz protokół z przekazania instalacji podpisany przez Beneficjenta Ostatecznego.

Realizacja przedmiotu zamówienia **nie obejmuje** dostawy zestawów komputerowych do Beneficjentów Ostatecznych i przeprowadzenia szkoleń z zakresu obsługi komputera.

# **Uwagi:**

- 1. Wykonawca w **min. 15%** instalacji u Beneficjentów Ostatecznych powinien uwzględnić wykonanie lekkich masztów antenowych **o wysokości do 6m**, wraz z przygotowaniem niezbędnej dokumentacji do zgłoszenia zamiaru wykonania robót budowlanych. Z analizy przeprowadzonej przez Zamawiającego wynika, że instalacja takich masztów jest niezbędna ze względu na zadrzewienie w miejscowościach i ukształtowanie terenu.
- 2. W przypadku braku możliwości podłączenia beneficjenta bezpośrednio poprzez terminal klienckiego radiowego systemu dostępowego w paśmie 3,5 GHz (np. w przypadku zadrzewienie w miejscowości, ukształtowanie terenu, itp.) Zamawiający dopuszcza podłączenie maksimum 10% Beneficjentów w technologii WiFi 802.11a/n z wykorzystaniem

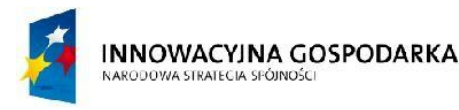

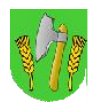

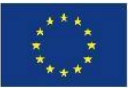

punktów bezprzewodowego dostępu do Internetu instalowanych w węzłach sieci WN. W takich przypadkach instalację należy zrealizować zastępując terminal radiowy systemu dostępowego w paśmie 3,5 GHz odpowiednio zestawem odbiorczym WiFi z anteną kierunkową i portem Ethernet.

# II.3.6. Główny punkt dystrybucyjny (GPD)

Rolę głównego punktu dystrybucyjnego, zlokalizowanego w budynku Urzędu Gminy Barciany, pełnił będzie zestaw urządzeń i oprogramowania realizujących m.in. funkcje:

- 1. Utrzymania i kontroli połączenia z siecią Internet wraz ze wsparciem dla mechanizmów QoS, filtrowania ruchu warstwy 3, inspekcji warstw wyższych (oprogramowanie antyspamowe i antywirusowe, inspekcja treści, itp.).
- 2. Przełączania i routingu ruchu pomiędzy siecią szerokopasmową, siecią Internet oraz Beneficjentami Ostatecznymi i urządzeniami podpiętymi bezpośrednio w GPD.
- 3. Zarządzania infrastrukturą sieci szerokopasmowej, monitorowania parametrów użytkowych i wydajnościowych urządzeń i sieci, alertowania zdarzeń i gromadzenia zdarzeń oraz materiału wizyjnego z systemu ochrony technicznej.
- 4. Gromadzenia danych logowania użytkowników Internetu.
- 5. System tworzenia kopii zapasowych i archiwizacji konfiguracji urządzeń sieciowych, baz danych, danych aplikacji, danych logowania użytkowników Internetu.

Główny punkt dystrybucyjny połączony zostanie z stacją BS01 radiolinią o przepływności zagregowanej netto nie mniej niż 500 Mbps.

Główny punkt dystrybucyjny wyposażony zostanie w szereg urządzeń:

- 1. Zintegrowany system zabezpieczeń ze sprzętową akceleracją przetwarzania pakietów (UTM) zawierający funkcjonalność minimum: firewall, IPS, antywirus, antyspam – wykorzystany do ochrony sieci samorządowej na styku z Internetem.
- 2. Rejestrator systemu ochrony technicznej zapewniający obsługę oraz rejestrację zdarzeń z materiału wizyjnego z newralgicznych punktów sieci.
- 3. Serwer główny do autoryzacji i zarządzania użytkownikami Internetu oraz do zarządzania infrastrukturą sieci i urządzeniami oraz do monitorowania stanu sieci.
- 4. Serwer bezpieczeństwa do tworzenia kopii zapasowych i archiwizacji danych serwera głównego (baz danych, danych aplikacji, danych logowania użytkowników Internetu) oraz archiwizacji konfiguracji urządzeń sieciowych.
- 5. Kontroler systemu radiowej sieci bezprzewodowych punktów dostępu do Internetu WiFi 2,4GHz i 5,4 GHz.
- 6. Przełączniki sieci Ethernet zapewniający możliwość segmentacji logicznej (VLAN) i połączenia urządzeń w GPD.
- 7. Systemu podtrzymania pracy zainstalowanych urządzeń (UPS).

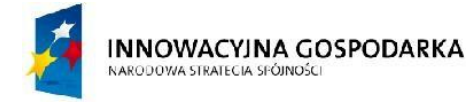

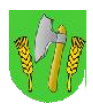

**UNIA EUROPEJSKA EUROPEJSKI FUNDUSZ** ROZWOJU REGIONALNEGO

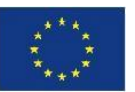

Ze względów jakościowych, wymagane jest wykonanie przyłącza do sieci Internet drogą kablową z wykorzystaniem okablowania miedzianego lub kabla światłowodowego.

Dopuszczalne jest również zestawienie łącza dostępu do sieci Internet w technologii radiowej jednak z zastrzeżeniem takim, że ma być to łącze radiowe w paśmie licencjonowanym od operatora i zaterminowane tylko i wyłącznie w punkcie BS01 albo GPD. Wymagane parametry **łącza klasy operatorskiej**:

- a) **symetryczna prędkość łącza netto nie mniejsza niż 40 Mbps** z możliwością natychmiastowego zwiększenia do 100 Mbps poprzez zdjęcie ograniczenia programowego u operatora,
- b) dostępność w skali roku na poziomie 99,99%,
- c) zakończenie interfejsem Ethernet (styk elektryczny RJ45),
- d) przydzielone przynajmniej 256 publiczne adresy IP z puli operatora (PA),
- e) możliwość uruchomienia protokołu BGP.

Połączenie z siecią Internet może zostać zrealizowane do jednego z dwóch punktów sieci szerokopasmowej:

- głównego punktu dystrybucyjnego GPD,
- stacji bazowej BS01.

Przykładowy schemat połączeń urządzeń głównego punktu dystrybucyjnego (bez układu zasilania awaryjnego) przedstawiono na rys. II.10.

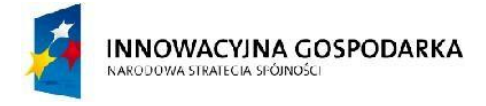

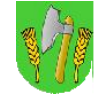

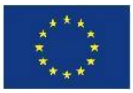

#### Rys. II.10. Urządzenia Głównego Punktu Dystrybucyjnego (GPD)

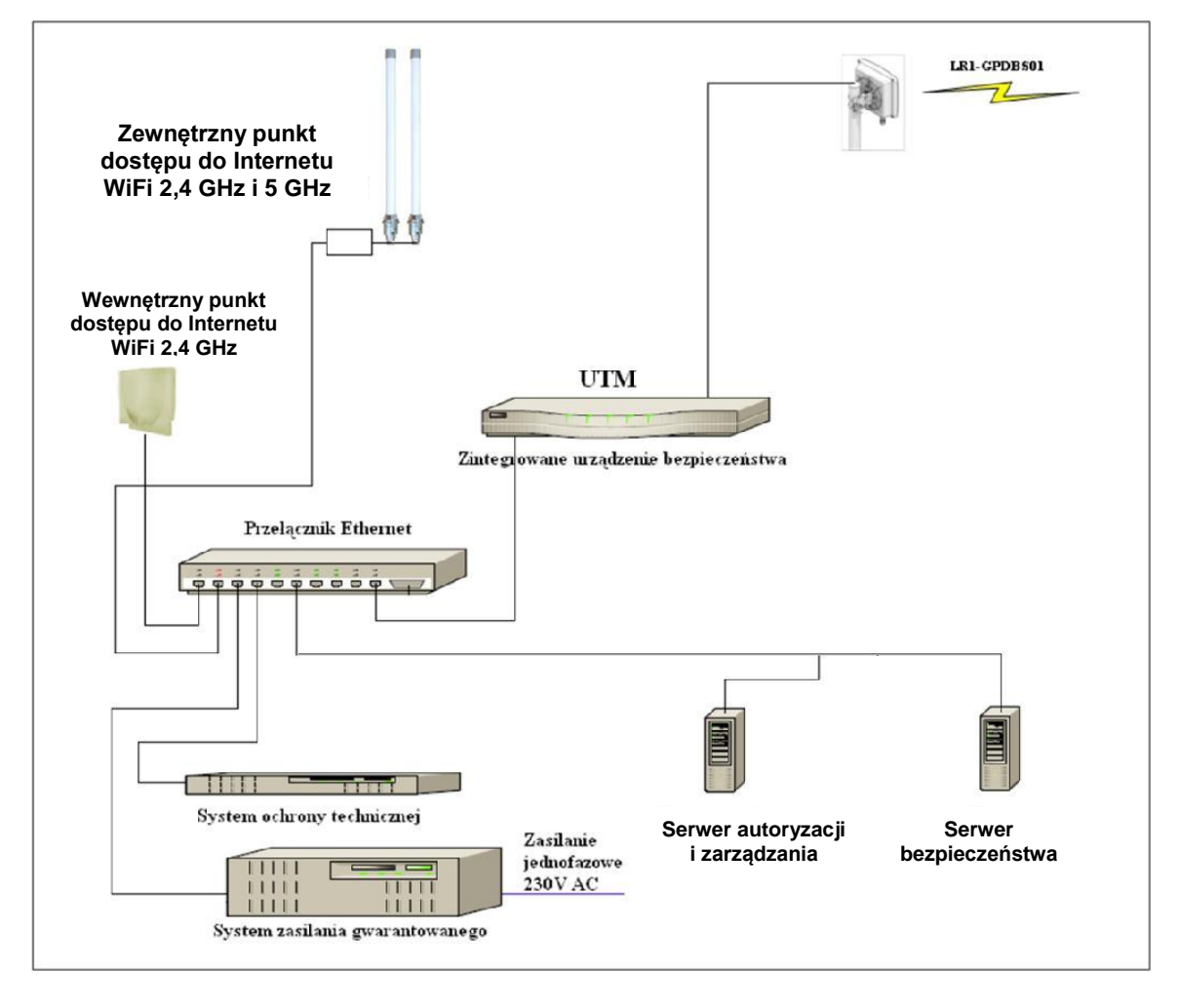

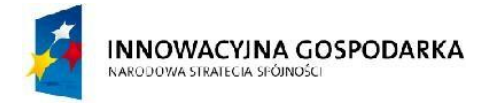

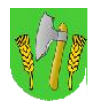

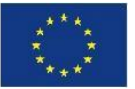

## II.3.7. Węzły sieci

Punkty umożliwiające bezpośrednie przyłączanie urządzeń sieci szerokopasmowej określone zostały jako węzły sieci (WN skrót od "Wireless Node").

Węzłami sieci według koncepcji są:

- 1. Wyznaczone punkty na terenie miejscowości i gminy Barciany (głównie jednostki użyteczności publicznej), przyłączone do sieci za pomocą terminali radiowego systemu dostępowego w paśmie 3,5 GHz.
- 2. Główny punkt dystrybucyjny GPD.
- 3. Stacja bazowa BS01, BS02, BS03, BS04, BS05.

Infrastruktura pasywna węzła zapewni możliwości zasilania gwarantowanego urządzeń transmisji radiowej zainstalowanych w węźle.

Do każdego z węzłów należy zapewnić przepustowość w radiowym systemie dostępowym. Terminale instalowane w poszczególnych węzłach powinny umożliwiać zestawienie połącznia o przepustowości do:

- 50 Mbit/s (wartość zagregowana) JPU26, WN05,
- 20 Mbit/s (wartość zagregowana) WN01, WN02, WN04,
- 10 Mbit/s (wartość zagregowana) pozostałe WN,
- 10 Mbit/s (wartość zagregowana) Beneficjenci Ostateczni.

Planuje się wyposażenie każdego z 26 węzłów w publiczne punktu dostępu do Internetu obejmujące:

- wewnętrzny punkt dostępu do Internetu pracujący w paśmie w technologii WIFI 802.11b/g/n,
- zewnętrzny punkt dostępu do Internetu pracujący w technologii WIFI 802.11a/n i  $802.11<sub>b/g/n</sub>$ .

Każdy zewnętrzny punkt dostępu do Internetu WIFI zainstalowany będzie na konstrukcji antenowej na budynku i wyposażony zostanie w co najmniej dwie anteny sektorowe lub dookólne, które swoim zasięgiem obejmować będą obszar 360 st. lub sektory skierowane w kierunki zamieszkałe. Szczegółowy układ anten Wykonawca dobierze na etapie realizacji projektu.

Każdy wewnętrzny punkt dostępu do Internetu WIFI zainstalowany będzie wewnątrz budynku w postaci wewnętrznych AP WIFI w standardzie 802.11 b/g/n postawionych/zamontowanego przy szafce RACK bądź zamontowanego na korytarzu budynku. W przypadku, kiedy routery dostępowe posiadają funkcjonalność AP WIFi w standardzie 802.11 b/g/n, dopuszcza się wykorzystanie jej do zrealizowania wewnętrznego punkt dostępu do Internetu WIFI.

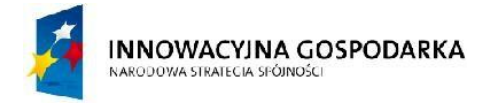

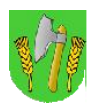

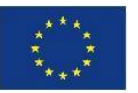

Zestawienie węzłów zawarto w tab.II.6., oraz zobrazowano na rysunkach II.1.

Schemat typowego węzła sieci przedstawiono na rys.II.11.

W wymienionych 26 jednostkach podległych (JUP) Gminy Barciany i użytkowanych przez nie obiektach użyteczności publicznej uruchomione zostaną sale i stanowiska komputerowe stanowiące publiczne punkty dostępu do Internetu, w ilości łącznie 49 szt. komputerów.

W każdej jednostce stanowiska komputerowe połączone zostaną lokalną siecią komputerową.

Realizacja przedmiotu zamówienia obejmuje wykonanie lokalnych sieci komputerowych do podłączenia zastawów komputerowych w 26 JUP.

Realizacja przedmiotu zamówienia **nie obejmuje** dostawy zestawów komputerowych do JUP i Beneficjentów Ostatecznych.

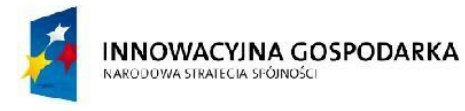

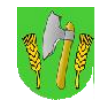

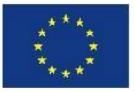

# Tab.II.6. Zestawienie punktów dostępu do Internetu WIFI z podziałem na węzły

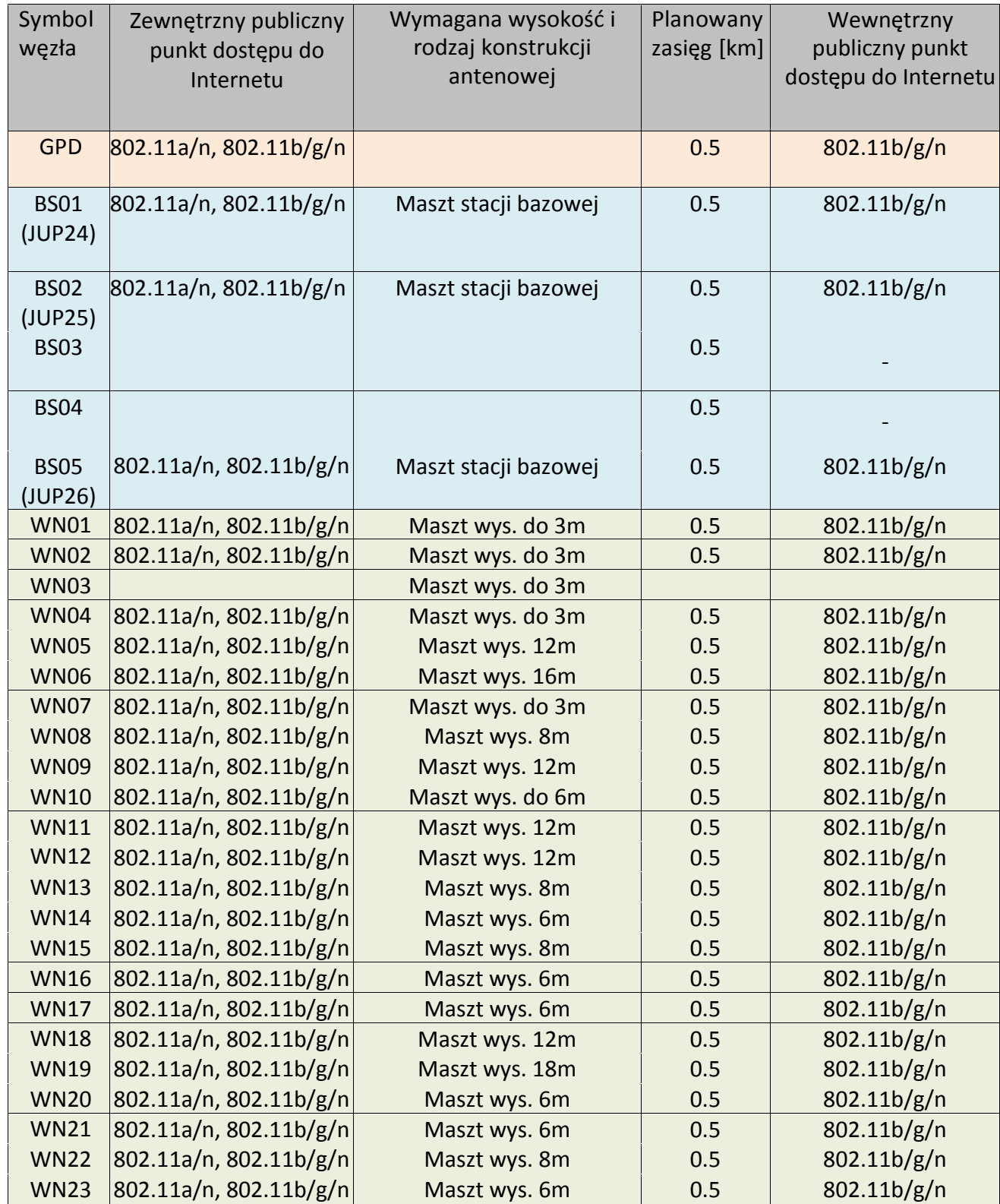

Uwaga:

W związku z potrzebą instalacji anten WiFi na wysokości uwzględniającej lokalne zadrzewienia i wysokość zabudowy, nie dopuszcza się istotnych zmian wysokości masztów.

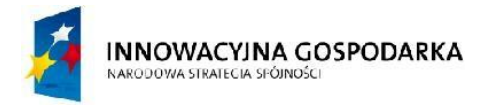

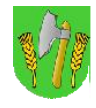

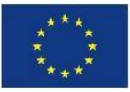

# Tab.II.7. Zestawienie węzłów sieci szerokopasmowej

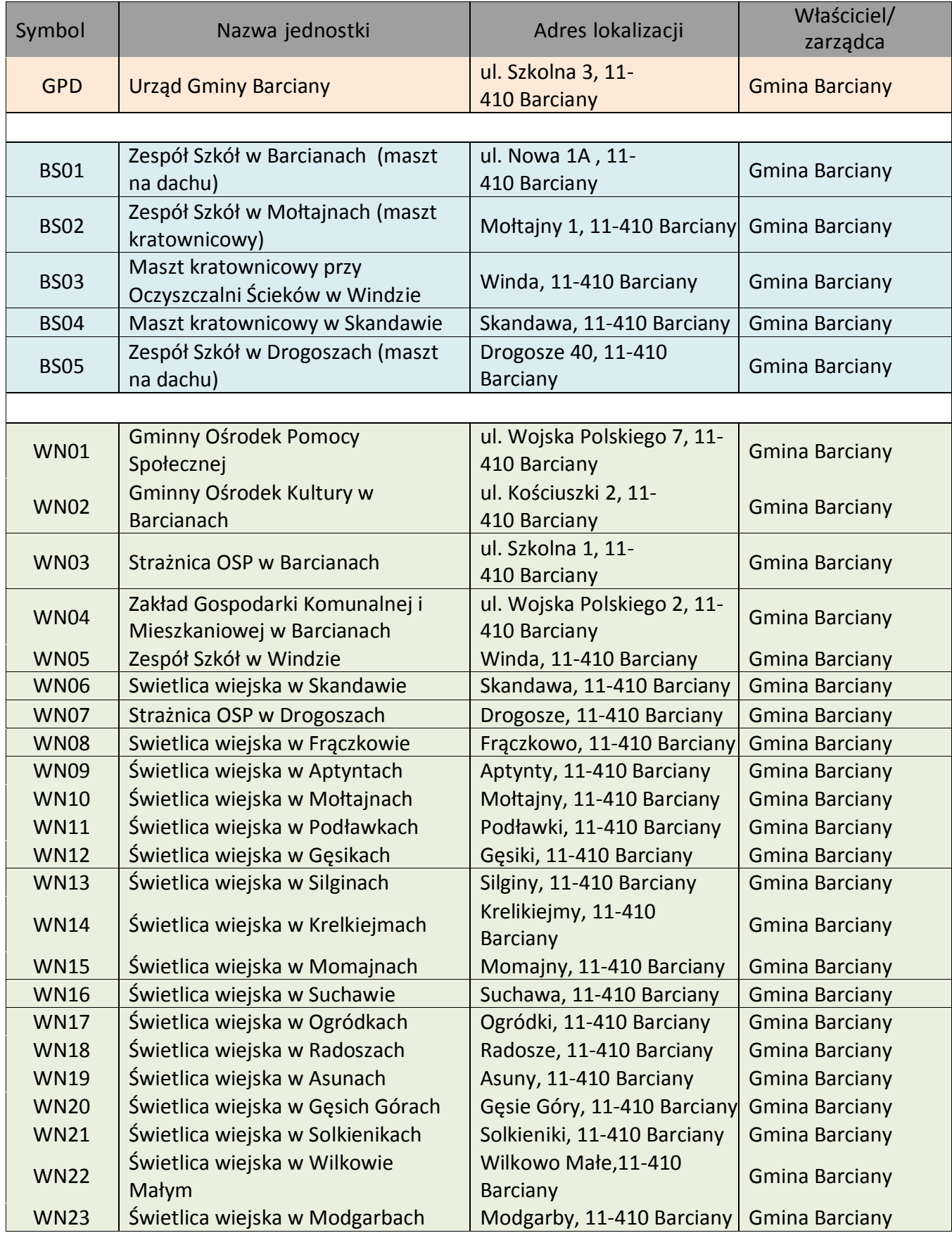

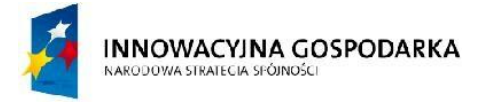

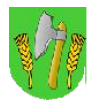

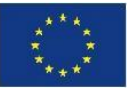

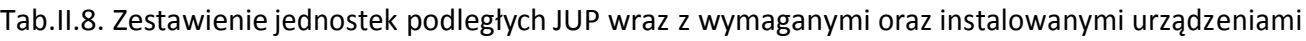

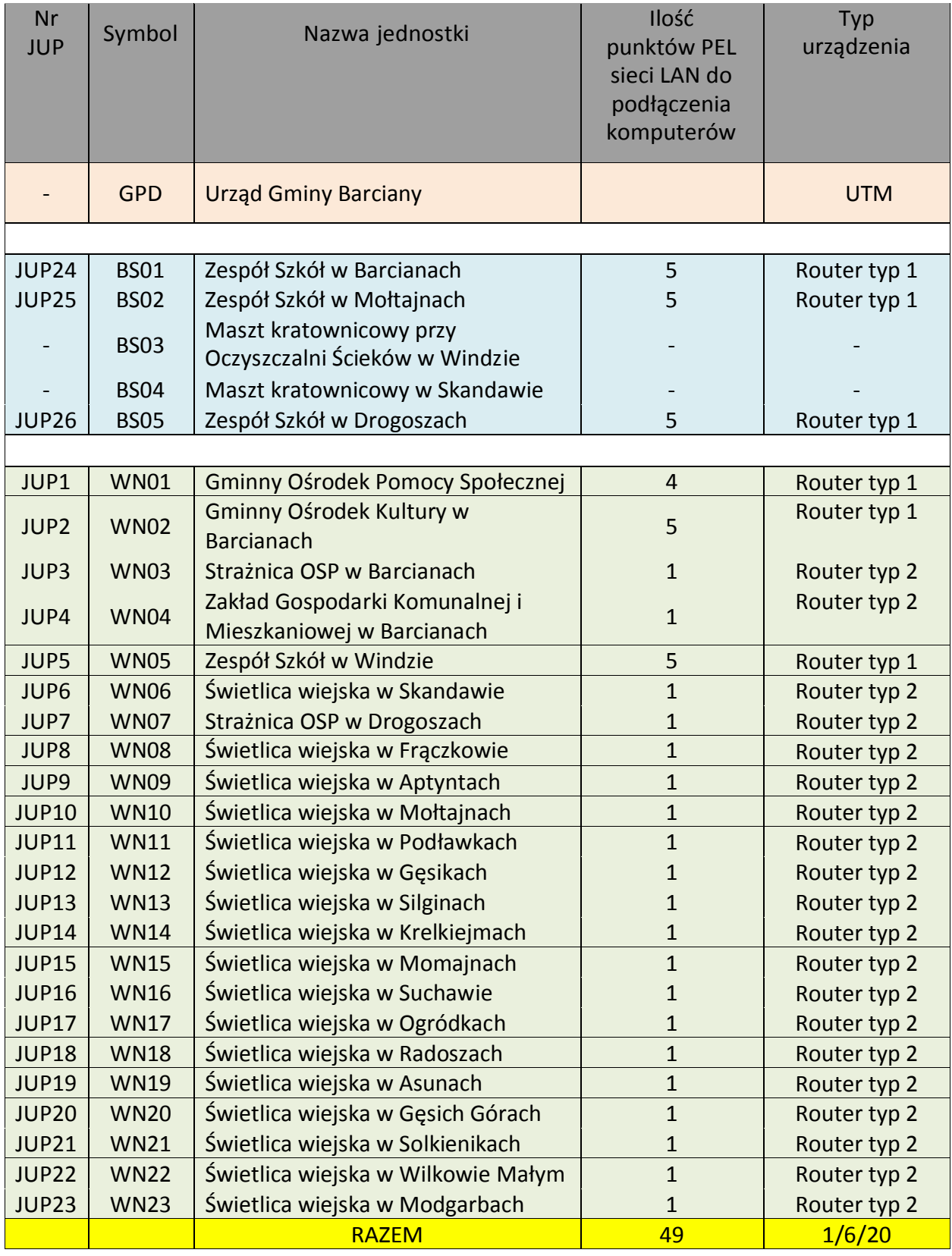

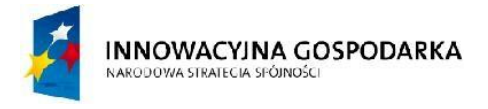

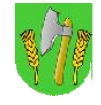

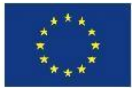

#### Rys. II.11. Typowy węzełsieci szerokopasmowej – schemat logiczny

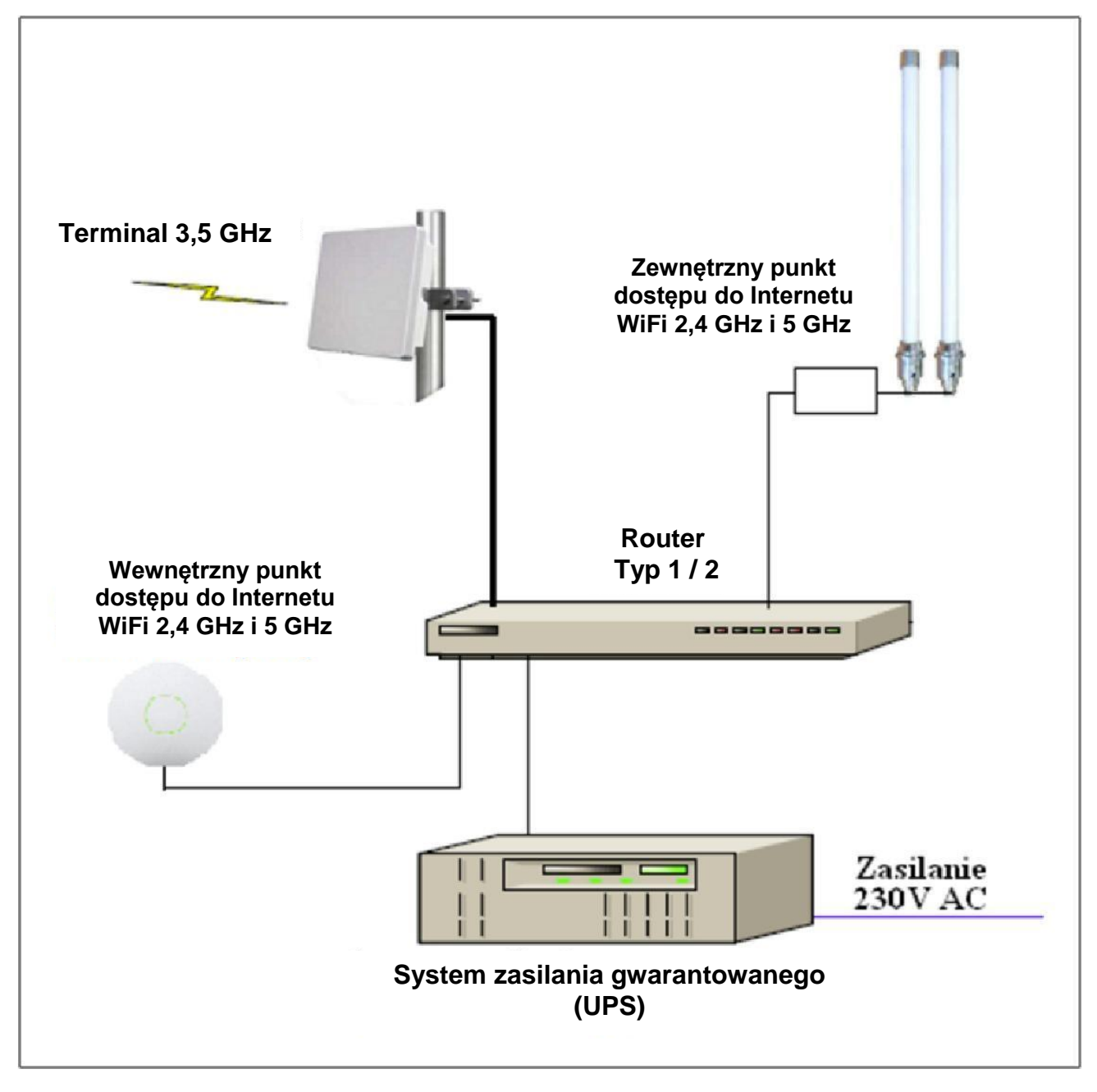

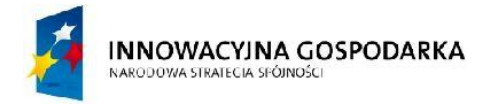

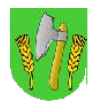

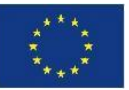

#### II.3.8. Struktura logiczna sieci

Projektowana sieć szerokopasmowa przeznaczona jest przede wszystkim do realizacji transmisji w protokołach IP, przy czym w przeważającej większości do przyłączania urządzeń zewnętrznych wykorzystywane będą interfejsy Ethernet.

Założono, iż w systemie punkt-punkt i punkt-wielopunkt cała transmisja odbywała się będzie z wykorzystaniem VLAN 802.1q, umożliwiających , w tym:

- dostępu do Internetu do komputerów w WN,
- dostępu do Internetu dla Beneficjentów Ostatecznych,
- dostępu do Internetu na potrzeby punktów dostępu do Internetu WiFi (wewnętrznych i zewnętrznych),
- zestawienie niezależnych kanałów transmisji w warstwie 2 modelu OSI pomiędzy dowolnymi punktami sieci (GPD i WN).

W każdym węźle obsługa VLAN realizowana będzie na zarządzalnych routerach, umożliwiających obsługę warstwy 2 (terminowanie VLAN na interfejsach logicznych i portach fizycznych, nadanie znaczników VLAN, itp.).

Interfejs Ethernet terminala radiowego systemu dostępowego w paśmie 3,5 GHz przeznaczony do przyłączania Beneficjent Ostatecznego będzie stanowił zakończenie danego VLANu, do bezpośredniego przyłączenia abonenta.

Interfejs Ethernet terminala radiowego systemu dostępowego w paśmie 3,5 GHz przeznaczony zapewniał będzie obsługę pakietów tagowanych do przyłączenia do routera w WN.

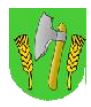

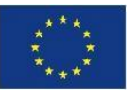

# III. Realizacja techniczna

Poniżej opisane zostały podstawowe aspekty realizacji technicznej. Zamawiający posiada zgody właścicieli obiektów na wykonanie instalacji. Z tego względu należy prace wykonawcze prowadzić w sposób opisany w niniejszym dokumencie a ewentualne zmiany uzgadniać przed rozpoczęciem realizacji. W dokumencie zrezygnowano z szczegółowego opisu wykonania instalacji kablowych i prac montażowych, gdyż w znacznej części wynikają one z zastosowanej technologii – wskazano jedynie w niektórych przypadkach sposób wykonania. Wykonawca sieci szerokopasmowej przystępując do realizacji zaświadczy iż wykonane prace zgodne będą z obowiązującymi zasadami wiedzy technicznej i technologią oferowanego rozwiązania technicznego. Inwestor może powołać inspektora nadzoru (inżyniera projektu), który dokona szczegółowej kontroli jakości i poprawności wykonania. Po zakończeniu prac wykonać należy pełną dokumentację powykonawczą, zawierającą szczegóły realizacji, ewentualne zmiany, schematy połączeń, zalecenia eksploatacyjne.

W kwestii formalnej aby rozpocząć budowę masztów stacji bazowych oraz montaż masztów w węzłach i u Beneficjentów Ostatecznych trzeba wcześniej przeprowadzić procedurę uzyskania niezbędnych zezwoleń administracyjnych. W tym celu Wykonawca powinien przygotować niezbędne dokumenty, w tym.:

- dokumentację do uzgodnień i uzyskania pozwoleń budowlanych na budowę masztów w węzłach BS02, BS03, BS04,
- dokumentację do dokonania zgłoszeń rozpoczęcia robót budowlanych związanych z montażem masztów powyżej 3m w BS01, BS05, węzłach WN i u Beneficjentów Ostatecznych,
- w każdym przypadku jeżeli, wymagają tego obowiązujące przepisy dokumentację do zgłoszenia przeszkód lotniczych,
- w przypadku masztów kratownicowych o co najmniej wysokości 30m budowanych na budynkach gminnych, tj.: BS01 oraz w pozostałych przypadkach, jeżeli organ wydający decyzję administracyjną nałoży taki obowiązek – projekt konstrukcyjny masztu obejmujący szczegółowy sposób mocowania masztu do elementów konstrukcyjnych budynku, podpisany przez osobę z wymaganymi uprawnieniami budowlanymi oraz projekt oznakowania przeszkód lotniczych, np.: malowania naprzemiennego pasami czerwonymi i białymi oraz instalacji świateł przeszkodowych o wymaganej intensywności.

Zamawiający dokona złożenia wniosków o uzyskanie niezbędnych decyzji administracyjnych na podstawie dokumentacji opracowanej przez Wykonawcę.

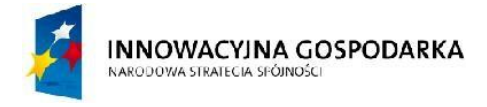

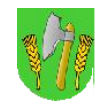

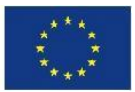

## Tab. III.1. Zestawienie urządzeń aktywnych GPD

# III.1.GłównypunktdystrybucyjnyGPD

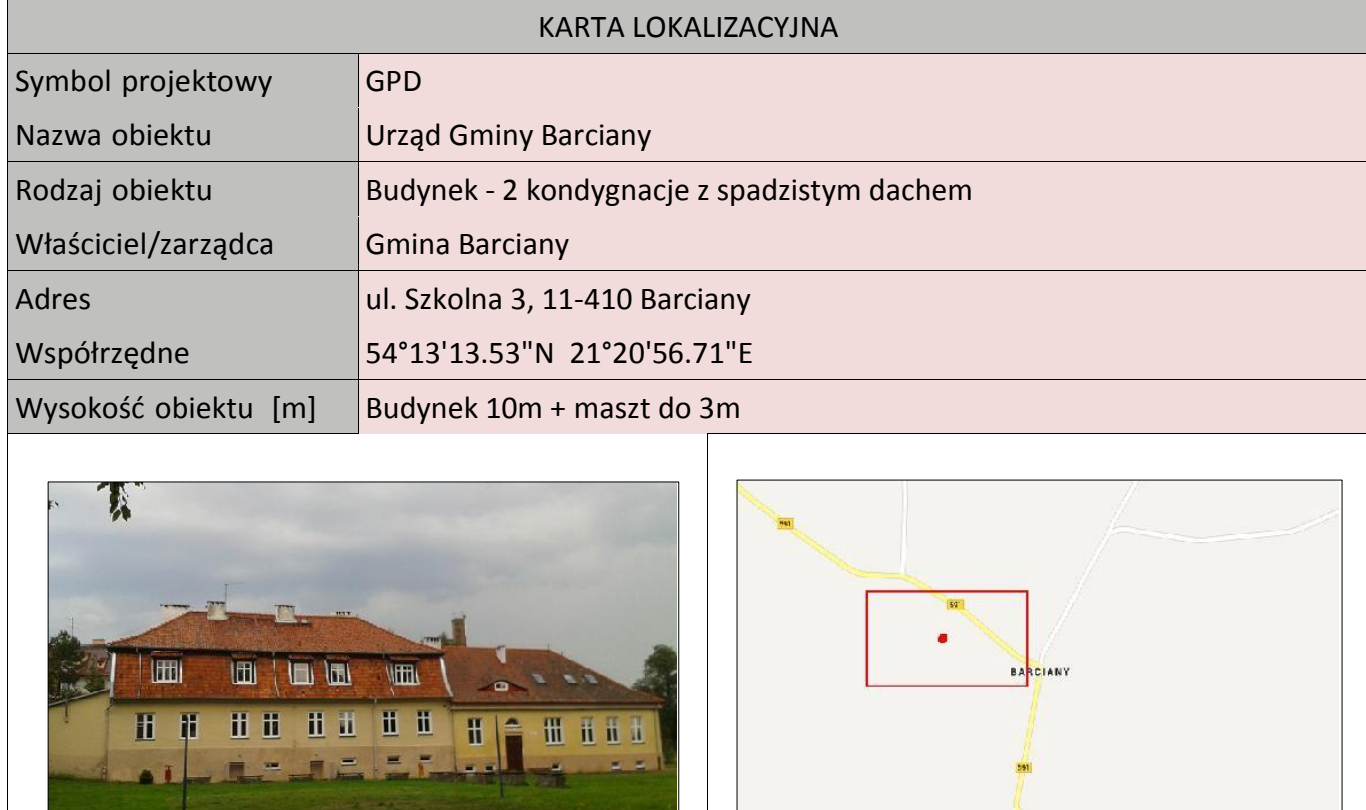

GPD zlokalizowany zostanie w istniejącym pomieszczeniu w budynku Urzędu Gminy Barciany. Dostosowanie pomieszczenia musi obejmować:

- montaż wzmocnionych drzwi antywłamaniowych klasy C, ognioodporność klasa EI30,
- montaż żaluzji zewnętrznej antywłamaniowej,
- wykonanie niezbędnych adaptacji budowlanych tym co najmniej usunięcie istniejących ścian działowych oraz skucie istniejącej glazury na ścianach, wyrównanie i malowanie ścian i sufitów,
- montaż klimatyzatora o mocy chłodniczej dobranej do wymiarów pomieszczenia i mocy instalowanych urządzeń, jednak nie mniejszej 3,0 kW – część wewnętrzna na suficie serwerowni część zewnętrzna na elewacji na zewnątrz,
- montaż podłogi technicznej lub koryt kablowych umożliwiających poprowadzenie okablowania,
- doprowadzenie niezależnego zasilania z rozdzielni elektrycznej do serwerowni,
- montaż systemu alarmowego wyposażonego co najmniej w czujniki: ruchu, dymu, temperatury, zalania wodą, syrenę wewnętrzną, syrenę zewnętrzną, akumulator, oraz moduł kontroli dostępu.
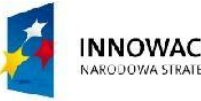

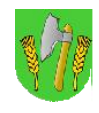

**UNIA EUROPEJSKA EUROPEJSKI FUNDUSZ** ROZWOJU REGIONALNEGO

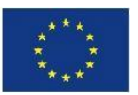

Tab. III.1. Zestawienie urządzeń aktywnych GPD

Uwaga: przed złożeniem oferty Wykonawca zobowiązany jest samodzielnie wymierzyć i zinwentaryzować istniejące pomieszczenia przeznaczone na serwerownię. Zamawiający nie będzie dokonywał tych czynności na prośbę Wykonawcy. Zasada ta dotyczy również wszystkich innych obiektów i działek, na których realizowany jest projekt.

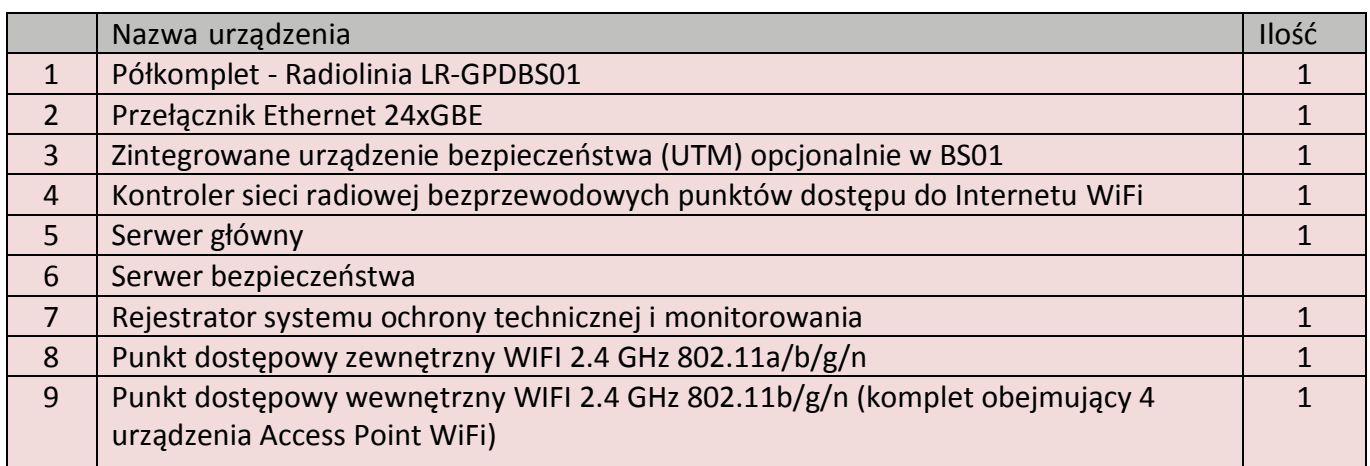

### Tab. III.2. Zestawienie pozostałych urządzeń GPD

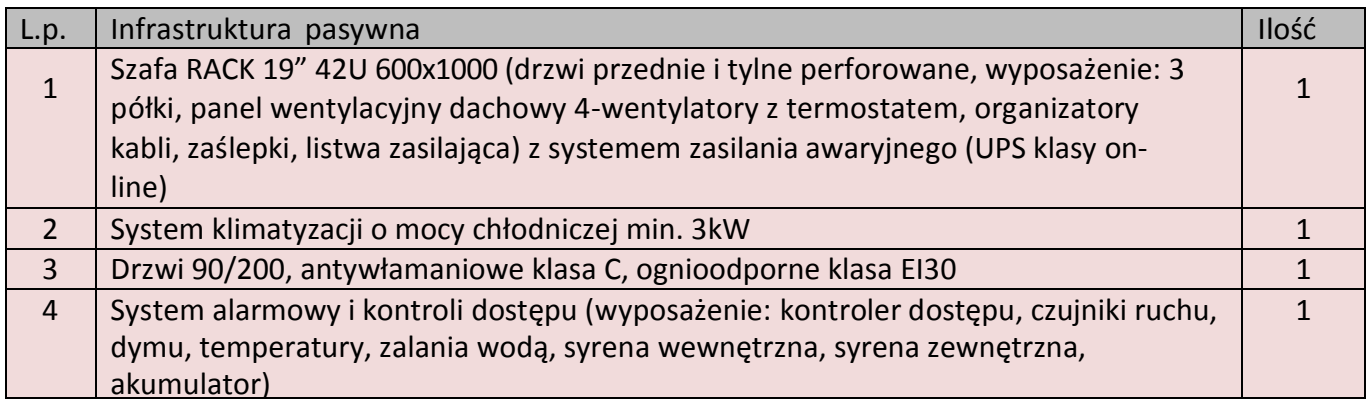

Rys. III.1.Pomieszczenie do adaptacji na sprzęt teleinformatycznyw GPD

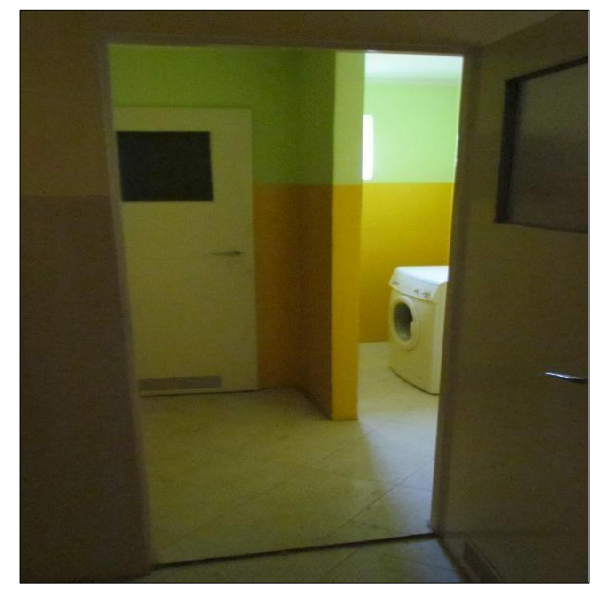

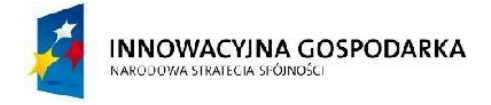

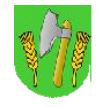

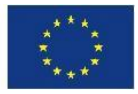

## Rys. III.2. Schemat montażu anteny na dachu Urzędu Gminy

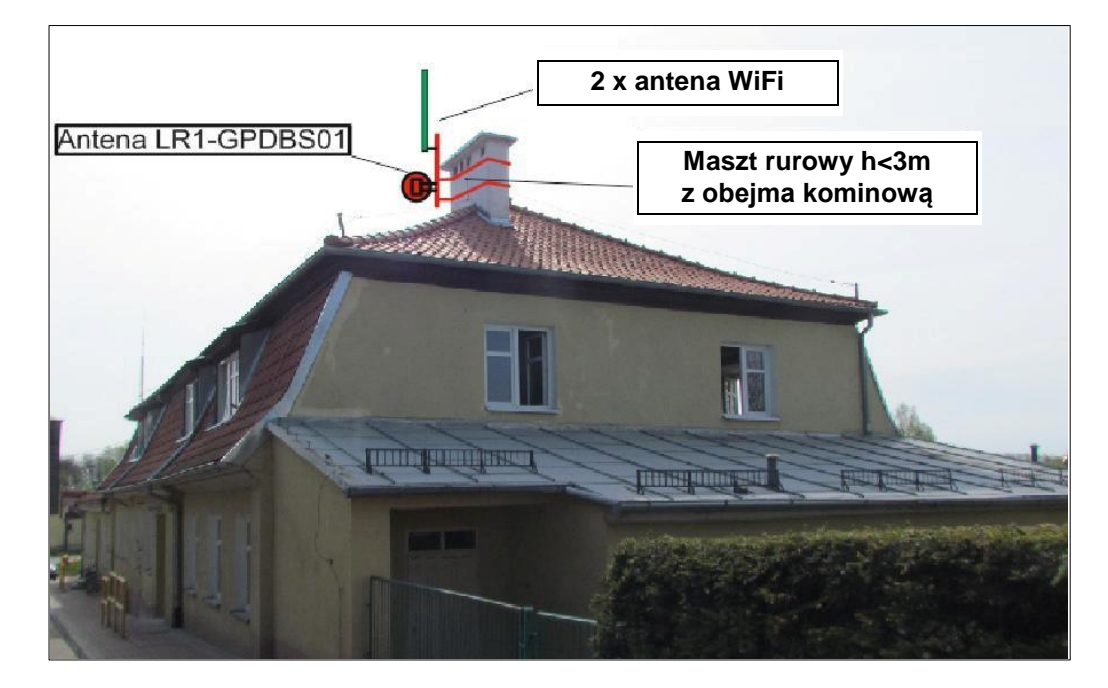

Planuje się montaż niewielkiego masztu antenowego na dachu Urzędu Gminy w Barciany. Maszt z w postaci rury stalowej lub aluminiowej grubościennej h<3m zamocowanej do komina za pomocą obejmy murowej. Na maszcie należy zainstalować radiolinie LR1 zachowując warunki LOS do BS01. Uwaga: Przedstawiona lokalizacja masztu jest wyłącznie poglądowa. Ze względu na pobliski blok oraz potrzebę zachowania warunku LOS do BS01 maszt należy zlokalizować na przeciwległym końcu budynku. Szacowana długość kabli antenowych w budynku to ok. 30m.

Kable wprowadzić do pomieszczenia wykonywanej serwerowni ze sprzętem teleinformatycznym.

Dodatkowo W budynku Urzędu Gminy zainstalować punkt dostępowy do Internetu obejmujący 4 urządzenia Access Point wewnątrz budynku (np. 2 na każdą kondygnacje na korytarzach podwieszane pod sufitem lub na ścianie z szczególnym zwróceniem uwagi na estetykę montażu).

Szafę teleinformatyczną wraz z system zasilania gwarantowanego oraz systemem ochrony technicznej zainstalować w pomieszczeniu wykonywanej serwerowni.

W zakres prac instalacyjnych wchodzi również konfiguracja zainstalowanych urządzeń z uwzględnieniem współpracy z istniejąca siecią LAN Urzędu Gminy oraz wykonanie połączenia LAN 4 x kabel Ethernet Cat5e do istniejącej serwerowni.

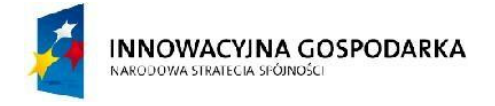

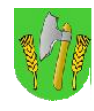

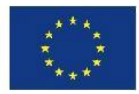

# III.2.StacjabazowaBS01

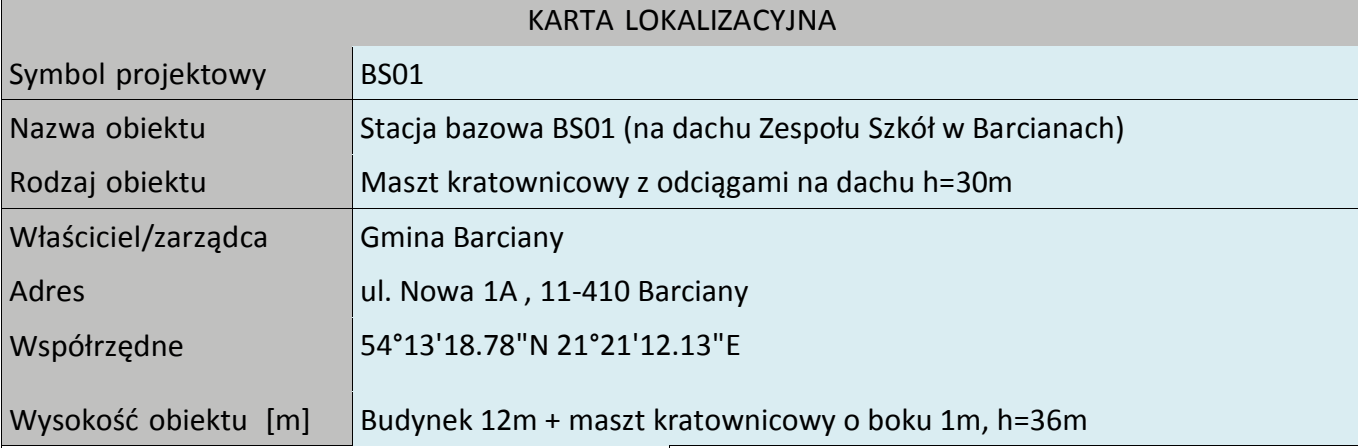

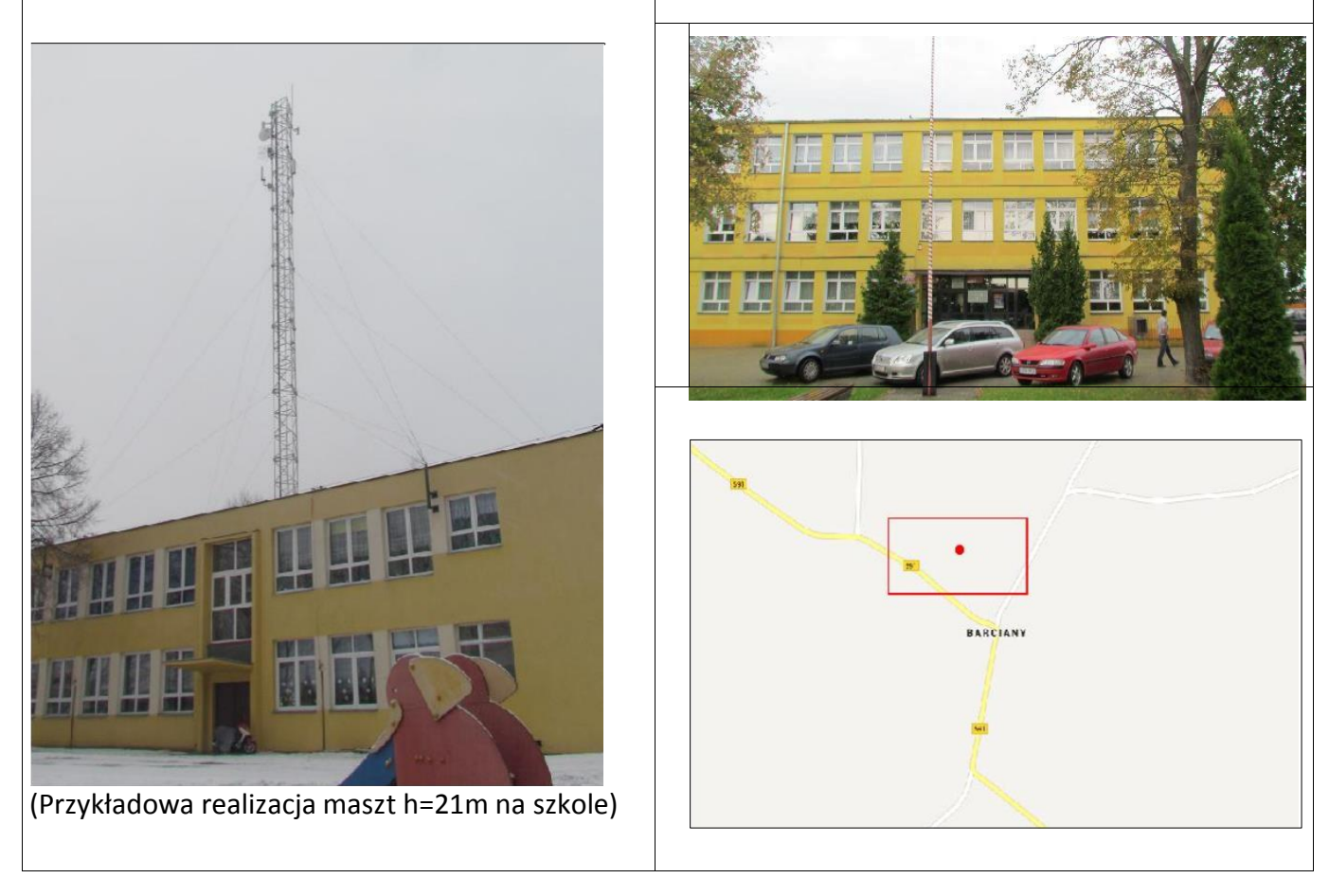

# **Koncepcja instalacji**

Na dachu budynku szkoły zamontować aluminiowy maszt kratownicowy z odciągami o wysokości h=36m i o boku minimum 1m.

Montaż konstrukcji masztu wykonać zgodnie z opracowanym przez Wykonawcę projektem konstrukcyjnym masztu obejmującym szczegółowy sposób mocowania masztu do elementów

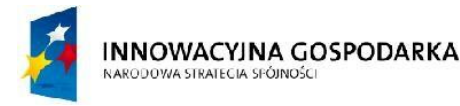

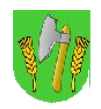

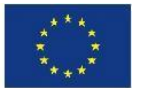

konstrukcyjnych budynku, podpisanym przez osobę z wymaganymi uprawnieniami budowlanymi.

Maszt powinien się składać z odcinków łączonych ze sobą gwintowanymi szpilkami stalowymi oraz z dwumetrowego segmentu wyrównawczego. Do każdego segmentu należy zastosować osobny poziom odciągów usztywniających i podtrzymujących konstrukcję rozmieszczonych co 120 stopni.

Odległość kotw od podstawy masztu nie powinna być mniejsza niż 15m ( ½ h). Kotwy do odciągów linowych powinny być zamocowane do elementów konstrukcyjnych budynku takich jak betonowy wieniec, ściana nośna i temu podobne, aby przenieść przewidziane w projekcie siły. W przypadku gdy odciągi nie zmieszczą się na dachu budynku dla zachowania minimalnych odległości dopuszcza się zamocowanie odciągów poza obrysem budynku na specjalnych kilkumetrowych stalowych słupach wbetonowanych w fundament. Słup taki pozwala zamocować odciągi masztu, a jednocześnie są one na bezpiecznej wysokości pozwalającej swobodnie poruszać się w sąsiedztwie bez zawadzania i liny.

Podstawa masztu powinna zostać umocowana do podłoża za pomocą dwuosiowej, przegubowej podstawy, dzięki której maszt nie przenosi na podłoże żadnych momentów gnących, a jedynie siłę pionową. Pozwala ona jednocześnie kłaść cały maszt i późnej regulować jego wychylenie w pionie. Maszt należy wyposażyć w drabinkę włazową oraz system zabezpieczenie przed upadkiem podczas wchodzenia.

Na szczycie należy umocować metrową, stalową szpicę odgromową, a na dole zamontować uchwyt do podłączenia masztu do istniejącej na dachu instalacji odgromowej. Konstrukcję masztu należy podłączyć do istniejącej instalacji odgromowej budynku.

Podczas wykonania masztu należy uwzględnić wykonanie oznakowania przeszkód lotniczych, np.: malowania naprzemiennego pasami czerwonymi i białymi oraz instalacji świateł przeszkodowych o wymaganej intensywności, zgodnie z Rozporządzeniem Ministra Infrastruktury w sprawie sposobu zgłaszania oraz oznakowania przeszkód lotniczych z dnia 25 czerwca 2003 (Dz.U. Nr 130, poz. 1193 z późn. zm.), jeżeli Prezes Urzędu Lotniczego i właściwy organ nadzoru nad lotnictwem wojskowym nałoży taki obowiązek na podstawie złożonej na etapie projektowym informacji o planowanej przeszkodzie lotniczej.

Anteny radioliniowe LR1-LR5 zamocować zgodnie z rysunkiem. Na samym szczycie kratownicy zainstalować anteny systemu dostępu radiowego w pasmie 3,5 GHz. Od anten kabel poprowadzić pionowo, upinając na opaski do kratownicy. Następnie poprowadzić trasę kablowa po dachu i elewacji budynku i dalej doprowadzić do pomieszczenia pracowni informatycznej np. wykonując przewiert w elewacji. Przy instalacji trasy kablowej na dachu nie dopuszcza ingerencji w poszycie dachowe. W pracowni informatycznej należy zainstalować szafę RACK stojącą lub podwieszaną.

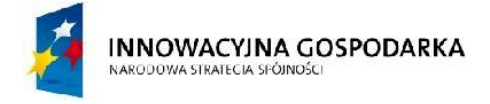

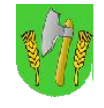

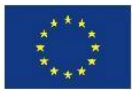

## Rys. III.3. Projekt masztu z antenami (propozycja)

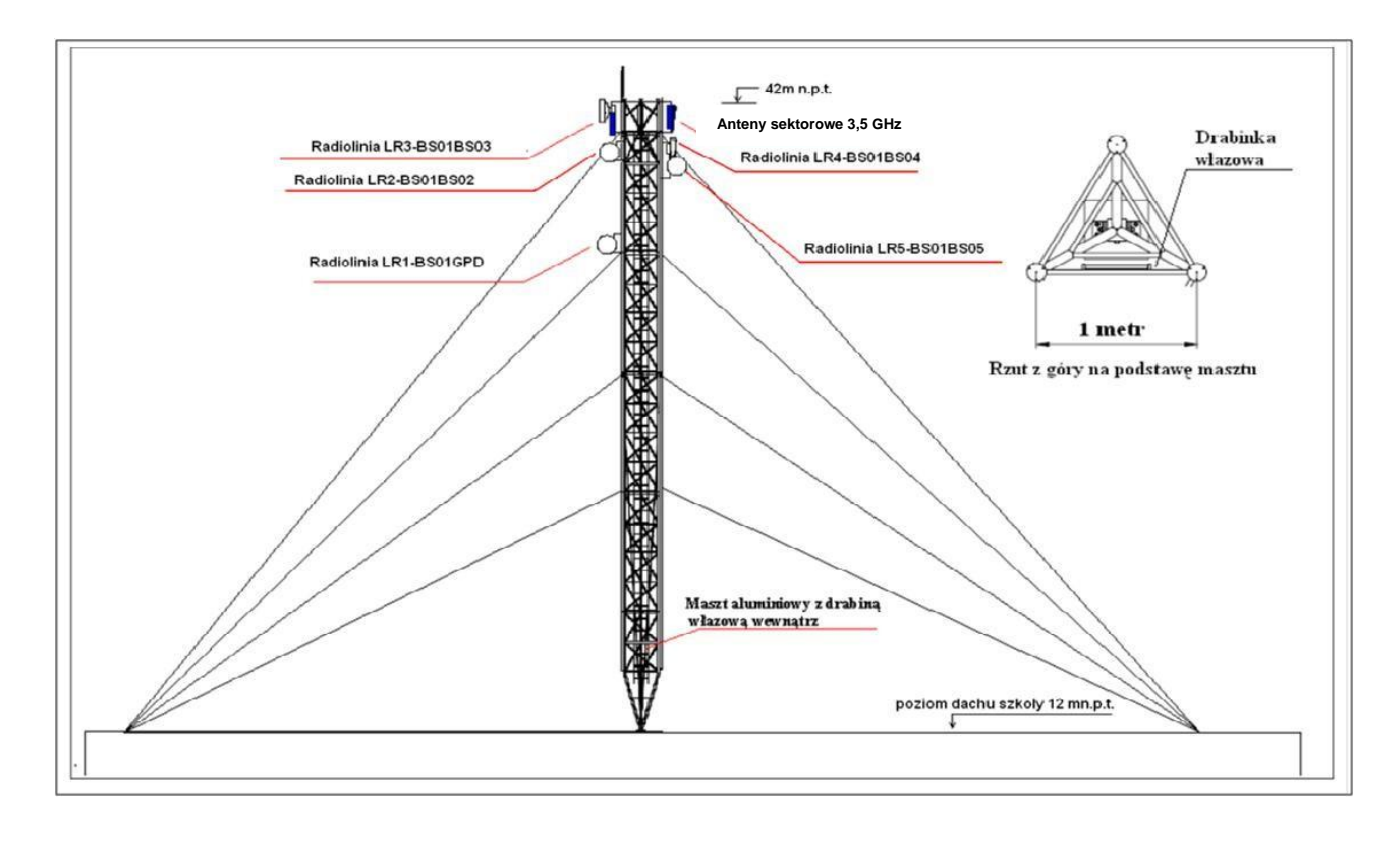

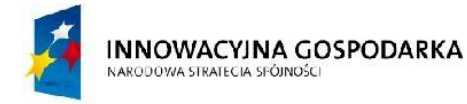

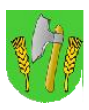

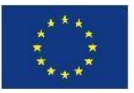

Zgodnie z rysunkiem należy wykonać specjalnie dedykowane wsporniki antenowe. Wsporniki mają mieć ramię o długości co najmniej r=1m i odejście od masztu co najmniej l=0,5m i mają być zamontowane na wysokości 46-48 mnpt lub niżej jeśli pozwalają na to warunki LOS do stacji bazowych, węzłów WN i Beneficjentów Ostatecznych.

Wsporniki te będą konstrukcjami wsporczymi od:

- 4 anten sektorowych systemu dostępu radiowego 3,5GHz,
- 5 anten radiolinii w kierunku GPD oraz stacji bazowych BS02-BS05.

Zgodnie z rysunkiem III.4 należy wykonać instalacje zasilająca i infrastrukturę LAN dla 5 stanowisk komputerowych (okablowanie UTP, gniazdka naścienne RJ-45, podwójne gniazdka zasilające do każdego stanowiska komputerowego oraz korytka plastikowe) w sali nr 7. Szafę Rack zamontować na ścianie lub postawić w rogu pomieszczenia, przy oknie. Stanowiska komputerowa zlokalizować w przeciwległym narożniku sali. Szacowana długość trasy LAN w saki komputerowej – ok. 25m.

Dodatkowo wykonać instalacje punkt dostępu do Internetu obejmującego 2 wewnętrzne urządzenia Access Point WiFi (1 szt. na parterze, 1 szt. na korytarzu na piętrze).

Rys. III.4. Miejsce instalacji szafy RACK

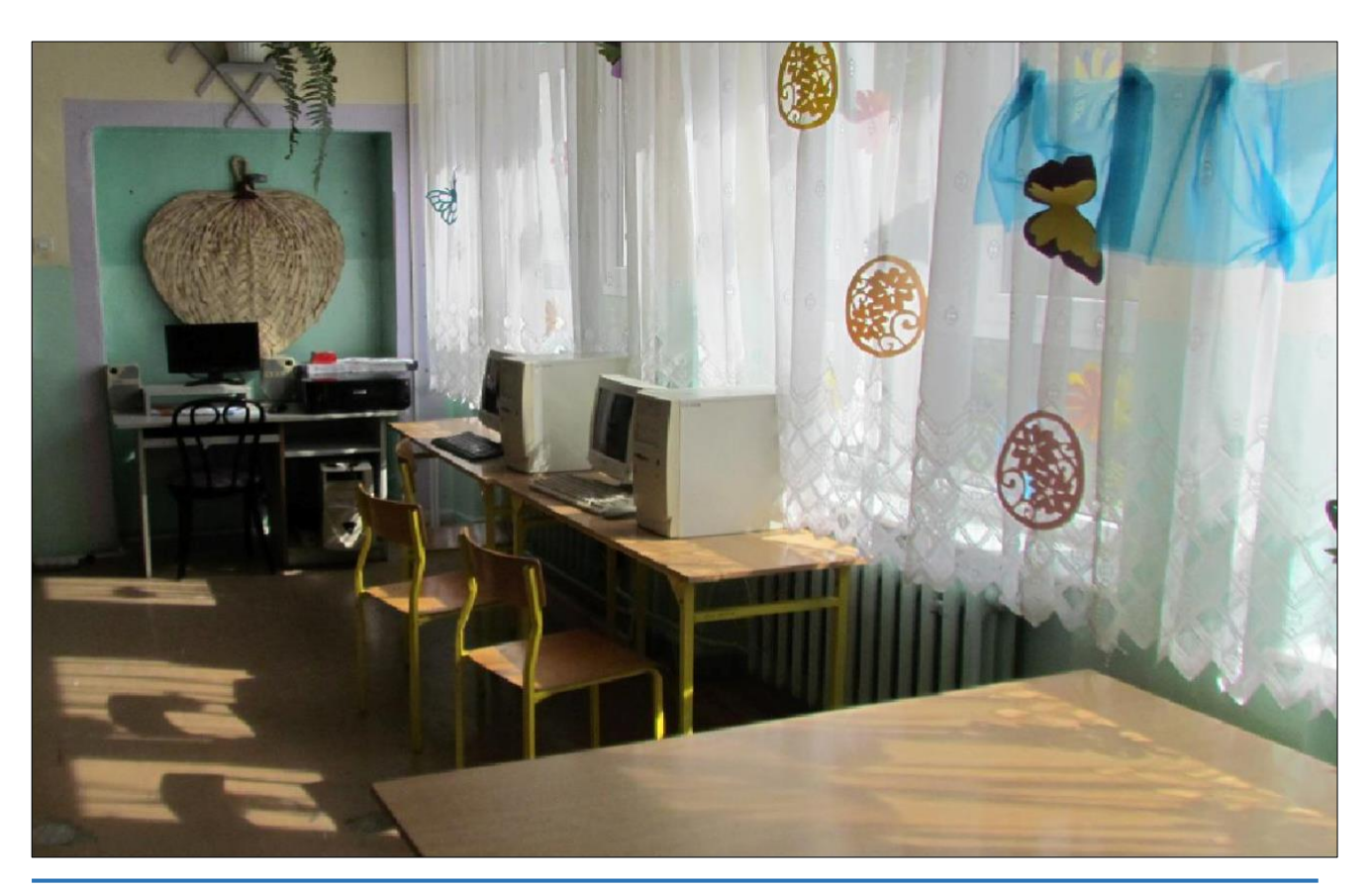

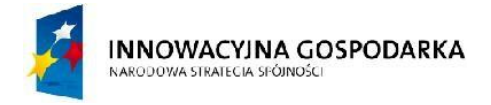

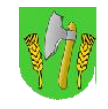

UNIA EUROPEJSKA<br>EUROPEJSKI FUNDUSZ<br>ROZWOJU REGIONALNEGO

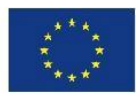

# Rys. III.5. Miejsce instalacji masztu na dachu szkoły

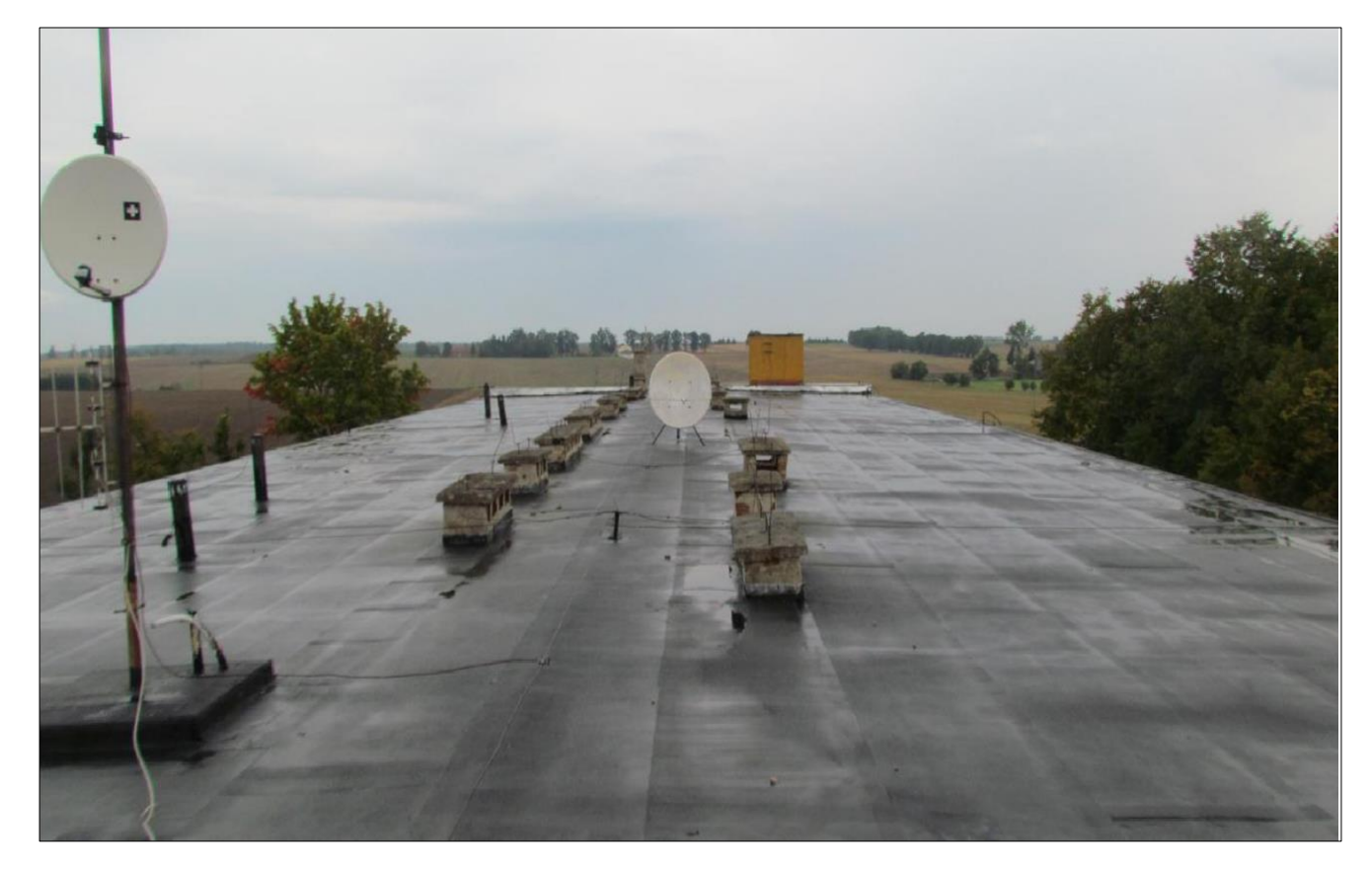

Tab. III.3. Zestawienie podstawowych urządzeń stacji BS01

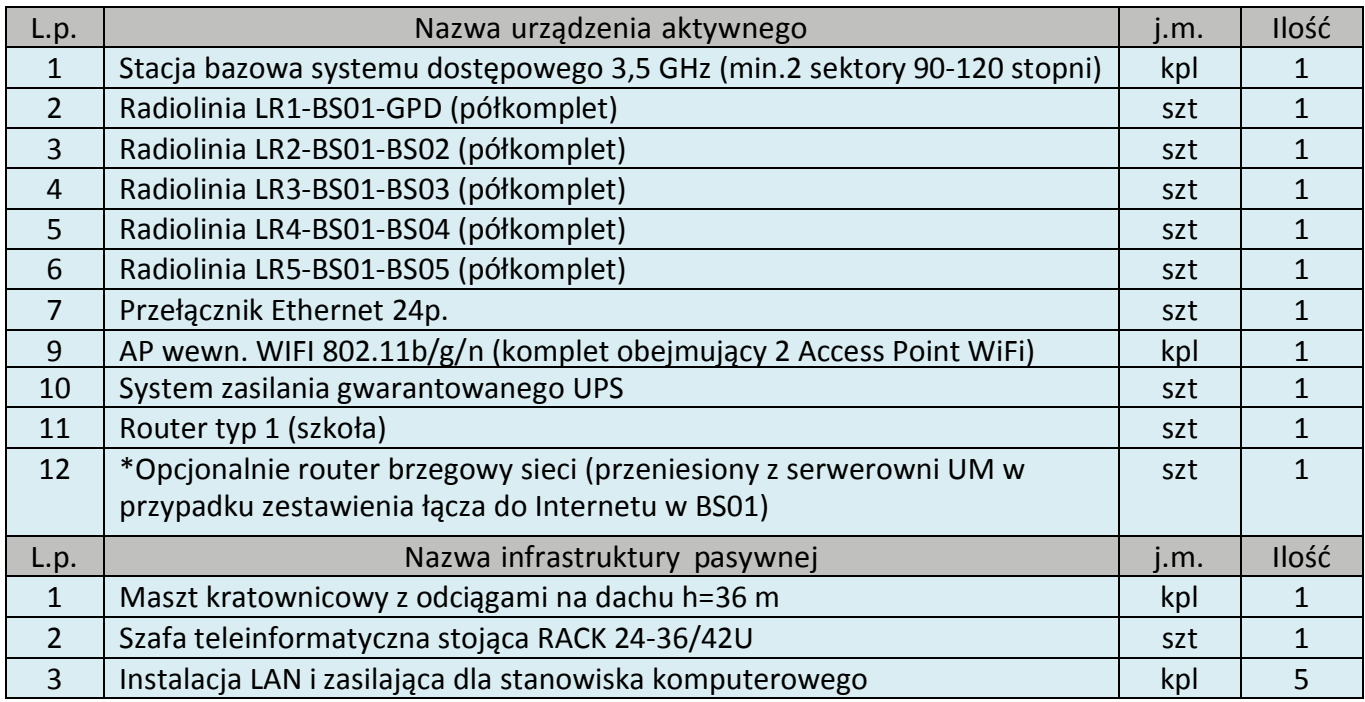

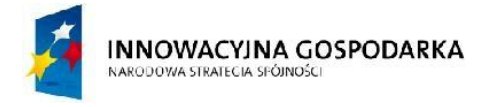

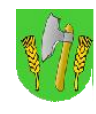

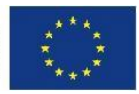

# III.3.StacjabazowaBS02

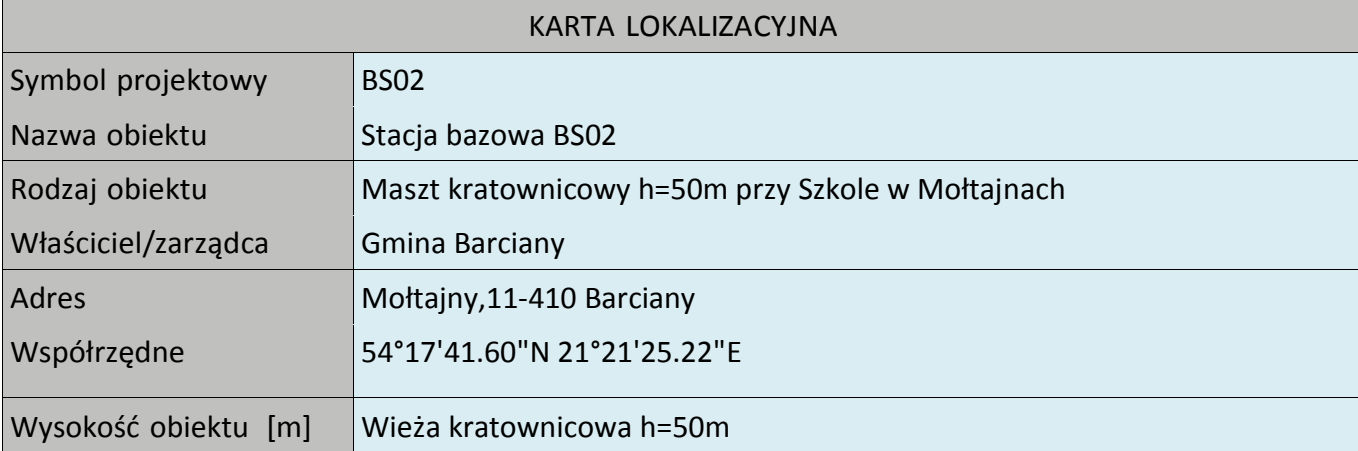

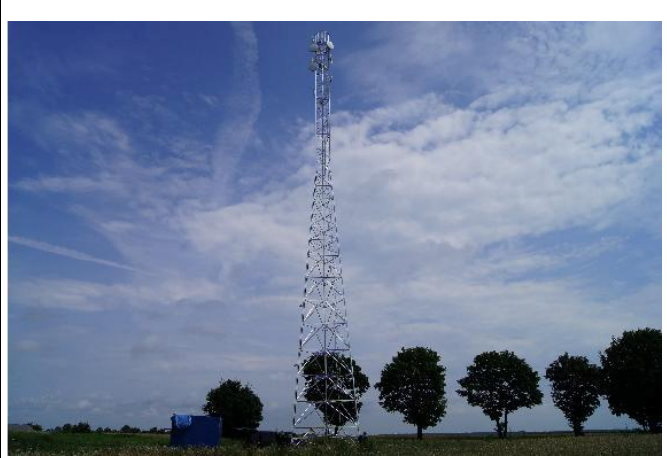

(Przykładowa realizacja wieży kratownicowej h=50m)

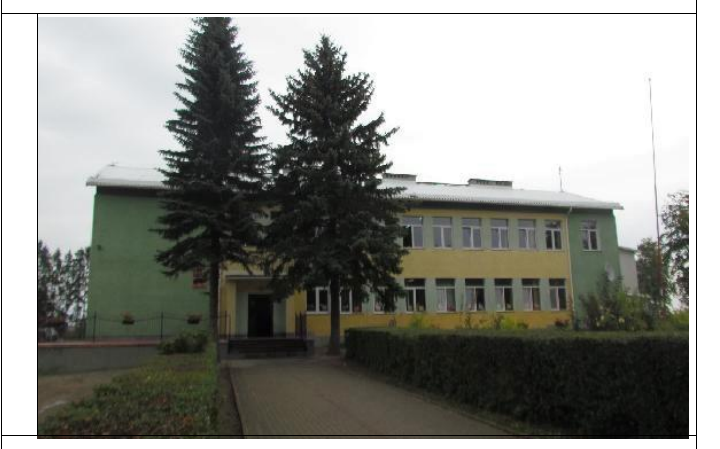

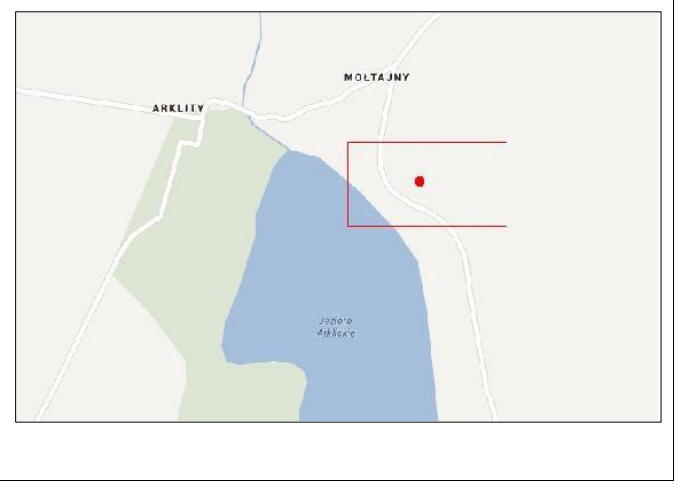

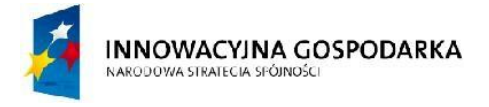

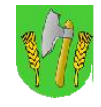

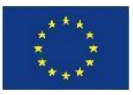

### Rys. III.6.Projektowana wieża kratownicowa h=50m na działce w Mołtajnach

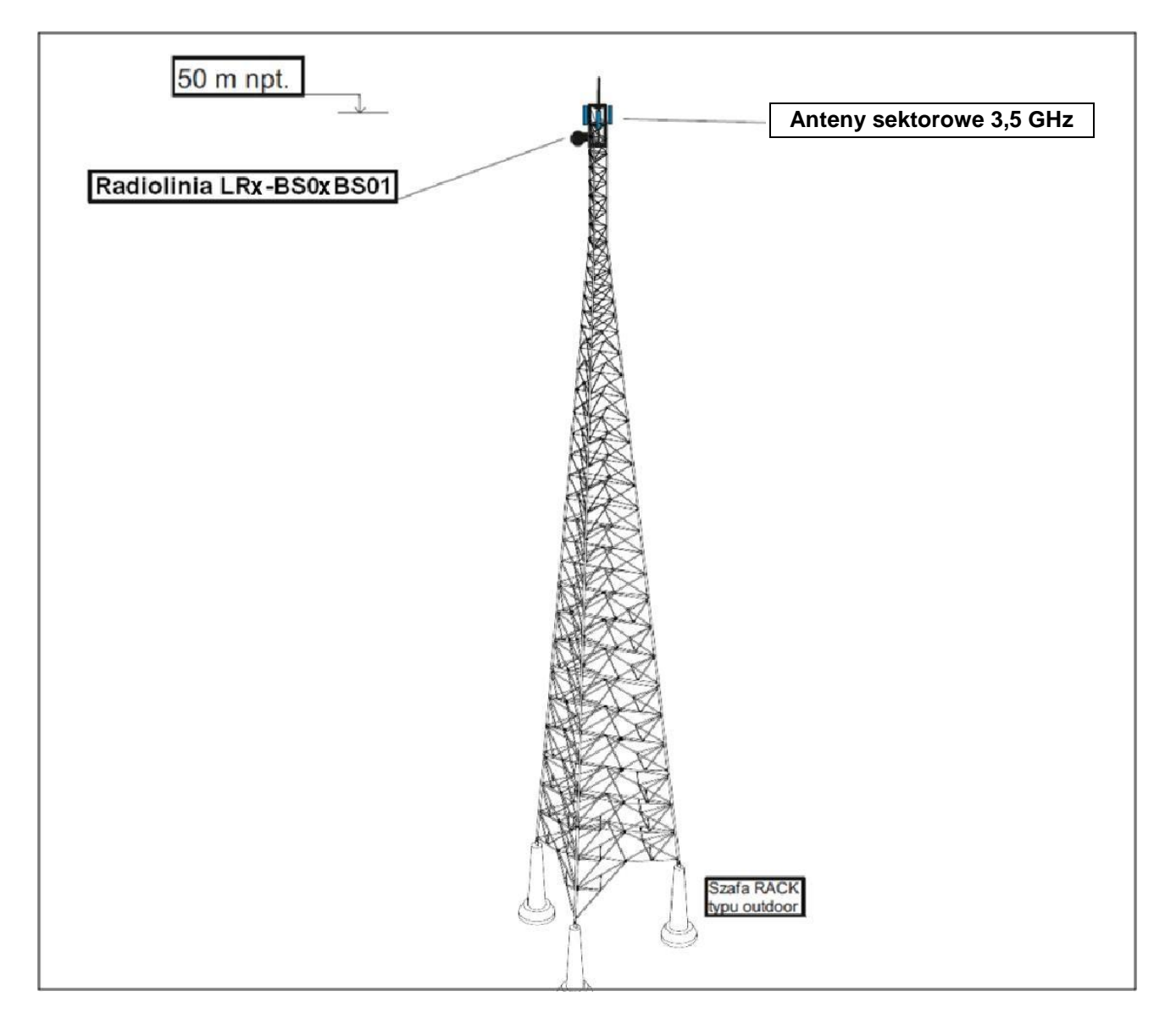

#### **Koncepcja instalacji**

Wieża zostanie wybudowana na działce za szkołą przy istniejącym ogrodzeniu. Poniżej opis sugerowanego typu i sposobu montażu wieży.

Maszt stanowić będzie aluminiowa wieża kratownicowa bez odciągów posadowiona na fundamentach o wysokości 50m. Wieża powinna zostać oparta trzema nogami na trzech niezależnych zbrojonych fundamentach betonowych.

Wykonana powinna większości w technologii skręcanych ze sobą krawężników rurowych i stężeń poziomych i poprzecznych. Jedynie na szczycie (ostatni element) zaleca się wykonać jako całkowicie spawany. Na szczycie wieży zamontować należy specjalną gondolę dla obsługi, która jednocześnie będzie koroną separacyjną do montażu dużej ilości ciężkich anten. Wejście na wieżę ma być możliwe wewnątrz konstrukcji za pomocą specjalnej drabinki, obok której przewidzieć należy stalową linę asekuracyjną. Na szczycie umocować metrową stalową szpicę odgromowa, a na dole

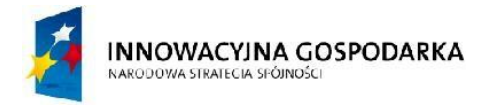

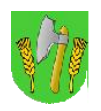

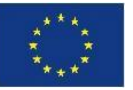

zamontować uchwyt do podłączenia wieży do zakopanej w ziemi instalacji odgromowej. Nogi wieży należy usytuowane na trójkącie równobocznym o boku 7m. Konstrukcja wieży musi mieć tak zaprojektowane połączenie z fundamentami, aby pozwolić na podnoszenie wieży, po wcześniejszym skręceniu na ziemi, w całości. Przyspieszy to montaż i zapewni większe bezpieczeństwo prac. Teren masztu należy ogrodzić a ogrodzenie wyposażyć we furtkę.

## Rys. III.7. Miejsce montażu masztu

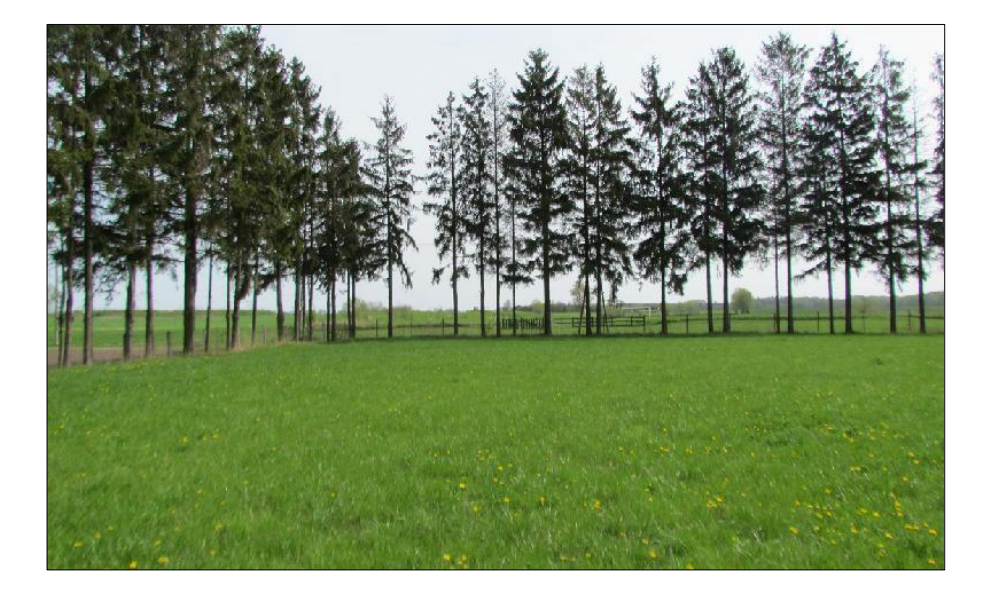

#### **Wsporniki antenowe**

Jako wsporniki antenowe należy wykorzystać konstrukcje gondoli masztowej. Tam też umieścić anteny sektorowe systemu 3,5 GHz i radiolinię LR2.

#### **Trasa kablowa i system uziemień**

Zgodnie z obowiązującymi normami maszt musi być uziemiony. Do wsporników musi być doprowadzone uziemienie (bednarka) i zakończone listwą uziemieniową miedzianą do której będzie podłączane uziemienie anten radiolinii za pomocą linki uziemiającej LGY. Dodatkowo należy uziemić szafę RACK. Koryto kablowe należy zamocować na specjalne uchwyty do masztu pionowo wzdłuż konstrukcji masztu.

#### **Szafa telekomunikacyjna ze sprzętem**

U podnóża masztu wykonana zostanie dodatkowa stopa betonowa na której zostanie posadowiona szafa zewnętrzna typu "outdoor" z systemem zapewnienia odpowiednich warunków temperaturowych dla zainstalowanego sprzętu telekomunikacyjnego. Dopuszcza się wykorzystanie jednej ze stóp fundamentowych masztu do tego celu o ile będzie na niej wystarczająco dużo miejsca a montaż szafy nie będzie blokował możliwości ewentualnego położenia masztu.

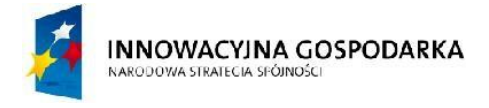

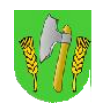

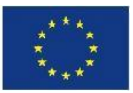

# **Szafka RACK w szkole**

Rys. III.8.Miejsce montażu szafy RACK

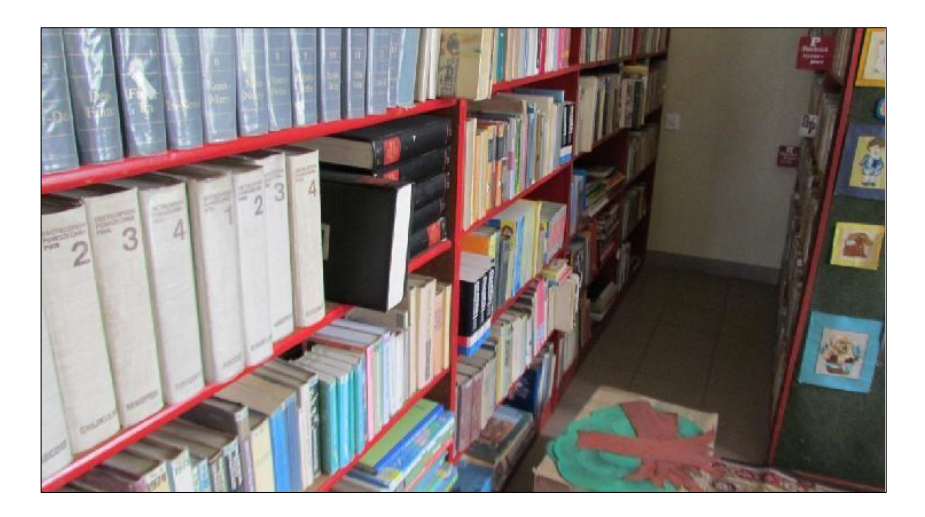

W pomieszczeniu biblioteki w szkole należy zainstalować szafkę RACK podwieszaną na ścianie oraz wykonać instalacje zasilającą i infrastrukturę LAN dla 5 stanowisk komputerowych (do każdego stanowiska komputerowego: okablowanie UTP, gniazdko naścienne RJ-45, podwójne gniazdko zasilające oraz korytka plastikowe) w sali bibliotecznej. Komputery umiejscowić wzdłuż ściany pomieszczenia.

Dodatkowo wykonać instalacje punktu dostępu do Internetu obejmującego 2 wewnętrzne urządzenia Access Point WiFi (1 szt. na piętrze, 1 szt. na korytarzu na parterze).

# **Zasilanie do szafy outdoor przy maszcie**

Zasilanie do szafy outdoor zostanie podłączone przy użyciu kabla elektrycznego zainstalowanego (częściowo zakopanego) pomiędzy masztem a rozdzielnią elektryczną znajdująca się w budynku szkoły. Sposób podłączenia kabla elektrycznego należy skonsultować z administracją obiektu (zaleca się podłączenie w rozdzielni głównej budynku szkoły). Kabel elektryczny należy włożyć do specjalnej rury osłonowej i zakopać w ziemi na dystansie pomiędzy masztem a budynkiem. Kabel elektryczny z jednej strony należy podłączyć do lokalnej rozdzielni w szafie przy maszcie i z drugiej strony do rozdzielni głównej w budynku oczyszczalni.

W tej lokalizacji należy również wykonać połączenie transmisyjne pomiędzy szafą przy maszcie a szafką w szkole. Połączenie może być zrealizowane za pomocą kabla Ethernet zakopanego w ziemi wraz z kablem energetycznym. Należy użyć kabel ekranowany i żelowanego, oraz odpowiedniej rury osłonowej gwarantującej bezpieczeństwo mechaniczne kabla. Oba końce kabla zabezpieczyć odgromnikiem ethernetowym. Dopuszcza się zamiennie wykonanie połączenia w technice światłowodowej lub bezprzewodowej (radiowej), przy czym w każdym przypadku szybkość łącza musi być nie mniejsza niż 100Mbps (full-dupleks).

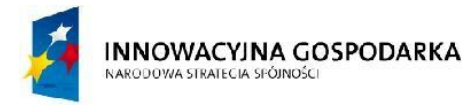

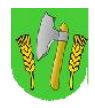

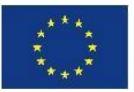

#### **System ochrony technicznej węzła**

Węzeł zostanie wyposażony w system ochrony technicznej. Przewidziano ochronę wizyjną węzła poprzez instalację na wysokości kilku metrów powyżej szafy na maszcie kamery o rozdzielczości 2mpx z funkcją pracy nocnej i doświetleniem w podczerwieni. Dodatkowo zainstalowane zostaną czujniki w szafie zalania wodą, dymu, oraz otwarcia furtki.

Tab. III.4. Zestawienie podstawowych urządzeń stacji BS02

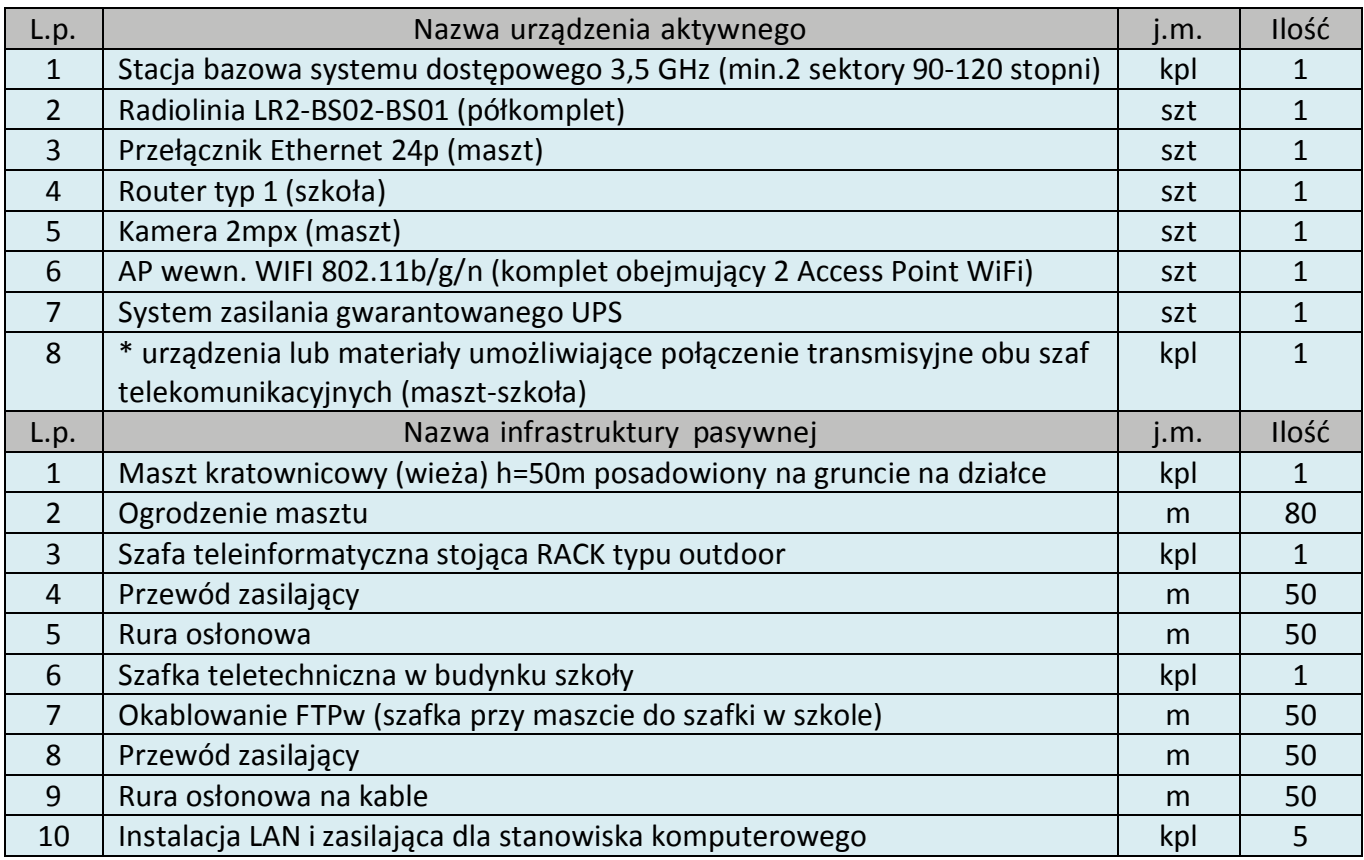

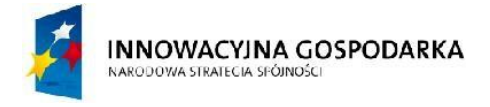

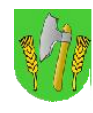

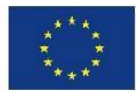

# III.4.StacjabazowaBS03

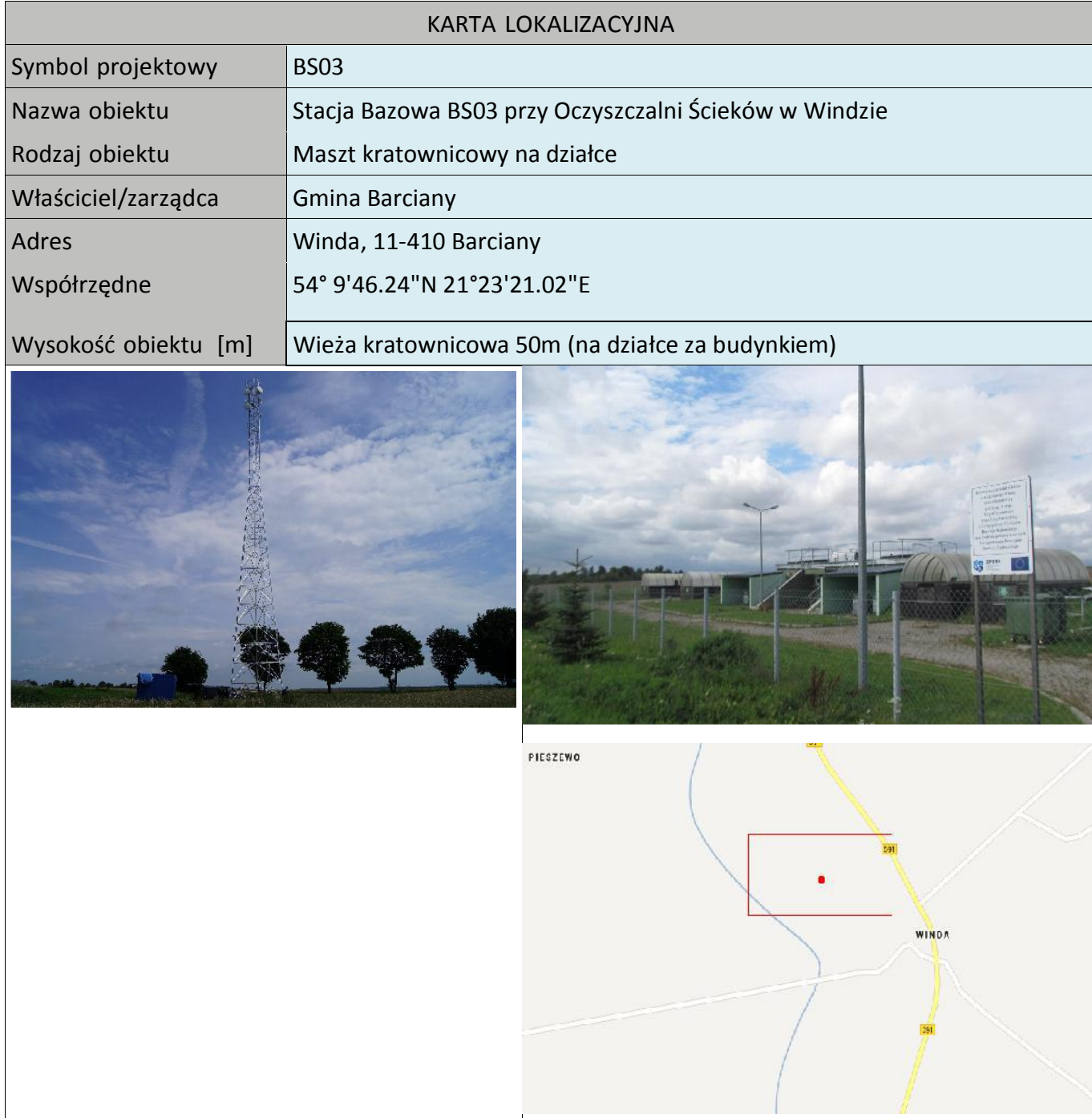

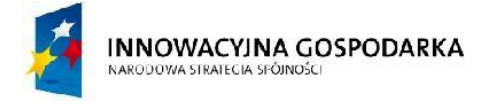

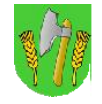

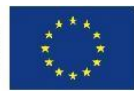

### Rys. III.9. Miejsce montażu masztu

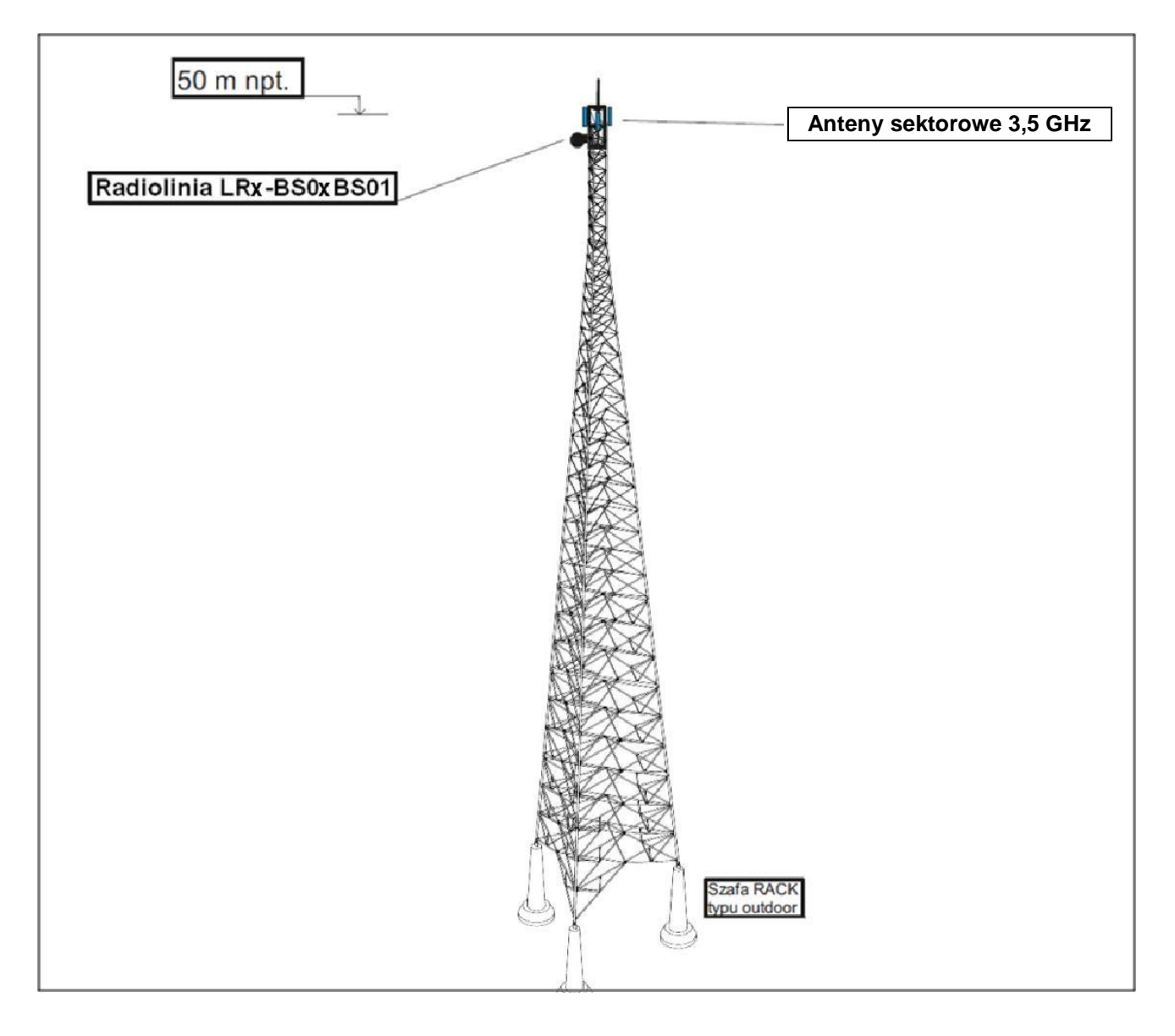

#### **Koncepcja instalacji**

Maszt kratownicowy h=50m zostanie zainstalowany na terenie działki przylegającej do Oczyszczalni Ścieków w Windzie (przy ogrodzeniu z prawej strony patrząc od wjazdu). Poniżej opis sugerowanego typu i sposobu montażu masztu.

Maszt stanowić będzie aluminiowa wieża kratownicowa bez odciągów posadowiona na fundamentach o wysokości 50m. Wieża powinna zostać oparta trzema nogami na trzech niezależnych zbrojonych fundamentach betonowych.

Wykonana powinna większości w technologii skręcanych ze sobą krawężników rurowych i stężeń poziomych i poprzecznych. Jedynie na szczycie (ostatni element) zaleca się wykonać jako całkowicie spawany. Na szczycie wieży zamontować należy specjalną gondolę dla obsługi, która jednocześnie będzie koroną separacyjną do montażu dużej ilości ciężkich anten. Wejście na wieżę ma być możliwe wewnątrz konstrukcji za pomocą specjalnej drabinki, obok której przewidzieć należy

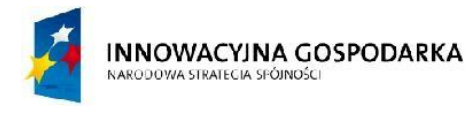

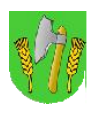

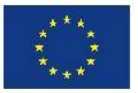

stalową linę asekuracyjną. Na szczycie umocować metrową stalową szpicę odgromowa, a na dole zamontować uchwyt do podłączenia wieży do zakopanej w ziemi instalacji odgromowej. Nogi wieży należy usytuowane na trójkącie równobocznym o boku 7m. Konstrukcja wieży musi mieć tak zaprojektowane połączenie z fundamentami, aby pozwolić na podnoszenie wieży, po wcześniejszym skręceniu na ziemi, w całości. Przyspieszy to montaż i zapewni większe bezpieczeństwo prac. Teren masztu należy ogrodzić a ogrodzenie wyposażyć we furtkę.

Rys. III.10. Miejsce montażu masztu

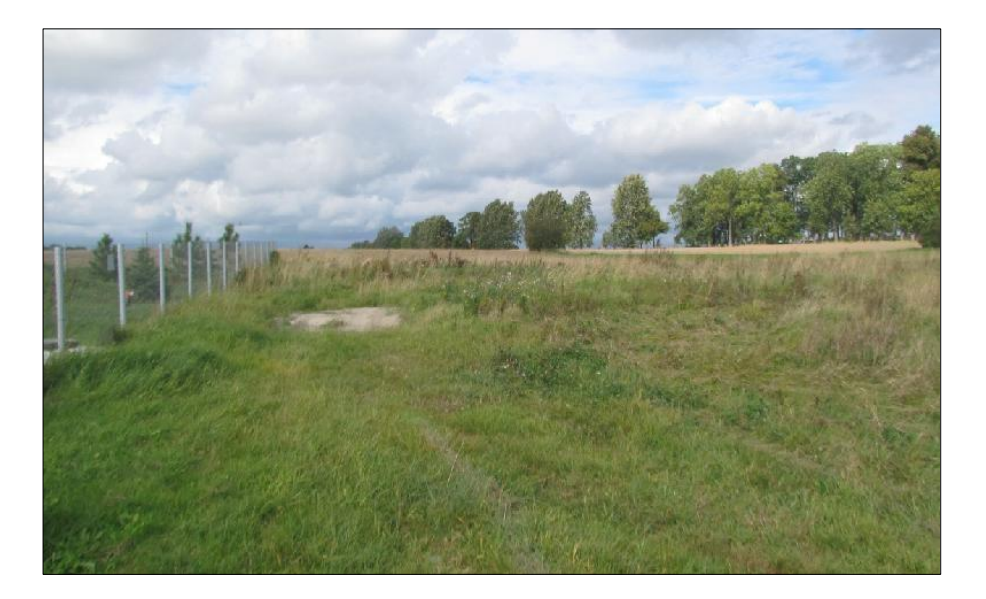

## **Wsporniki antenowe**

Jako wsporniki antenowe należy wykorzystać konstrukcje gondoli masztowej. Tam też umieścić anteny sektorowe systemu 3,5 GHz i radiolinię LR3.

## **Trasa kablowa i system uziemień**

Zgodnie z obowiązującymi normami maszt musi być uziemiony. Do wsporników musi być doprowadzone uziemienie (bednarka) i zakończone listwą uziemieniową miedzianą do której będzie podłączane uziemienie anten radiolinii za pomocą linki uziemiającej LGY. Dodatkowo należy uziemić szafę RACK. Koryto kablowe należy zamocować na specjalne uchwyty do masztu pionowo wzdłuż konstrukcji masztu.

## **Szafa telekomunikacyjna ze sprzętem**

U podnóża masztu wykonana zostanie dodatkowa stopa betonowa na której zostanie posadowiona szafa zewnętrzna typu "outdoor" z systemem zapewnienia odpowiednich warunków temperaturowych dla zainstalowanego sprzętu telekomunikacyjnego. Dopuszcza się wykorzystanie jednej ze stóp fundamentowych masztu do tego celu o ile będzie na niej wystarczająco dużo miejsca a montaż szafy nie będzie blokował możliwości ewentualnego położenia masztu.

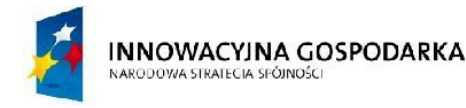

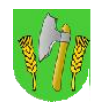

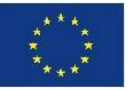

### **Zasilanie do szafy outdoor przy maszcie**

Zasilanie do szafy outdoor zostanie podłączone przy użyciu kabla elektrycznego zainstalowanego (częściowo zakopanego) pomiędzy masztem a rozdzielnią elektryczną znajdująca się w budynku oczyszczalni. Sposób podłączenia kabla elektrycznego należy skonsultować z administracją obiektu (wpięcie w istniejące przyłącze elektryczne). Kabel elektryczny należy włożyć do specjalnej rury osłonowej i zakopać w ziemi na dystansie pomiędzy masztem a budynkiem. Kabel elektryczny z jednej strony należy podłączyć do lokalnej rozdzielni w szafie przy maszcie i z drugiej strony do rozdzielni głównej w budynku oczyszczalni.

### **System ochrony technicznej węzła**

Węzeł zostanie wyposażony w system ochrony technicznej. Przewidziano ochronę wizyjną węzła poprzez instalację na wysokości kilku metrów powyżej szafy na maszcie kamery o rozdzielczości 2mpx z funkcją pracy nocnej i doświetleniem w podczerwieni. Dodatkowo zainstalowane zostaną czujniki w szafie zalania wodą, dymu, oraz otwarcia furtki.

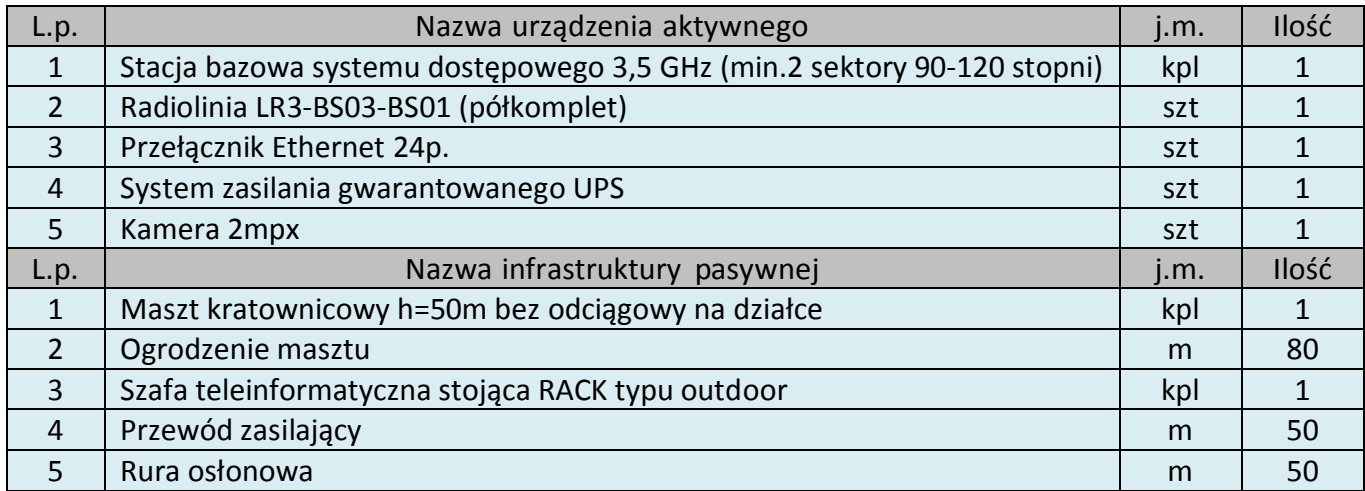

Tab. III.5. Zestawienie podstawowych urządzeń węzła BS03

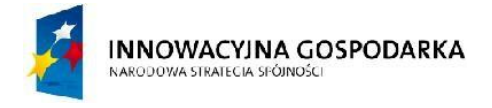

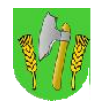

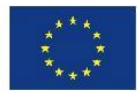

# III.5.StacjabazowaBS04

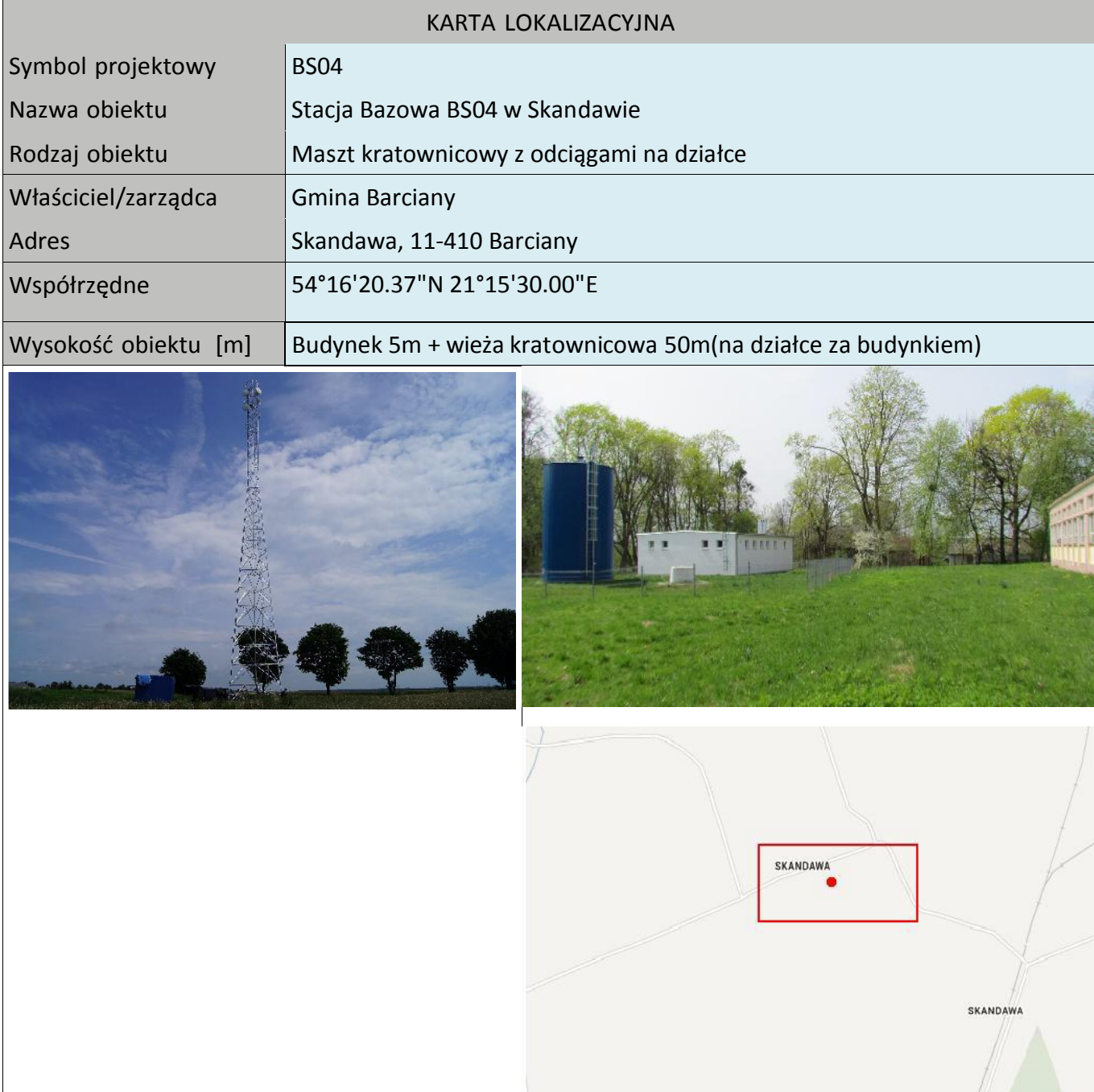

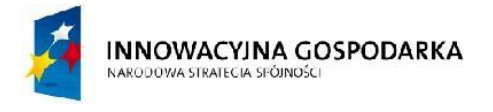

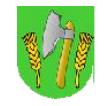

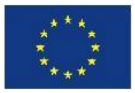

Koncepcja instalacji

# Rys. III.11. Miejsce montażu masztu

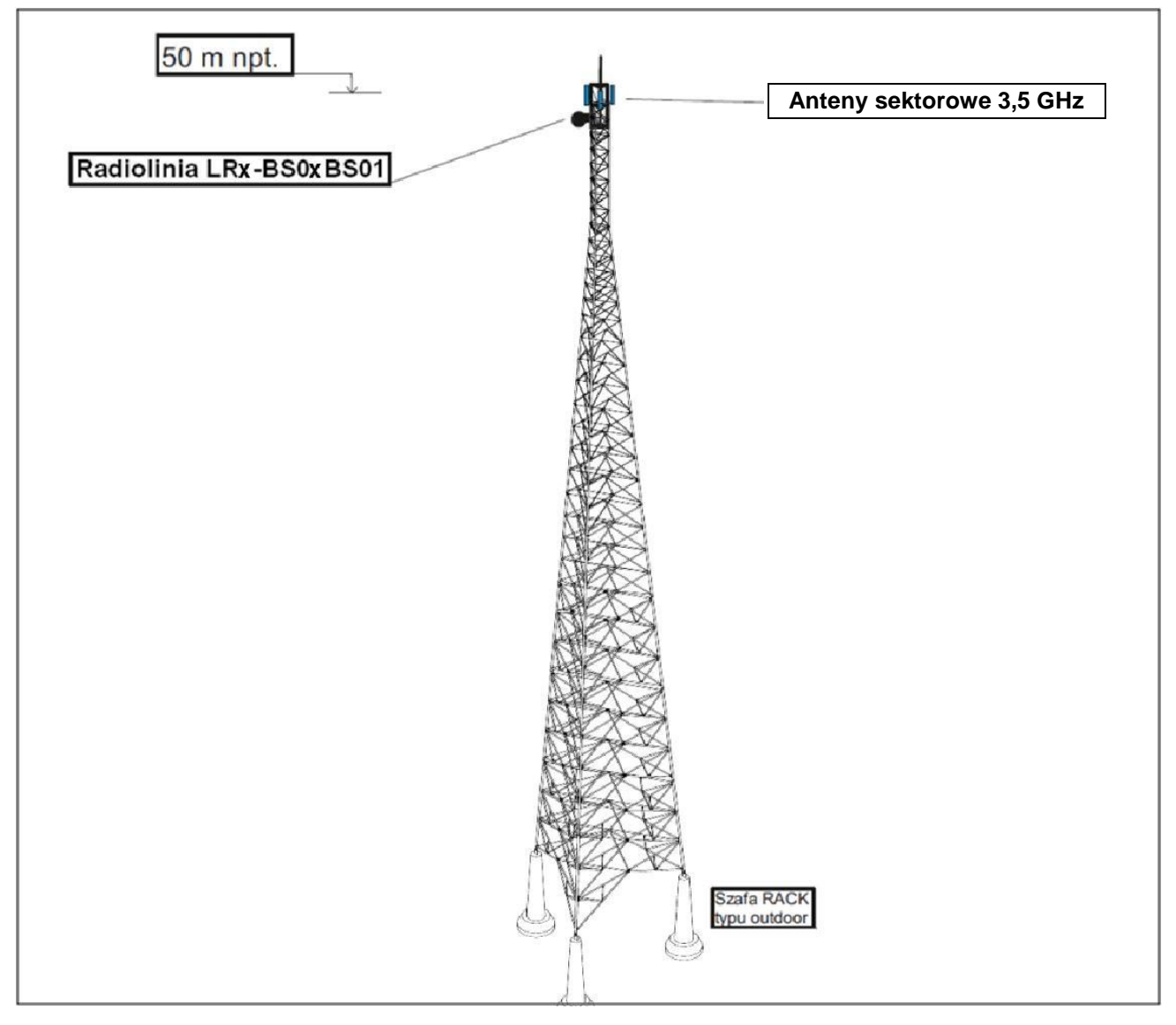

Maszt kratownicowy h=50m zostanie zainstalowany na terenie działki hydroforni w Skandawie. Poniżej opis sugerowanego typu i sposobu montażu masztu.

Maszt stanowić będzie aluminiowa wieża kratownicowa bez odciągów posadowiona na fundamentach o wysokości 50 m. Wieża powinna zostać oparta trzema nogami na trzech niezależnych zbrojonych fundamentach betonowych.

Wykonana powinna większości w technologii skręcanych ze sobą krawężników rurowych i stężeń poziomych i poprzecznych. Jedynie na szczycie (ostatni element) zaleca się wykonać jako całkowicie spawany. Na szczycie wieży zamontować należy specjalną gondolę dla obsługi, która jednocześnie będzie koroną separacyjną do montażu dużej ilości ciężkich anten. Wejście na wieżę ma być możliwe wewnątrz konstrukcji za pomocą specjalnej drabinki, obok której przewidzieć należy stalową linę asekuracyjną. Na szczycie umocować metrową stalową szpicę odgromowa, a na dole

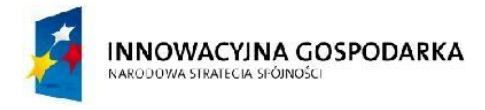

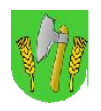

**UNIA EUROPEJSKA** EUROPEJSKI FUNDUSZ ROZWOJU REGIONALNEGO

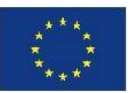

zamontować uchwyt do podłączenia wieży do zakopanej w ziemi instalacji odgromowej. Nogi wieży należy usytuowane na trójkącie równobocznym o boku 7m. Konstrukcja wieży musi mieć tak zaprojektowane połączenie z fundamentami, aby pozwolić na podnoszenie wieży, po wcześniejszym skręceniu na ziemi, w całości. Przyspieszy to montaż i zapewni większe bezpieczeństwo prac. Teren masztu należy ogrodzić a ogrodzenie wyposażyć we furtkę.

Rys. III.12. Miejsce montażu masztu

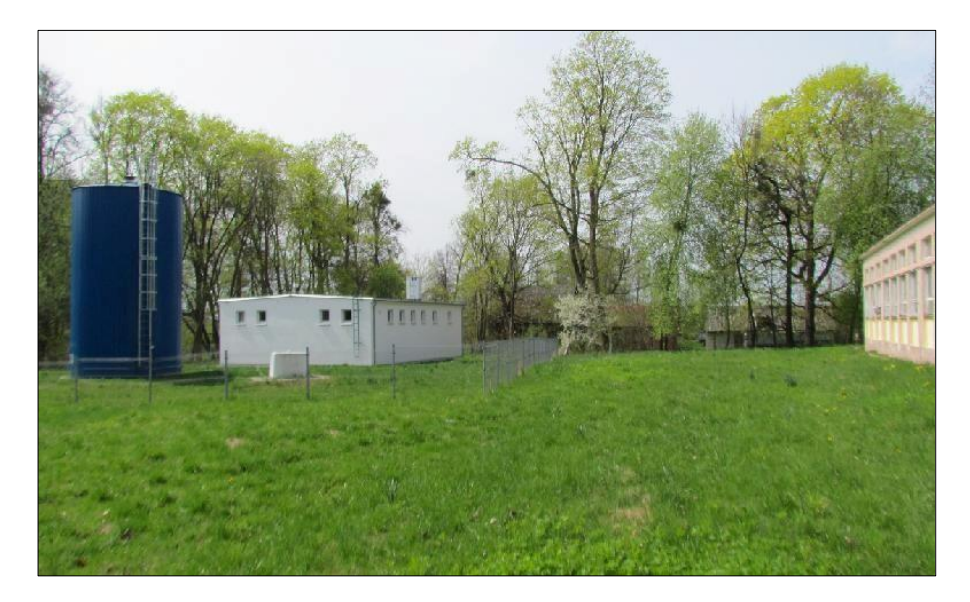

#### **Wsporniki antenowe**

Jako wsporniki antenowe należy wykorzystać konstrukcje gondoli masztowej. Tam też umieścić anteny sektorowe systemu 3,5GHz i radiolinię LR4.

## **Trasa kablowa i system uziemień**

Zgodnie z obowiązującymi normami maszt musi być uziemiony. Do wsporników musi być doprowadzone uziemienie (bednarka) i zakończone listwą uziemieniową miedzianą do której będzie podłączane uziemienie anten radiolinii za pomocą linki uziemiającej LGY. Dodatkowo należy uziemić szafę RACK. Koryto kablowe należy zamocować na specjalne uchwyty do masztu pionowo wzdłuż konstrukcji masztu.

#### **Szafa telekomunikacyjna ze sprzętem**

U podnóża masztu wykonana zostanie dodatkowa stopa betonowa na której zostanie posadowiona szafa zewnętrzna typu "outdoor" z systemem zapewnienia odpowiednich warunków temperaturowych dla zainstalowanego sprzętu telekomunikacyjnego. Dopuszcza się wykorzystanie jednej ze stóp fundamentowych masztu do tego celu o ile będzie na niej wystarczająco dużo miejsca a montaż szafy nie będzie blokował możliwości ewentualnego położenia masztu.

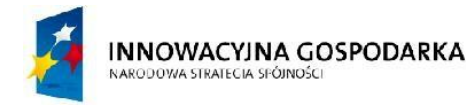

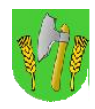

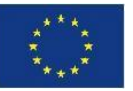

### **Zasilanie do szafy outdoor przy maszcie**

Zasilanie do szafy outdoor zostanie podłączone przy użyciu kabla elektrycznego zainstalowanego (częściowo zakopanego) pomiędzy masztem a rozdzielnią elektryczną znajdująca się w budynku hydroforni. Sposób podłączenia kabla elektrycznego należy skonsultować z administracją obiektu (wpięcie w istniejące przyłącze elektryczne Kabel elektryczny należy włożyć do specjalnej rury osłonowej i zakopać w ziemi na dystansie pomiędzy masztem a budynkiem. Kabel elektryczny z jednej strony należy podłączyć do lokalnej rozdzielni w szafie przy maszcie i z drugiej strony do rozdzielni głównej w budynku hydrofornii.

### **System ochrony technicznej węzła**

Węzeł zostanie wyposażony w system ochrony technicznej. Przewidziano ochronę wizyjną węzła poprzez instalację na wysokości kilku metrów powyżej szafy na maszcie kamery o rozdzielczości 2mpx z funkcją pracy nocnej i doświetleniem w podczerwieni. Dodatkowo zainstalowane zostaną czujniki w szafie zalania wodą, dymu, oraz otwarcia furtki.

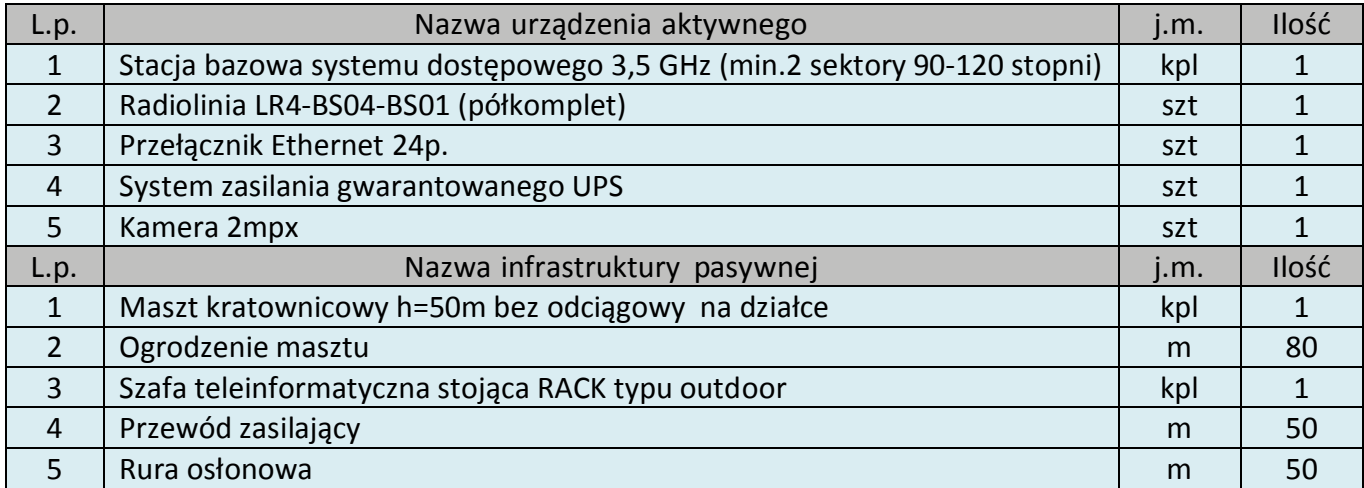

Tab. III.6. Zestawienie podstawowych urządzeń węzła BS04

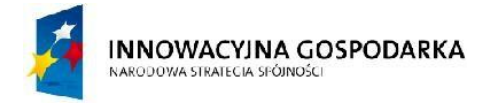

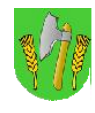

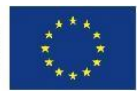

# III.6.StacjabazowaBS05

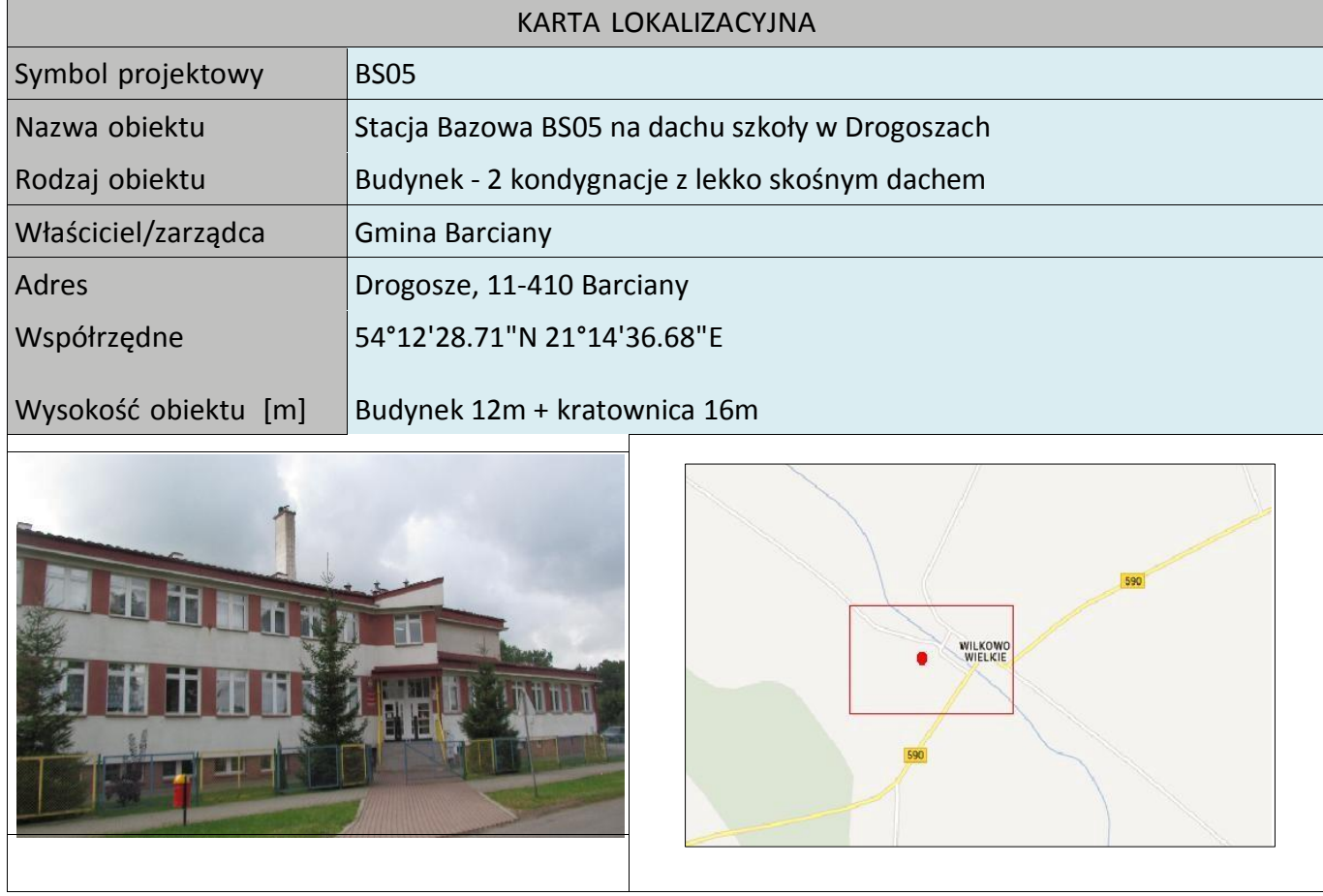

## **Koncepcja instalacji**

Na dachu szkoły zamontować aluminiowy maszt kratownicowy o boku minimum 420mm z odciągami linowymi o wysokości h=16m stawiany na dachu. Maszt powinien się składać z czterometrowych odcinków łączonych ze sobą gwintowanymi szpilkami stalowymi. Do każdego segmentu należy zastosować osobny poziom odciągów usztywniających i podtrzymujących konstrukcję rozmieszczonych co 120 stopni. Odległość kotw od podstawy masztu nie powinna być mniejsza niż 8 m ( ½ h). Kotwy do odciągów linowych powinny być umocowane w konstrukcyjnych elementach budynku, jak betonowy wieniec, ściana nośna i temu podobne, aby przenieść przewidziane w projekcie siły. W przypadku gdy odciągi nie zmieszczą się na dachu budynku dla zachowania minimalnych odległości dopuszcza się zamocowanie odciągów poza obrysem budynku na specjalnych kilkumetrowych stalowych słupach wbetonowanych w fundament. Słup taki pozwala zamocować odciągi masztu, a jednocześnie są one na bezpiecznej wysokości pozwalającej swobodnie poruszać się w sąsiedztwie bez zawadzania i liny.

Podstawa masztu powinna zostać umocowana do podłoża za pomocą dwuosiowej, przegubowej podstawy, dzięki której maszt nie przenosi na podłoże żadnych momentów gnących, a jedynie siłę pionową. Pozwala ona jednocześnie kłaść cały maszt i późnej regulować jego wychylenie w pionie.

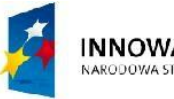

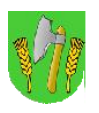

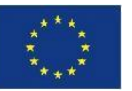

Na maszcie należy zastosować konstrukcyjnie wzmocnione szczeble poziome aby mogły jednocześnie służyć jako szczeble drabiny do wejścia na maszt. Na szczycie należy umocować metrową, stalową szpicę odgromową, a na dole zamontować uchwyt do podłączenia masztu do istniejącej na dachu instalacji odgromowej.

Na samym szczycie kratownicy zainstalować anteny systemu radiowego 3,5 GHz. Od anten kabel poprowadzić pionowo, upinając na opaski do kratownicy. Następnie kabel wprowadzić do budynku i dalej kabel doprowadzić do pomieszczenia pracowni informatycznej. W sali świetlicy należy zainstalować szafę RACK podwieszaną. W budynku szkoły należy dodatkowo wykonać instalacje zasilająca i infrastrukturę LAN dla 5 stanowisk komputerowych (do każdego stanowiska komputerowego: okablowanie UTP, gniazdko naścienne RJ-45, podwójne gniazdo elektryczne oraz korytka plastikowe).

Dodatkowo wykonać instalacje punktu dostępu do Internetu obejmującego 2 wewnętrzne urządzenia Access Point WiFi (1 szt. na parterze, 1 szt. na korytarzu na parterze).

Uwaga: nie dopuszcza się wyprowadzania kabli antenowych, zasilających, Ethernet przez kanały wentylacyjne.

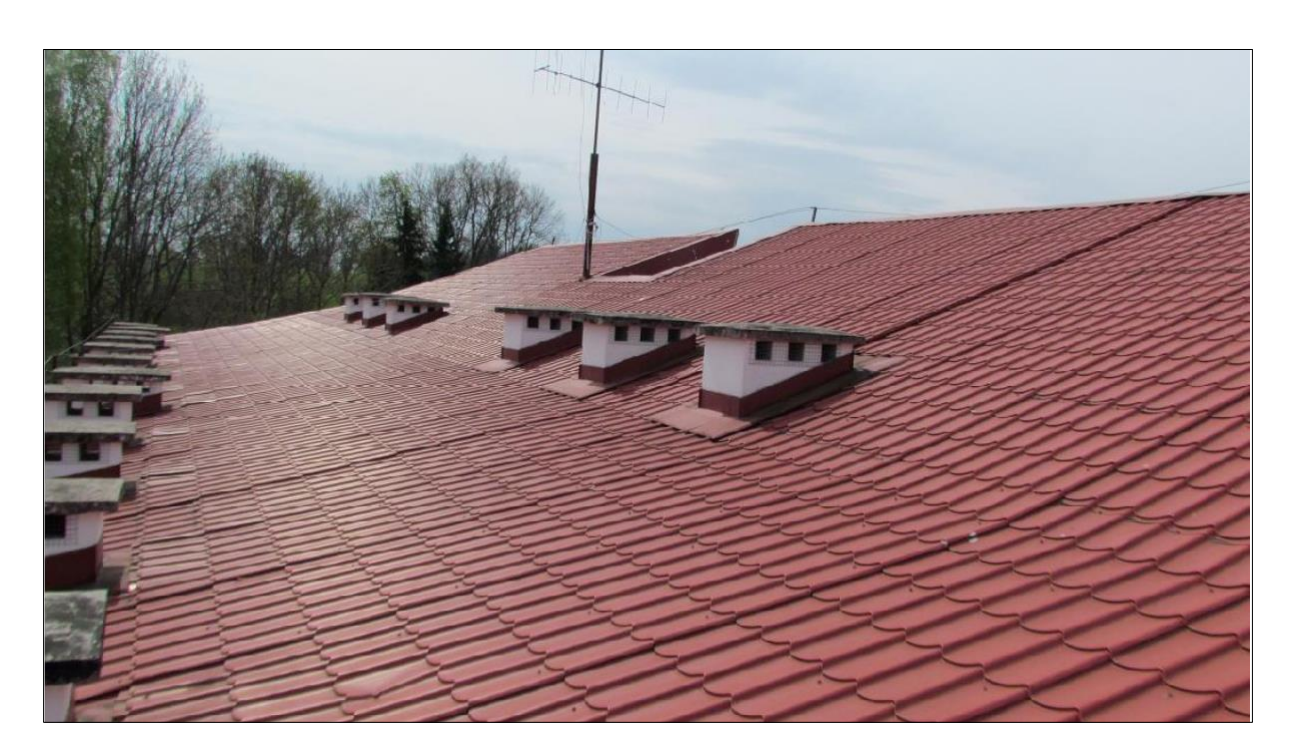

# Rys. III.13. Miejsce montażu masztu na dachu

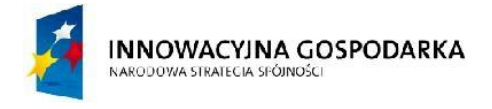

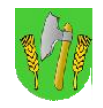

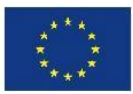

# Rys. III.14. Miejsce montażu szafy RACK

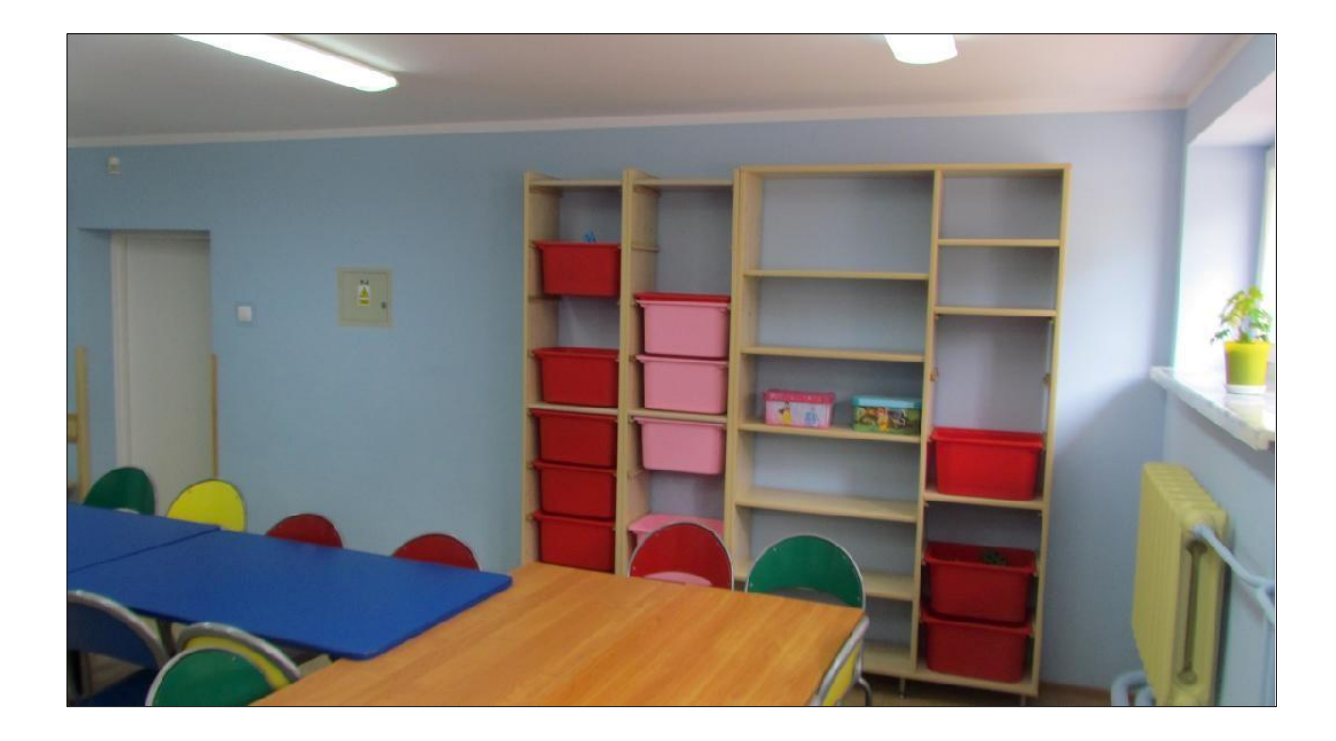

### Tab. III.7. Zestawienie podstawowych urządzeń węzła BS05

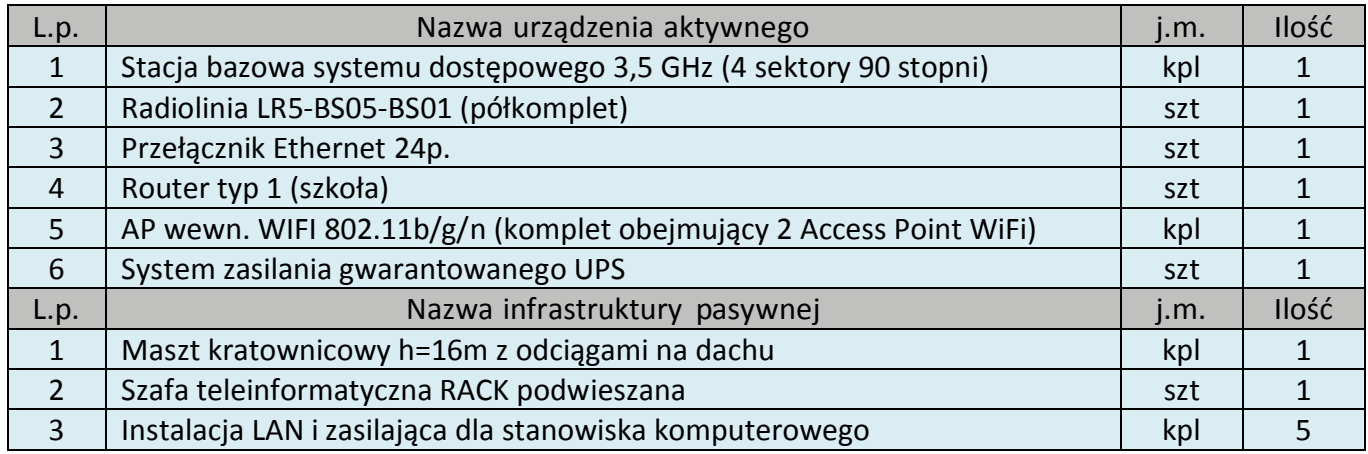

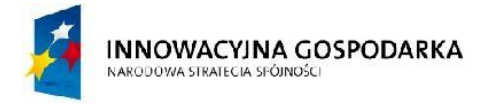

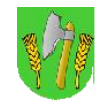

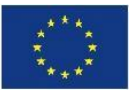

# III.7.WęzełWN01–GminnyOśrodekPomocySpołecznejwBarcianach

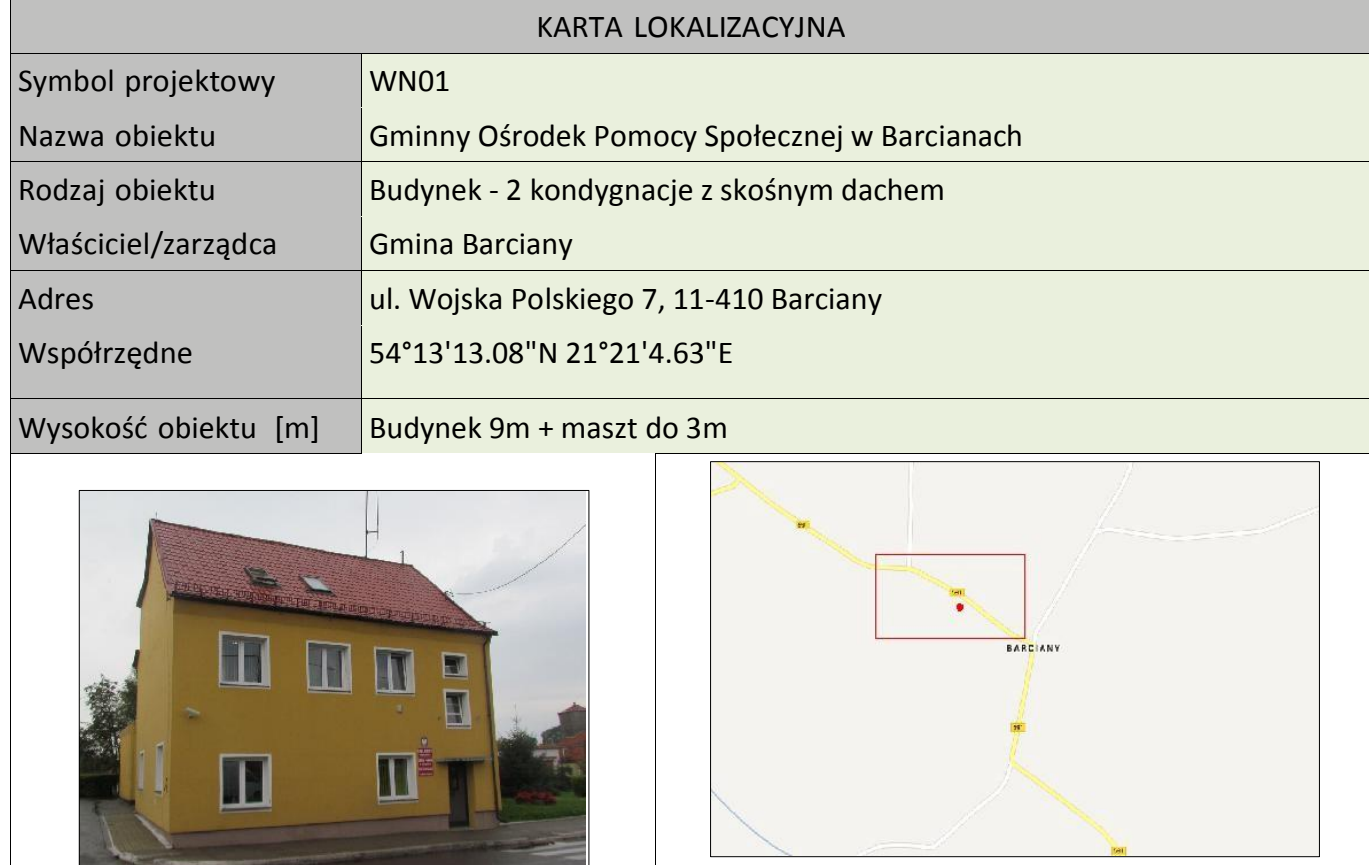

## **Koncepcja instalacji**

Wykonać maszt antenowy o wysokości do 3m. Zamawiający dopuszcza wykorzystanie istniejącego maszt na dachu budynku do montażu anten. W takiej sytuacji należy uwzględnić jego wzmocnienie bądź wymianę.

Na maszcie zainstalowany będzie terminal systemu dostępowego 3,5 GHz skierowany w kierunku BS01 oraz 2 anteny WiFi (2,4 GHz i 5 GHz) dookólne lub sektorowe. Kable od anten poprowadzić do miejsca montażu podwieszanej szafki RACK w pomieszczeniu. Szafka wewnętrzna mocowana do ściany. Zasilanie z rozdzielni elektrycznej w pomieszczeniu. Kabel zasilający poprowadzić w istniejącym korytku plastikowym i wpiąć do bezpiecznika w rozdzielni. W budynku (była sala USC) należy dodatkowo wykonać instalacje zasilająca i infrastrukturę LAN dla 4 stanowisk komputerowych (do każdego stanowiska komputerowego okablowanie UTP, gniazdko naścienne RJ-45, podwójne gniazdko zasilające oraz korytka plastikowe).

**Uwaga: nie dopuszcza się wyprowadzania kabli antenowych, zasilających, Ethernet przez kanały wentylacyjne.**

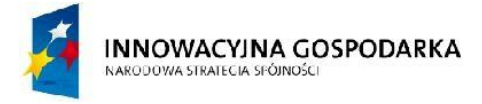

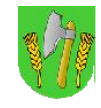

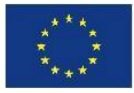

Tab. III.8. Zestawienie podstawowych urządzeń węzła WN01

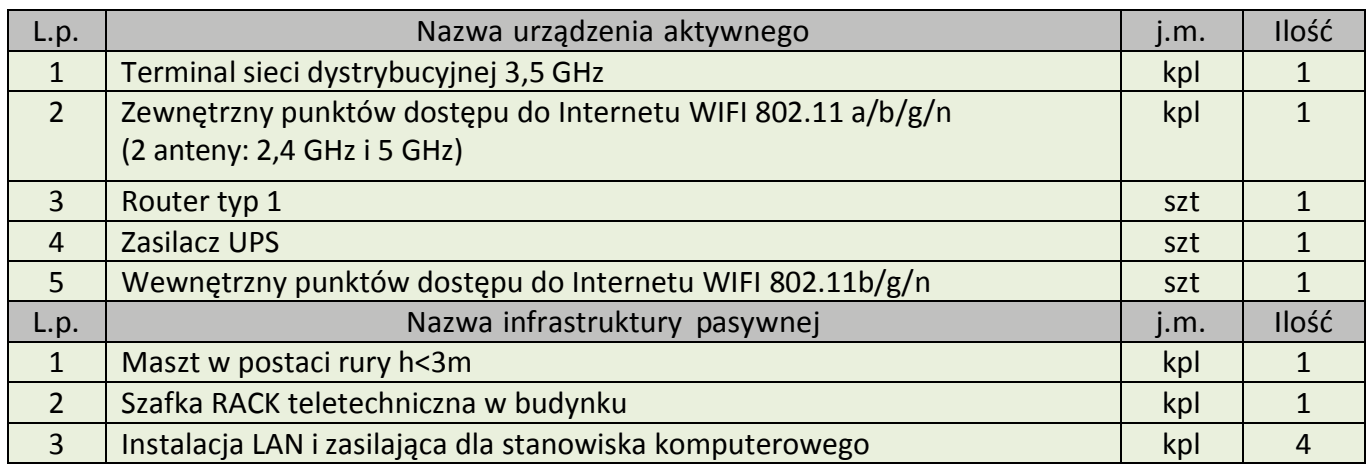

Rys. III.15. Przykładowa instalacja masztu wraz z antenami

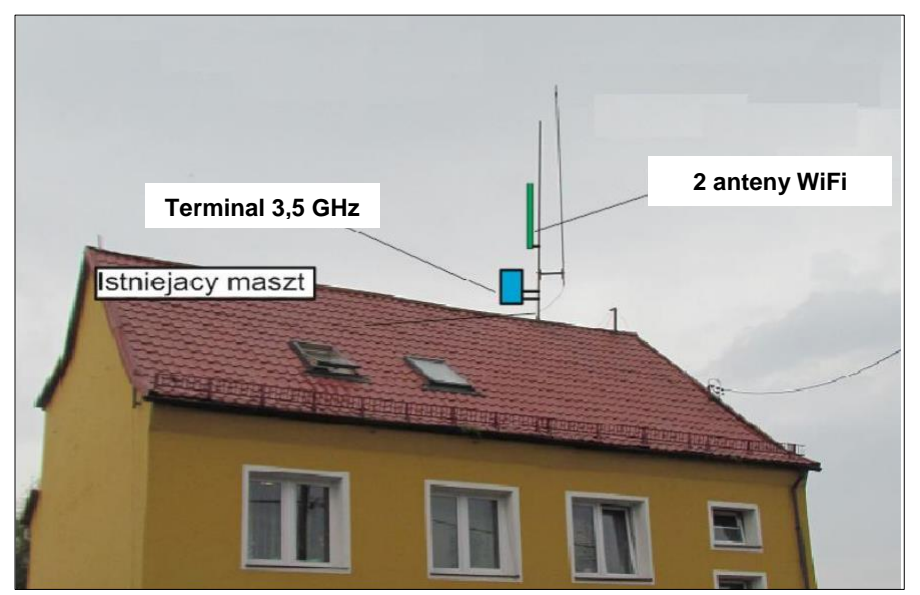

Rys. III.16. Miejsce montażu szafki RACK

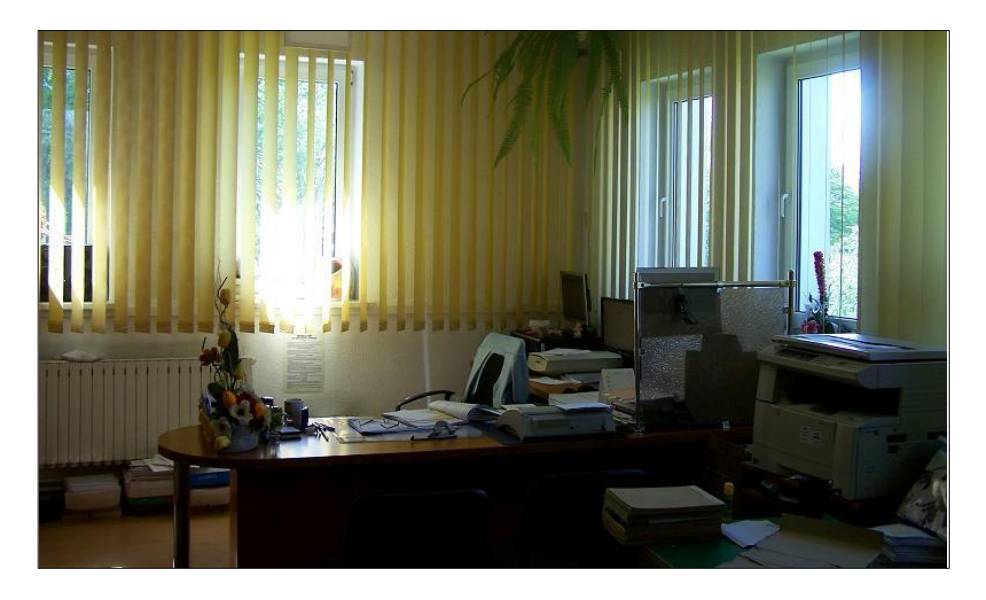

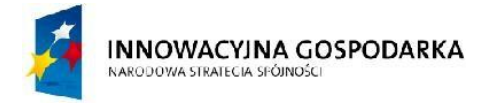

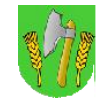

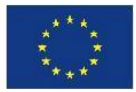

# III.8.WęzełWN02-GminnyOśrodekKulturywBarcianach

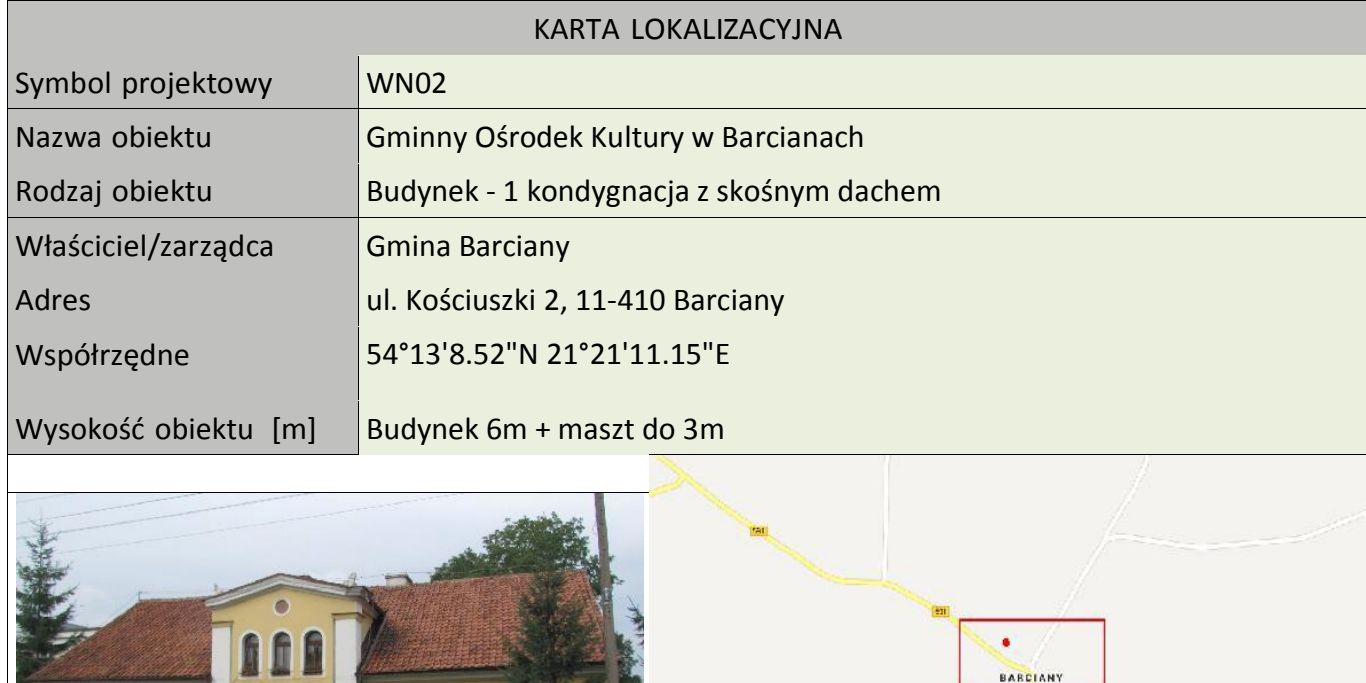

## Koncepcja instalacji

Wykonać instalacje masztu na dachu budynku do komina wentylacyjnego z użyciem uchwytów z zamocowaną rurą o długości 1 metra ewentualnie uchwytu murowego w wybranej do instalacji części dachu. Na maszcie zainstalowany będzie terminal systemu dostępowego 3,5 GHz skierowany w kierunku BS01 oraz 2 anteny WiFi (2,4 GHz i 5 GHz) dookólne lub sektorowe. Kable od anteny poprowadzić do miejsca montażu podwieszanej szafki RACK w pomieszczeniu. Szafka wewnętrzna mocowana do ściany. Zasilanie z rozdzielni elektrycznej w pomieszczeniu. Kabel zasilający poprowadzić w istniejącym korytku plastikowym i wpiąć do bezpiecznika w rozdzielni. Zgodnie z rysunkiem w sali wykonać instalacje zasilającą i infrastrukturę LAN dla 5 stanowisk komputerowych (do każdego stanowiska komputerowego okablowanie UTP, gniazdko naścienne RJ-45, podwójne gniazdko zasilające oraz korytka plastikowe).

**Uwaga: nie dopuszcza się wyprowadzania kabli antenowych, zasilających, Ethernet przez kanały wentylacyjne.**

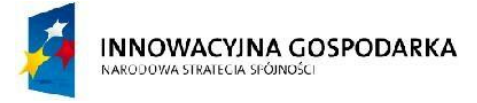

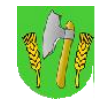

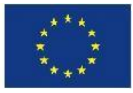

# Tab. III.9. Zestawienie podstawowych urządzeń węzła WN02

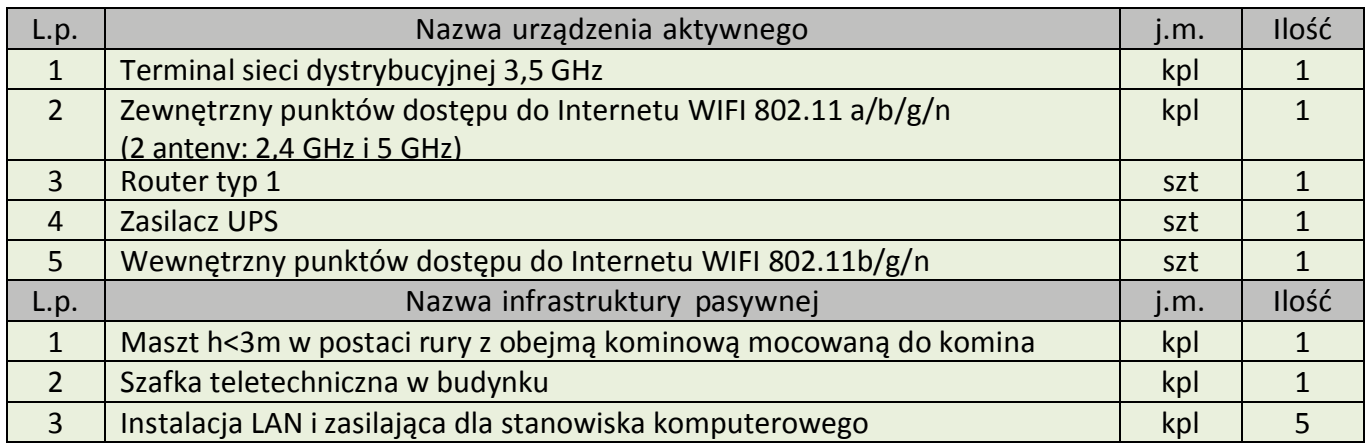

## Rys. III.17. Projekt masztu wraz z antenami

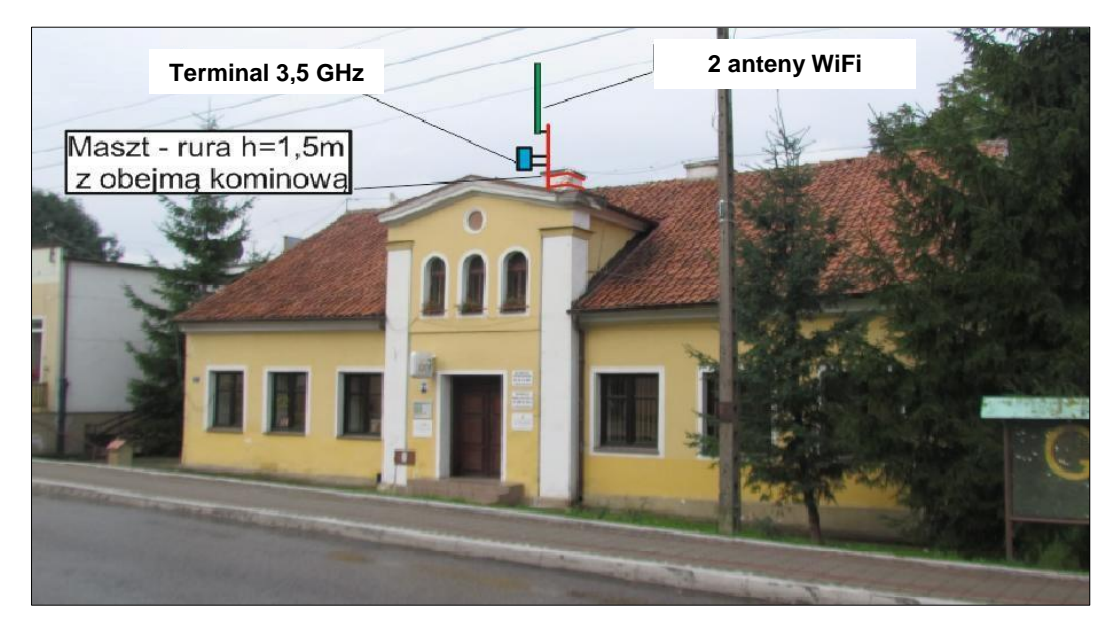

Rys. III.18. Miejsce montażu szafki RACK

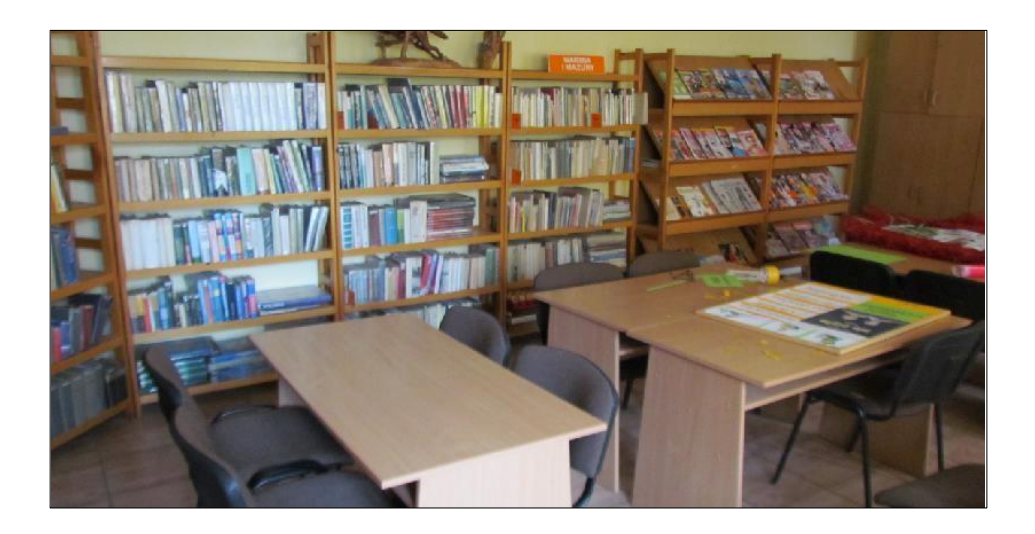

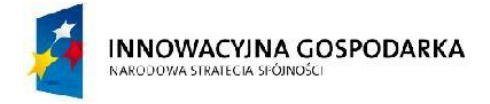

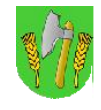

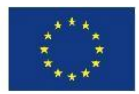

# III.9.WęzełWN03–StrażnicaOSPwBarcianach

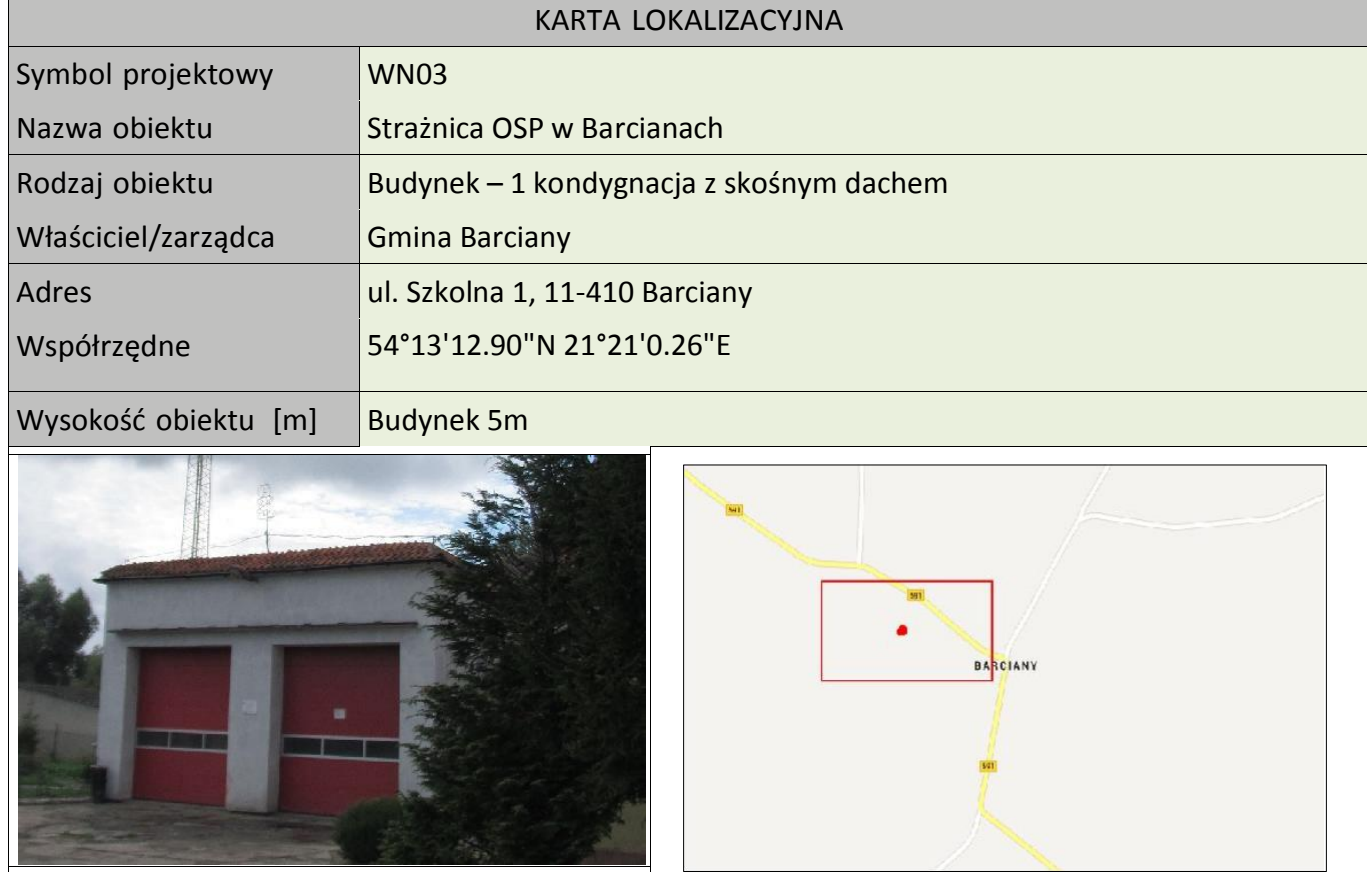

# Koncepcja instalacji

Wykorzystać istniejący maszt OSP do instalacji terminala systemu dostępowego 3,5 GHz. Kable od anteny poprowadzić do miejsca montażu podwieszanej szafki RACK w pomieszczeniu. Szafka wewnętrzna mocowana do ściany. Zasilanie z rozdzielni elektrycznej w pomieszczeniu. Kabel zasilający poprowadzić w istniejącym korytku plastikowym i wpiąć do bezpiecznika w rozdzielni.

**Uwaga: nie dopuszcza się wyprowadzania kabli antenowych, zasilających, Ethernet przez kanały wentylacyjne.**

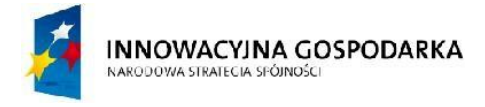

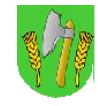

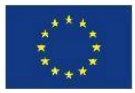

Tab. III.10. Zestawienie podstawowych urządzeń węzła WN03

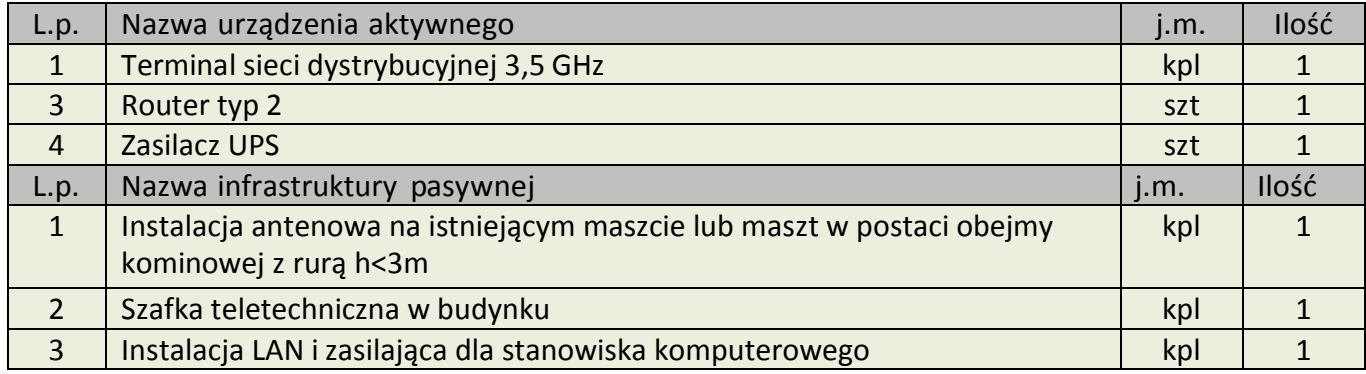

Rys. III.19. Projekt masztu kratownicowego wraz z antenami

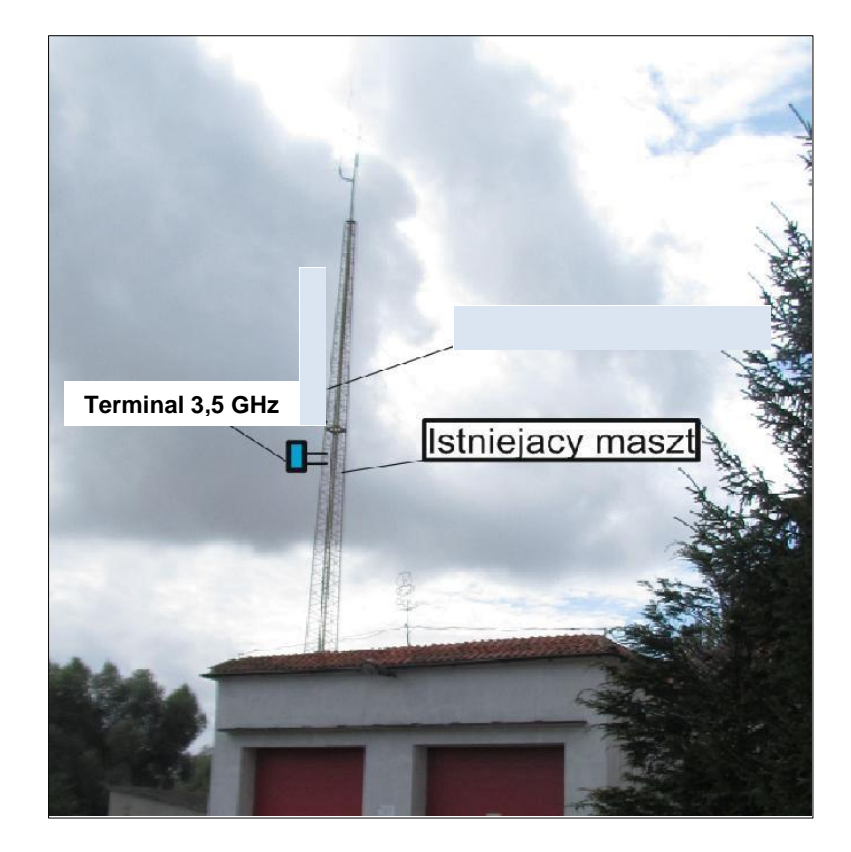

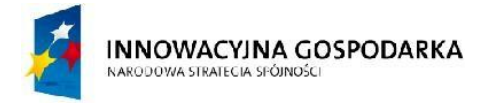

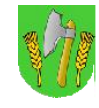

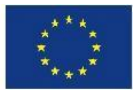

# III.10.WęzełWN04-ZakładGospodarkiKomunalnejwBarcianach

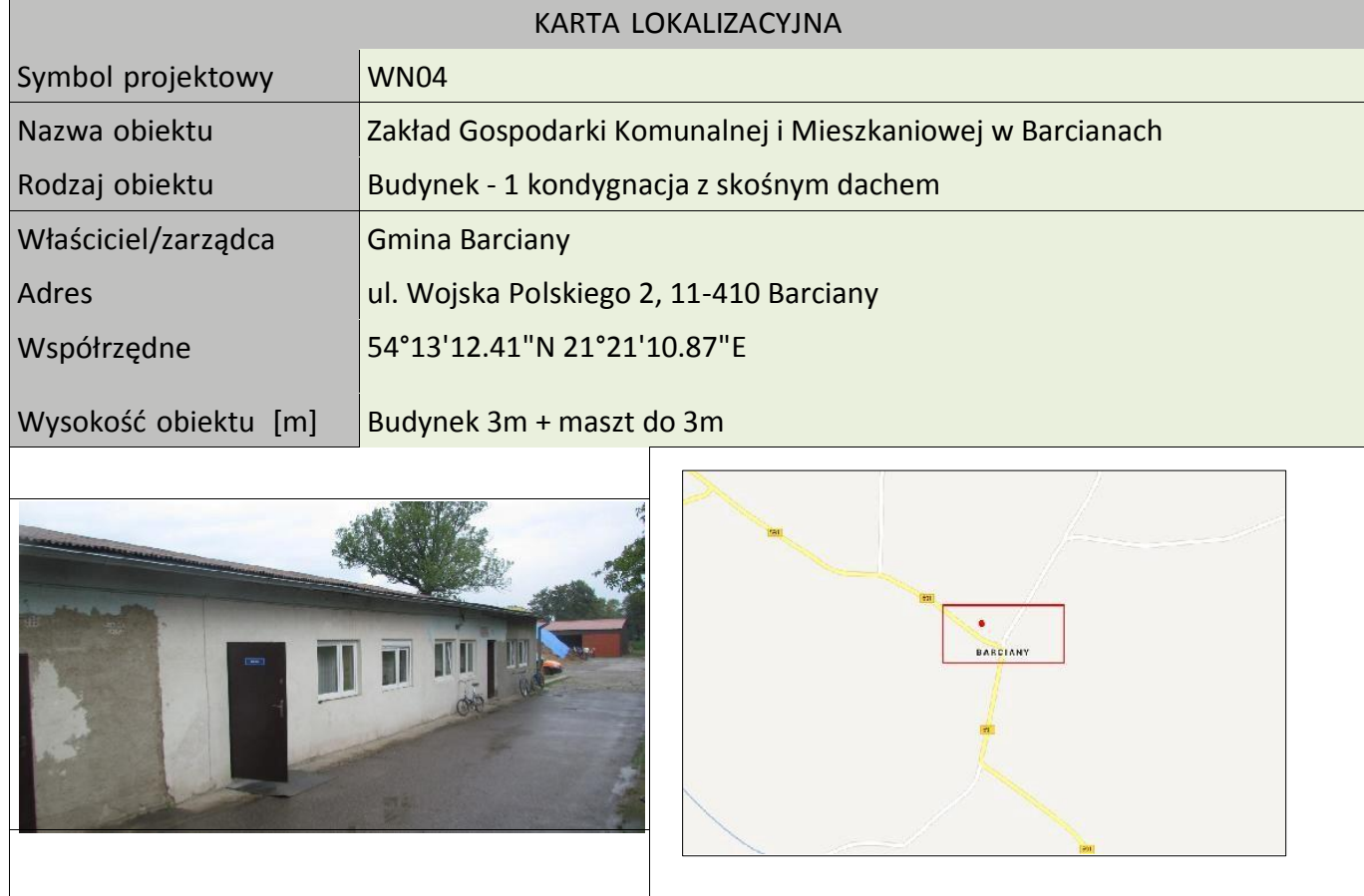

## Koncepcja instalacji

Wykonać instalacje masztu na dachu budynku np. do komina wentylacyjnego z użyciem uchwytów z zamocowaną rurą o długości do 1 metra w wybranej do instalacji części dachu. Na maszcie zainstalowany będzie terminal systemu dostępowego 3,5 GHz skierowany w kierunku BS01 oraz 2 anteny WiFi (2,4 GHz i 5 GHz) dookólne lub sektorowe. Kable od anteny poprowadzić do miejsca montażu podwieszanej szafki RACK w pomieszczeniu. Szafka wewnętrzna mocowana do ściany. Zasilanie z rozdzielni elektrycznej w pomieszczeniu. Kabel zasilający poprowadzić w istniejącym korytku plastikowym i wpiąć do bezpiecznika w rozdzielni. Wykonać instalacje zasilająca i infrastrukturę LAN dla 1 stanowiska komputerowych (okablowanie UTP, gniazdko naścienne RJ-45, podwójne gniazdko zasilające oraz korytko plastikowe).

**Uwaga: nie dopuszcza się wyprowadzania kabli antenowych, zasilających, Ethernet przez kanały wentylacyjne.**

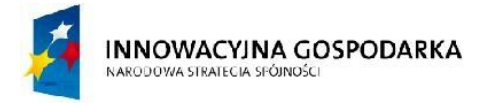

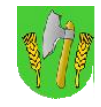

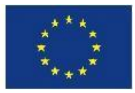

# Tab. III.11. Zestawienie podstawowych urządzeń węzła WN04

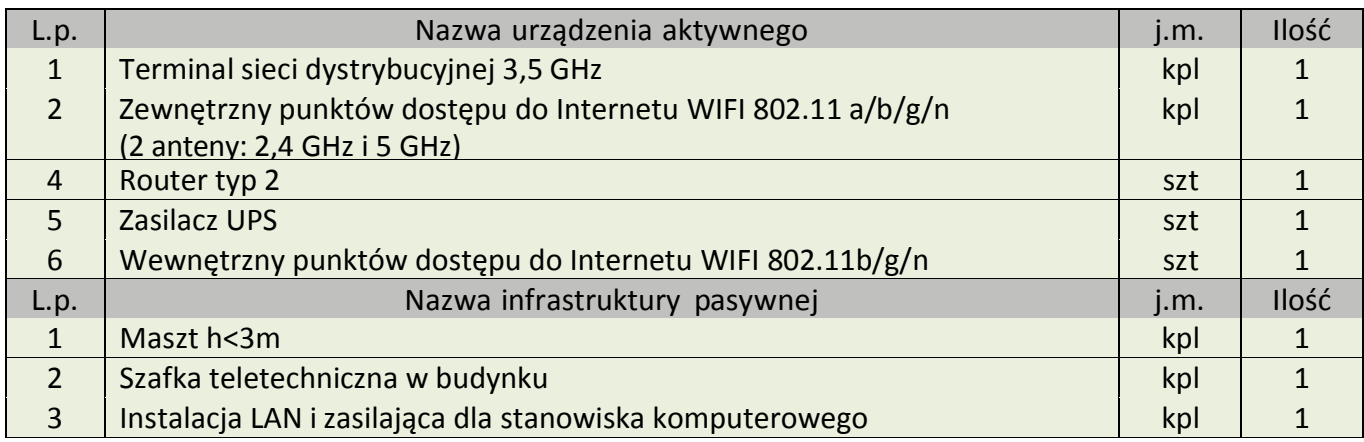

## Rys. III.20.Projekt masztu wraz z antenami

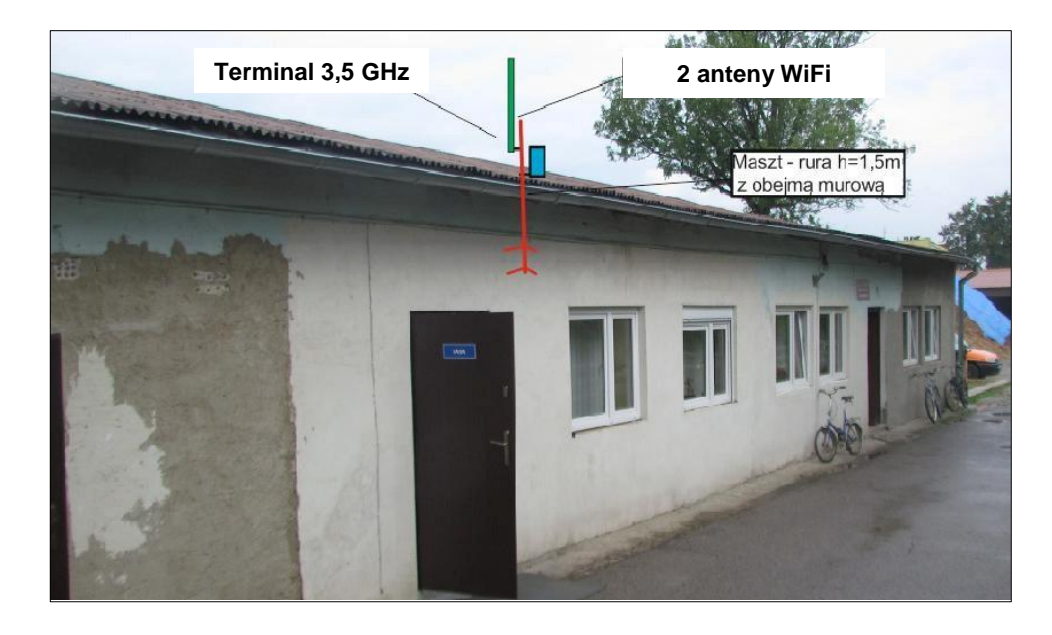

Rys. III.21. Miejsce montażu szafki RACK

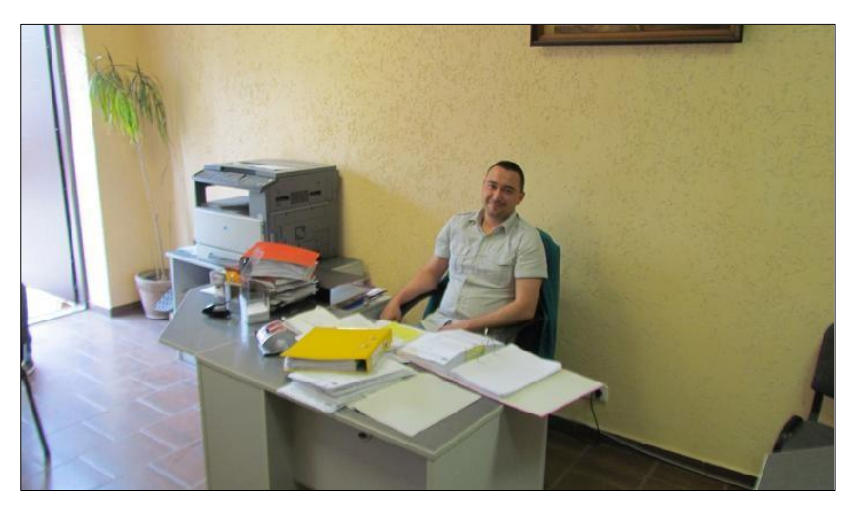

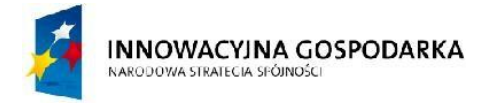

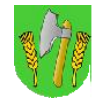

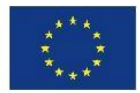

# III.11.WęzełWN05–ZespółSzkółwWindzie

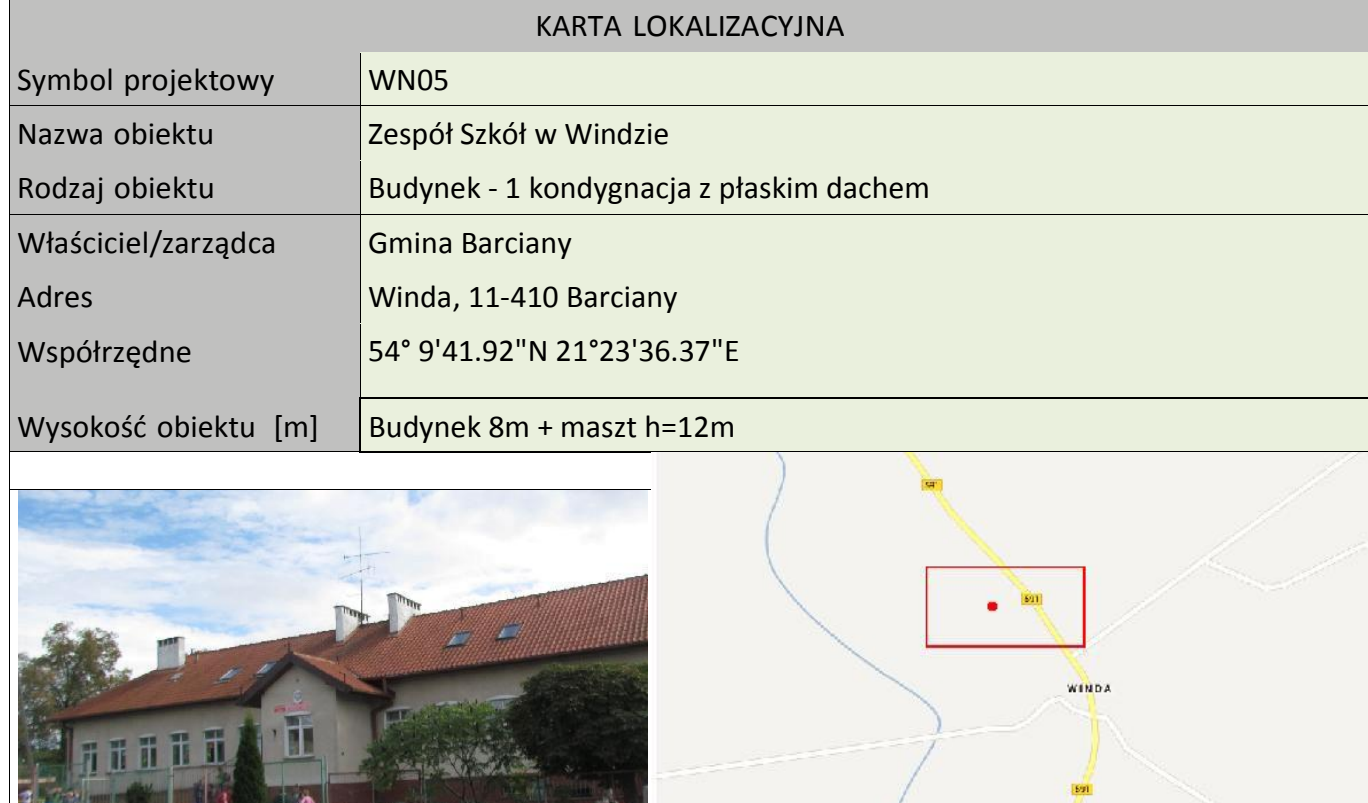

Koncepcja instalacji

Wykonać instalacje masztu h=12 m na dachu budynku. Na maszcie zainstalowany będzie terminal systemu dostępowego 3,5 GHz skierowany w kierunku stacji bazowej oraz 2 anteny WiFi (2,4 GHz i 5 GHz) dookólne lub sektorowe Kable od anteny poprowadzić do miejsca montażu podwieszanej szafki RACK w pomieszczeniu. Szafka wewnętrzna mocowana do ściany. Zasilanie z rozdzielni elektrycznej w pomieszczeniu. Kabel zasilający poprowadzić w istniejącym korytku plastikowym i wpiąć do bezpiecznika w rozdzielni.

Wykonać instalacje zasilającą i infrastrukturę LAN dla 5 stanowisk komputerowych (do każdego stanowiska komputerowego okablowanie UTP, gniazdko naścienne RJ-45, podwójne gniazdko zasilające oraz korytka plastikowe).

**Uwaga: nie dopuszcza się wyprowadzania kabli antenowych, zasilających, Ethernet przez kanały wentylacyjne.**

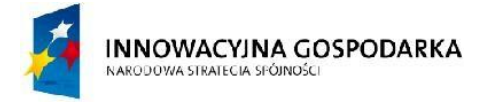

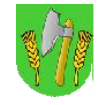

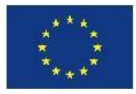

Tab. III.12. Zestawienie podstawowych urządzeń węzła WN05

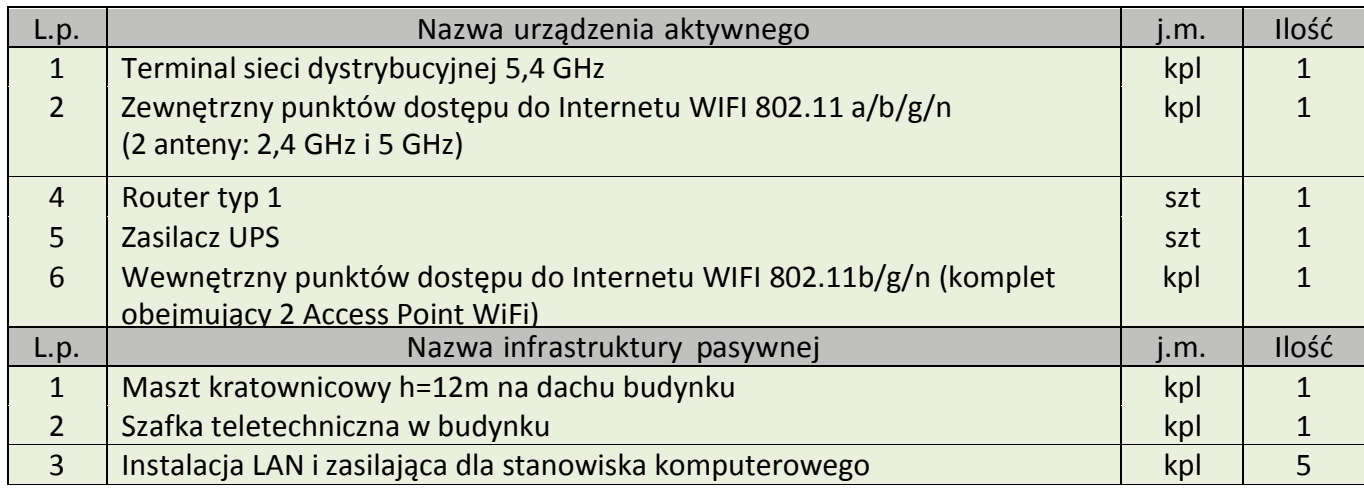

Rys. III.22.Proponowane miejsce instalacji masztu kratownicowego wraz z antenami

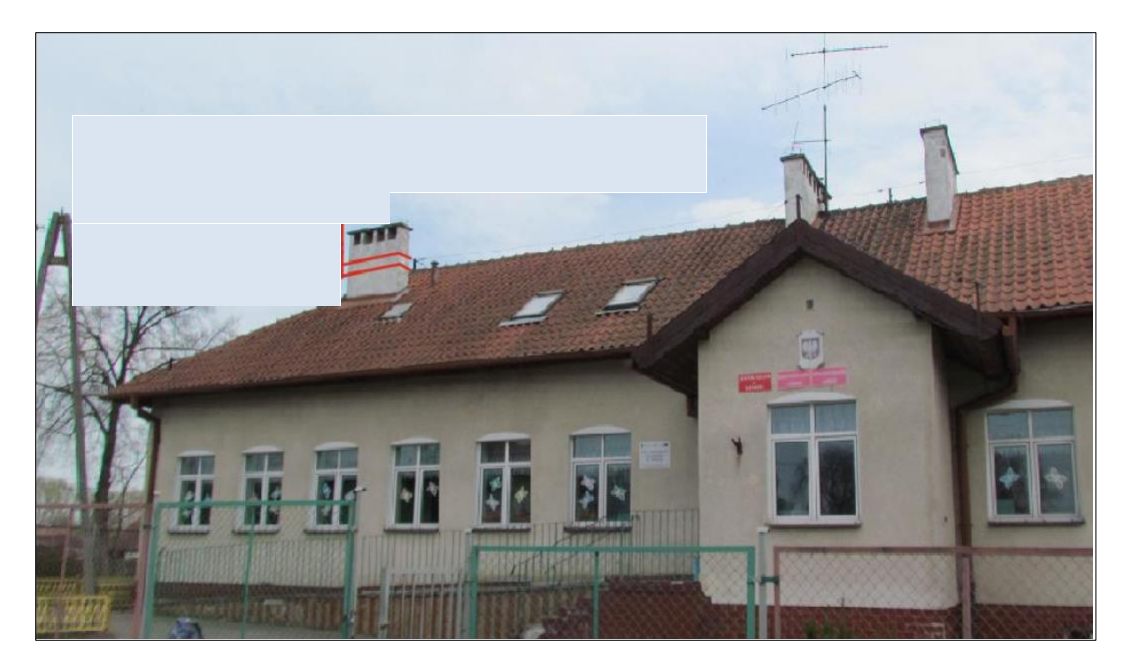

Rys. III.23. Miejsce montażu szafki RACK

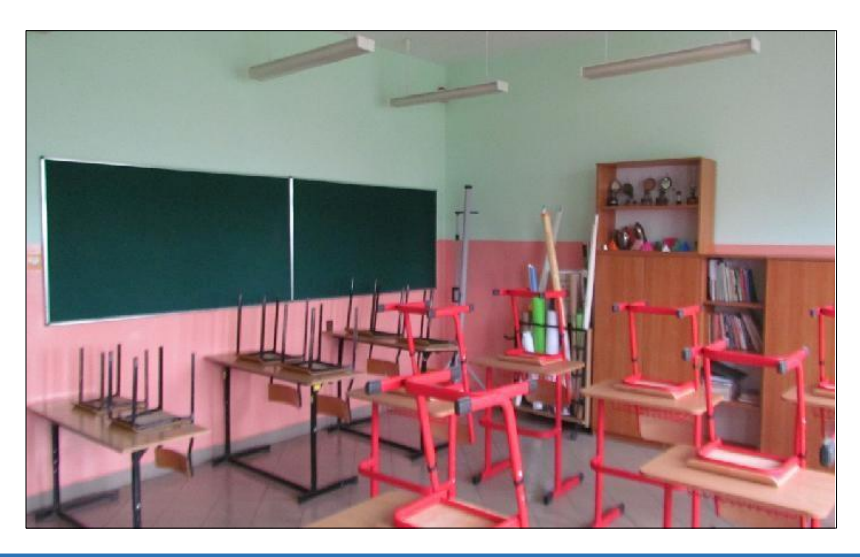

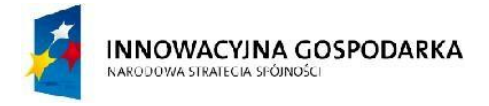

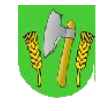

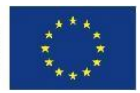

# III.12.WęzełWN06–ŚwietlicawiejskawSkandawie

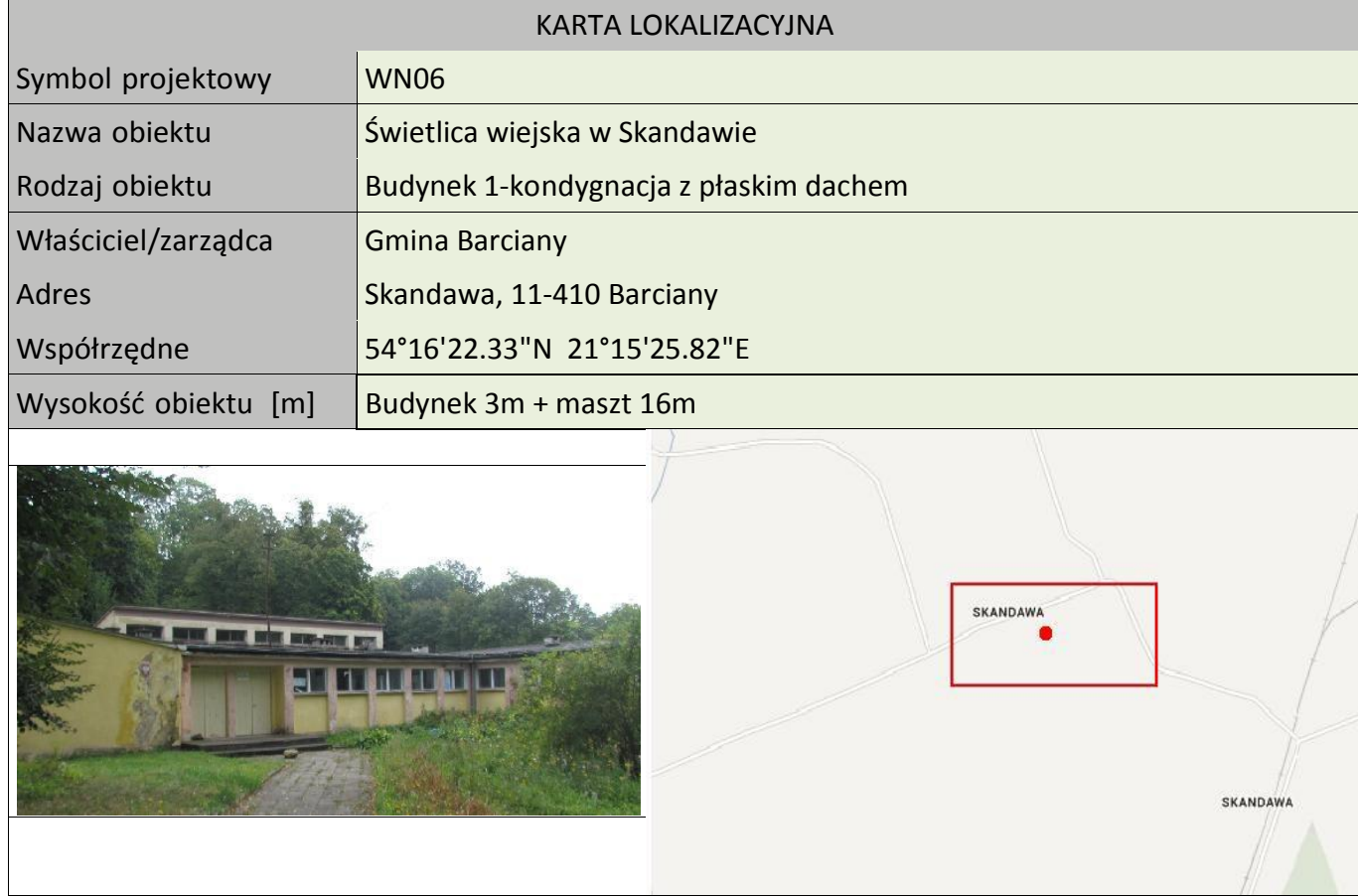

## Koncepcja instalacji

Wykonać instalacje masztu h=16m na dachu budynku byłej szkoły. Na maszcie zainstalowany będzie terminal systemu dostępowego 3,5 GHz skierowany w kierunku najbliższej stacji bazowej oraz 2 anteny WiFi (2,4 GHz i 5 GHz) dookólne lub sektorowe. Kable od anteny poprowadzić do miejsca montażu podwieszanej szafki RACK w pomieszczeniu. Szafka wewnętrzna mocowana do ściany. Zasilanie z rozdzielni elektrycznej w budynku. Kabel zasilający poprowadzić w korytku plastikowym i wpiąć do bezpiecznika w rozdzielni. Dodatkowo wykonać instalacje zasilająca i infrastrukturę LAN dla 1 stanowiska komputerowego (okablowanie UTP, gniazdko naścienne RJ-45, podwójne gniazdko zasilające oraz korytko plastikowe).

**Uwaga: nie dopuszcza się wyprowadzania kabli antenowych, zasilających, Ethernet przez kanały wentylacyjne.**

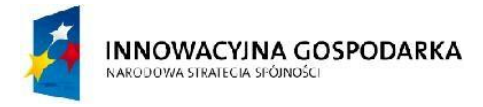

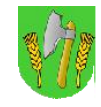

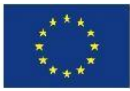

### Tab. III.13. Zestawienie podstawowych urządzeń węzła WN06

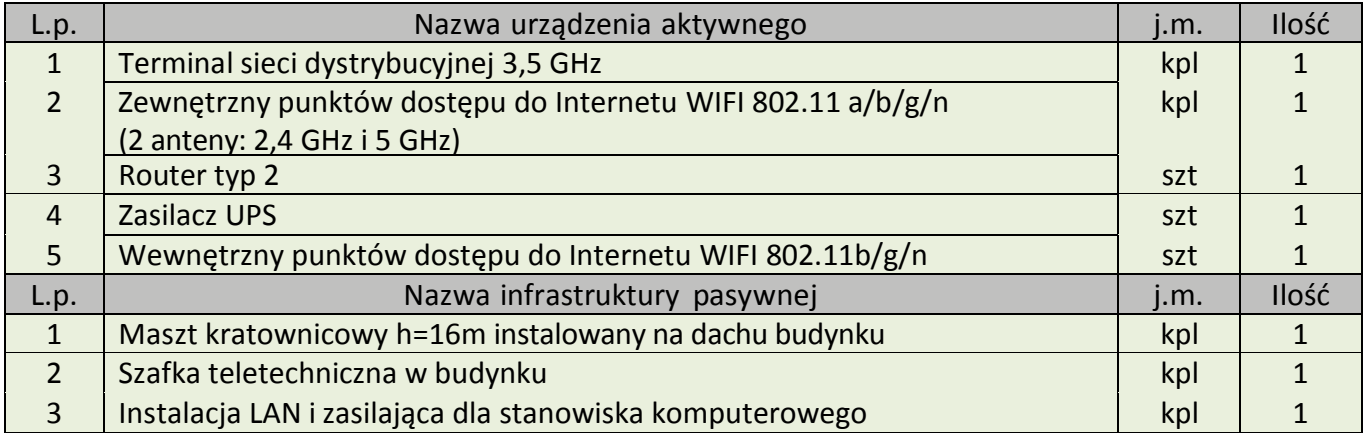

Rys. III.24. Proponowane miejsce instalacji masztu kratownicowego wraz z antenami

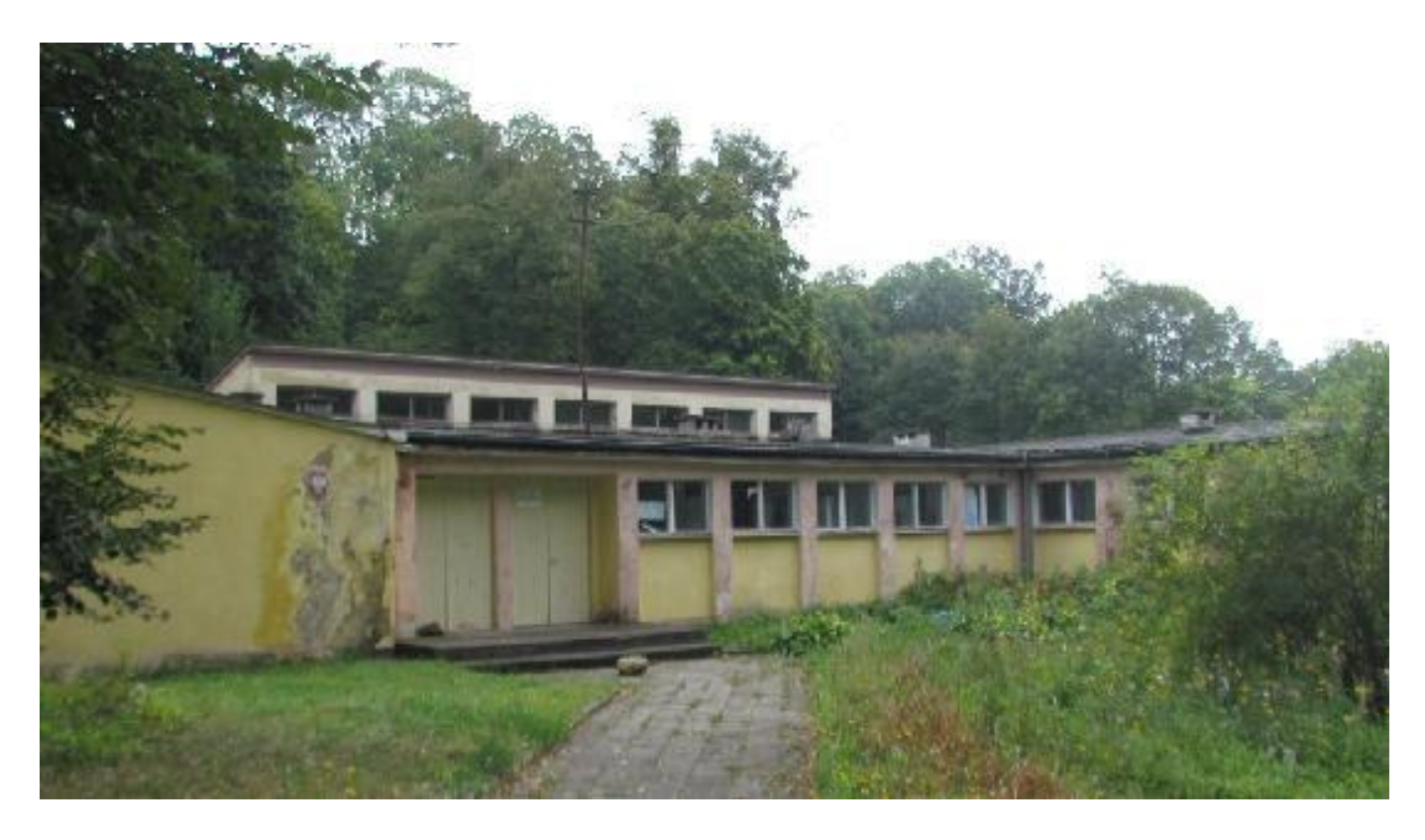

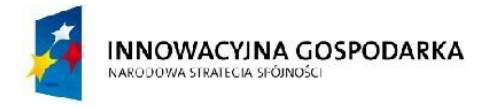

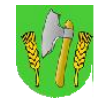

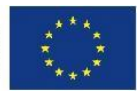

# III.13.WęzełWN07–StrażnicaOSPwDrogoszach

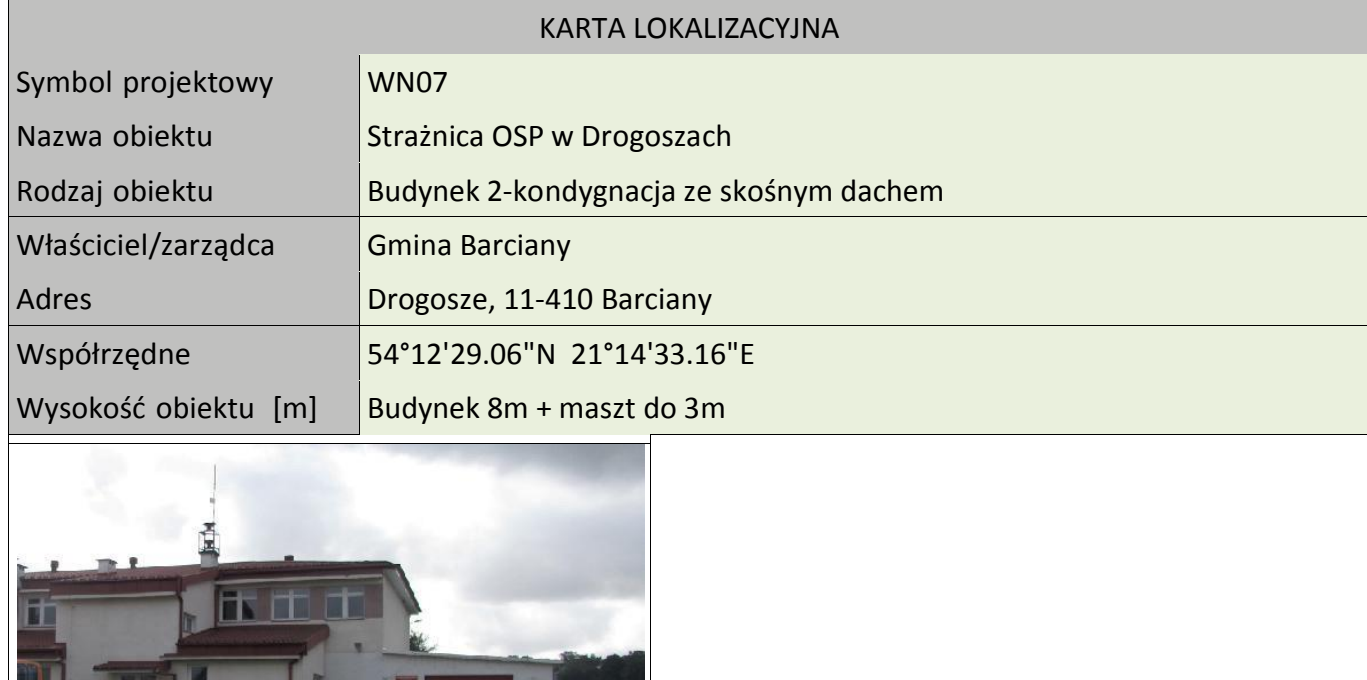

# Koncepcja instalacji

Wykonać instalacje masztu aluminiowego kratownicowego z odciągami na dachu strażnicy OSP. Sugerowana wysokość masztu do 3 metrów. Kabel wprowadzić do budynku i dalej kabel doprowadzić do pomieszczenia OPS. Miejsce montażu szafki wewnątrz w pomieszczeniu na parterze. Zasilanie podłączyć z rozdzielni elektrycznej w budynku. Wykonać instalacje zasilająca i infrastrukturę LAN dla 1 stanowiska komputerowego (okablowanie UTP, gniazdko naścienne RJ-45, podwójne gniazdko zasilające oraz korytko plastikowe).

**Uwaga: nie dopuszcza się wyprowadzania kabli antenowych, zasilających, Ethernet przez kanały wentylacyjne.**
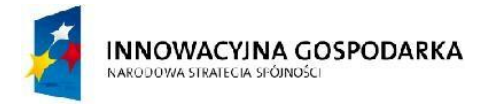

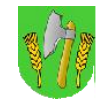

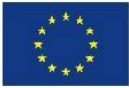

### Tab. III.14. Zestawienie podstawowych urządzeń węzła WN07

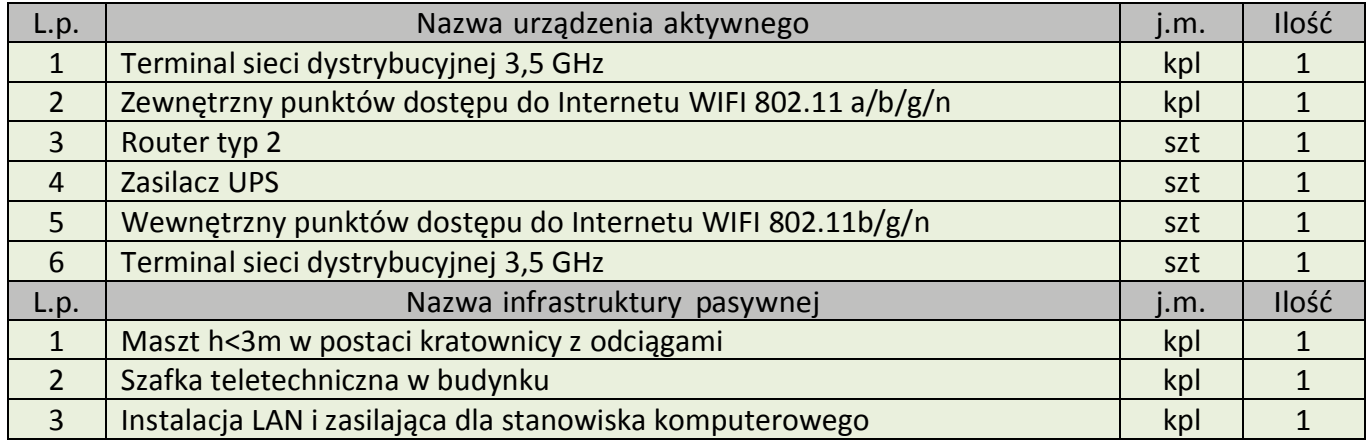

#### Rys. III.25. Projekt masztu wraz z antenami

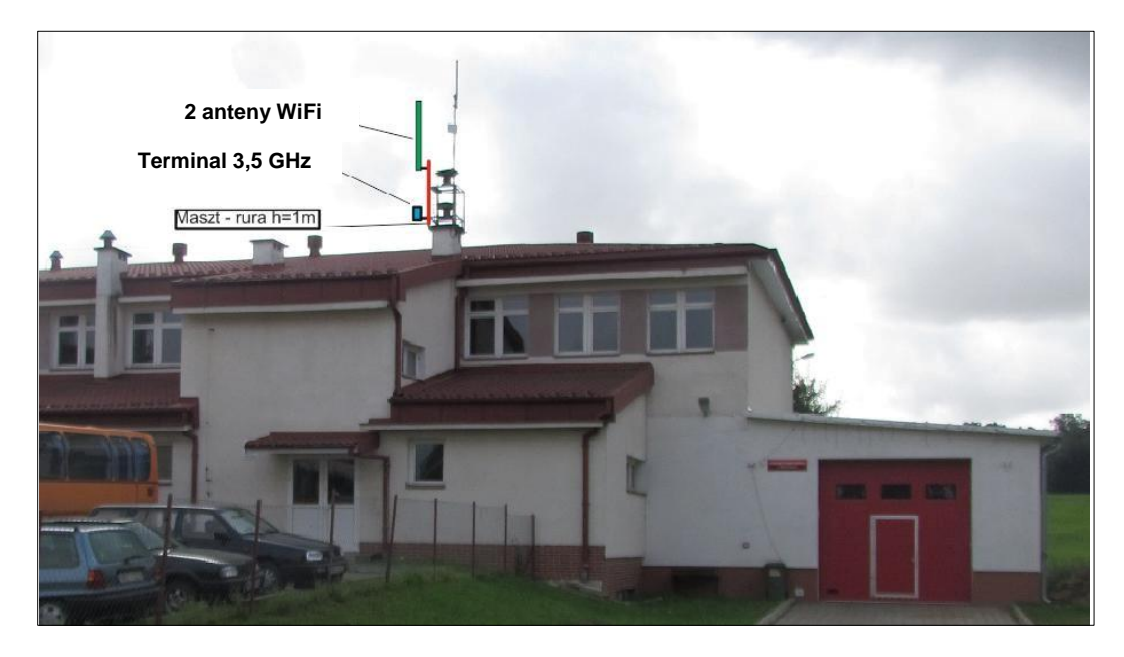

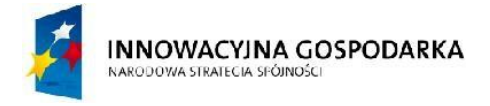

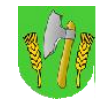

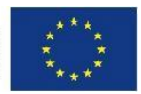

### III.14.WęzełWN08–ŚwietlicawiejskawFrączkowie

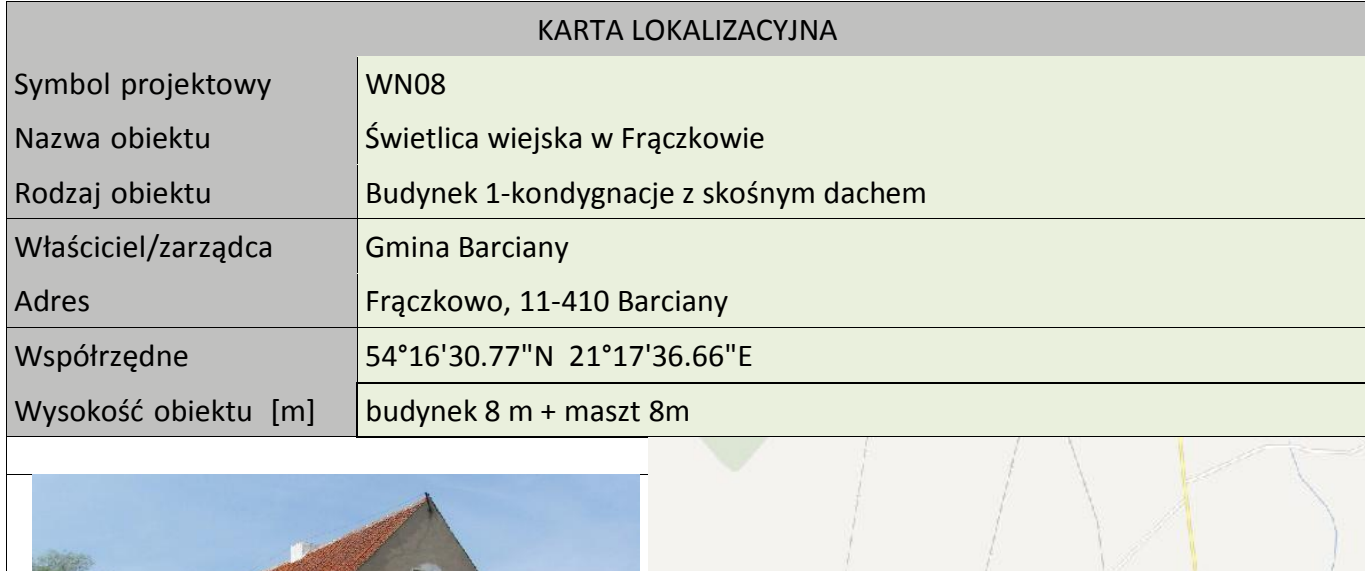

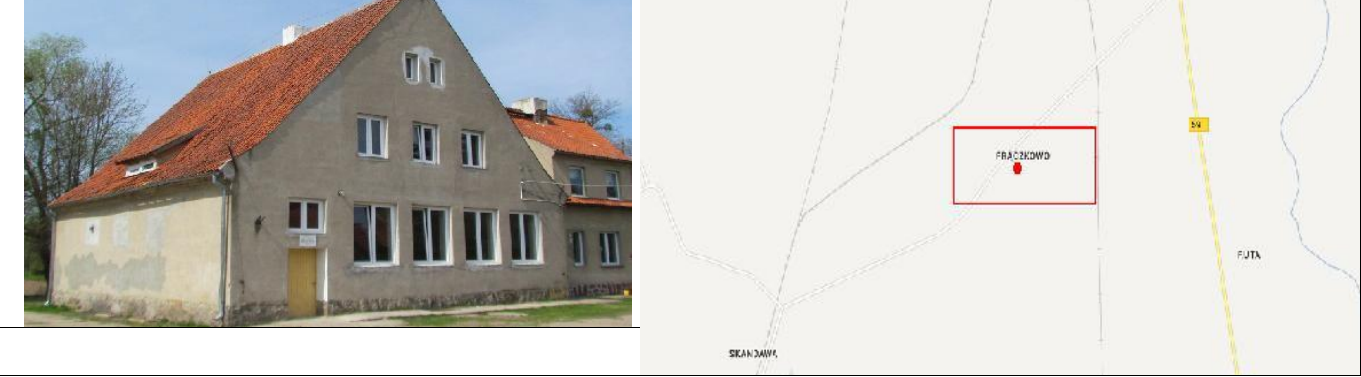

### Koncepcja instalacji

Wykonać instalację masztu kratownicowego h=8m z antenami na dachu świetlicy. Miejsce montażu szafki wewnątrz w pomieszczeniu świetlicy. Zasilanie podłączyć z rozdzielni elektrycznej w budynku. Wykonać instalacje zasilająca i infrastrukturę LAN dla 1 stanowiska komputerowego (okablowanie UTP, gniazdko naścienne RJ-45, podwójne gniazdko zasilające oraz korytko plastikowe).

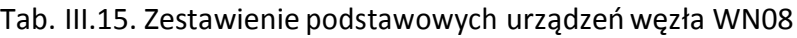

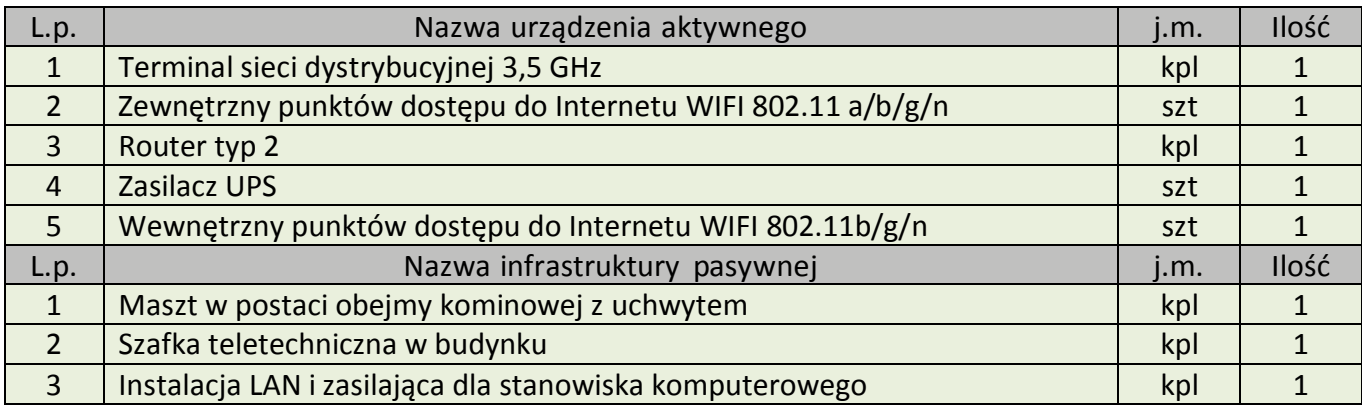

Program Funkcjonalno – Użytkowy sieci szerokopasmowej dla Gminy Barciany w ramach projektu pn.:

"Przeciwdziałanie wykluczeniu cyfrowemu mieszkańców Gminy Barciany"

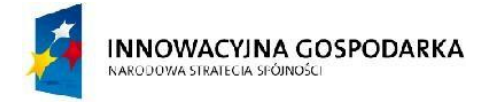

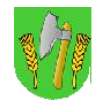

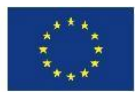

### III.15.WęzełWN09–ŚwietlicawiejskawAptyntach

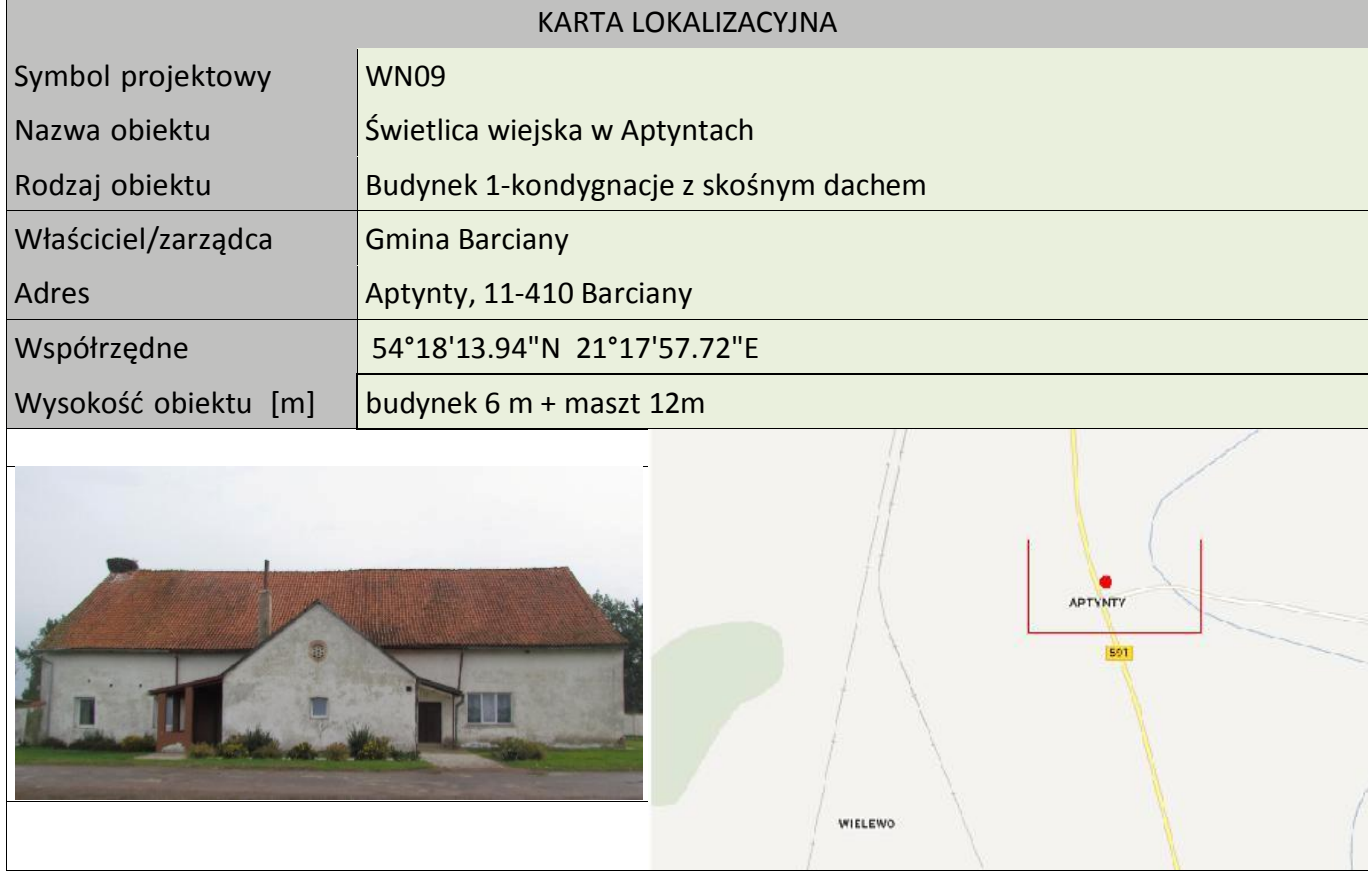

### Koncepcja instalacji

Wykonać instalację masztu kratownicowego h=12m z antenami na dachu świetlicy. Miejsce montażu szafki wewnątrz w pomieszczeniu świetlicy. Zasilanie podłączyć z rozdzielni elektrycznej w budynku. Wykonać instalacje zasilająca i infrastrukturę LAN dla 1 stanowiska komputerowego (okablowanie UTP, gniazdko naścienne RJ-45, podwójne gniazdko zasilające oraz korytko plastikowe).

### Tab. III.16. Zestawienie podstawowych urządzeń węzła WN09

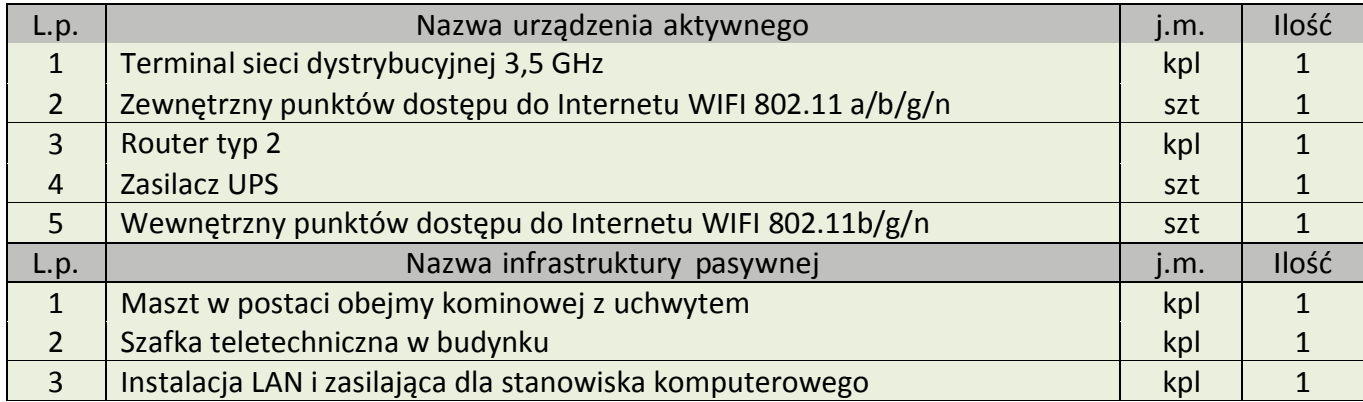

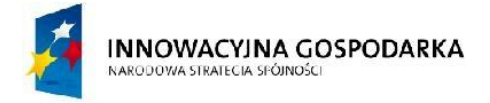

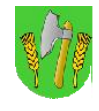

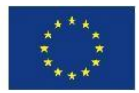

## III.16.WęzełWN10–ŚwietlicawiejskawMołtajnach

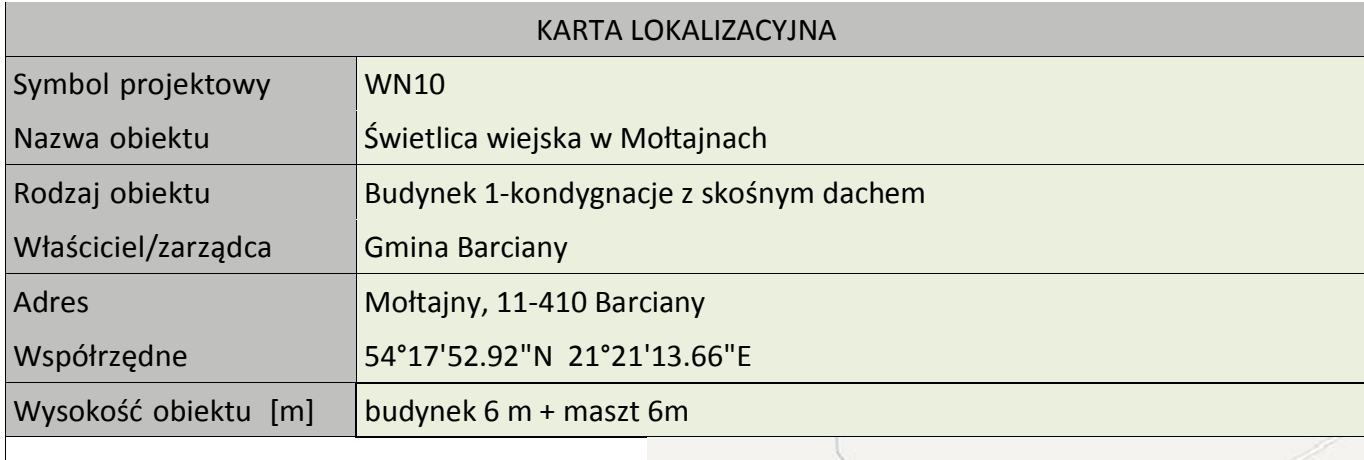

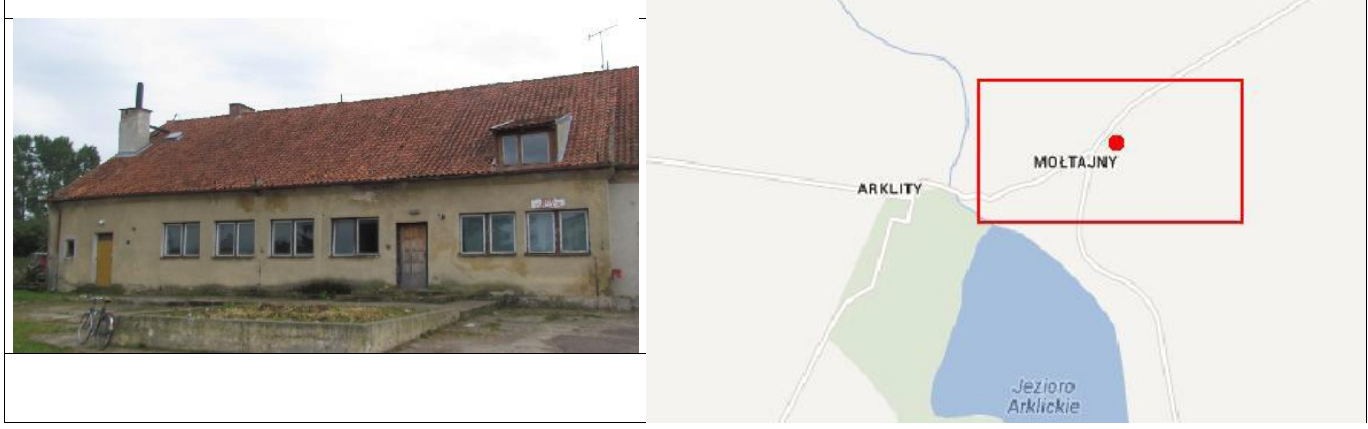

Koncepcja instalacji

Wykonać instalacje masztu h=6m na dachu świetlicy. Miejsce montażu szafki wewnątrz w pomieszczeniu świetlicy. Zasilanie podłączyć z rozdzielni elektrycznej w budynku. Wykonać instalacje zasilająca i infrastrukturę LAN dla 1 stanowiska komputerowego (okablowanie UTP, gniazdko naścienne RJ-45, podwójne gniazdko zasilające oraz korytko plastikowe).

Tab. III.17. Zestawienie podstawowych urządzeń węzła WN10

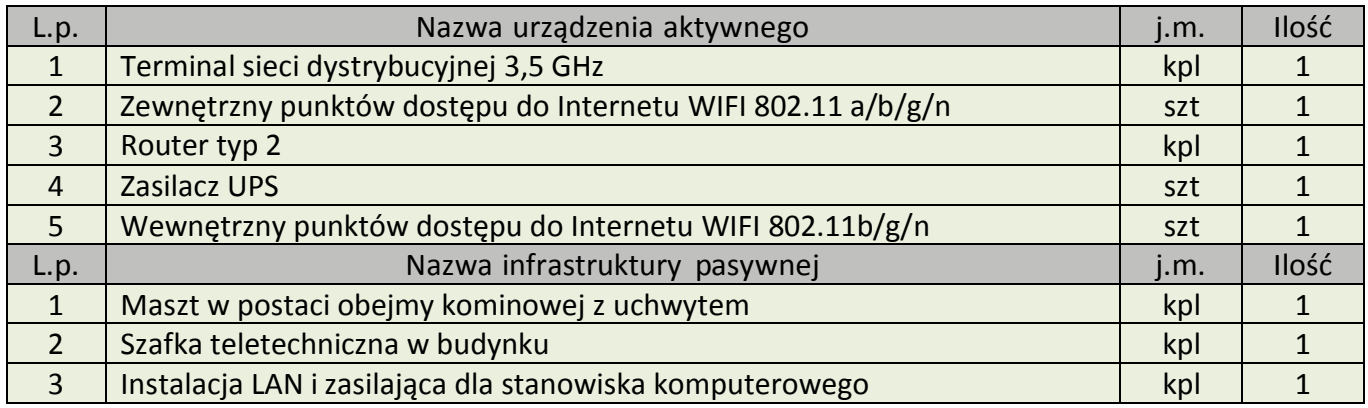

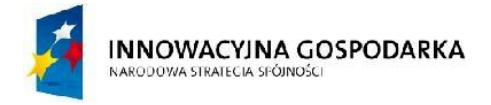

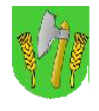

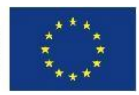

## III.17.WęzełWN11–ŚwietlicawiejskawPodławkach

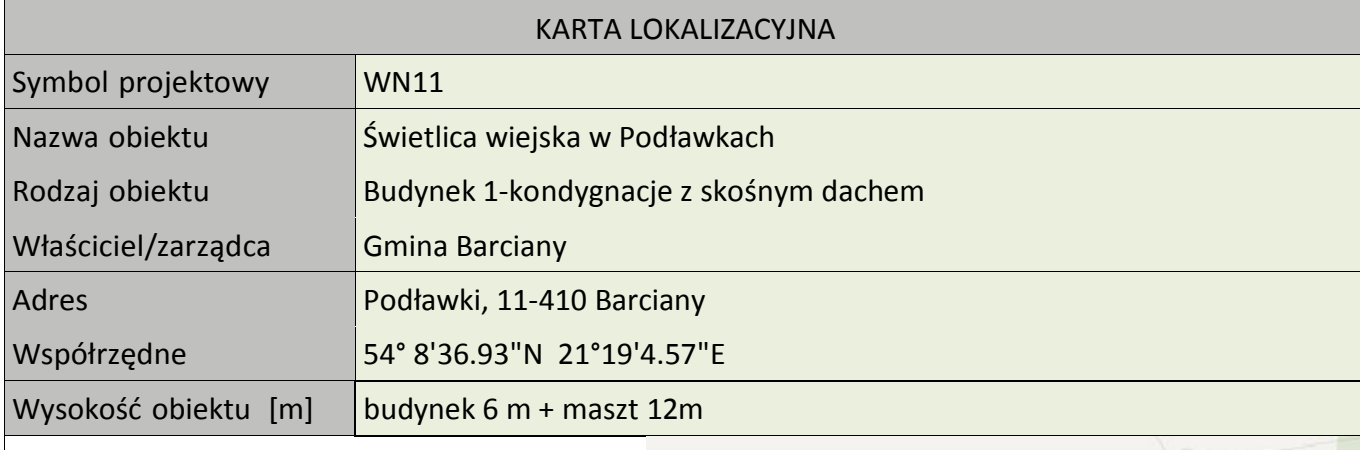

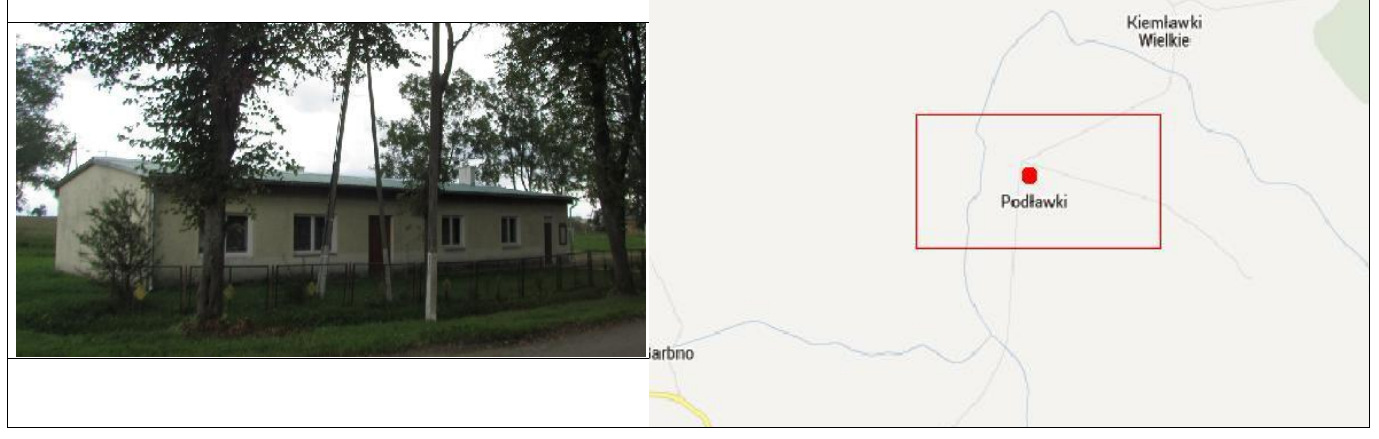

Koncepcja instalacji

Wykonać instalacje masztu kratownicowego h=12m na dachu świetlicy. Miejsce montażu szafki wewnątrz w pomieszczeniu świetlicy. Zasilanie podłączyć z rozdzielni elektrycznej w budynku. Wykonać instalacje zasilająca i infrastrukturę LAN dla 1 stanowiska komputerowego (okablowanie UTP, gniazdko naścienne RJ-45, podwójne gniazdko zasilające oraz korytko plastikowe).

Tab. III.18. Zestawienie podstawowych urządzeń węzła WN11

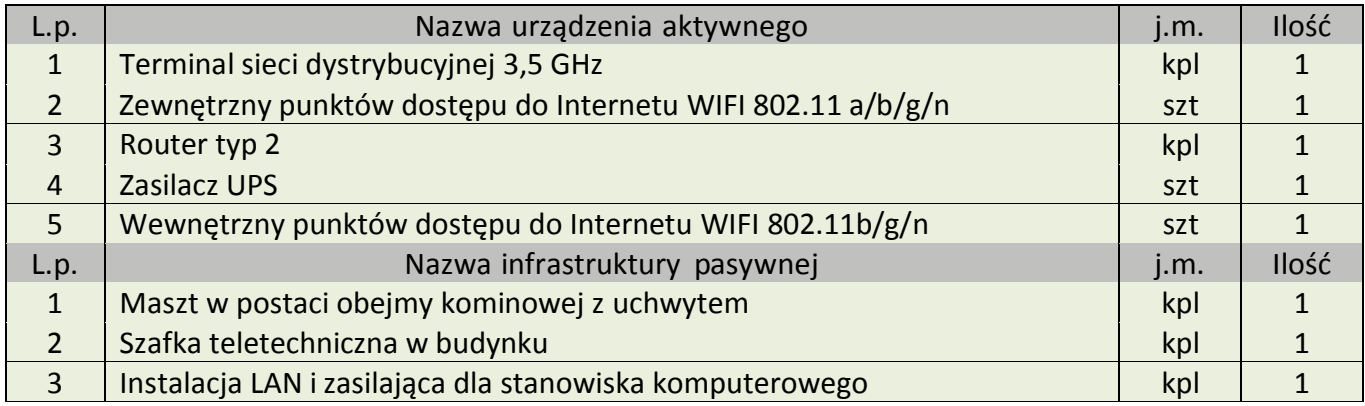

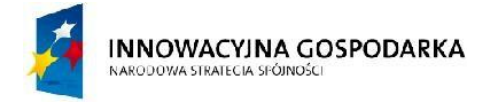

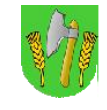

**UNIA EUROPEJSKA EUROPEJSKI FUNDUSZ** ROZWOJU REGIONALNEGO

Gęsiki

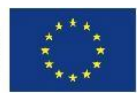

## III.18.WęzełWN12–ŚwietlicawiejskawGęsikach

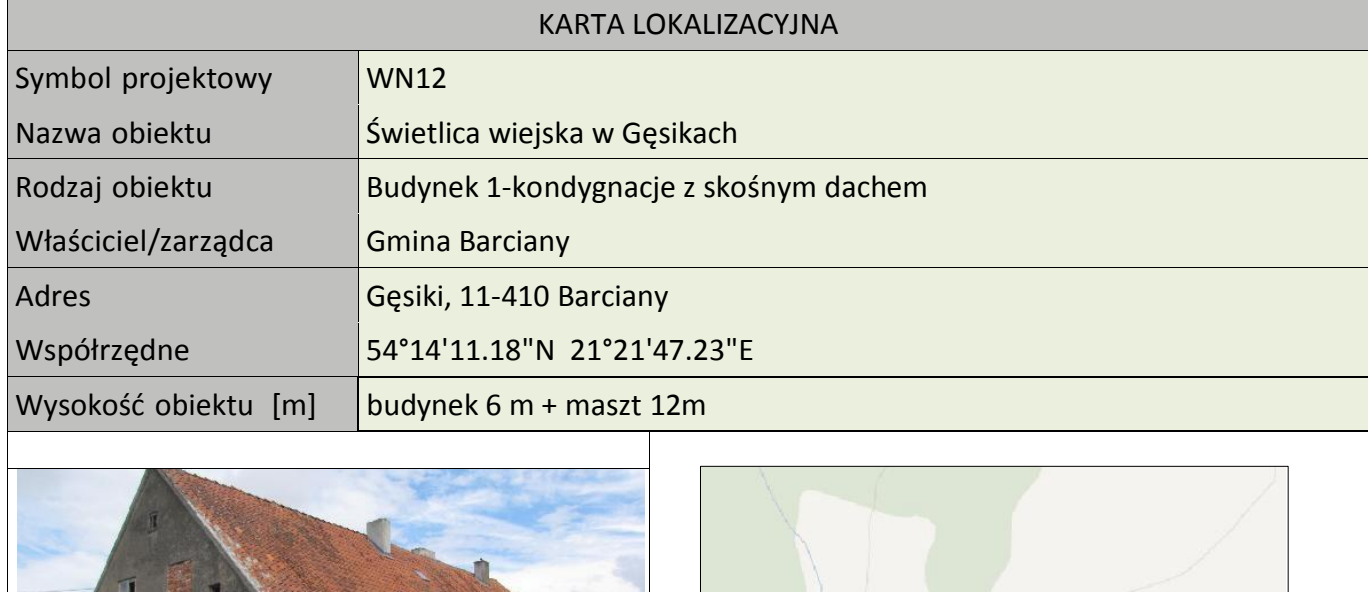

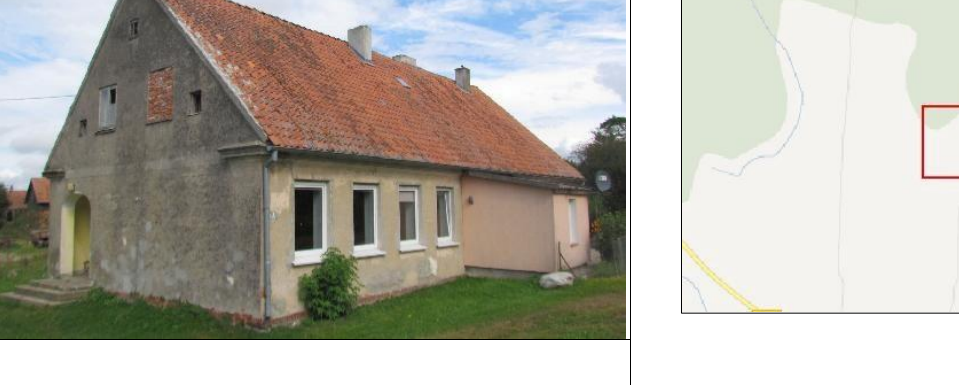

Koncepcja instalacji

Wykonać instalacje masztu kratownicowego h=12m na dachu świetlicy. Miejsce montażu szafki wewnątrz w pomieszczeniu świetlicy. Zasilanie podłączyć z rozdzielni elektrycznej w budynku. Wykonać instalacje zasilająca i infrastrukturę LAN dla 1 stanowiska komputerowego (okablowanie UTP, gniazdko naścienne RJ-45, podwójne gniazdko zasilające oraz korytko plastikowe).

Tab. III.19. Zestawienie podstawowych urządzeń węzła WN12

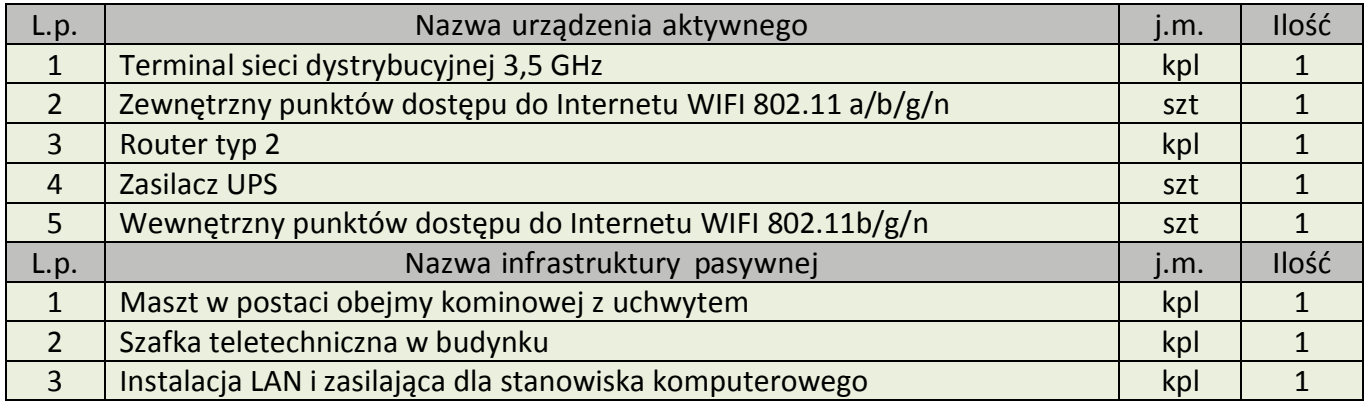

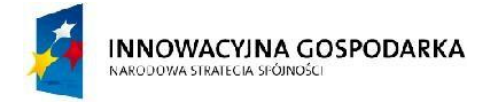

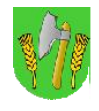

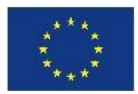

## III.19.WęzełWN13–ŚwietlicawiejskawSilginach

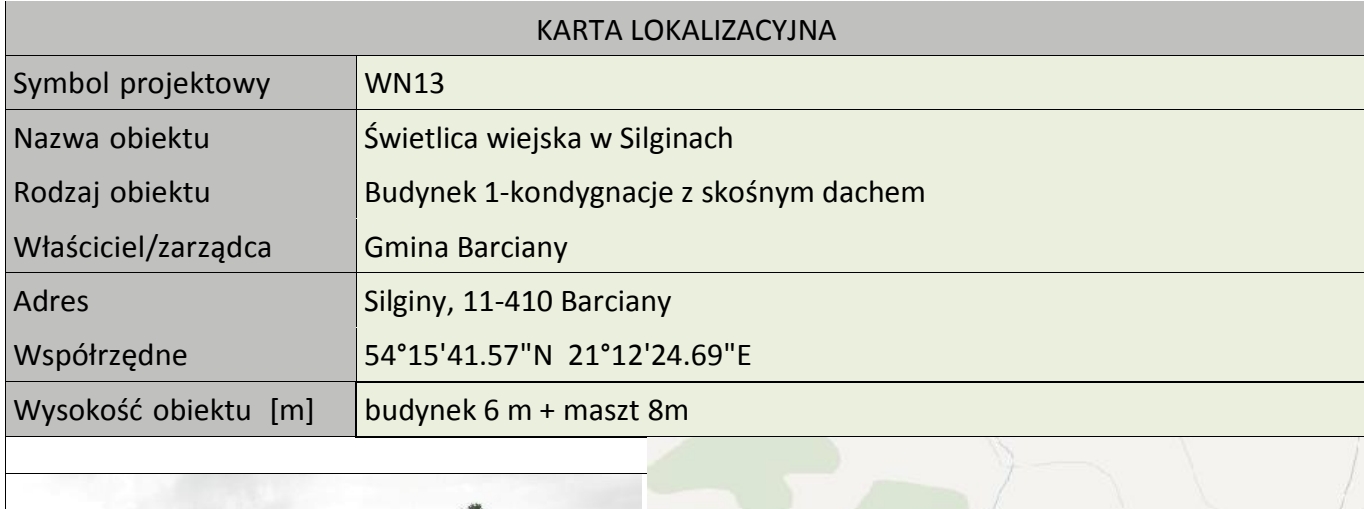

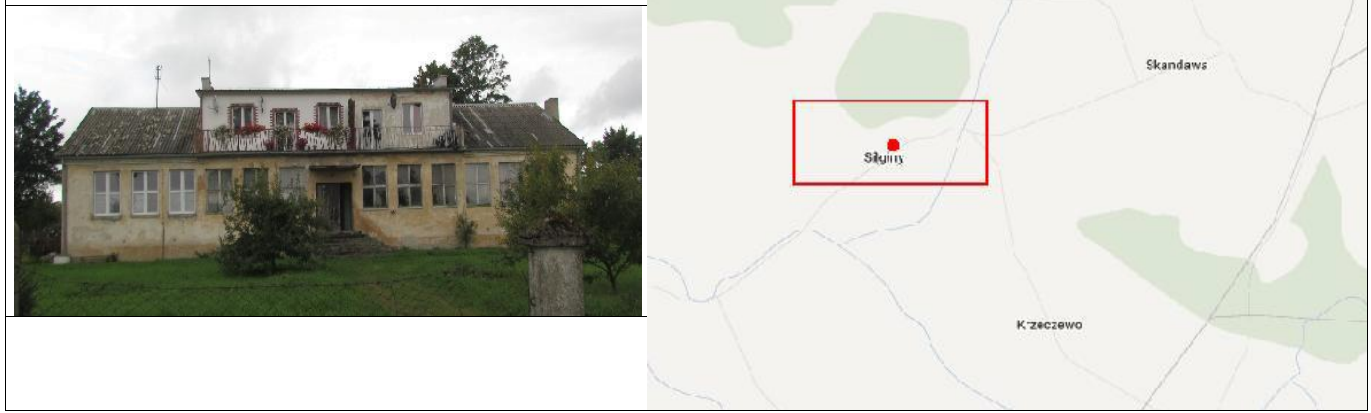

Koncepcja instalacji

Wykonać instalacje masztu kratownicowego h=8m na dachu świetlicy. Miejsce montażu szafki wewnątrz w pomieszczeniu świetlicy. Zasilanie podłączyć z rozdzielni elektrycznej w budynku. Wykonać instalacje zasilająca i infrastrukturę LAN dla 1 stanowiska komputerowego (okablowanie UTP, gniazdko naścienne RJ-45, podwójne gniazdko zasilające oraz korytko plastikowe).

Tab. III.20. Zestawienie podstawowych urządzeń węzła WN13

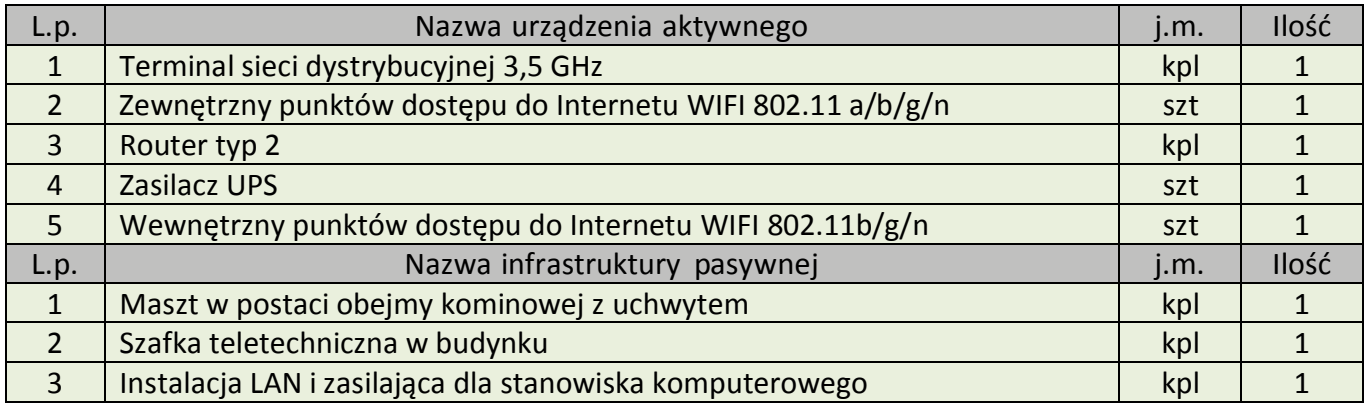

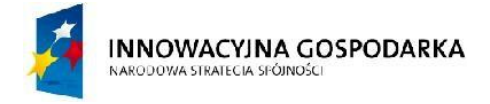

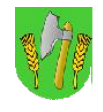

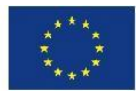

## III.20.WęzełWN14–ŚwietlicawiejskawKrelikiejmach

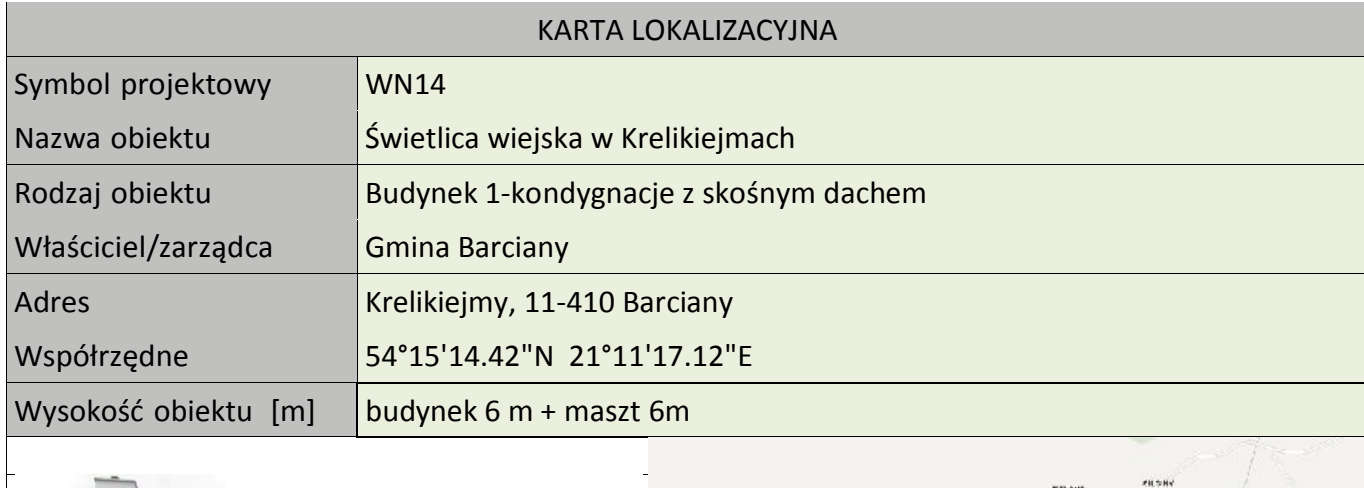

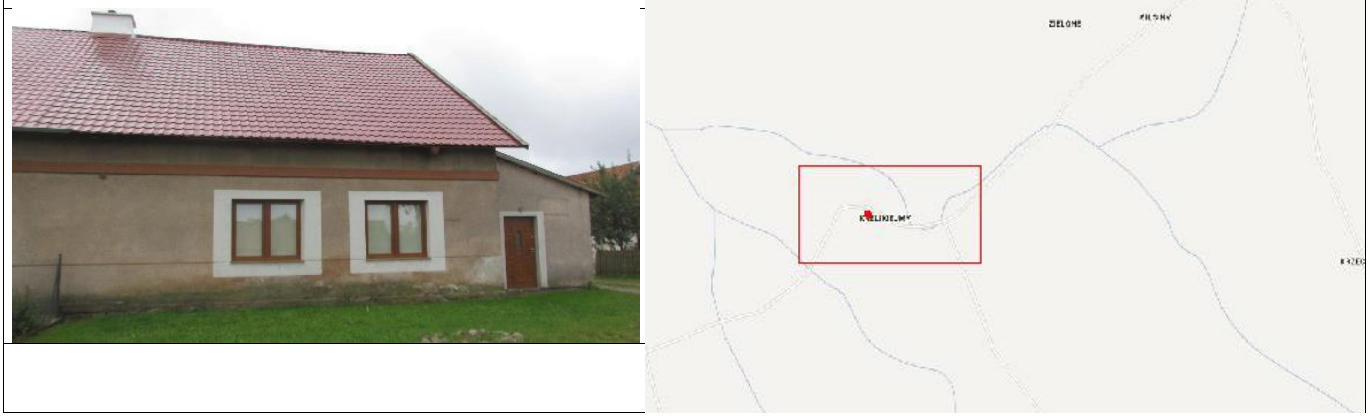

Koncepcja instalacji

Wykonać instalacje masztu h=6m na dachu świetlicy. Miejsce montażu szafki wewnątrz w pomieszczeniu świetlicy. Zasilanie podłączyć z rozdzielni elektrycznej w budynku. Wykonać instalacje zasilająca i infrastrukturę LAN dla 1 stanowiska komputerowego (okablowanie UTP, gniazdko naścienne RJ-45, podwójne gniazdko zasilające oraz korytko plastikowe).

Tab. III.21. Zestawienie podstawowych urządzeń węzła WN14

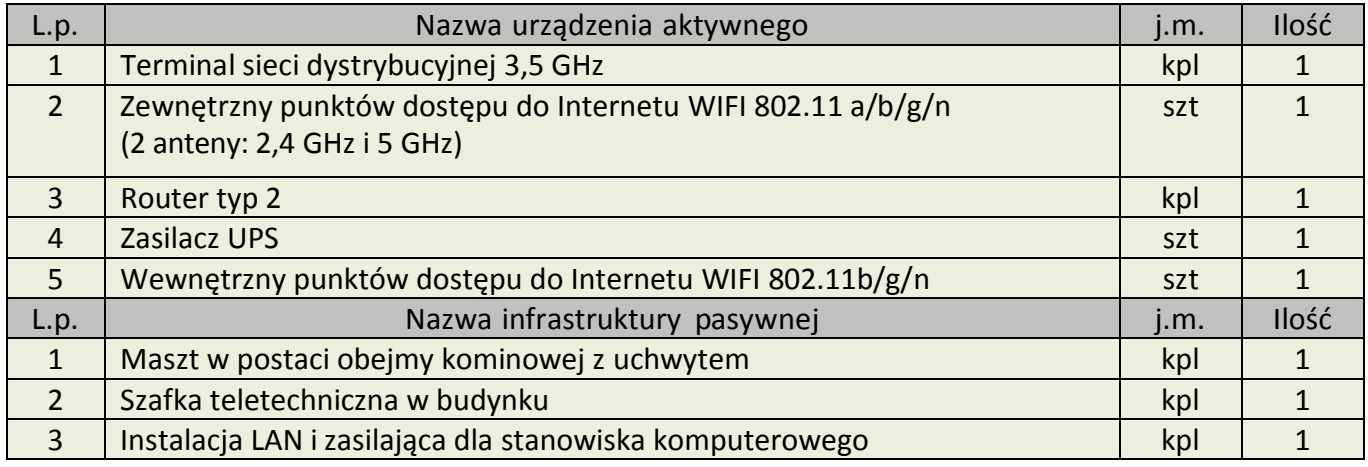

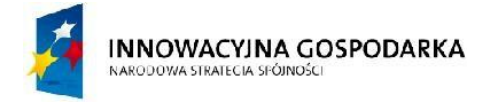

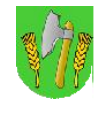

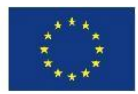

## III.21.WęzełWN15–ŚwietlicawiejskawMomajnach

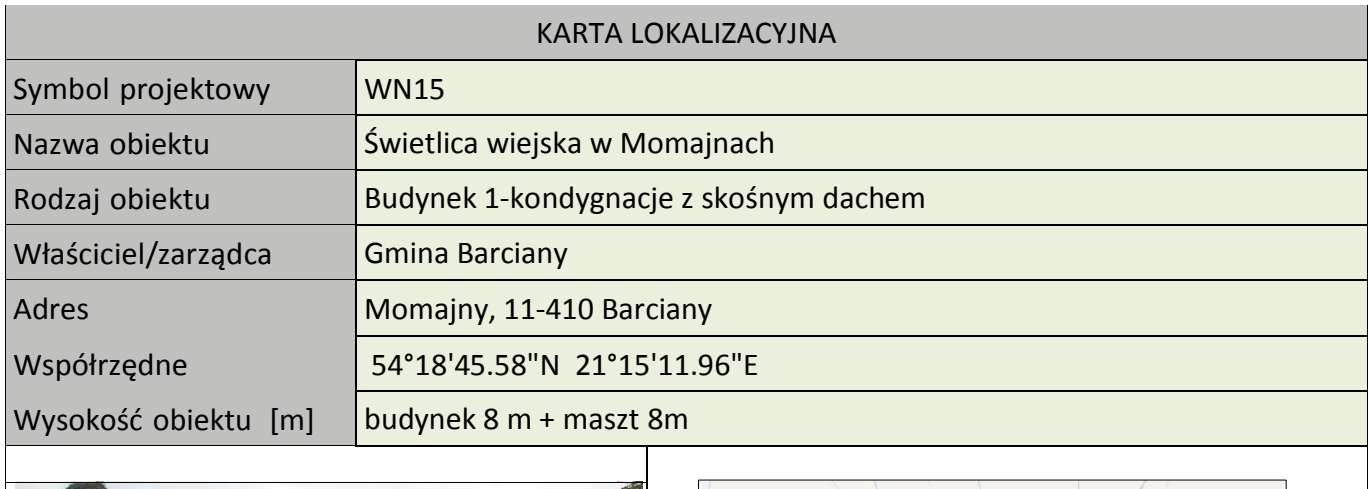

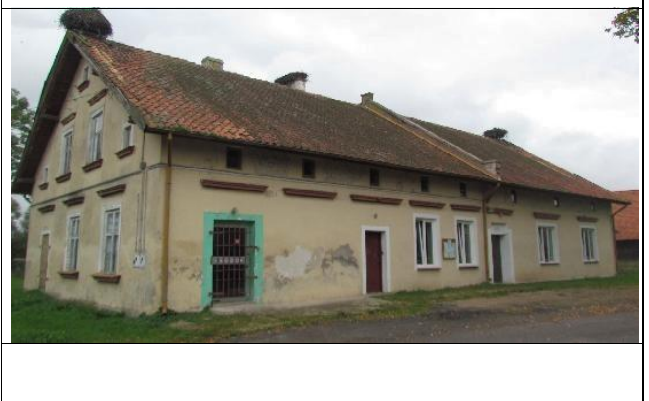

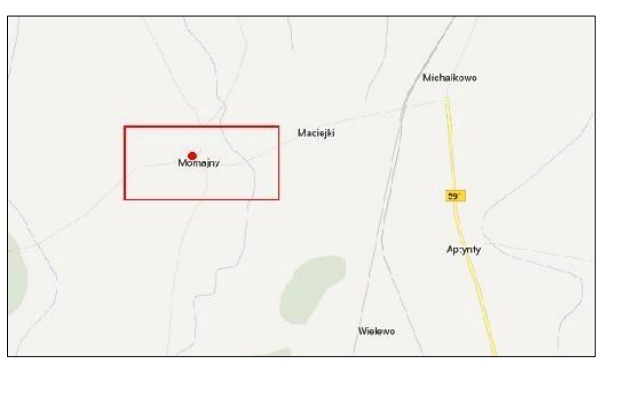

### **Koncepcja instalacji**

Wykonać instalacje masztu kratownicowego h=8m na dachu świetlicy. Miejsce montażu szafki wewnątrz w pomieszczeniu świetlicy. Zasilanie podłączyć z rozdzielni elektrycznej w budynku. Wykonać instalacje zasilająca i infrastrukturę LAN dla 1 stanowiska komputerowego (okablowanie UTP, gniazdko naścienne RJ-45, podwójne gniazdko zasilające oraz korytko plastikowe).

### Tab. III.22. Zestawienie podstawowych urządzeń węzła WN15

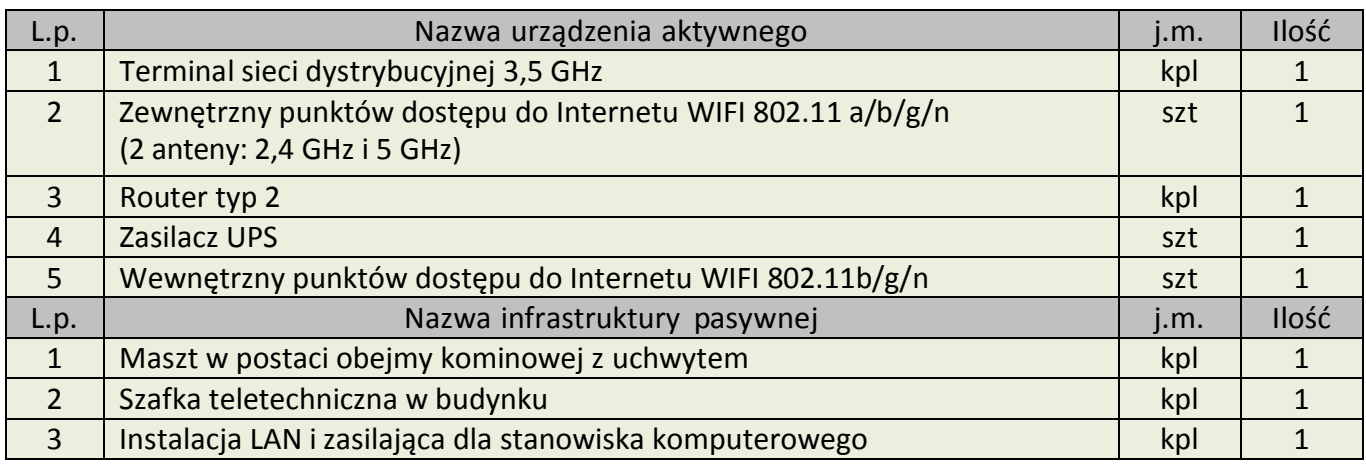

Program Funkcjonalno – Użytkowy sieci szerokopasmowej dla Gminy Barciany w ramach projektu pn.: "Przeciwdziałanie wykluczeniu cyfrowemu mieszkańców Gminy Barciany"

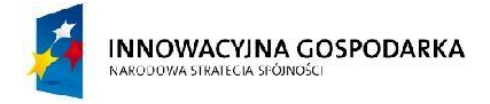

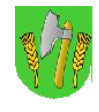

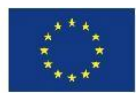

## III.22.WęzełWN16–ŚwietlicawiejskawSuchawie

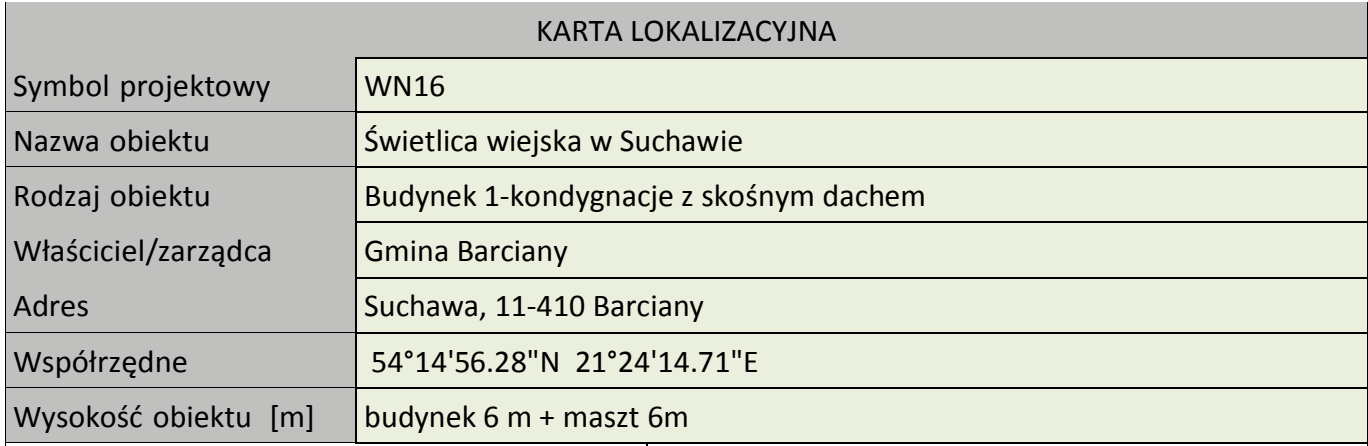

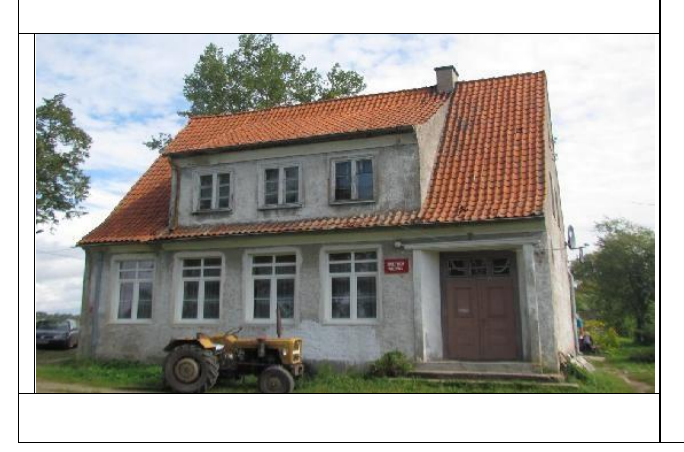

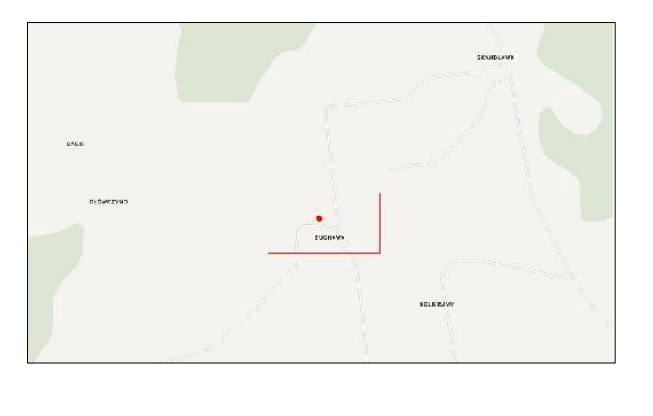

### **Koncepcja instalacji**

Wykonać instalacje masztu h=6m na dachu świetlicy. Miejsce montażu szafki wewnątrz w pomieszczeniu świetlicy. Zasilanie podłączyć z rozdzielni elektrycznej w budynku. Wykonać instalacje zasilająca i infrastrukturę LAN dla 1 stanowiska komputerowego (okablowanie UTP, gniazdko naścienne RJ-45, podwójne gniazdko zasilające oraz korytko plastikowe).

### Tab. III.23. Zestawienie podstawowych urządzeń węzła WN16

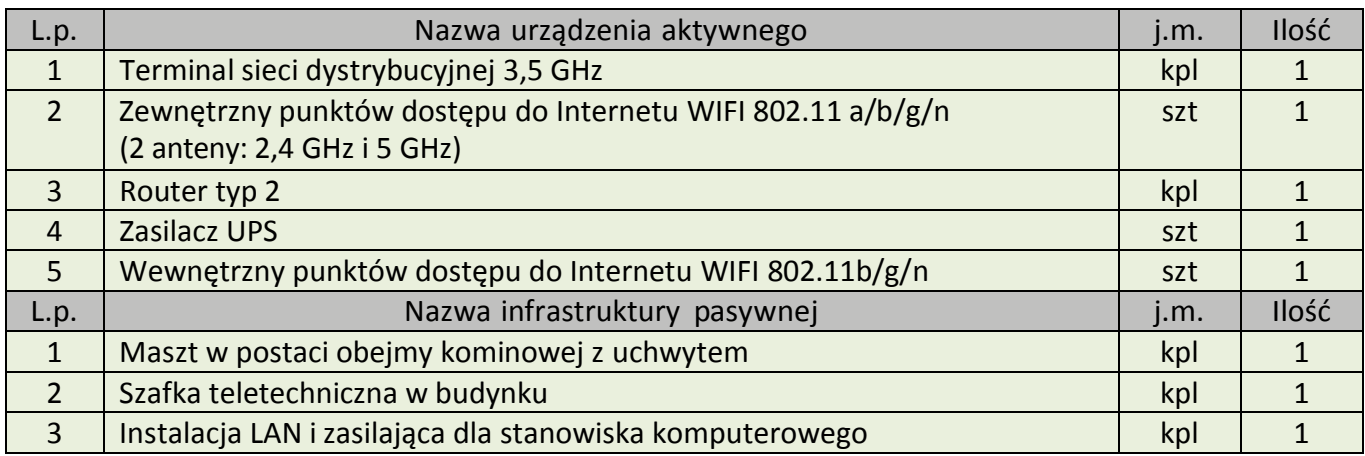

Program Funkcjonalno – Użytkowy sieci szerokopasmowej dla Gminy Barciany w ramach projektu pn.: "Przeciwdziałanie wykluczeniu cyfrowemu mieszkańców Gminy Barciany"

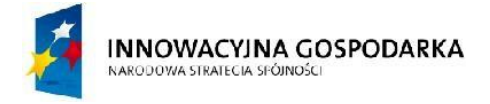

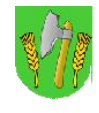

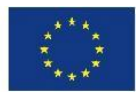

## III.23.WęzełWN17–ŚwietlicawiejskawOgródkach

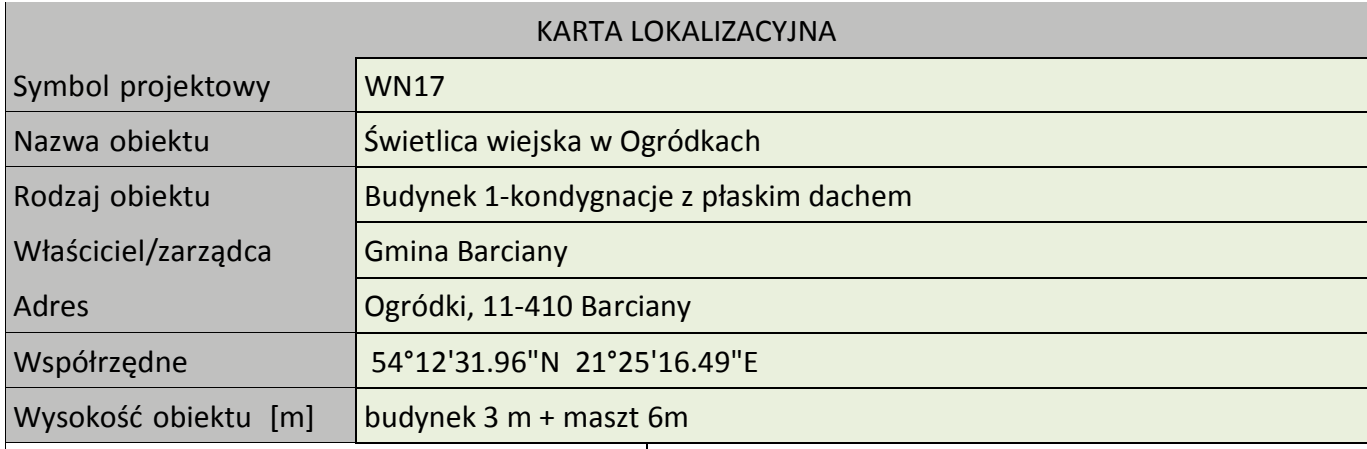

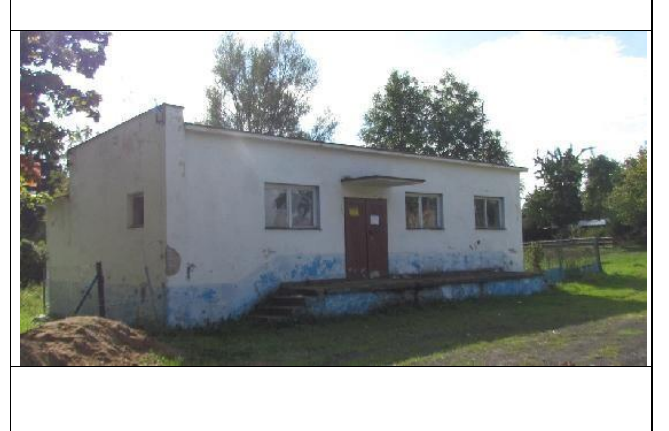

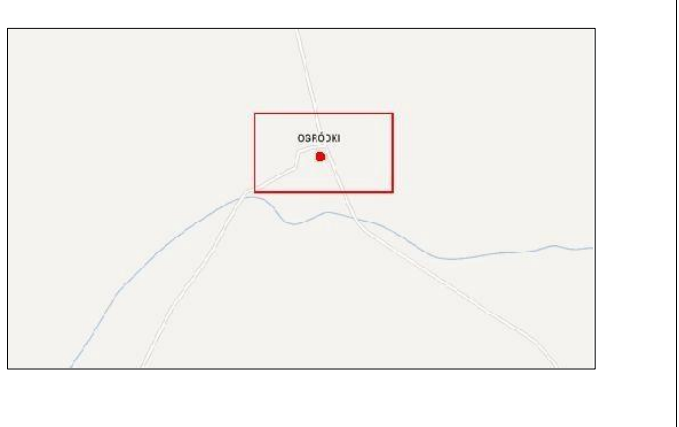

Koncepcja instalacji

Wykonać instalacje masztu h=6m na dachu świetlicy. Miejsce montażu szafki wewnątrz w pomieszczeniu świetlicy. Zasilanie podłączyć z rozdzielni elektrycznej w budynku. Wykonać instalacje zasilająca i infrastrukturę LAN dla 1 stanowiska komputerowego (okablowanie UTP, gniazdko naścienne RJ-45, podwójne gniazdko zasilające oraz korytko plastikowe).

Tab. III.24. Zestawienie podstawowych urządzeń węzła WN17

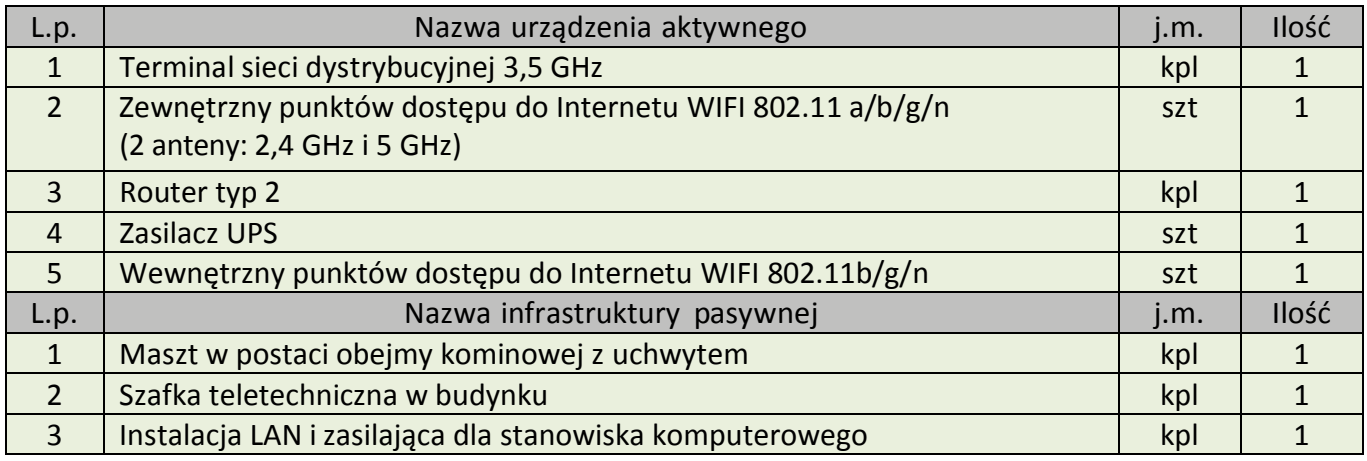

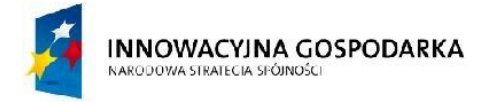

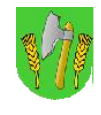

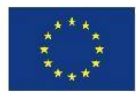

## III.24.WęzełWN18–ŚwietlicawiejskawRadoszach

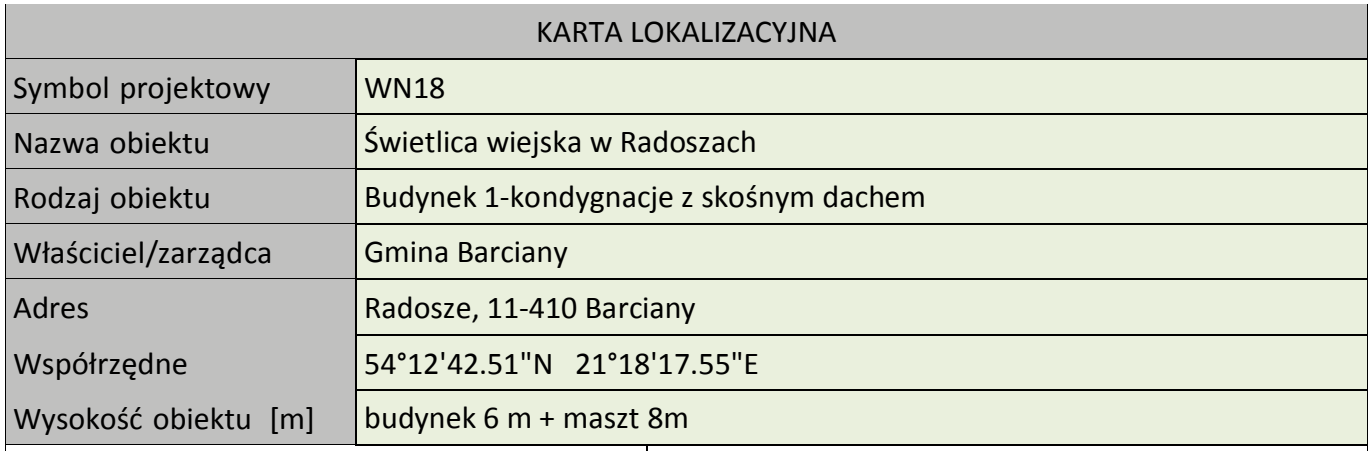

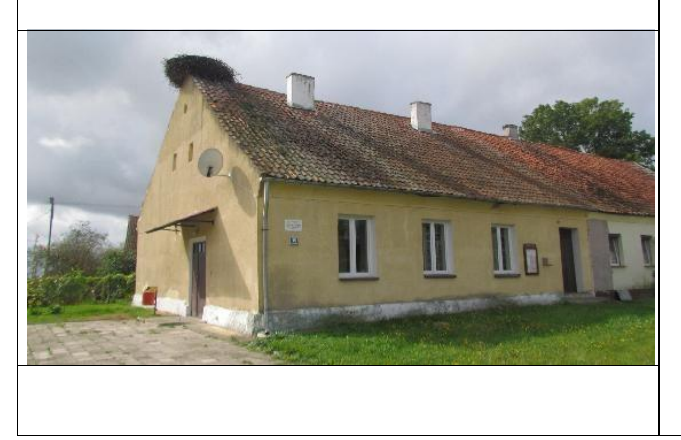

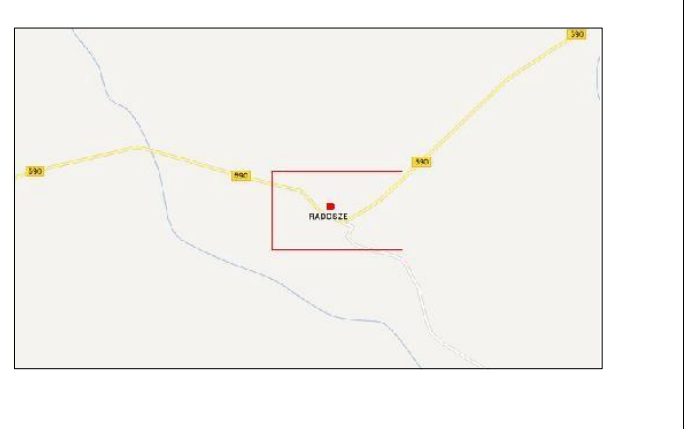

### **Koncepcja instalacji**

Wykonać instalacje masztu kratownicowego h=8m na dachu świetlicy. Miejsce montażu szafki wewnątrz w pomieszczeniu świetlicy. Zasilanie podłączyć z rozdzielni elektrycznej w budynku. Wykonać instalacje zasilająca i infrastrukturę LAN dla 1 stanowiska komputerowego (okablowanie UTP, gniazdko naścienne RJ-45, podwójne gniazdko zasilające oraz korytko plastikowe).

### Tab. III.25. Zestawienie podstawowych urządzeń węzła WN18

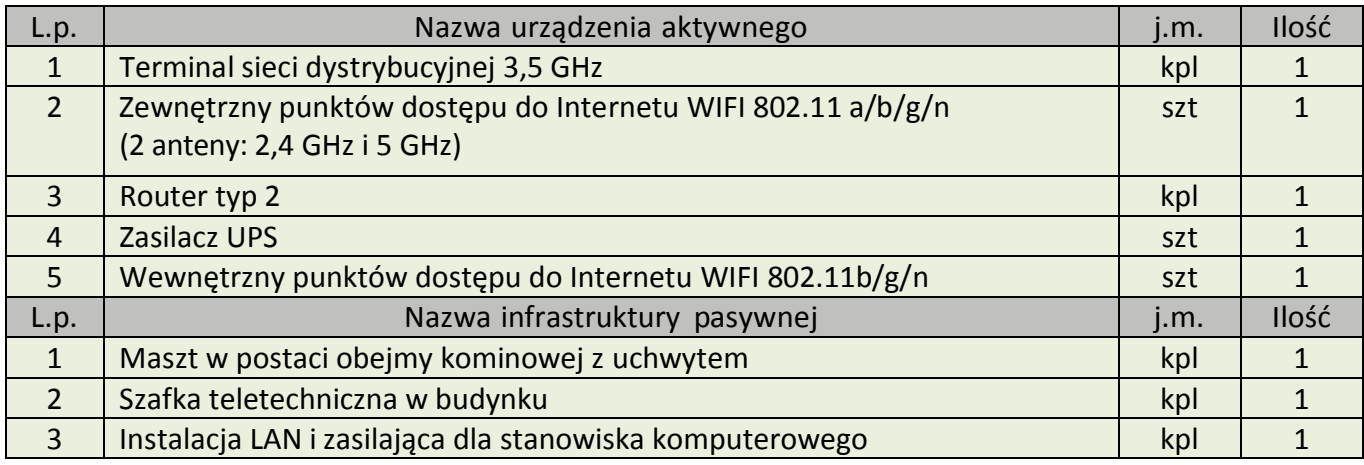

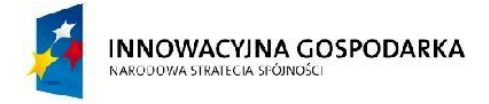

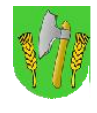

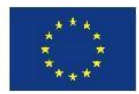

## III.25.WęzełWN19–ŚwietlicawiejskawAsunach

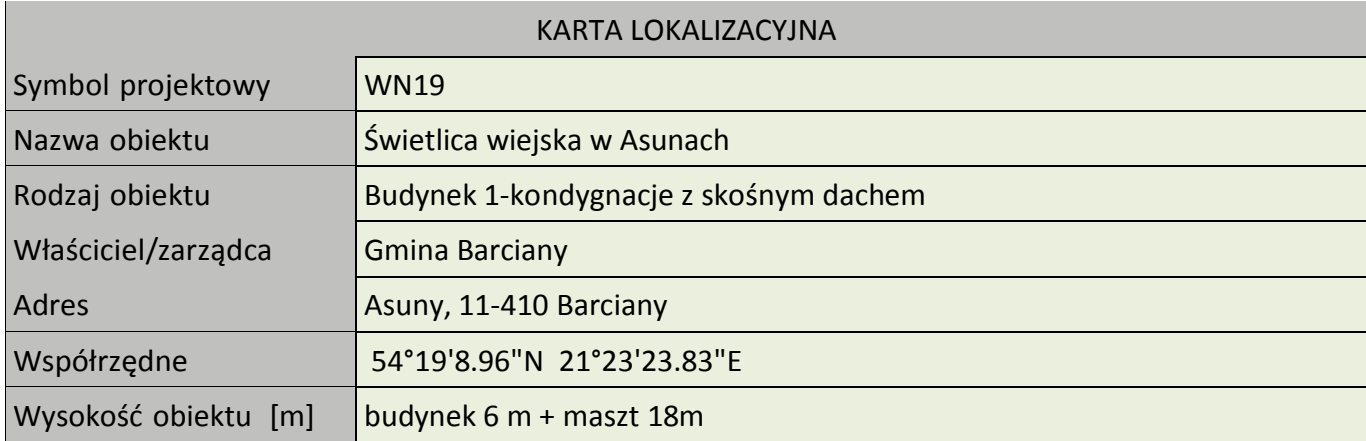

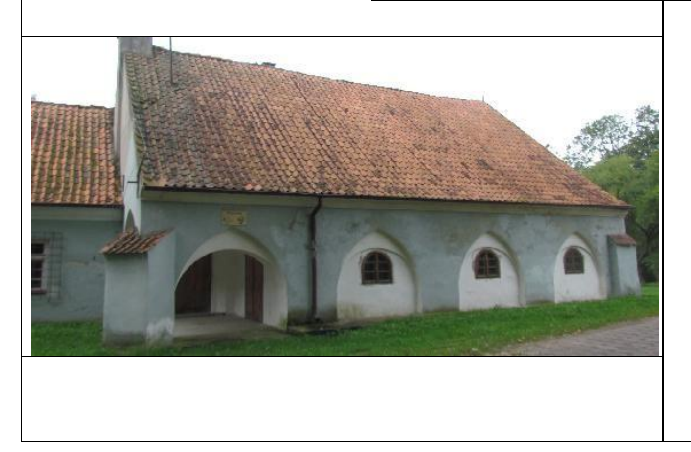

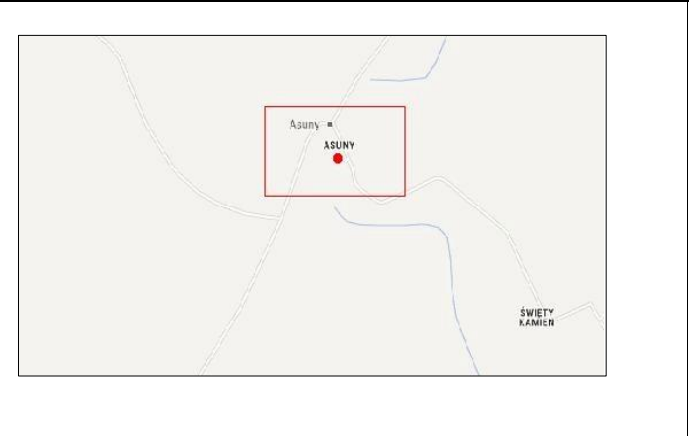

Koncepcja instalacji

Wykonać instalacje masztu kratownicowego h=18m na dachu świetlicy. Miejsce montażu szafki wewnątrz w pomieszczeniu świetlicy. Zasilanie podłączyć z rozdzielni elektrycznej w budynku. Wykonać instalacje zasilająca i infrastrukturę LAN dla 1 stanowiska komputerowego (okablowanie UTP, gniazdko naścienne RJ-45, podwójne gniazdko zasilające oraz korytko plastikowe).

Tab. III.26. Zestawienie podstawowych urządzeń węzła WN08

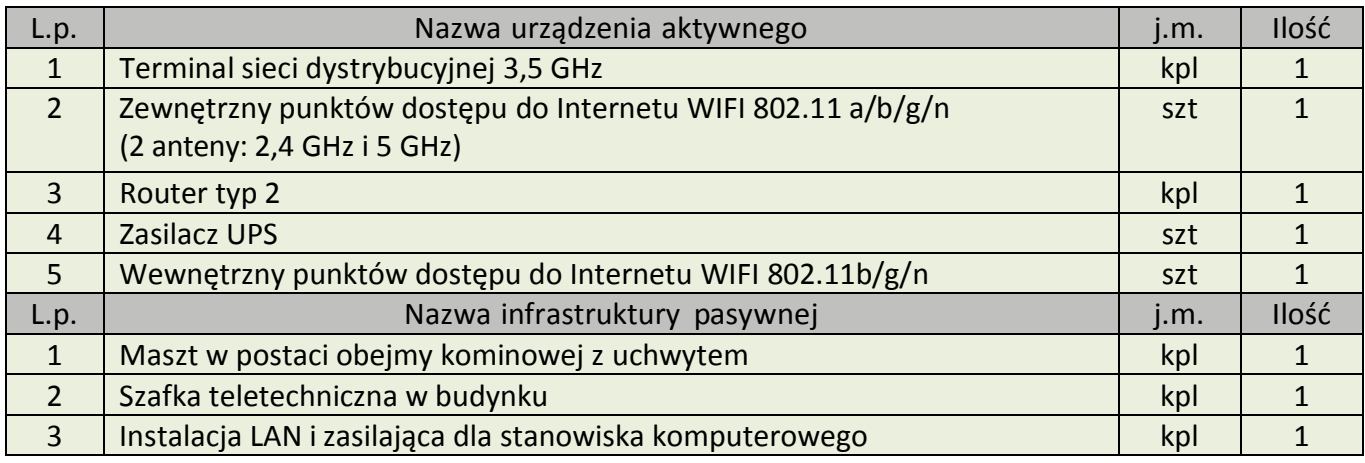

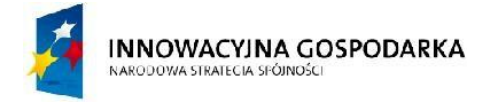

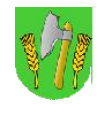

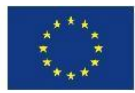

## III.26.WęzełWN20–ŚwietlicawiejskawGęsichGórach

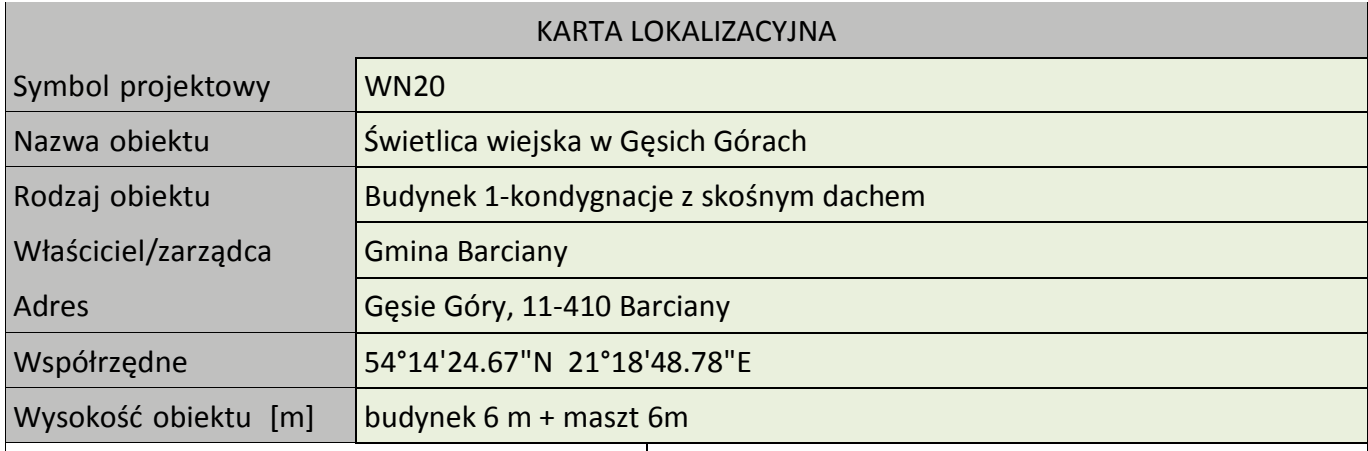

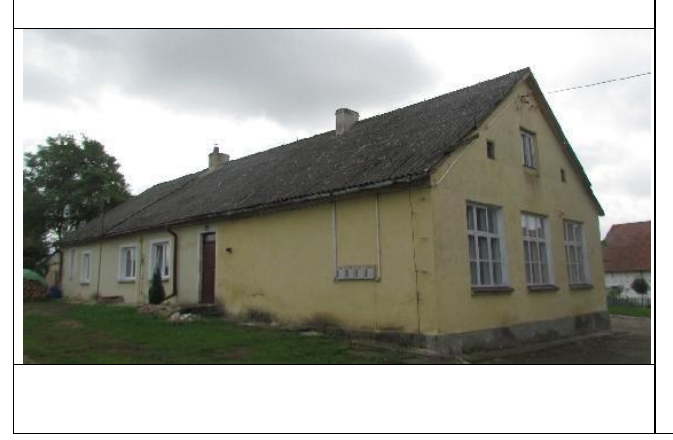

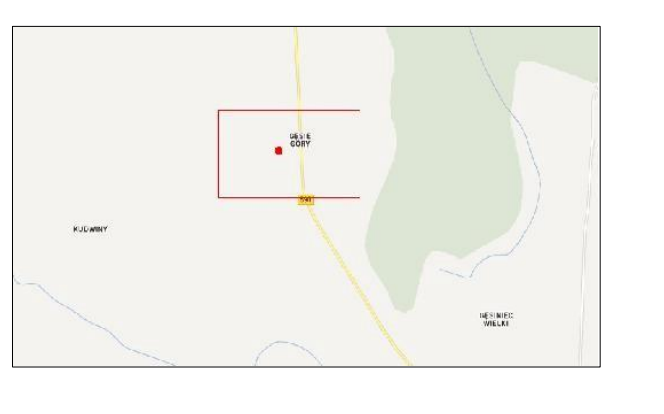

Koncepcja instalacji

Wykonać instalacje masztu h=6m na dachu świetlicy. Miejsce montażu szafki wewnątrz w pomieszczeniu świetlicy. Zasilanie podłączyć z rozdzielni elektrycznej w budynku. Wykonać instalacje zasilająca i infrastrukturę LAN dla 1 stanowiska komputerowego (okablowanie UTP, gniazdko naścienne RJ-45, podwójne gniazdko zasilające oraz korytko plastikowe).

Tab. III.27. Zestawienie podstawowych urządzeń węzła WN20

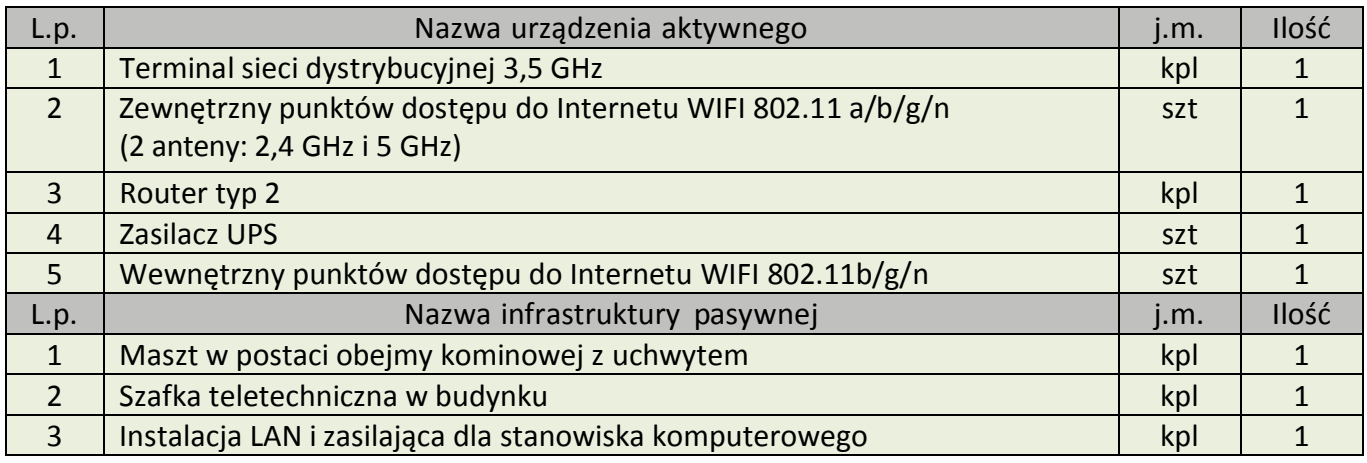

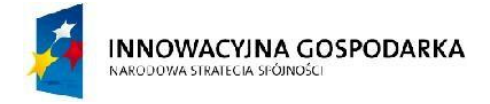

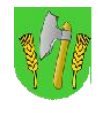

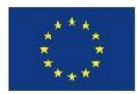

## III.27.WęzełWN21–ŚwietlicawiejskawSolkienikach

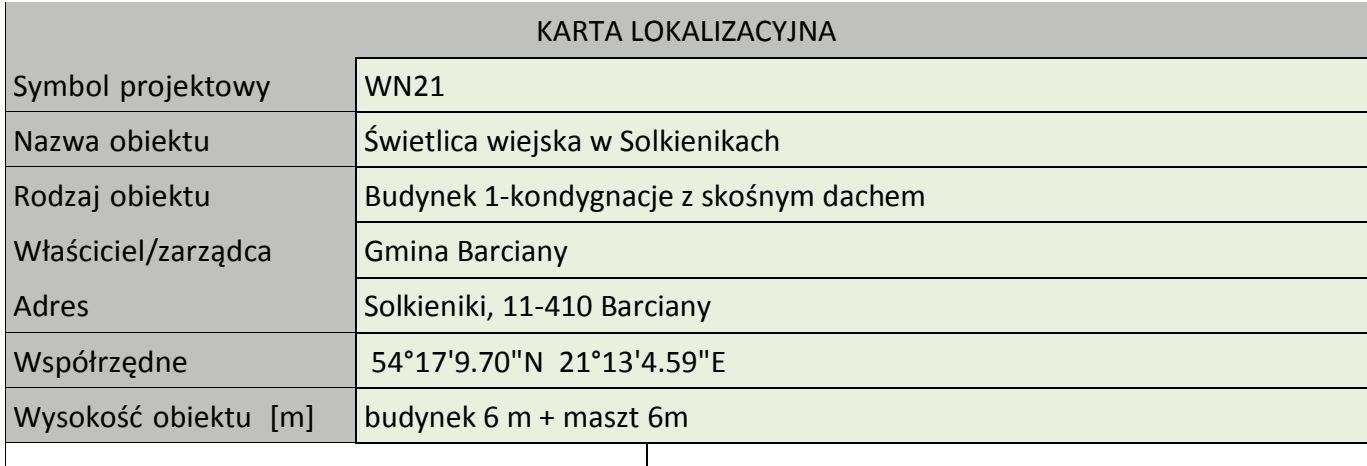

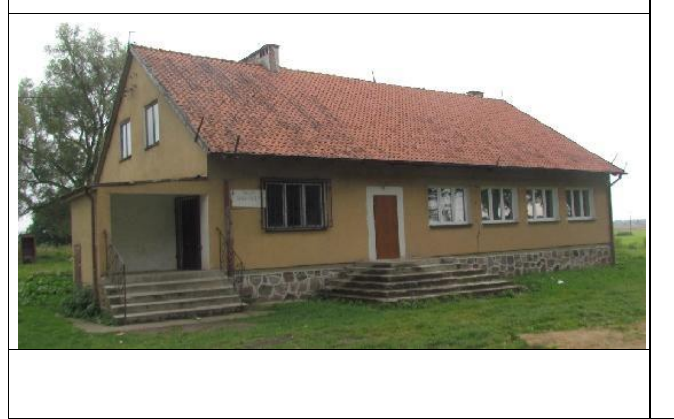

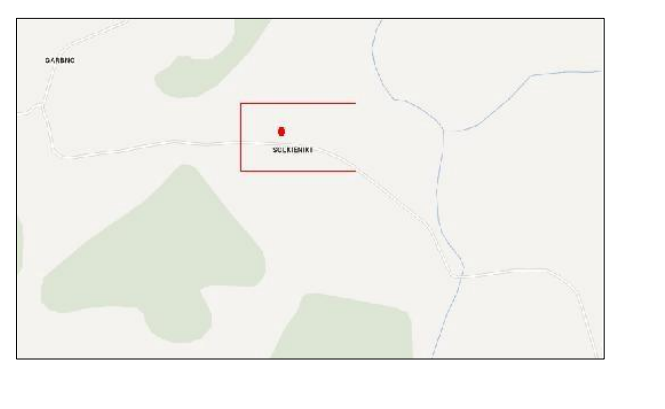

Koncepcja instalacji

Wykonać instalacje masztu h=6m na dachu świetlicy. Miejsce montażu szafki wewnątrz w pomieszczeniu świetlicy. Zasilanie podłączyć z rozdzielni elektrycznej w budynku. Wykonać instalacje zasilająca i infrastrukturę LAN dla 1 stanowiska komputerowego (okablowanie UTP, gniazdko naścienne RJ-45, podwójne gniazdko zasilające oraz korytko plastikowe).

Tab. III.28. Zestawienie podstawowych urządzeń węzła WN21

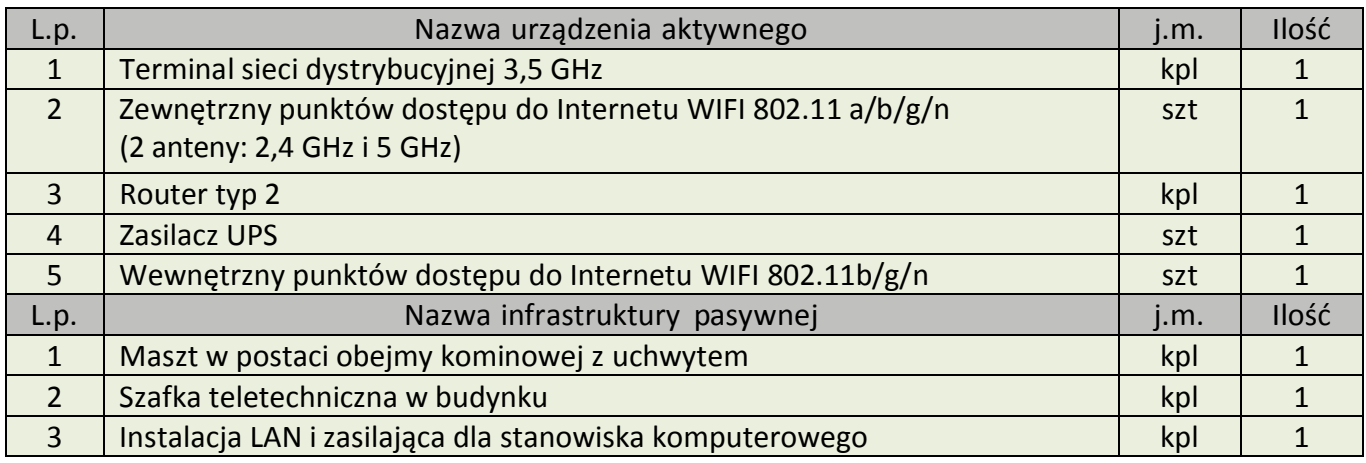

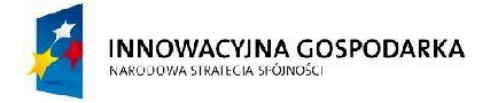

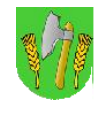

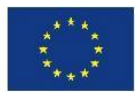

## III.28.WęzełWN22–ŚwietlicawiejskawWilkowieMałym

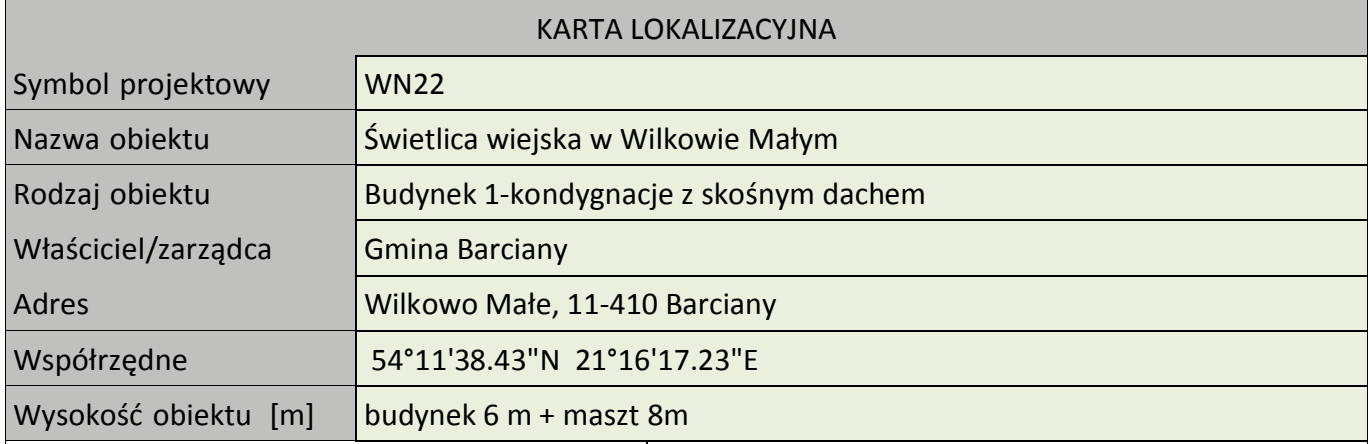

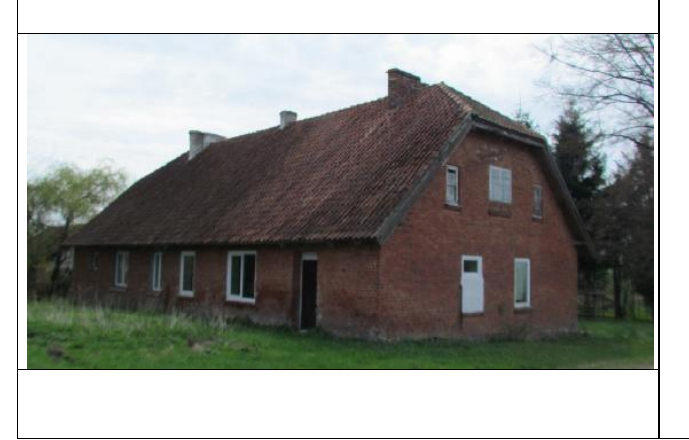

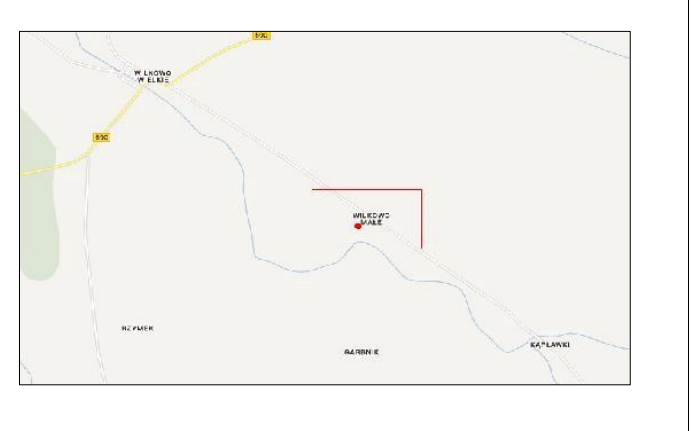

### **Koncepcja instalacji**

Wykonać instalacje masztu kratownicowego h=8m na dachu świetlicy. Zasilanie podłączyć z rozdzielni elektrycznej w budynku. Wykonać instalacje zasilająca i infrastrukturę LAN dla 1 stanowiska komputerowego (okablowanie UTP, gniazdko naścienne RJ-45, podwójne gniazdko zasilające oraz korytko plastikowe).

Tab. III.29. Zestawienie podstawowych urządzeń węzła WN22

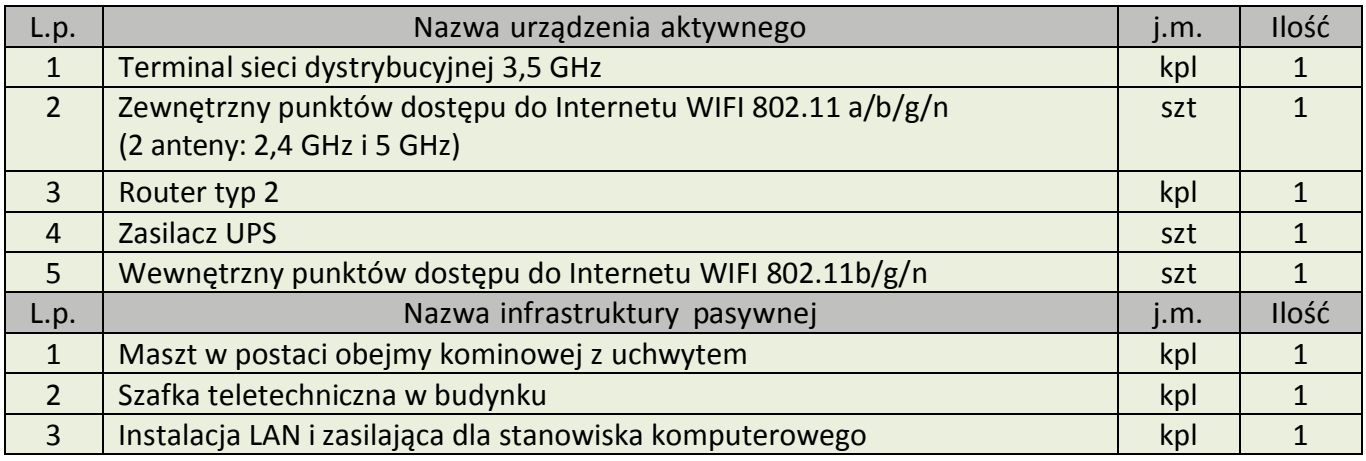

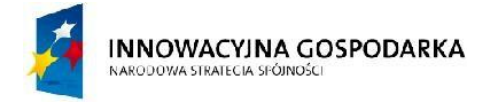

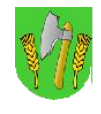

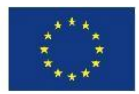

## III.29.WęzełWN23–ŚwietlicawiejskawModgarbach

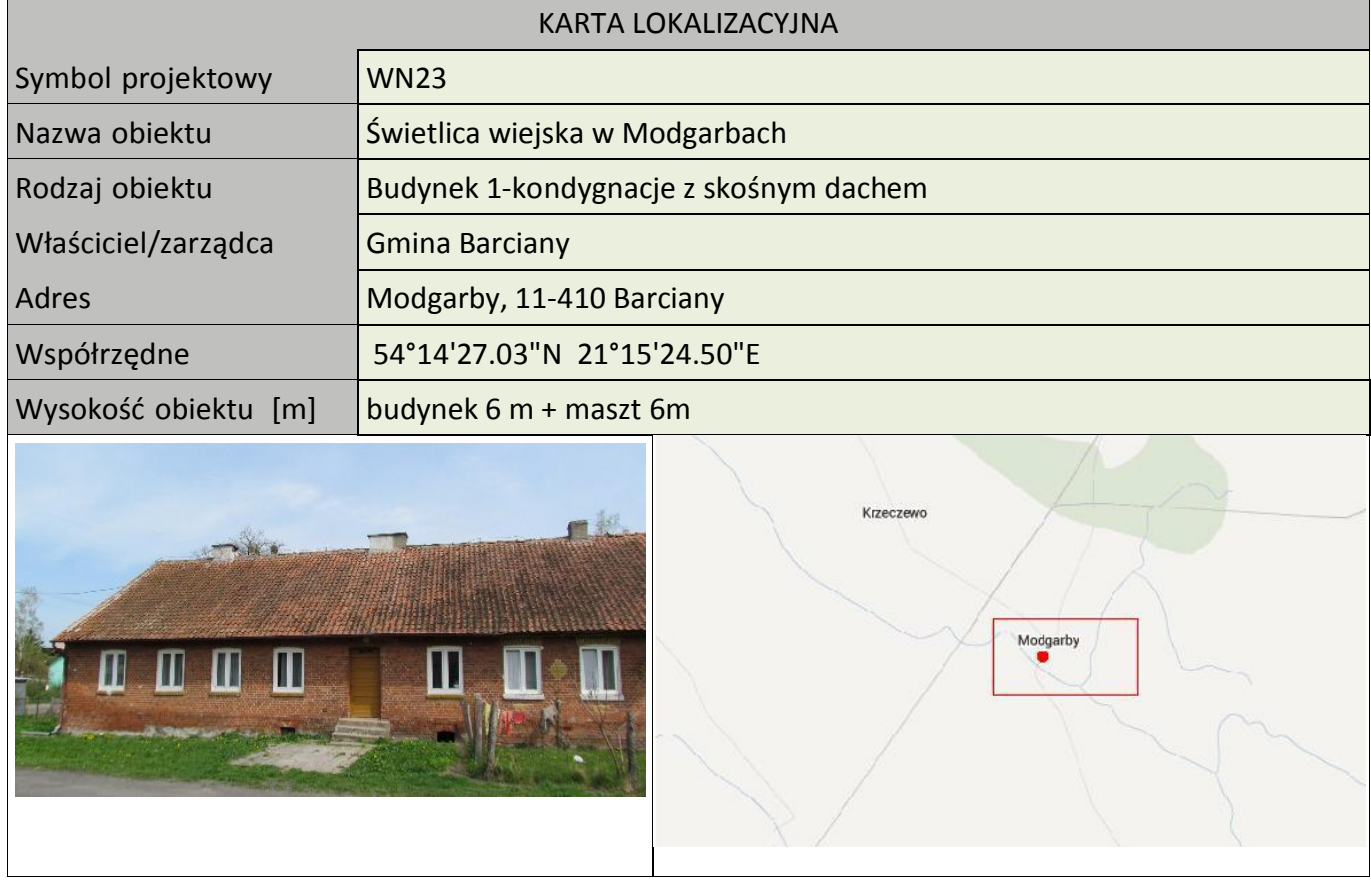

### Koncepcja instalacji

Wykonać instalacje masztu kratownicowego h=6m na dachu świetlicy. Zasilanie podłączyć z rozdzielni elektrycznej w budynku. Wykonać instalacje zasilająca i infrastrukturę LAN dla 1 stanowiska komputerowego (okablowanie UTP, gniazdko naścienne RJ-45, podwójne gniazdko zasilające oraz korytko plastikowe).

### Tab. III.30. Zestawienie podstawowych urządzeń węzła WN23

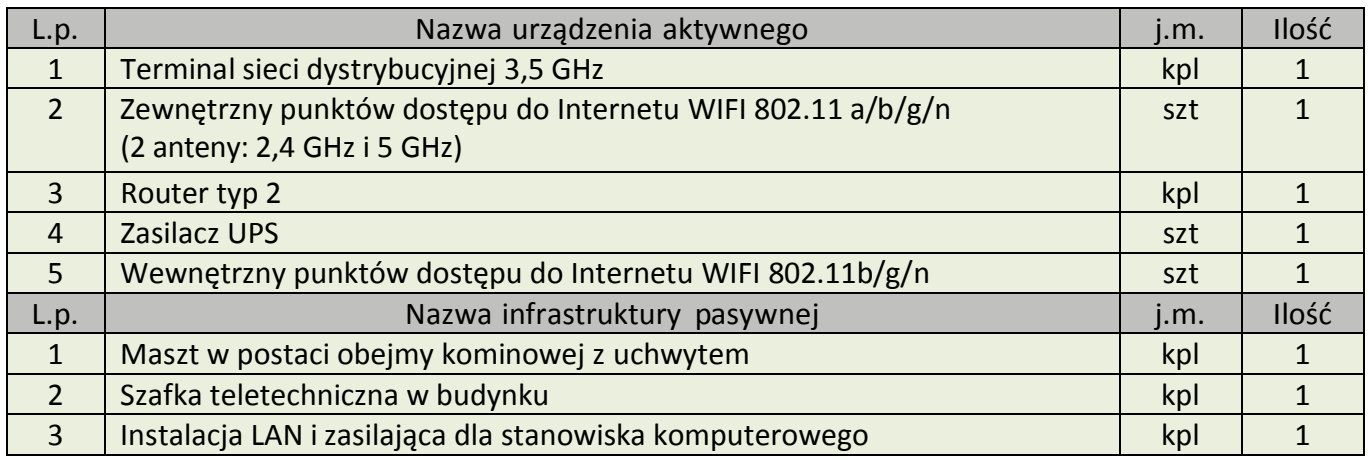

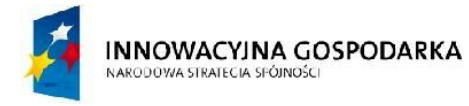

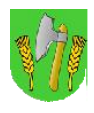

**UNIA EUROPEJSKA** EUROPEJSKI FUNDUSZ ROZWOJU REGIONALNEGO

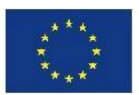

# IV. Wymagane parametry minimalne urządzeń, oprogramowania, gwarancji i szkoleń

# Spis załączników – do PFU

Załącznik nr 1.1 do PFU – Wewnętrzny punkt dostępu do Internetu Załącznik nr 1.2 do PFU – Zewnętrzny punkt dostępu do Internetu Załącznik nr 1.3 do PFU – Kamera systemu ochrony technicznej Załącznik nr 1.4 do PFU – Klimatyzator do serwerowni Załącznik nr 1.5 do PFU – Konstrukcje masztowe Załącznik nr 1.6 do PFU – System łączy szkieletowych Załącznik nr 1.7 do PFU – Rejestrator systemu ochrony Załącznik nr 1.8 do PFU – Serwery Załącznik nr 1.9 do PFU – System punkt-wielopunkt (PMP) Załącznik nr 1.10 do PFU – Szafy teleinformatyczne Załącznik nr 1.11 do PFU – UTM i routery dostępowe w WN Załącznik nr 1.12 do PFU – Zasilanie awaryjne stacji bazowych, GPD i WN Załącznik nr 1.13 do PFU – Przełączniki dla Stacji Bazowych (BS) oraz GPD

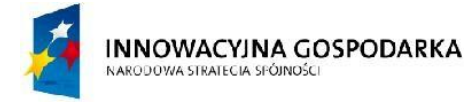

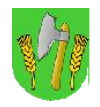

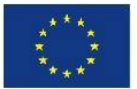

### V. Realizacja zadania – wymogi, uwagi i zalecenia

W ramach realizacji opisywanego w niniejszym dokumencie przedsięwzięcia Wykonawca zobowiązany jest do:

- 1. Opracowania w języku polskim dokumentacji technicznej: projektowej budowlanej i wykonawczej oraz powykonawczej systemu (wraz z dokumentacją eksploatacyjną), oraz uzyskanie jej akceptacji przez Zamawiającego. Każdy rodzaj dokumentacji projektowej wykonany musi zostać w czterech egzemplarzach w wersji tradycyjnej (dokumentacja papierowa) i w dwóch egzemplarzach w wersji elektronicznej (na płytach CD lub DVD) zgodnie z:
	- a. wymaganiami funkcjonalnymi i technicznymi określonymi przez Zamawiającego, a także ewentualnymi dodatkowymi i udokumentowanymi uzgodnieniami w zakresie tych wymagań, dokonanymi przez Wykonawcę z Zamawiającym w okresie jej tworzenia,
	- b. wymaganymi opiniami i sprawdzeniami rozwiązań projektowych w zakresie wynikającym z obowiązujących przepisów, a w szczególności:
		- i. ustawa z dnia 07.07.1994r. Prawo budowlane (Dz.U. z 2003r. Nr 207, poz. 2016 z późn. zm.),
		- ii. ustawa z dnia 30.08. 2002r. o systemie oceny zgodności (Dz. U. Nr 166, poz. 1360 z późn. zm.),
		- iii. rozporządzenie Prezesa Rady Ministrów z dnia 20 lipca 2011r. w sprawie podstawowych wymagań bezpieczeństwa teleinformatycznego (Dz.U. Nr 159, poz. 948)
		- iv. ustawa z dnia 16 lipca 2004 Prawo Telekomunikacyjne (Dz. U. Nr 171 z 3 sierpnia 2004, poz. 1800 z późn. zm.).

Natomiast cała dokumentacja powykonawcza musi zostać wykonana w dwóch egzemplarzach w wersji papierowej i w jednym egzemplarzu w wersji elektronicznej.

2. Uzyskania przez Wykonawcę niezbędnych warunków, opinii, zgód i uzgodnień potrzebnych do wykonania i zatwierdzenia projektów budowlanych i wykonawczych, a także wszelkich dokumentów niezbędnych do uzyskania przez Zamawiającego decyzji wymaganych przepisami prawa, w tym decyzji administracyjnych (np. pozwolenie na budowę, zgłoszenie budowlane, zgłoszenie o przyłącze, uzyskanie warunków zasilania, zgody właściciela nieruchomości, itp.).

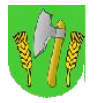

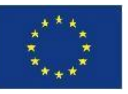

- 3. Przygotowania i przedłożenia Zamawiającemu zgodnego z dokumentacją techniczną (projektowo budowlaną i wykonawczą) Harmonogramu Rzeczowo-Finansowego.
- 4. Wybudowania zaprojektowanego systemu zgodnie z projektami budowlanymi i wykonawczymi w oparciu o harmonogram rzeczowo-finansowy prowadzenia inwestycji. Uwaga: Dopuszcza się możliwość dokonania modyfikacji harmonogramu rzeczowo– finansowego za zgodą Zamawiającego w trakcie realizacji przedmiotu umowy.
- 5. Uruchomienia i wdrożenia całego systemu wraz z testami (opracowanymi przez Wykonawcę na podstawie wytycznych zawartych w dalszej części PFU i zatwierdzonym przez Zamawiającego na etapie realizacji inwestycji), akceptacjami ich wyników i odbiorami.
- 6. Nadzoru autorskiego nad realizacją systemu i nad eksploatacją wdrożonego systemu przez okres 12 miesięcy, licząc od daty odbioru końcowego systemu. W ramach tego nadzoru Wykonawca zobowiązany jest na bieżąco wychwytywać i korygować ewentualne błędy projektowe lub wykonawcze mogące wpływać na prawidłowe działanie sytemu, oraz niezwłocznie reagować na błędy wychwycone i wskazane przez Zamawiającego.

### V.1.Wymaganiaużytkoweitechnicznedlarealizacjiprojektu

INNOWACYINA GOSPODARKA

NARODOWA STRATECIA SPÓJNOŚCI

Wykonawca składając ofertę, zobowiązany będzie do spełnienia wymagań Zamawiającego w zakresie właściwości użytkowych sieci, parametrów technicznych urządzeń i programowania oraz jakości wykonanych prac. Podane w PFU parametry należy traktować jako minimalne wymagania w zakresie funkcjonalności i poziomu technicznego sprzętu.

Ocena spełnienia wymaganych parametrów prowadzona będzie na podstawie dostarczonego przez Wykonawcę wraz z ofertą zestawienia wszystkich oferowanych do wykonania zamówienia urządzeń, zawierającego co najmniej: nazwę producenta i model oraz załączonych kart katalogowych produktów wystawionych przez ich producentów - potwierdzających wszystkie parametry określone w PFU.

Oferowane urządzenia i oprogramowanie powinny być dostępne komercyjnie na dzień składania oferty.

W projekcie sieci radiowej Wykonawca zobowiązany jest do:

A. Zaplanowania wszystkich miejsc instalacji stacji bazowych, ustalenia lokalizacji (wysokości zainstalowania) i projektu z właścicielem obiektu/terenu, uzyskanie wszystkich niezbędnych zgód, a w razie potrzeby ustalenie i skoordynowanie projektu z innymi najemcami, przygotowania listy urządzeń (zawierających symbol producenta oraz inne niezbędne elementy identyfikacyjne), anten zamontowanych na obiekcie (zawierających specyfikacje anten i azymuty wiązki głównej anteny, wysokość instalacji, kąty pochylenia), długość

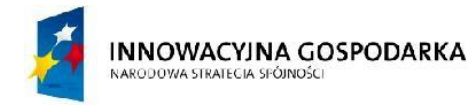

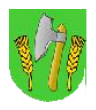

**UNIA EUROPEJSKA** EUROPEJSKI FUNDUSZ ROZWOJU REGIONALNEGO

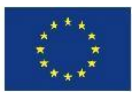

fiderów lub wszelkich innych kabli łączących element zewnętrzny z urządzeniami zamontowanymi w szafie, rodzaje użytych wtyków i złącz;

- B. Przygotowania dokumentacji projektowej w zakresie konstrukcyjno-budowlanym masztów i stacji bazowych zgodnie z obowiązującymi normami i przepisami;
- C. Przygotowania dokumentacji projektowej w zakresie elektrycznym;
- D. Przygotowania dokumentacji projektowej w zakresie teletechnicznym opracowanie raportu oddziaływania na środowisko (jeśli jest wymagane stosownymi przepisami);
- E. Przeprowadzenia procesu legalizacji w zakresie planu zagospodarowania przestrzennego (jeśli jest wymagane);
- F. Przygotowanie i przekazanie Zamawiającemu dokumentacji do uzyskania wszelkich pozwoleń, zgód, uzgodnień w tym m.in.: pozwoleń na budowę, zgłoszeń budowlanych, decyzji środowiskowych oraz zgody RDOŚ, Dowództwa Sił Powietrznych RP, ULC, zgody UKE w zakresie świadczenia usługi bezpłatnego dostępu do Internetu oraz uruchomienia sieci bezprzewodowych punktów dostępu do Internetu WiFi.
- G. Przedstawienia Zamawiającemu schematu ilustrującego całą sieć, tj. szkielet, wszystkie zaplanowane połączenia w sieci, stacje bazowe, radiolinie, oraz Beneficjentów końcowych. Na schemacie należy opisać wszystkie typy połączeń w sieci w szczególności dla każdego Beneficjenta końcowego.
- H. Przedstawienia Zamawiającemu wyniku symulacji komputerowej ilustrującej prognozowany zasięg sieci (zarówno łącz szkieletowych jak i stacji dostępowych).

**Uwaga: Warunkiem koniecznym do przystąpienia do budowy infrastruktury jest przygotowanie projektu radiowego, dokumentacji projektowej w zakresie konstrukcyjnobudowlanym oraz elektrycznym, akceptacja projektów przez Zamawiającego, uzyskanie aprobaty właścicieli obiektów (masztów, gruntów, kominów, etc.) wraz z ustaleniami z pozostałymi najemcami znajdującymi się na danym obiekcie, a także przygotowanie dokumentacji projektowej w zakresie teletechnicznym – opracowanie raportu oddziaływania na środowisko lub innej dokumentacji środowiskowej (jeśli wymagane stosownymi przepisami), przeprowadzenie procesu legalizacji w zakresie planu zagospodarowania przestrzennego (jeśli jest wymagane), oraz przygotowanie kompletnej dokumentacji do uzyskanie wszelkich pozwoleń, decyzji, zgód koniecznych do budowy infrastruktury oraz świadczenia usługi dostępu do Internetu przez Zamawiającego.**

**Koszty związane z wykonaniem projektów oraz pozostałych wymaganych dokumentów należy wliczyć w koszty budowy infrastruktury (stacji bazowych i sieci szkieletowej).**

**Uwaga: Wykonawca powinien tak zaprojektować system, aby do jego wykonania wykorzystać grunty i obiekty należące do gminy (wykorzystanie obiektów należących do Beneficjentów Ostatecznych możliwe jest w zakresie niezbędnym do wykonania instalacji odbiorczych).**

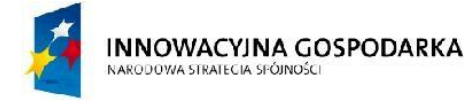

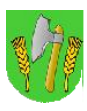

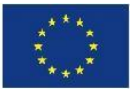

**Uwaga: Jeżeli dany producent produkuje więcej niż jeden rodzaj urządzeń spełniających wszystkie wymogi SIWZ to Zamawiający może dopuścić wariantowość wyboru urządzeń na etapie projektowania i wykonania sieci. Jednakże Wykonawca musi wykazać, że urządzenie zastępujące ma takie same lub lepsze parametry od urządzenia zastępowanego zaoferowanego w ofercie, przy czym pod uwagę brane będą tylko te parametry, które określa SIWZ. Wykonawca może zastosować urządzenie zamienne tylko po uzyskaniu pisemnej akceptacji Zamawiającego.**

**Jeżeli Wykonawca chciały zaproponować urządzenie zamienne pochodzące od innego producenta to zobowiązany jest dokonać zamiany dla wszystkich zastosowań tego urządzenia w całym projekcie (systemie). Jednakże Wykonawca musi wykazać, że urządzenie zastępujące ma takie same lub lepsze parametry od urządzenia zastępowanego zaoferowanego w ofercie, przy czym pod uwagę brane będą tylko te parametry, które określa SIWZ. Wykonawca może zastosować urządzenie zamienne tylko po uzyskaniu pisemnej akceptacji Zamawiającego.**

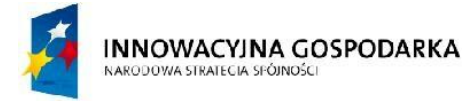

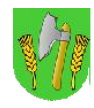

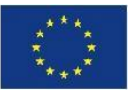

## V.2.SzczegółowyOpisPrzedmiotuZamówienia-CzęśćWykonawcza

#### **Wprowadzenie**

Wykonawca zobowiązany będzie do wykonania konfiguracji wszystkich urządzeń aktywnych systemu, w zakresie:

- a) uruchomienia transmisji w sieci szerokopasmowej;
- b) bezpieczeństwa użytkowania (hasła dostępu);
- c) optymalizacji działania;
- d) dodatkowej funkcjonalności wskazanej przez Zamawiającego, jeśli można ją zrealizować na dostarczonych urządzeniach.

Zamawiający wymaga zainstalowania stacji bazowych i radiolinii zgodnie z projektem sieci. Wykonawca zobowiązany jest do przygotowania dokumentacji niezbędnej do uzyskania pozwoleń na budowę lub zgłoszeń robót budowlanych związanych z budową masztów lub zgłoszeń i zainstalowania stacji bazowych i przekaźnikowych zgodnie z projektem sieci. Wykonawca zobowiązany jest zastosować maszty kratownicowe w przypadku konieczności budowy masztów wyższych niż 3 m posadowionych na budynkach, przy czym za podstawę naliczania wysokości należy przyjąć najwyższy punkt konstrukcyjny dachu. W przypadku konieczności budowy masztu na gruncie Wykonawca zobowiązany jest również do wykonania ewentualnych badań geologicznych terenu których koszt należy wliczyć w koszt całkowity budowy stacji.

Po ukończeniu budowy każdej stacji bazowej i przekaźnikowej Wykonawca zobowiązany jest do wykonania dokumentacji powykonawczej zgodnej z projektem sieci i wykonania zdjęcia (zdjęć) każdej zainstalowanej stacji bazowej lub przekaźnikowej wraz z widocznym masztem i całym budynkiem jeśli maszt posadowiony zostanie na budynku.

Po ukończeniu budowy linku radiowego Wykonawca zobowiązany jest do wykonania dokumentacji powykonawczej zgodnej z projektem sieci i wykonania zdjęcia każdej zainstalowanej anteny.

Oferowany system radiowy wraz z infrastrukturą towarzyszącą musi spełniać wszystkie wymagania techniczne określone w niniejszym PFU.

### **Serwery i zainstalowane systemy w GPD**

Wykonawca dostarczy dwa serwery wraz z system do tworzenia kopii zapasowych i archiwizacji danych o parametrach określonych w załączniku "Serwery" do niniejszego PFU. Na obu serwerach należy zastosować systemy operacyjne odpowiadające wymogom jakie stawiać będą aplikacje pracujące na serwerach, przy czym Zamawiający dopuszcza stosowanie wirtualizacji serwerów i użycia różnych systemów operacyjnych na poszczególnych maszynach wirtualnych.

Wykonawca w ramach realizacji zadania na serwerach musi uruchomić co najmniej:

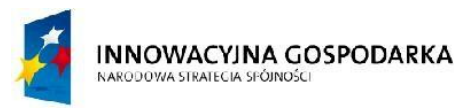

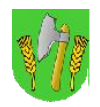

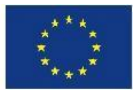

- a) system zarządzania siecią gminnych punktów dostępu do Internetu Wifi wraz z zintegrowanym lub niezależnym (samodzielnym) systemem retencji danych dla użytkowników Internetu spełniający wymogi określone w Ustawie Prawo Telekomunikacyjne i przepisach wykonawczych oraz wytyczne Urzędu Komunikacji Elektronicznej, posiadający:
	- moduł lub oprogramowanie do rejestracji i zarządzania użytkownikami bezprzewodowych punktów dostępu do Internetu, umożliwiający co najmniej:
		- o tworzenie bazy użytkowników,
		- o automatyczną rejestracje danych użytkownika rejestrującego się z autoryzacją SMS,
		- o ręczne dodanie użytkownika i sposobu autoryzacji,
		- o przegląd listy użytkowników,
		- o usunięcie użytkownika lub zmianę danych użytkownika,
		- o przypisanie dodatkowych danych do użytkownika.
	- serwer radius do autoryzacji, autentyfikacji i przydzielania uprawnień dla użytkowników Internetu, współpracujący z moduł lub oprogramowanie do rejestracji i zarządzania użytkownikami Internetu,
	- system do rejestracji i archiwizacji logów użytkowników Internetu,
	- system do rejestracji i archiwizacji logów zainstalowanych urządzeń sieciowych,
	- moduł lub oprogramowanie umożliwiające logowanie użytkowników bezprzewodowych punktów dostępu Internetu co najmniej na 2 sposoby, tj. przez przydzielony stały login i hasło oraz rejestrację użytkownika na stornie www i autoryzację kodem wysłanym do użytkownika przez SMS.
- b) system retencji danych dla pozostałych użytkowników sieci (beneficjenci i jednostki organizacyjne gminy) spełniający wymogi określone w Ustawie Prawo Telekomunikacyjne i przepisach wykonawczych;
- c) system utrzymania, zarządzania i monitorowania pracy sieci i urządzeń obejmujący:
	- moduł graficznej prezentacji stanu sieci oraz wszystkich zainstalowanych urządzeń działającą w oparciu protokół SNMP, umożliwiający co najmniej:
		- o przedstawienie elementów sieci na mapie graficznej,
		- o przegląd logów urządzeń w systemie,
		- o zbieranie logów i zapis w bazie danych
		- o możliwość dynamicznego ustawienia czasu sprawdzania urządzeń
		- o wizualne komunikaty o stanie pracy urządzeń i błędach krytycznych urządzenia
	- moduły do konfiguracji wszystkich dostarczonych urządzeń sieciowych i radiowych, których funkcjonalność odpowiadać będzie wymogom określonym przez producentów urządzeń;
- d) system do tworzenia kopii zapasowych i archiwizacji danych serwera głównego (baz danych, danych aplikacji, danych logowania użytkowników Internetu - punkty a-d) oraz archiwizacji konfiguracji urządzeń sieciowych, przy czym kopie zapasowe i archiwa powinny być gromadzone na serwerze bezpieczeństwa.

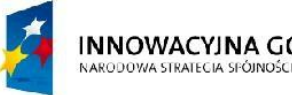

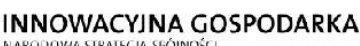

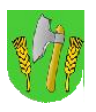

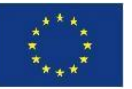

**Uwaga 1:** w przypadku wszystkich tworzonych kopii obowiązuje zasada, że kopia danych dla danego systemu musi znajdować się na innym fizycznym serwerze niż ten na którym pracuje dany system. Jeżeli któryś z systemów korzystać będzie z obu serwerów to jego pełna kopia pozwalająca przywrócić system po awarii musi znaleźć się na obu fizycznych serwerach.

**Uwaga 2:** jeżeli którykolwiek z zainstalowanych przez Wykonawcę systemów nie będzie posiadał funkcjonalności pozwalającej na jego pełną zdalną obsługę (np. za pomocą protokołu http, zdalnej konsoli, zdalnego pulpitu, terminal, itp.) z komputera administratora - to Wykonawca musi doposażyć serwer na którym pracuje taki system w niezbędne urządzenia peryferyjne pozwalające na prawidłową obsługę tego systemu (np. monitor LCD, klawiatura i mysz). Parametry minimalne urządzeń peryferyjnych muszą spełniać wymogi określone przez obsługiwany system. Ponadto parametry mechaniczne urządzeń peryferyjnych muszą umożliwiać ich montaż wewnątrz szafy teleinformatycznej wraz z serwerami.

### **System połączeń szkieletowych w paśmie licencjonowanym 6 GHz**

Zamawiający oczekuje od wykonawcy zaprojektowania połączeń szkieletowych na bazie systemu radiowego w paśmie licencjonowanym 6 GHz. Wykonawca może w zaproponowanym rozwiązaniu zastosować radiolinię pracujące w paśmie nielicencjonowanym 5,4-5,7GHz wyłącznie w relacji z BS01 do GPD. Przy czym Przepływność zagregowana łącza szkieletowego z BS01 do GPD powinna wynosić co najmniej 500 Mbps.

**Uwaga: Na potrzeby uruchomienia systemu połączeń szkieletowych z BS01 do pozostałych stacji bazowych Zamawiający wystąpił z wnioskiem do Urzędu Komunikacji Elektronicznej o rezerwację kanałów 37-42 w planie aranżacji L6T. Zamawiający ponosi koszty eksploatacyjne związane z opłatami za korzystanie z pasma radiowego (opłaty dla UKE) od dnia uzyskania rezerwacji. Wykonawca zobowiązany jest przygotować niezbędne dokumenty do uzyskania przez Zamawiającego pozwolenia radiowego na używanie instalowanych urządzeń radiokomunikacyjnych.**

Dobór częstotliwości pracy, szerokość kanałów radiowych, wielkości anten i innych parametrów wszystkich stacji bazowych Zamawiający pozostawia w gestii Wykonawcy.

### **System dostępowy w paśmie licencjonowanym 3,5 GHz**

Zamawiający oczekuje od wykonawcy zaprojektowania systemu dostępowego opartego o wielosektorowe stacje radiowe pracujące w paśmie licencjonowanym 3,5 GHz.

**Uwaga: Na potrzeby uruchomienia systemu dostępowego Zamawiający wystąpił z wnioskiem do Urzędu Komunikacji Elektronicznej o rezerwację kanałów 17-22 w planie aranżacji 3,5A3,5. Zamawiający ponosi koszty eksploatacyjne związane z opłatami za korzystanie z pasma radiowego (opłaty dla UKE) od dnia uzyskania rezerwacji. Wykonawca zobowiązany jest przygotować niezbędne dokumenty do uzyskania przez Zamawiającego pozwolenia radiowego na używanie instalowanych urządzeń radiokomunikacyjnych.**

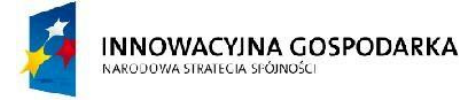

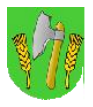

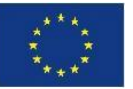

Dobór częstotliwości pracy i szerokość kanałów radiowych, wielkości anten i innych parametrów wszystkich stacji bazowych Zamawiający pozostawia w gestii Wykonawcy.

**Uwaga: Koszty budowy stacji bazowych muszą uwzględniać również koszty dostawy i uruchomienia systemu połączeń szkieletowych opartego na systemie radiowym w paśmie licencjonowanym 6 GHz oraz systemu dostępowego pracującego w paśmie licencjonowanym 3,5 GHz, szaf, siłowni, masztów oraz wszystkich elementów niezbędnych do uruchomienia i prawidłowego działania infrastruktury.**

### **Zewnętrzne punkty dostępu do Intenetu Wifi**

Zamawiający oczekuje od Wykonawcy takiego skonfigurowania układu anten zewnętrznych punktów dostępowych WiFi aby w miarę możliwości ich zasięgi:

a) pokrywały jak największy zamieszkały obszar gminy;

b) każdy punkt pracował jednocześnie na dwóch niezakłócających się częstotliwościach (2,4 GHz i 5,4 GHz)

c) najbliższe punkty posiadały tak dobrany układ kanałów i anten, aby nie pokrywały się wzajemnie i nie zakłócały się wzajemnie.

**Uwaga**: Bezprzewodowy dostęp do Internetu dla mieszkańców gminy zostanie włączony po uzyskaniu stosownej zgody Prezesa UKE. Jednakże Wykonawca zobowiązany jest przygotować i uruchomić wszystkie elementy sieci tak aby możliwe było wykonanie testów i odbiorów końcowych, oraz aby włączenie przez Zamawiającego pełnej funkcjonalności systemu mogło się odbyć również bez udziału Wykonawcy. Wykonawca zobowiązany jest do przygotowania dla Zamawiającego wszelkich dokumentów oraz pomocy w przeprowadzeniu procedury koniecznych do otrzymania zgody Prezesa UKE na świadczenie powyższej usługi.

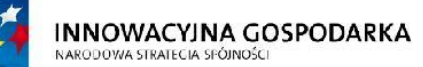

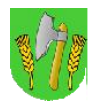

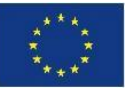

### V.3.Nadzór,odbioryczęścioweikońcowe

Inwestor prowadził będzie stały nadzór nad realizacją zadania. Nadzór pełniony będzie przez jednego lub kilku niezależnych inspektorów, posiadających wymagane uprawnienia i wieloletnią praktykę z zakresu sieci telekomunikacyjnych.

Inspektor nadzoru uprawniony będzie do prowadzenia uzgodnień i wydawania wiążących dla Wykonawcy opinii w sprawach technicznych. Wszelkie prowadzone uzgodnienia wymagały będą zachowania formy pisemnej. Od opinii wydanych przez nadzór inwestycji Wykonawcy przysługiwało będzie odwołanie do Gminy Barciany.

Przedmiot Zamówienia podlega odbiorom częściowym oraz odbiorowi końcowemu. Niezależnie od procedury odbioru częściowego, Zamawiający zastrzega iż odbiór końcowy systemu zostanie poprzedzony okresem testowym nie krótszym niż 14 dni kalendarzowych, podczas którego Zamawiający zweryfikuje poprawność funkcjonowania systemu – ze szczególnym uwzględnieniem kompatybilności poszczególnych elementów systemu.

Przedmiotem odbioru końcowego będzie cały system obejmujący wszystkie elementy ujęte w niniejszej Specyfikacji.

Po zakończeniu wszystkich prac budowlanych i montażowych wymagane będzie przeprowadzenie przez Wykonawcę wraz z przedstawicielami Zamawiającego pomiarów całego systemu radiowego potwierdzających osiągnięcie założonych parametrów technicznych w sferze radiowej transmisji danych.

Zamawiający oczekuje opracowania przez Wykonawcę we współpracy z Zamawiającym procedury przeprowadzenia pomiarów bazującej na poniżej przedstawionych wytycznych:

- a) Przykładowe narzędzia pomiarowe:
	- 1. Iperf
	- 2. Wireshark
	- 3. Kismet
	- 4. Omnipeek
- b) Pomiar łączy szkieletowych punkt-punkt

Pomiar zostanie przeprowadzony pomiędzy interfejsem Ethernet przełącznika lub routera do którego wpięte zostanie pierwsze z pary urządzeń tworzących łącze radiowe punktpunkt, a interfejsem Ethernet przełącznika lub routera do którego wpięte zostanie drugie z pary urządzeń tworzących łącze radiowe punkt-punkt.

Pomiary będą wykonane dla warstwy 2 i 3 modelu ISO/OSI (TCP, UDP).

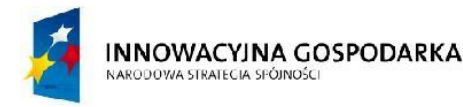

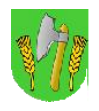

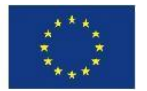

Pomiar przeprowadzony zostanie dla każdego łącza punk-punkt osobno. Dla każdego pomiaru, oddzielnie w każdym z kierunków oczekiwane są następujące wartości przepływności w warstwie 2:

- wartość pomiaru Download = min. 50Mb/s
- wartość pomiaru Upload = min. 50Mb/s

**Uwaga:** Podczas pomiaru ze switchy wypięte będą pozostałe łącza i wszelkie inne urządzenia nie będące przedmiotem pomiaru.

c) Pomiar łączy dostępowych punk-wielopunkt

Pomiar zostanie przeprowadzony pomiędzy węzłem centralnym sieci (interfejs switcha do którego wpięta zostanie sieć szkieletowa), a interfejsem WAN routera w WN lub interfejsem Ethernet terminala radiowego instalowanego u Beneficjenta Ostatecznego.

Pomiary będą wykonane dla warstwy 2 i 3 modelu ISO/OSI (TCP, UDP).

Pomiar przeprowadzony zostanie dla wytypowanych łączy dostępowych do Beneficjentów Ostatecznych. Dla każdego pomiaru oczekiwane są zmierzone wartości przepływności w warstwie 2:

- wartość pomiaru Download = min 8Mb/s

- wartość pomiaru Upload = min 2Mb/s

**Uwaga:** Zamawiający nie wymaga opracowywania procedury pomiaru prędkości transmisji dla lokalnych punktów dostępowych (WiFi), a jedynie mechanizmu weryfikacji ich poprawnego działania.

Opracowana przez Wykonawcę procedura wykonania pomiarów wymaga akceptacji Zamawiającego. Procedura ta posłuży również do wykonywania okresowych pomiarów kontrolnych w czasie eksploatacji sieci, w tym także po okresie trwałości projektu.

### **Uwagi:**

- Odbiory częściowe prowadzone będą zgodnie z przedstawionym przez Wykonawcę harmonogramem realizacji zadania. Ponadto, zgłoszenia do odbiorów częściowych wymagały wszystkie będą roboty zanikające.
- Odbiory częściowe prowadzone będą przez nadzór inwestycji. Odbiór końcowy dokonany zostanie przez komisję złożoną z inspektorów nadzoru oraz przedstawicieli Gminy Barciany. Warunkiem dopuszczenia do odbioru końcowego będą bezusterkowe odbiory częściowe.
- Podczas odbioru końcowego, Zamawiający dokona szczegółowego sprawdzenia wymaganych parametrów użytkowych i technicznych sieci.
- Bezusterkowe protokoły z odbioru częściowego i odbioru końcowego stanowiły będą podstawę do wystawienia faktur rozliczeniowych.

INNOWACYINA GOSPODARKA NARODOWA STRATECIA SPÓJNOŚCI

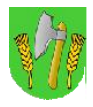

**UNIA EUROPEJSKA** EUROPEJSKI FUNDUSZ ROZWOJU REGIONALNEGO

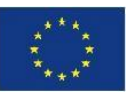

### V.4.Informacjeiwymogidodatkowe

**A.** Zamawiający zastrzega, iż przedstawiona w niniejszej Specyfikacji koncepcja funkcjonowania systemu przedstawia oczekiwaną funkcjonalność jaką ma osiągnąć zamawiany system. Zamawiający nie ogranicza prawa Wykonawcy do zaoferowania alternatywnych rozwiązań budowanych systemów z zastrzeżeniem, iż oferowana propozycja będzie spełniała w stopniu minimalnym parametry i funkcjonalności przedstawione przez Zamawiającego w niniejszej Specyfikacji, a w szczególności dotyczy to oczekiwanych przez Zamawiającego parametrów technicznych urządzeń radiowych i routujących/przełączających ruch w sieci.

**B.** Zamawiający zastrzega, iż oferowane rozwiązania, projekty i koncepcje dotyczące poszczególnych systemów powinny być każdorazowo konsultowane z Zamawiającym, a przed wdrożeniem przedstawione Zamawiającemu w postaci Projektu Wstępnego (Koncepcji), który podlega zatwierdzeniu przez Zamawiającego. Zatwierdzony Projekt Wstępny (Koncepcja) jest podstawą realizacji systemu.

**C.** Zamawiający zastrzega, iż wszelkie elementy budowanego systemu, w tym:

dostarczone szafy teleinformatyczne, urządzenia i elementy budowanego systemu (np. patchpanele) zainstalowane w szafach, widoczne elementy budowanej kanalizacji teletechnicznej powinny posiadać czytelne oznaczenie graficzne umożliwiające określenie własności danego urządzenia/elementu. Wygląd oznaczenia graficznego Wykonawca uzgodni z Zamawiającym w trakcie realizacji Przedmiotu Zamówienia.

**D.** Zamawiający zastrzega iż do wykonania przedmiotu zamówienia Wykonawca musi zastosować kable odporne na promieniowanie UV, a w przypadku kabli ethernetowych należy obligatoryjnie zastosować kable ekranowane. Wymóg ten nie dotyczy kabli których cały przebieg mieści się w obrębie jednej szafy.

**Uwaga: wymagane jest aby zastosowany kabel posiadał przepustowość adekwatną do przepustowości interfejsów które łączy. W szczególności nie dopuszcza się aby dwa interfejsy ethernetowe 1Gb/s były łączone kablem o przepustowości 100Mb/s nawet jeśli na dzień uruchomienia systemu fizyczny ruch w danym kablu będzie mniejszy lub równy 100Mb/s.**

**E.** Zamawiający zastrzega iż wszystkie zastosowane do wykonania przedmiotu zamówienia urządzenia i podzespoły nie mogą być prototypami i muszą pochodzić z normalnej produkcji danego producenta, oraz że muszą być fabrycznie nowe i nieużywane wcześniej.

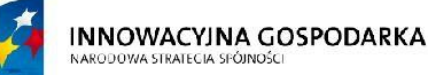

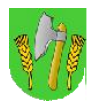

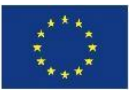

### V.5.Pozostałeuwagiinstalacyjne:

Instalacja urządzeń aktywnych (takich jak m.in.: UPS-y, przełączniki, routery) powinna odbyć się:

- w specjalizowanych zewnętrznych szafach dostępowych wyposażonych w odpowiednie moduły (np.: grzałki, wentylatory, klimatyzatory, i inne – zapewniające poprawną pracę umieszczonych wewnątrz nich urządzeń), przystosowanych do montażu wiszącego lub stojącego - w przypadku jeśli w danej lokalizacji nie ma możliwości skorzystania z odpowiedniego pomieszczenia lub kontenera (np. na obiektach typu: komin, istniejący lub wybudowany maszt lub wieża);
- w szafach typu rack 19" w przypadku kiedy będzie możliwość zamontowania szafy w wybranym pomieszczeniu (np.: budynek szkoły, urzędu, itd.)

W obu przypadkach szafy powinny być zamontowane na takiej wysokości ponad poziom podłogi, aby nie był możliwy do nich swobodny dostęp osób postronnych, chyba że, wysokość pomieszczenia lub ciężar szafy ograniczy taką możliwość.

Powyższe obostrzenia nie mają zastosowania jeśli uda się zamontować szafę w pomieszczeniu niedostępnym dla osób postronnych.

Do wykonania wszystkich instalacji biegnących w całości lub częściowo na zewnątrz budynku lub innej konstrukcji należy użyć:

- kabli ethernetowych ekranowanych odpornych na warunki atmosferyczne i promieniowanie UV;
- wtyków RJ45 w wersji ekranowanej;
- kabli energetycznych odpornych na warunki atmosferyczne i promieniowanie UV (zamawiający dopuszcza użycie peszla lub osłonowych rurek montażowych zapewniających taką ochronę).

### V.6.Jakośćiestetykawykonania

Zamawiający oczekuje poprawności i najwyższej jakości wykonania w zakresie prowadzonych prac instalatorskich, w szczególności m.in.:

- estetycznego i solidnego wykonania prac remontowych w pomieszczeniach;
- stosowania wysokiej jakości przewodów w osłonach odpowiednich dla miejsca instalacji;
- zabezpieczenia antykorozyjnego wszystkich elementów konstrukcyjnych (za wyjątkiem wykonanych z aluminium);
- estetycznego prowadzenia instalacji na zewnątrz i wewnątrz pomieszczeń;

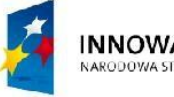

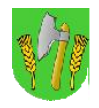

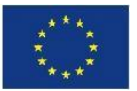

- oznaczenia w sposób unikalny wszystkich elementów systemu zgodnie z symbolami opisanymi w dokumentacji projektowej;
- stosowania właściwych systemów ochrony przepięciowej w zakresie instalacji elektrycznych zasilających i niskoprądowych;
- trwałego zamocowania wszelkich zewnętrznych urządzeń i instalacji kablowych.

# VI. Dostawa i utrzymanie połączenia z siecią Internet

W ramach świadczonej usługi "Zarządzającego" siecią gminną - Wykonawca zobowiązany będzie do dostarczenia i utrzymania w okresie realizacji projektu połączenia klasy operatorskiej do sieci Internet o przepływności **symetrycznej netto min. 40 Mbps**. Dostępność łącza powinna wynosić 99,99% w skali roku.

Dopuszcza się zestawienie dostępu do GPD lub BS01 przy zachowaniu wymaganej przepływności i dostępności.

Łącze należy wykonać w technologii światłowodowej lub bezprzewodowej – linią radiową klasy operatorskiej. Punktem styku pomiędzy zewnętrznym operatorem dostępu do Internetu a siecią szerokopasmową będzie interfejs konwertera światłowodowego lub linii radiowej. Urządzenia poza punktem styku nie wchodzą w zakres budowy sieci szerokopasmowej.

Wykonawca będzie zobowiązany do dostawa i utrzymania łącza klasy operatorskiej od momentu uruchomienia pierwszej stacji bazowej do dnia 31.12.2015 roku.

## VII. Wymagania uzupełniające

### **A. Wykonawca realizując zadanie budowy zapewni:**

- 1. Wykonanie pełnych projektów budowlanych wraz z projektami zagospodarowania terenu i projektami zasilania elektrycznego w wersji papierowej i elektronicznej.
- 2. Wszystkie elementy składowe dokumentacji projektowej budowlanej i elektrycznej będą zawierały m.in.:
	- oświadczenia zespołu projektowego
	- spisy zawartości opracowania
	- karty informacyjne przedsięwzięcia (kwalifikacje)
	- mapy dla celów projektowych

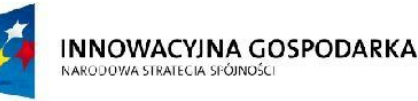

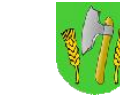

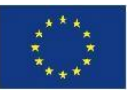

- badania geologiczne (jeśli wymagane)
- niezbędne postanowienia i uzgodnienia
- uprawnienia projektantów i zaświadczenia o przynależności izb branżowych
- informacje o planie BIOZ
- opisy techniczne
- obliczenia statyczne
- rysunki na mapach w skali 1:500 projekty zagospodarowania terenu
- rysunki, rzuty pionowe wież i masztów oraz rzuty fundamentów.
- 3. Zadanie to wykonane zostanie zgodnie z rozporządzeniem Ministra Infrastruktury z dnia 02.09.2004 r. w sprawie szczegółowego zakresu i formy dokumentacji projektowej, specyfikacji technicznej wykonania i odbioru robot budowlanych (Dz. U. z 2004 r. nr 2002 poz 2072 z późn. zm.)
- 4. Wykonawca uzyska niezbędne decyzje dotyczące uzgodnień dokumentacji projektowej i przygotuje kompletną dokumentacje do uzyskania prawomocnych pozwoleń na budowę bądź zgłoszeń budowlanych.
- 5. Wykonanie robót na wszystkich lokalizacjach będzie prowadzone przez uprawnionego kierownika budowy, o ile wymagają tego przepisy.

## VIII. Warunki gwarancji

**Wykonawca udzieli gwarancji na dostarczone urządzenia i podzespoły oraz na wykonane prace montażowo-instalacyjne na okres 36 miesięcy licząc od daty obustronnie podpisanego bezusterkowego protokołu odbioru sieci szerokopasmowej.**

W okresie gwarancji Wykonawca zobowiązany będzie do świadczenia usług w następującym zakresie:

- 1. Wykonywanie napraw gwarancyjnych w ramach udzielonej 36-miesięcznej gwarancji na materiały i urządzenia.
- 2. Wykonywanie planowych przeglądów konserwacyjnych w okresach:
	- a) co 12 miesięcy w zakresie:
		- oceny stanu technicznego masztów i konstrukcji montażowych dla urządzeń sieci szerokopasmowej wraz z oświetleniem przeszkodowym i instalacją odgromową

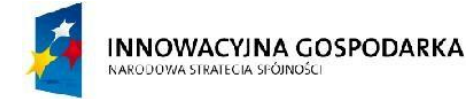

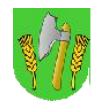

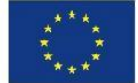

oraz ew. regulacji i konserwacji elementów które wymagają takich czynności zgodnie z ich dokumentacją techniczno-ruchową;

- oceny stanu technicznego i konserwacji szaf węzłów, stacji bazowych, głównego punktu dystrybucyjnego a także umieszczonych w nich urządzeń;
- oceny stanu technicznego i konserwacji zewnętrznych części urządzeń systemu transmisji radiowej,

Wykonawca po wykonaniu przeglądu dostarczy krótkie sprawozdanie ze bieżącego stanu sieci pisemnie do Gminy Barciany.

3. W przypadku zgłoszenia nieprawidłowej pracy lub awarii sprawdzenie stanu pracy sieci w zakresie:

- a) zdalnego sprawdzenia parametrów:
	- dostępności urządzeń w protokole IP,
	- aktualnej przepływności i utylizacji linii radiowych, systemów Wi-Fi
	- aktualnej utylizacji łącza dostępowego do sieci Internet
	- pobranej i wysłanej ilości danych dla każdego Beneficjenta ostatecznego, oraz czasu uruchomienia komputera;
- b) odbierania i analizy generowanych zdarzeń alarmowych pochodzących z:
	- systemu zasilania infrastruktury
	- systemu ochrony technicznej: otwarcia szafy węzła lub stacji bazowej, aktywności w obrębie stacji bazowej, uszkodzenia kamery nadzorującej stanowisko dostępowe;
	- urządzeń systemu transmisji, serwerów, UTM, routerów.

Obsługa alarmów pochodzących z urządzeń IP prowadzona będzie w systemie monitorowania zainstalowanym na platformie serwerowej GPD. System pracował będzie w topologii klientserwer umożliwiając podłączenie zdalne.

Obsługa alarmów pochodzących z systemów zasilania i ochrony technicznej dostępna będzie w zintegrowanym systemie zarządzania obrazem i alarmami.

Monitorowanie parametrów sieci odbywało się będzie lokalnie – na stacji operatora, zlokalizowanej w pomieszczeniu informatyka UM Barciany oraz zdalnie – za pomocą zestawionej sesji VPN pomiędzy UTM w sieci szerokopasmowej a routerem Wykonawcy.

- 4. Naprawy bieżące w zakresie:
	- a) przywrócenia sprawności systemu:
		- punktu GPD, stacjai bazowych, połączenia z siecią Internet, awarii obejmującej więcej niż 2 węzły równocześnie – w gwarantowanym czasie nie dłuższym niż 3 dni robocze od momentu zgłoszenia usterki, przy czym czas reakcji na zgłoszenie musi wynosić maksymalnie 24 godziny,

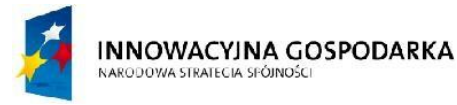

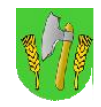

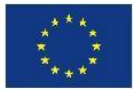

- pojedynczych węzłów WN w gwarantowanym czasie nie dłuższym niż 5 dni robocze od momentu zgłoszenia usterki,
- terminali abonenckich w gwarantowanym czasie nie dłuższym niż 7 dni roboczych od momentu zgłoszenia usterki.

Wykonawca zapewni urządzenia zamienne w przypadku braku możliwości wykonania naprawy gwarancyjnej urządzenia uszkodzonego w czasie niezbędnym do przywrócenia sprawności systemu.

Jako moment zgłoszenia usterki należy przyjąć datę, godzinę otrzymania telefonicznego zgłoszenia od użytkownika sieci zgodnie z przyjętą procedurą, określoną na etapie uruchomienia sieci. W momencie zgłoszenia usterki Zamawiający udostępni Wykonawcy zdalny dostęp do systemu zarządzania.